# AAAAAAAAAAAAAAAAAA

# UNIVERSIDAD NACIONAL DE LOJA

Área de Energía, Las Industrias y los Recursos

**Naturales no Renovables** 

# **CARRERA DE INGENIERIA EN SISTEMAS**

*TEMA:* 

1859

*"Desarrollo e implementación de un Sistema Inteligente para el Departamento de Enfermería de Centros de Asistencia Médica que permita el Control de Medicamentos para pacientes internos del Hospital Militar HB-7 Loja."*

> TESIS PREVIA A LA OBTENCIÓN DEL TÍTULO DE INGENIERO EN SISTEMAS

**AUTORES:** 

Cristian Ramiro Narváez Guillén Vicente Israel Sotomayor Viñan

**DIRECTOR:**

*Ing. Ketty Delfina Palacios Montalván*

**Loja-Ecuador 2012**

# <span id="page-1-0"></span>**CERTIFICACIÓN**

Ing. Ketty Delfina Palacios Montalván.

**DOCENTE DEL ÁREA DE LA ENERGÍA, LAS INDUSTRIAS Y LOS RECURSOS NATURALES NO RENOVABLES DE LA UNIVERSIDAD NACIONAL DE LOJA**

#### **C E R T I F I C A**

Haber dirigido, revisado y corregido en todas sus partes el desarrollo de la tesis de Ingeniería en Sistemas titulada: **"DESARROLLO E IMPLEMENTACIÓN DE UN SISTEMA INTELIGENTE PARA EL DEPARTAMENTO DE ENFERMERÍA DE CENTROS DE ASISTENCIA MÉDICA QUE PERMITA EL CONTROL DE HORARIOS PARA EL SUMINISTRO DE MEDICAMENTOS PARA PACIENTES INTERNOS EN EL HOSPITAL MILITAR HB-7 LOJA",** con autoría de Cristian Ramiro Narváez Guillén y Vicente Israel Sotomayor Viñan.

En razón de que la misma reúne a satisfacción los requisitos de fondo y forma, exigidos para una investigación de este nivel, autorizo su presentación, sustentación y defensa ante el tribunal designado para el efecto.

Loja, 10 Febrero del 2012

………………………..……. Ing. Ketty Delfina Palacios Montalván Directora de Tesis

# <span id="page-2-0"></span>AUTORÍA

Todas las ideas y conceptos presentados en el presente proyecto de fin de carrera y vertidas durante la realización del mismo han sido elaboradas bajo el criterio de Cristian Ramiro Narváez Guillén y Vicente Israel Sotomayor Viñan, por lo que declaramos el siguiente proyecto de fin de carrera como legítimos autores.

> ………………………………… ………………………………… Vicente I. Sotomayor Viñan. Cristian R. Narváez Guillén.

 $\overline{III}$ 

### <span id="page-3-0"></span>AGRADECIMIENTO

Cristian Ramiro Narváez Guillén y Vicente Israel Sotomayor Viñan, queremos expresar un agradecimiento a Dios sobre todas las cosas así como a todas las personas que han hecho posible el presente proyecto de fin de carrera. En especial a nuestra alma mater Lojana, que mediante toda la cátedra impartida mediante los diferentes módulos, hemos podido obtener conocimientos para ser capaces de lograr nuestra meta. A nuestros padres por habernos apoya en todo momento moral y económicamente. A nuestros profesores es especial a nuestra Ing. Ketty Delfina Palacios Montalván por habernos seguido con sus tutorías en la consecución de la finalización de nuestra tesis. A nuestros amigos que de una u otra forma nos han apoyado y finalmente a nuestras familias y amigos, que aunque sea con un pequeño pensamiento nos animan a seguir luchando por obtener nuevos conocimientos y nuevos motivos para saber que uno es capaz de realizar todo si se lo propone.

### <span id="page-4-0"></span>DEDICATORIAS

A todas aquellas personas que saben que en sus corazones han apoyado a su fiel servidor en cualquier momento en especial en los más difíciles... a Dios mis Queridos padres Edgar que es un ejemplo de padre a seguir, a mi madre Flor que es el ejemplo de lucha todos los días, a mis hermanos Saúl, Anni, que son pilares de toda la familia y espero sirva de ejemplo para que puedan superarse en sus vidas y a pesar de la adversidad sigan luchando día a día. (**Cristian Narváez).**

> A DIOS, que me ha regalado una familia maravillosa y ha sido mi apoyo incondicional durante toda mi vida, a mi Abuelito Víctor que además de estar siempre apoyándome ha sido un Padre para mí, y es mi modelo a seguir, a mi Abuelita Mila por todo el cariño y amor que me brinda, a mi Madre Alicia, por todas las enseñanzas y todo lo que ha hecho por mí, a mi Padre Vicente por creer en mí y empujarme a terminar este proyecto , mis hermanos Jhoe, María, Anita, mis tíos Bethy, Giovanni, Leonardo, Enrique, Rita, primos, abuelitos, amigos, gracias por haber fomentado en mí el deseo de superación, el anhelo de triunfo en la vida y con esto haber llegado a culminar esta etapa de mi vida. (**Israel Sotomayor**).

# <span id="page-5-0"></span>CESIÓN DE DERECHOS

Cristian Ramiro Narváez Guillén y Vicente Israel Sotomayor Viñan, autores intelectuales del presente proyecto de fin de carrera autorizamos a la Universidad Nacional de Loja, hacer uso del proyecto de fin de carrera con la finalidad que estime conveniente.

………………………………… …………………………………

Vicente I. Sotomayor Viñan. Cristian R. Narváez Guillén.

# <span id="page-6-0"></span>a. Título

"Desarrollo e Implementación de un Sistema Inteligente para el Departamento de Enfermería de centros de asistencia médica que permita el control de horarios para el suministro de medicamentos para pacientes internos del Hospital Militar HB-7 Loja"

### <span id="page-7-0"></span>b. Resumen

El presente proyecto de fin de carrera ha sido realizado, en el hospital de Brigada Militar 7B-I Loja, con el objetivo de diseñar e implementar un sistema informático apoyo al correcto desempeño cotidiano de las actividades en el departamento de Enfermería; para dar soporte a los procesos de administración de usuarios, seguridad, respaldo y niveles de acceso al sistema, administración de fichas médicas, administración de suministro de medicamentos, administración de historias clínicas; así como un componente de software basado en un algoritmo inteligente (Multilayer Perceptrón) para la detección temprana de enfermedades definidas dentro del cerco epidemiológico institucional del periodo abril 2011, para lograr sugerir medicamentos apropiados al cuadro clínico presentado, los cuales previo análisis del médico tratante, permite generar de la receta las indicaciones y las contraindicaciones de la misma.

El proceso de recolección de requerimientos y de toda la información requerida para la etapa de análisis se ha realizado en base a técnicas investigativas como encuestas y entrevistas dirigidas a los directivos, empleados, y una muestra significativa de los pacientes e información del Hospital. La información ha sido analizada y organizada con el enfoque provisto por los métodos inductivo-deductivo y científico, los cuales permitieron obtener información de calidad así como los requerimientos funcionales y no funcionales del sistema.

Para la etapa de desarrollo del sistema se realizó un análisis para elegir de entre las tecnologías disponibles para desarrollo de aplicaciones actualmente, y se decide unilateralmente trabajar con la plataforma Java Development Kit 6, y las tecnologías basadas en ella, además de ello se trata de aprovechar los beneficios de WEKA, una plataforma de software libre para aprendizaje automático y minería de datos escrito en Java, que en vista de la robustez, estabilidad, portabilidad y perfecta integración constituyen la opción perfecta para el desarrollo de este tipo de sistemas.

# <span id="page-8-0"></span>SUMMARY

This final project was carried out in the hospital-I 7B Military Brigade Loja, in order to design and implement a computer system to support proper performance of everyday activities in the Department of Nursing, to support processes user management, security, backup and system access levels, medical records management, drug supply management, records management, as well as a software component based on an intelligent algorithm (Multilayer Perceptron) to the early detection of diseases defined within the period of institutional epidemiological fence in April 2011, to achieve appropriate to suggest medications symptoms presented, which after analysis of the treating physician, the recipe can generate indications and contraindications of it.

The requirements gathering process and all the information required for analysis phase was performed based on investigative techniques such as surveys and interviews for managers, employees, and a significant percentage of patients and hospital information. The information was analyzed and organized with the focus provided by inductive-deductive methods and scientific, which allowed us to obtain quality information and the functional and non-functional system.

For the development stage of the system is analyzed to choose from among the available technologies for application development today, and decided unilaterally to work with the Java Development Kit 6, and technologies based on it, and it is WEKA reap the benefits of a free software platform for machine learning and data mining written in Java, that in view of the stability, robustness, portability and seamless integration are the perfect choice for the development of such systems.

# <span id="page-9-0"></span>**ÍNDICE DE CONTENIDOS**

### **INDICE GENERAL**

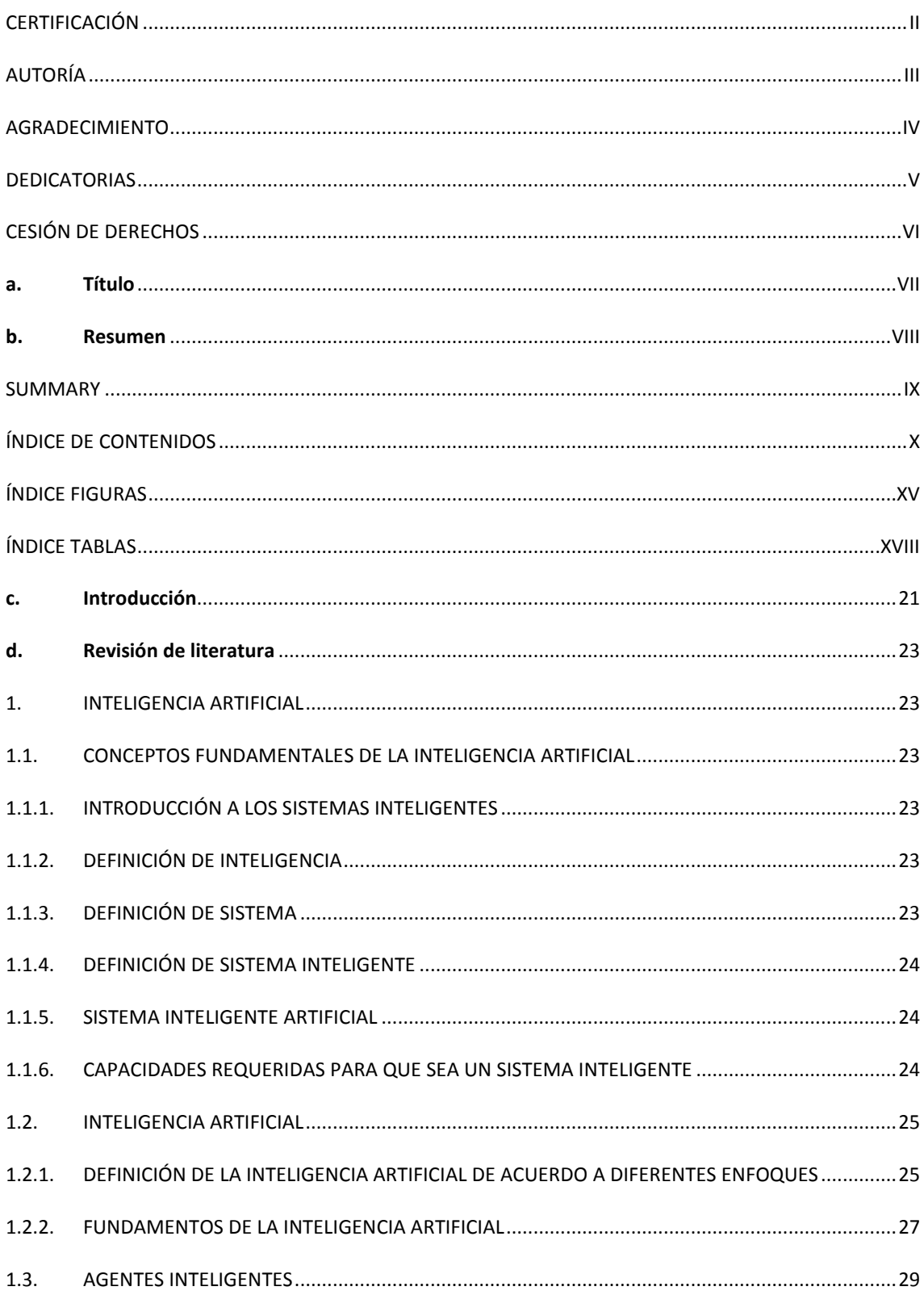

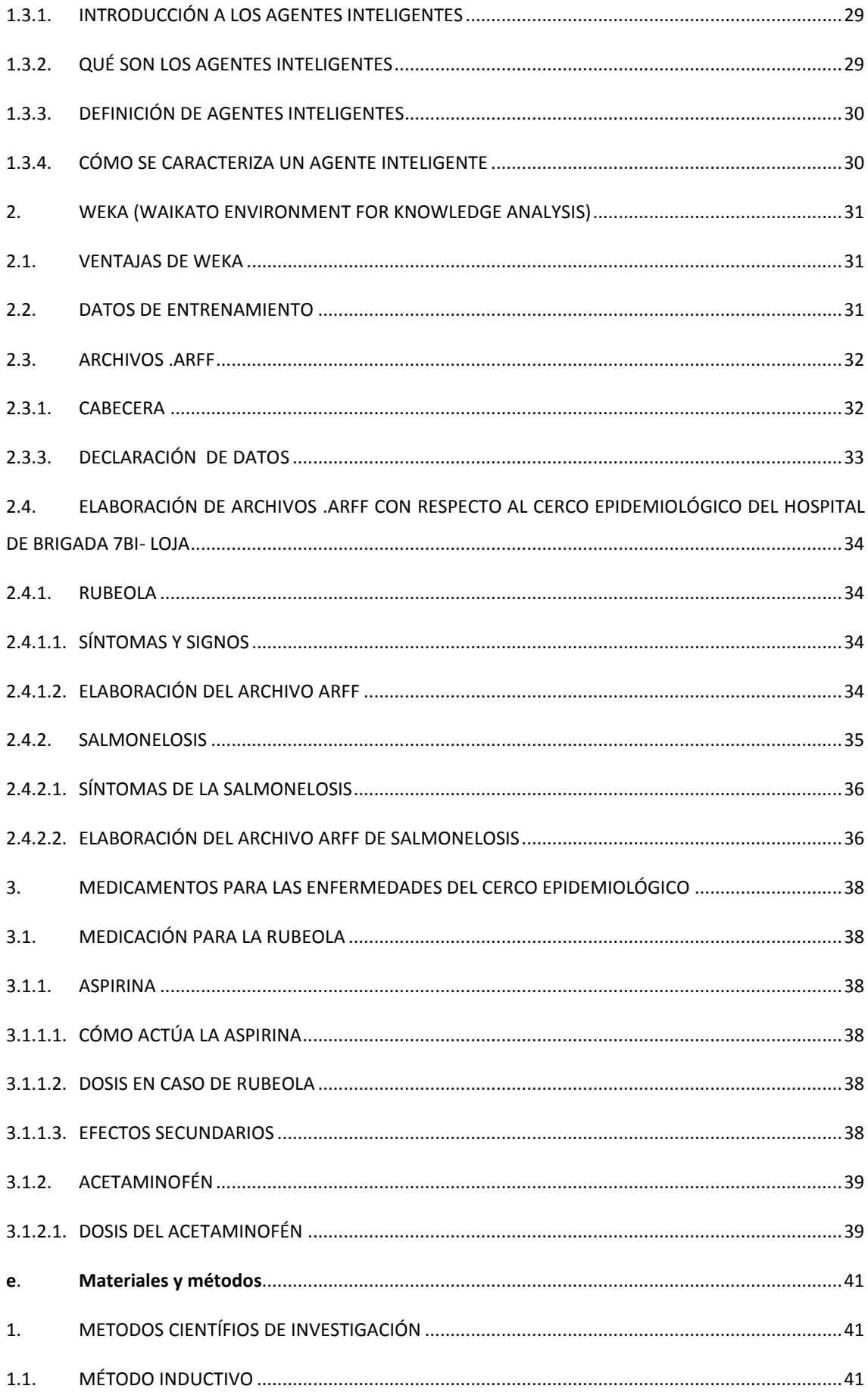

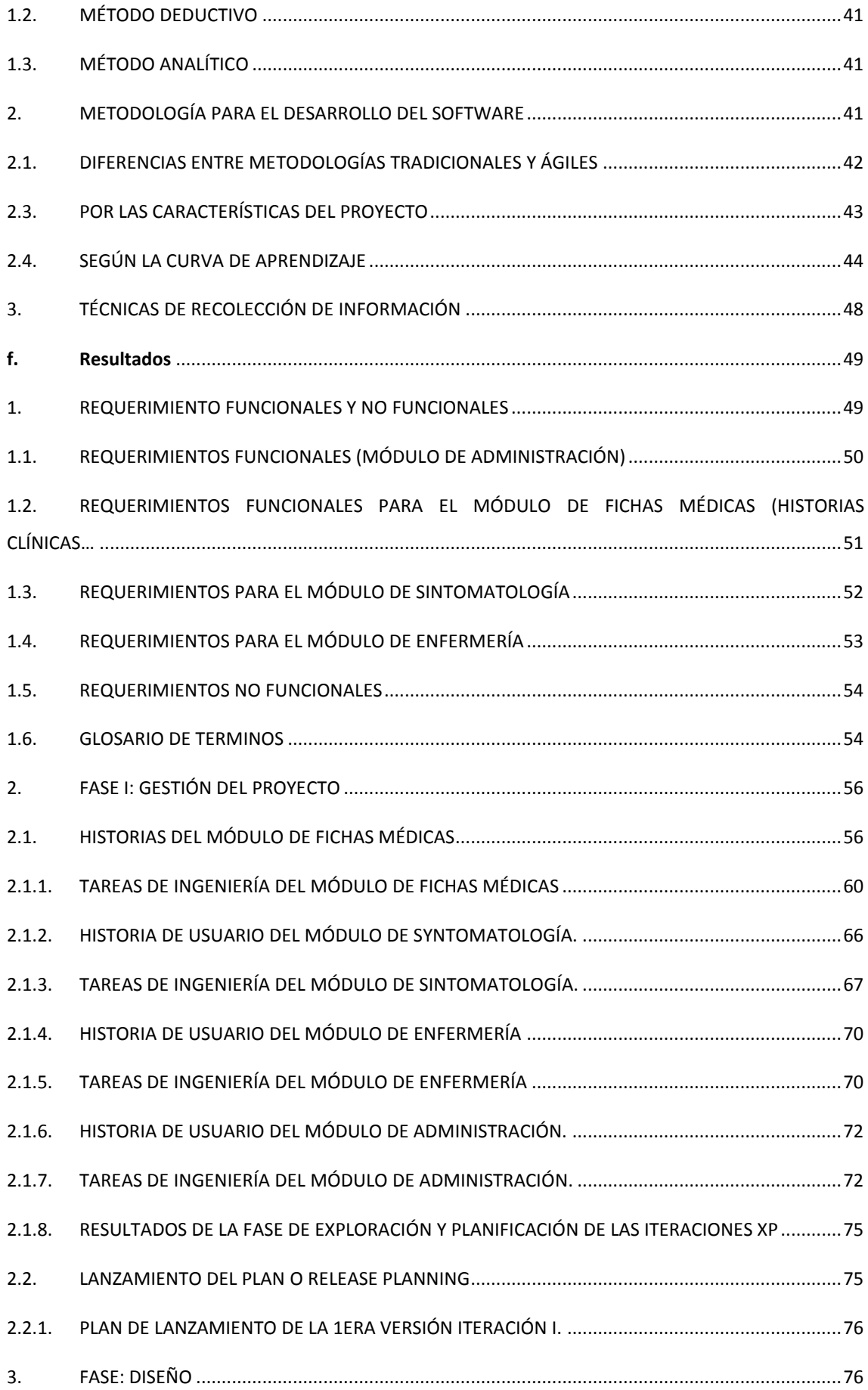

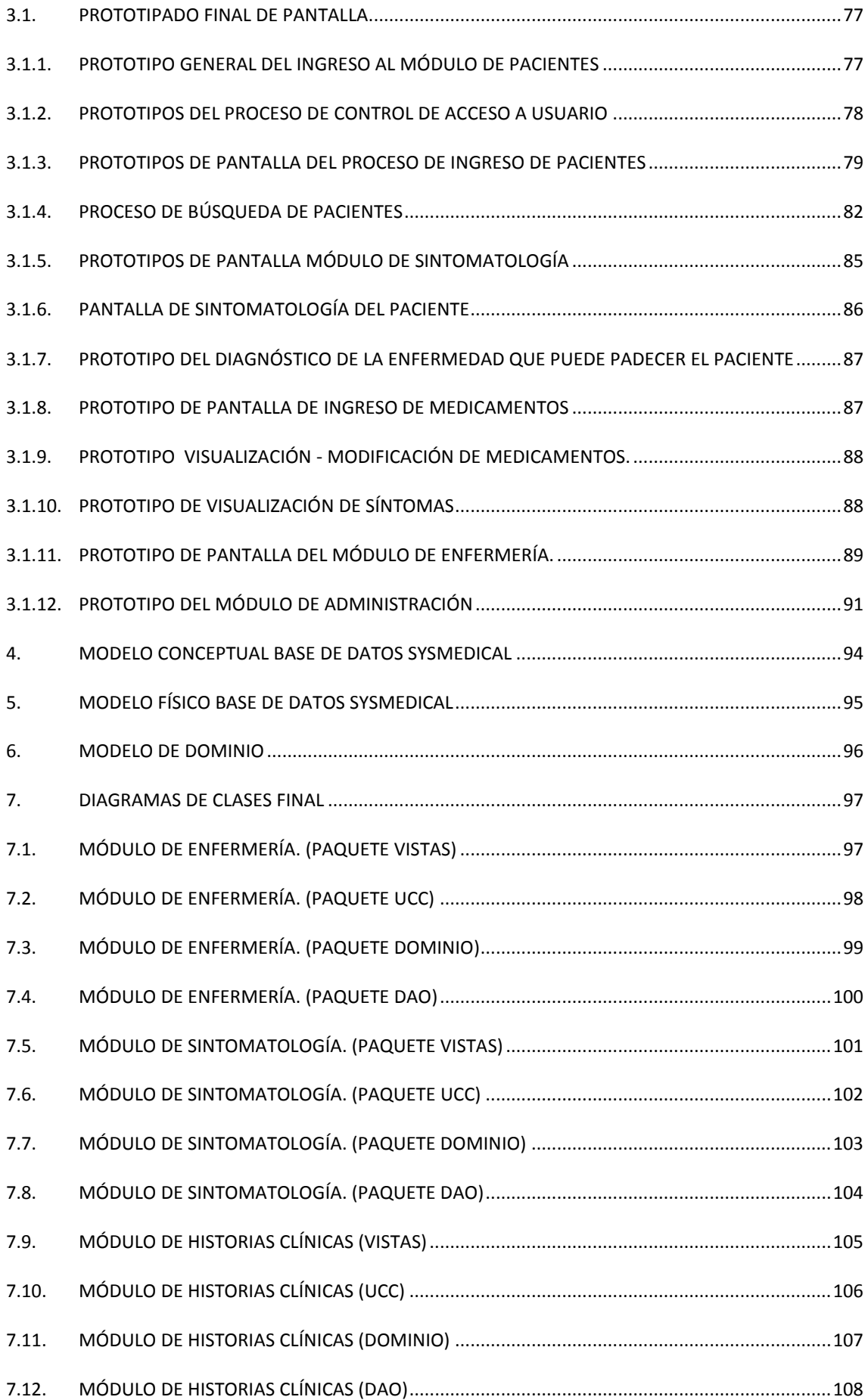

<span id="page-13-0"></span>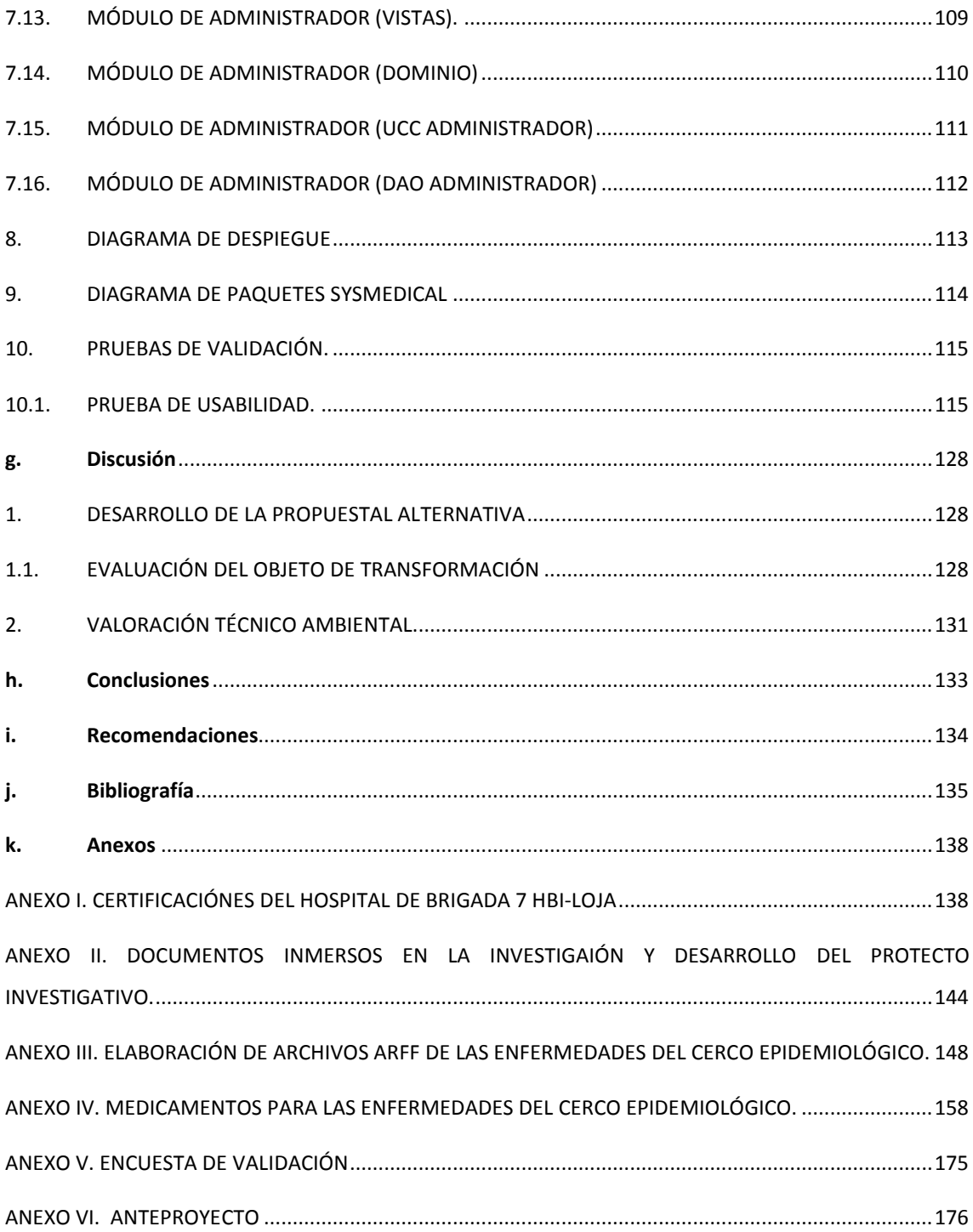

# ÍNDICE FIGURAS

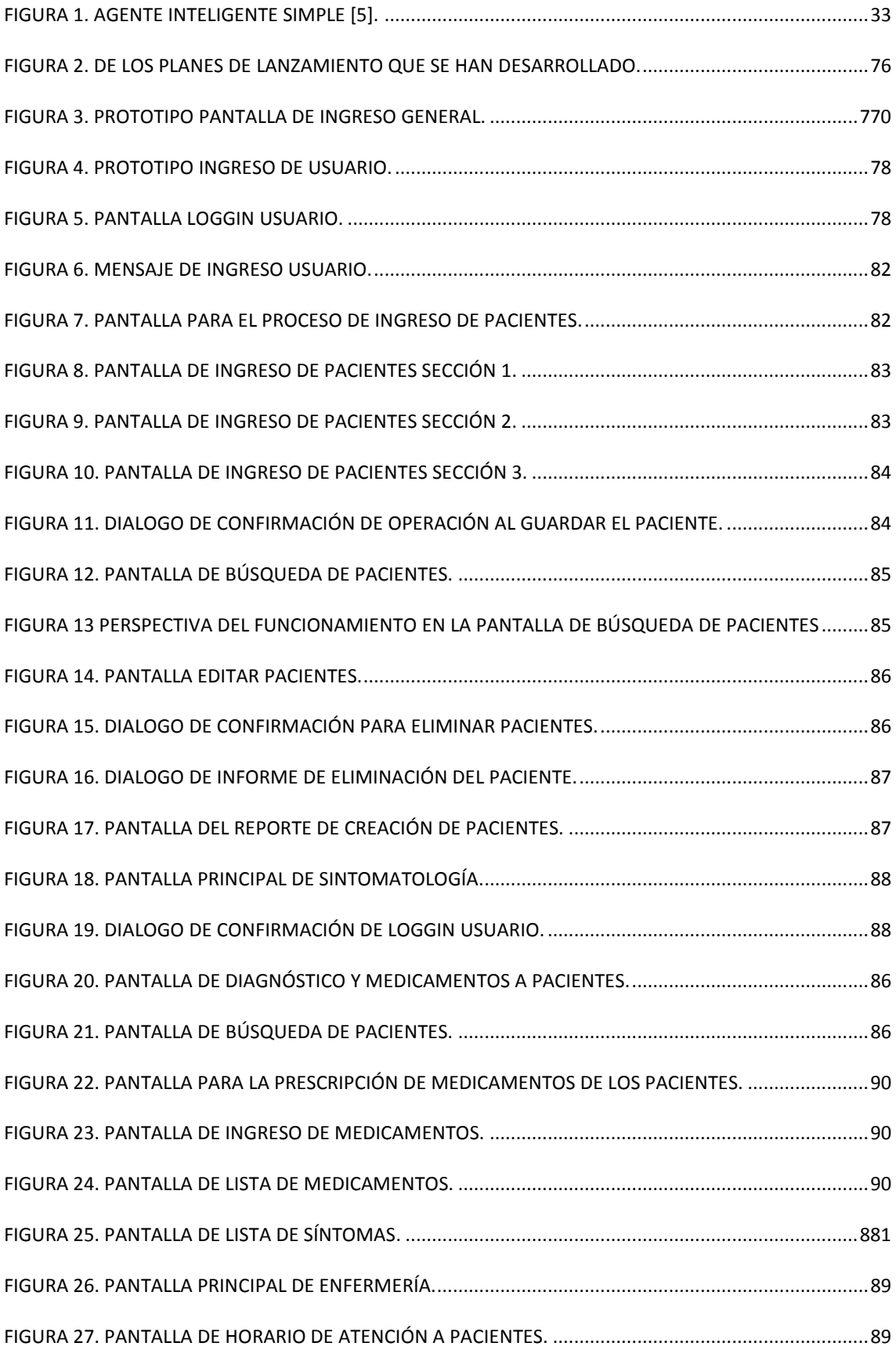

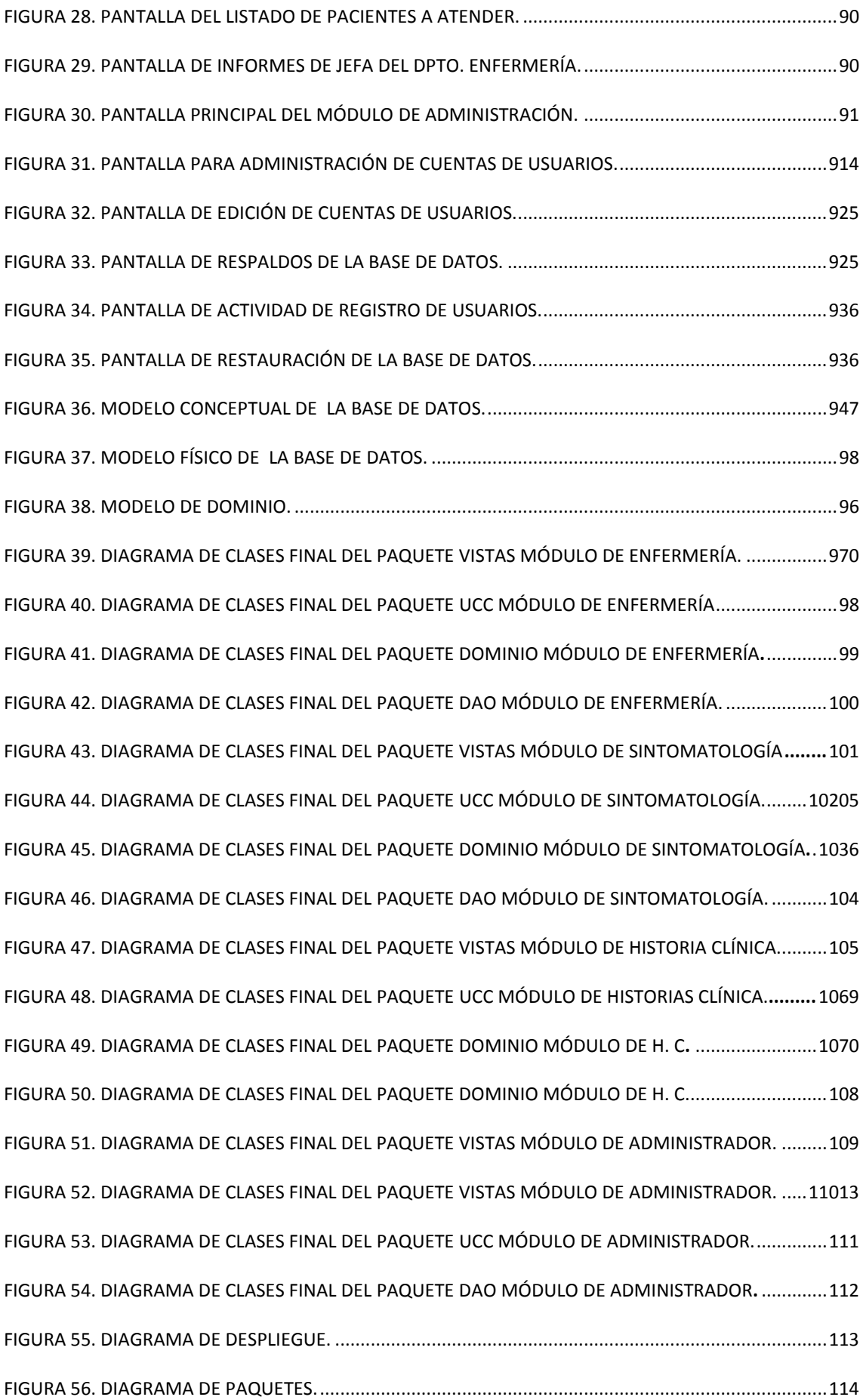

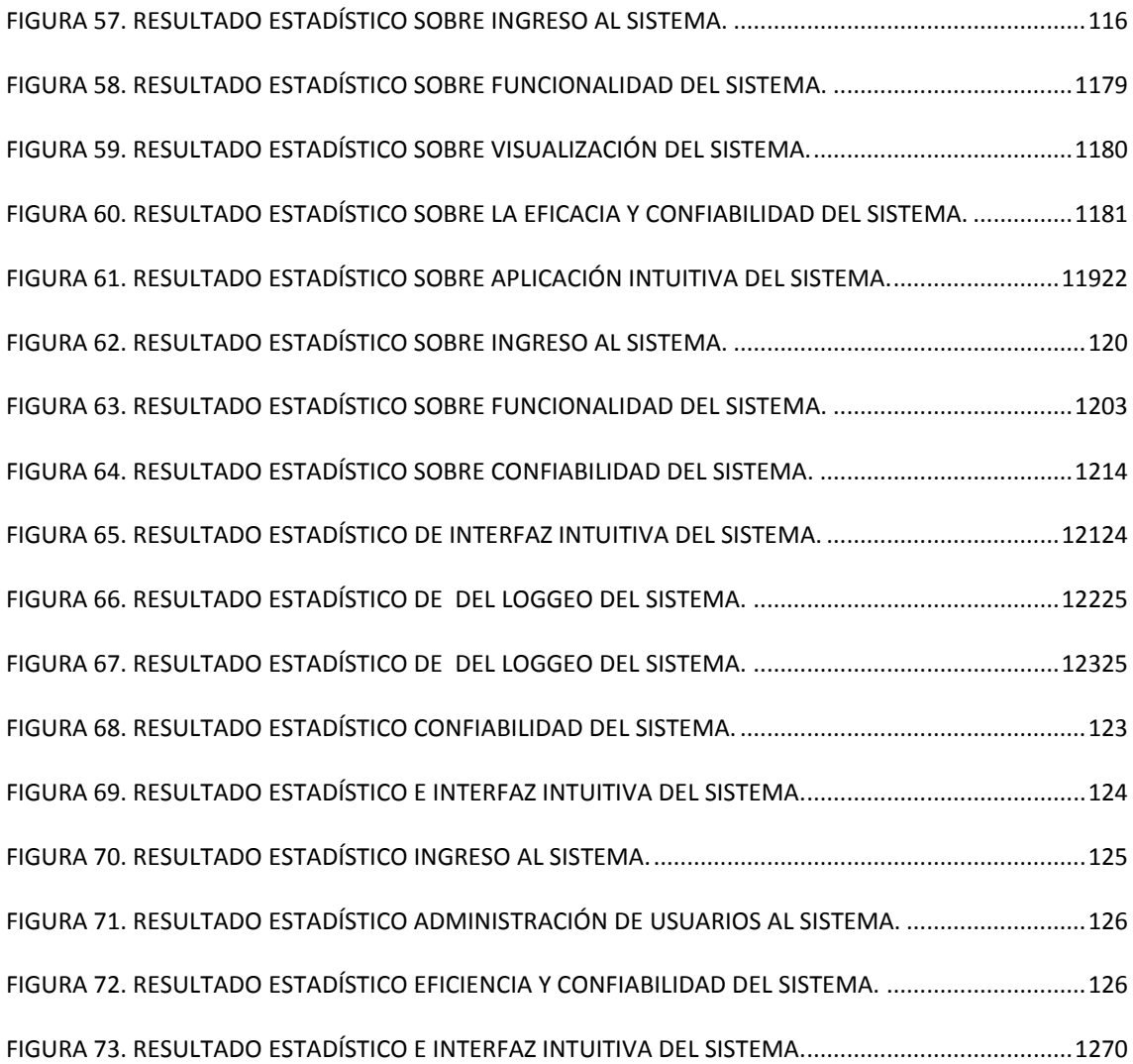

# <span id="page-17-0"></span>ÍNDICE TABLAS

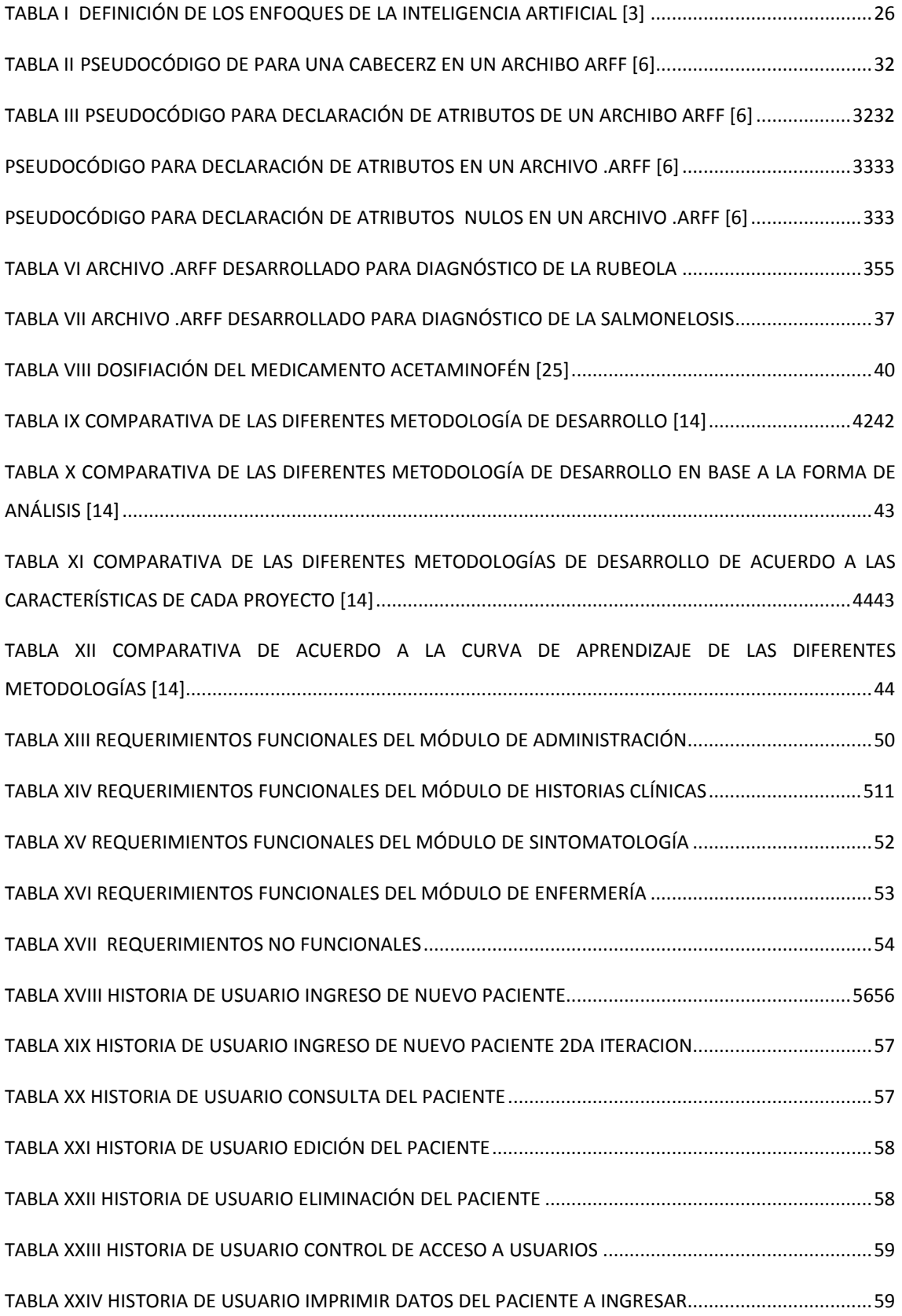

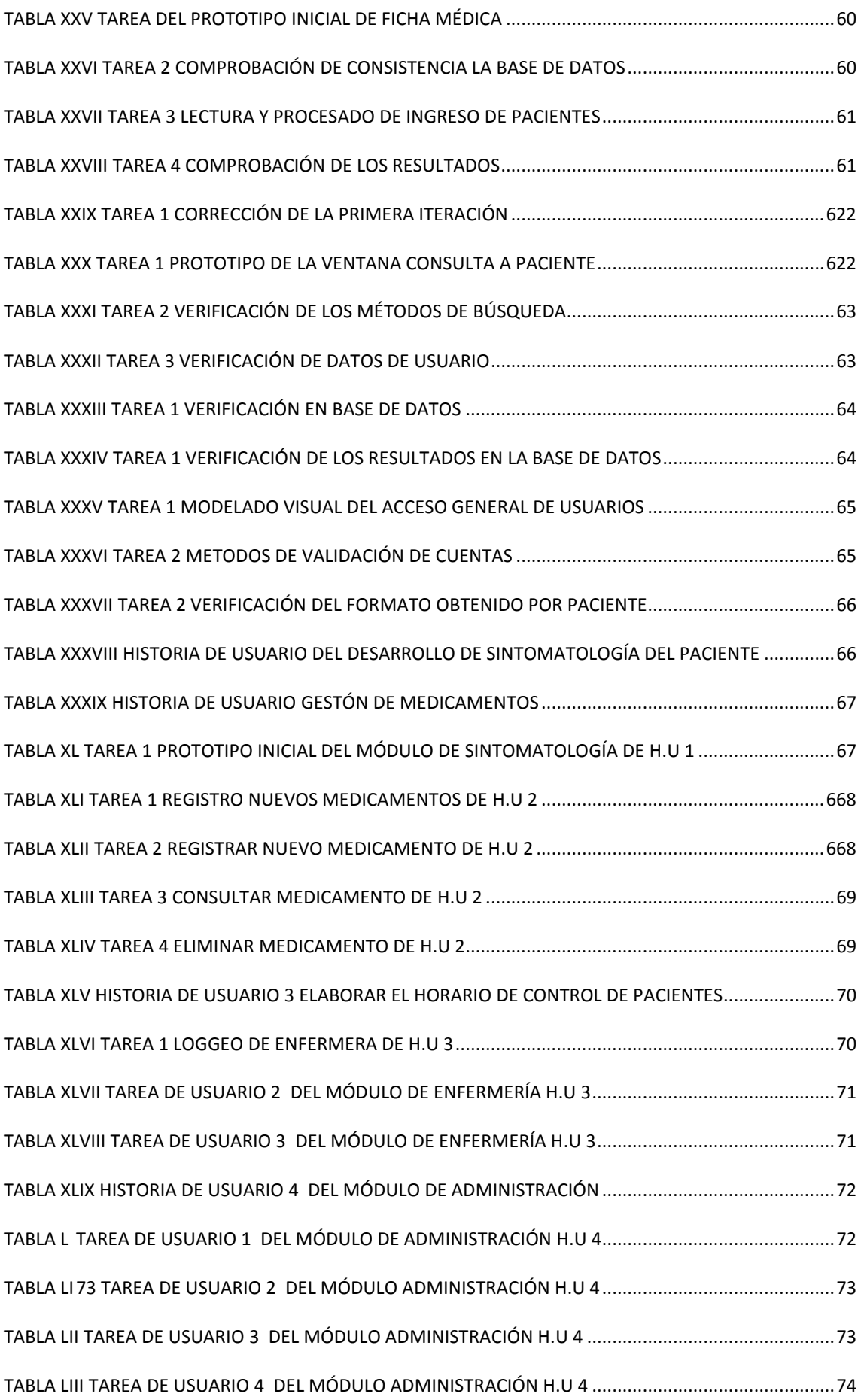

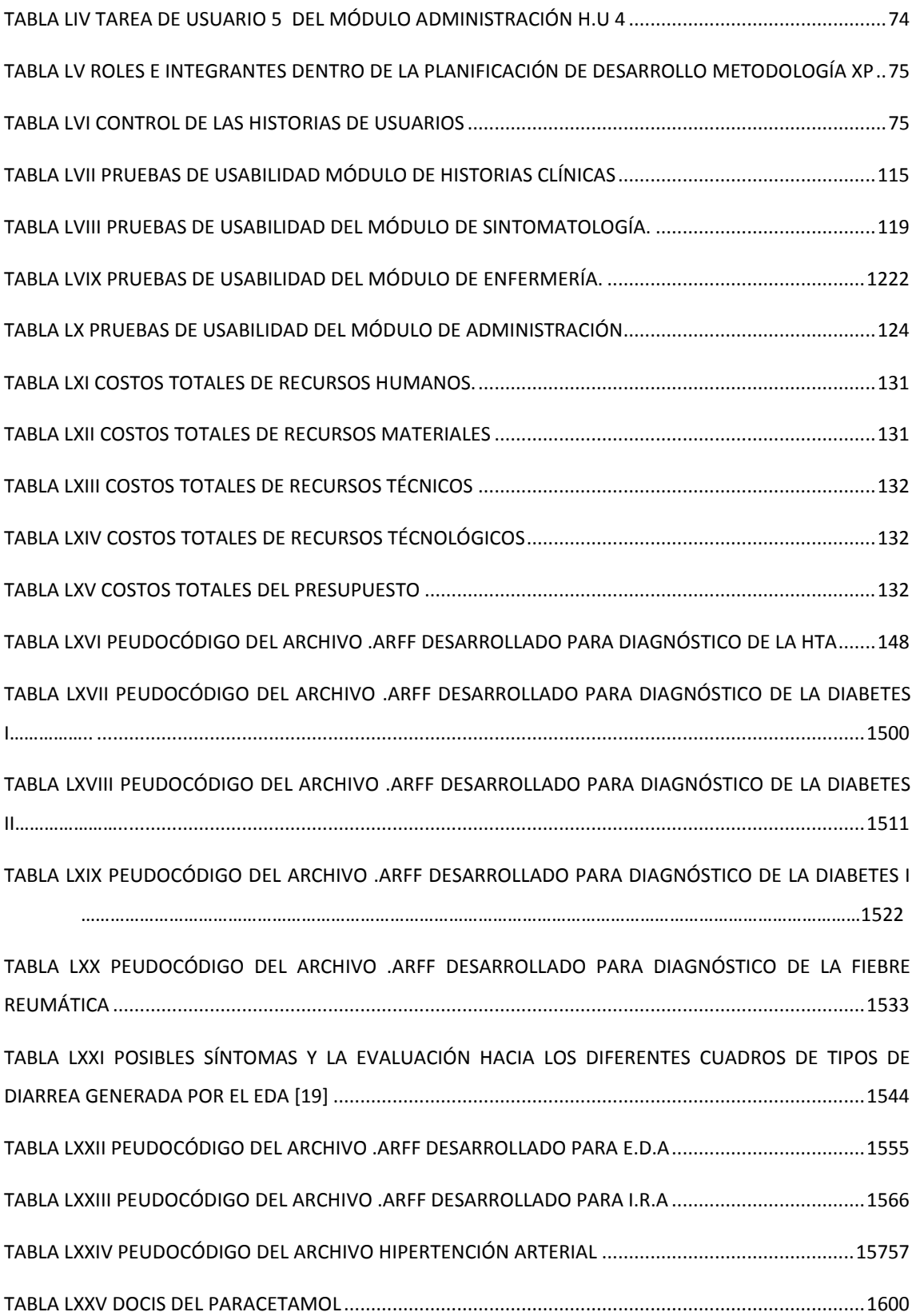

### <span id="page-20-0"></span>c. Introducción

El proyecto de fin de carrera ha sido el resultado de un extenso análisis, interpretación e investigación, con la finalidad de obtener los conocimientos y experiencia en nuestro campo de desarrollo, teniendo en cuenta que sirve de guía para los lectores.

Estamos convencidos de que será un apoyo a las actividades diarias enfocadas al departamento de enfermería específicamente al control de pacientes internos, sin descuidar el resto de departamentos de manera que se desenvuelva funcional y administrativamente dicho hospital. Optamos por la metodología XP enfocando hacia el desarrollo del proyecto en el Hospital de Brigada 7B-I Loja, tomando a consideración la falta de sistemas que ayuden al desempeño cotidiano de las actividades en el departamento de enfermería, con el propósito de que sirva de apoyo a las actividades cotidianas dentro del área de enfermería para el proyecto se tomó en consideración diez enfermedades más comunes durante los 6 últimos meses del año 2011; como también la implementación de 3 módulos complementarios módulo de fichas médicas, módulo de prescripción o sintomatología, módulo de administración, siendo estos complementarios para la optimización tanto del servicio, trabajo y enfoque de la información global del hospital, todo esto nos ha colaborado para culminar nuestro objetivo principal, hemos tratado de no descuidar el paradigma que desarrollamos es orientado a objetos en una breve descripción la fase de planificación del proyecto mediante historias de usuario las cuales tienen la misma finalidad que los casos de uso. Tratando de estimar con estos tiempos de desarrollo para cada módulo. Se pudo idealizar y crear el prototipo de cada pantalla. Utilizamos la fase de prueba, así verificamos si el programa cumplió con lo que especificó la historia de usuario. Es aquí donde predominaron las reuniones con los usuarios del hospital para que se pueda dialogar si es necesario cambiar algo y hacer la iteración indicada y así mismo los tiempos de entrega. Se pudo dar la prioridad que se le dará a cada una de las historias de usuario. Fase de diseño dentro de la cual tuvimos que seleccionar las historias de usuario depuradas y así poder dividirlas en tareas de entre 1 a 3 semanas de duración que nos asignamos. Fase de codificación fue un punto fundamental sobre todo por el contacto con el usuario final que fue muy constante. La codificación la realizamos con estándares de codificación y procuramos que todo se encuentre totalmente documentado. Aplicamos test de funcionamiento de los códigos elaborados que nos ayudaron a saber la funcionalidad y así determinar el fin que cumple para entrar en su parcialidad a la fase de pruebas realizadas esencialmente para verificar la funcionalidad del software desarrollado los usuarios manipularon el software que en cada iteración de cada módulo se hacía la fase de prueba con el usuario al que le correspondía manejar su correspondiente módulo en el mismo en el que podemos depurar los posibles errores que vea el usuario.

Luego pasamos a la fundamentación teórica es decir todos los elementos teóricos que están inmersos dentro de la investigación. Desarrollamos la propuesta alternativa que es lo que planteamos como soluciones para los problemas que actualmente están aquejando especialmente al departamento de enfermería del hospital 7BI-Loja. La valoración técnico-económica-ambiental donde se expone algunas cotizaciones que se invertirá para la implementación y puesta en funcionamiento del sistema. Las conclusiones que en base a los resultados obtenidos otorgaron un grado de validez a nuestros objetivos planteados en nuestra investigación. Las recomendaciones del grupo de desarrollo del presente trabajo investigativo son puntos los cuales pueden tomar en cuenta a futuro para mejora del software. La bibliografía que adoptamos, es en brevedad todos los libros, revistas, manuales (tanto digitales e impresos), y páginas de internet que sirvieron de guías. Finalmente los anexos que es la recopilación de información complementaria para la comprensión total del proyecto de fin de carrera.

# <span id="page-22-0"></span>d. Revisión de literatura

Toda investigación necesita de un sustento teórico que permita hacer explícitas sus bases teóricas y conceptuales. La siguiente revisión literaria se presenta de forma organizada para poder otorgar al lector las ideas de forma ordenada de conceptos antecedentes y teorías que sustentan nuestro proyecto de fin de carrera.

### <span id="page-22-1"></span>1. INTELIGENCIA ARTIFICIAL

### <span id="page-22-2"></span>**1.1.CONCEPTOS FUNDAMENTALES DE LA INTELIGENCIA ARTIFICIAL 1.1.1. INTRODUCCIÓN A LOS SISTEMAS INTELIGENTES**

<span id="page-22-3"></span>El término Sistemas Inteligentes resulta un tanto ambiguo y lleva a la confusión a mucha gente que lo asocia de forma unívoca con la Inteligencia Artificial. En esta entrada tratamos de determinar la difusa frontera entre la Inteligencia Artificial y los Sistemas Inteligentes, o al menos lo que nosotros entendemos que diferencia estos conceptos tan sumamente relacionados.

Los Sistemas Inteligentes son exclusivamente sistemas de software que muestran un cierto comportamiento inteligente o interactúan de una forma más inteligente con su entorno que otros sistemas. Como se puede apreciar, la barrera entre un sistema software normal y un sistema inteligente queda un tanto difusa, al igual que la barrera entre los Sistemas Inteligentes y la Inteligencia Artificial. Ejemplos típicos de Sistemas Inteligentes son los motores de búsqueda, los sistemas de gestión de reglas de negocio, los sistemas que permiten que los coches aparquen solos, etc.

Viendo qué aborda cada una de las áreas que nos ocupa, podemos empezar a comprender su papel, se puede comprender que son dos enfoques distintos, y necesariamente complementarios [1].

#### <span id="page-22-4"></span>**1.1.2. DEFINICIÓN DE INTELIGENCIA**

Hay muchas definiciones de inteligencia. Podría llamarse "inteligente" a la persona que aprende rápidamente o a la que posee una gran cantidad de experiencia. Pero para nuestros propósitos la definición más útil es: una medida, una vara, que indica cuán fácil logra el sistema sus objetivos. Esto implica acumular experiencias. Así el sistema aprendió qué acciones son las que mejor le permitieron alcanzar sus objetivos [1].

#### <span id="page-22-5"></span>**1.1.3. DEFINICIÓN DE SISTEMA**

Un sistema es parte del universo, con una extensión limitada en espacio y tiempo. Definimos como su entorno a lo que está fuera de la frontera del sistema. Existen correlaciones más fuertes o correlaciones en mayor cantidad entre una parte del sistema y otra, que entre esta parte del sistema y partes de su entorno [1].

#### <span id="page-23-0"></span>**1.1.4. DEFINICIÓN DE SISTEMA INTELIGENTE**

Es aquel sistema que aprende durante su existencia (en otras palabras, siente su entorno y aprende, para cada situación que se presenta, cuál es la acción que le permite alcanzar sus objetivos). Actúa continuamente, en forma mental y externa, y al accionar alcanza sus objetivos más frecuentemente que lo que indica la casualidad pura (normalmente mucho más frecuentemente) [1].

#### <span id="page-23-1"></span>**1.1.5. SISTEMA INTELIGENTE ARTIFICIAL**

Es un programa de computación que consta de partes para cada una de las funciones descritas en los sistemas inteligentes [2].

### <span id="page-23-2"></span>**1.1.6. CAPACIDADES REQUERIDAS PARA QUE SEA UN SISTEMA INTELIGENTE**

Para que un sistema inteligente pueda ser considerado completo, debe incluir diversas funcionalidades que incluyan:

- **Inteligencia:** Hay muchas definiciones de "inteligencia". Para usos prácticos usamos esta: La inteligencia es el nivel del sistema en lograr sus objetivos.
- **Sistematización:** Un sistema es parte del universo, con una extensión limitada en espacio y tiempo. Las partes del sistema tienen más, o más fuertes, correlaciones con otras partes del mismo sistema; que con partes fuera del sistema.
- **Objetivo:** Un objetivo es una cierta situación que el sistema inteligente quiere lograr. Normalmente hay muchos niveles de objetivos, puede haber un objetivo principal y muchos sub-objetivos.
- **Capacidad sensorial:** Un sentido es la parte del sistema que puede recibir comunicaciones del entorno. Se necesitan los sentidos para que el sistema inteligente puede conocer su entorno y actuar interactivamente.
- **Conceptualización:** Un concepto es el elemento básico del pensamiento. Es el almacenamiento físico, material de información (en neuronas o electrones). Todos los conceptos de la memoria están interrelacionados en red. La capacidad de conceptualizar implica el desarrollo de niveles de abstracción.
- **Situación:** La situación se integra con una serie de conceptos que el sistema inteligente usa para representar la información que sus sentidos recibieron del entorno.
- Reglas de actuación: Una regla de actuación es el resultado de una experiencia o el resultado de interpretar la propia memoria. Relaciona situación y consecuencias de la acción.
- **Memoria:** La memoria es un almacenaje físico de conceptos y reglas de actuación. Esto incluye la experiencia del sistema.
- **Aprendizaje:** El aprendizaje es probablemente la capacidad más importante de un sistema inteligente. El sistema aprende conceptos a partir de la información recibida de los sentidos. Aprende reglas de actuación a base de su experiencia. La actuación, a veces hecha al azar, se almacena con su valor. Una regla de actuación aumenta en valor si permitió el logro de un objetivo. El aprendizaje incluye la fijación de conceptos abstractos, a base de ejemplos concretos y la creación de conceptos compuestos que contienen los conceptos de partes de un objeto. El aprendizaje también es la capacidad de detectar relaciones (patrones) entre la parte "situación" y la parte "situación futura" de una regla de actuación [2].

#### <span id="page-24-0"></span>**1.2.INTELIGENCIA ARTIFICIAL**

La Inteligencia Artificial se ocupa de la "investigación básica", tratando de ir mejorando la implementación de cada una de las habilidades que hemos relacionado anteriormente con la Inteligencia. Para ello se suele centrar en dominios más cerrados y en temas que, a priori, pueda parecer que estén más alejados de nuestras necesidades cotidianas, pero esta percepción está equivocada ya que algunos avances en algunas áreas de la IA pueden llegar a producir un impacto social enorme en cuánto sean aplicadas a la resolución de problemas comunes. La investigación en Recuperación de Información logró los avances necesarios para la construcción de grandes buscadores como Google, que han transformado de forma radical nuestra forma de trabaja [3].

### <span id="page-24-1"></span>**1.2.1. DEFINICIÓN DE LA INTELIGENCIA ARTIFICIAL DE ACUERDO A DIFERENTES ENFOQUES**

De acuerdo a cuatro enfoques de Sistemas inteligentes cada uno de ellos con diferentes perspectivas sin embargo son complementarios para un desarrollo óptimo de un sistema inteligente [3]. En la Tabla I se presenta una conceptualización de cada enfoque.

<span id="page-25-0"></span>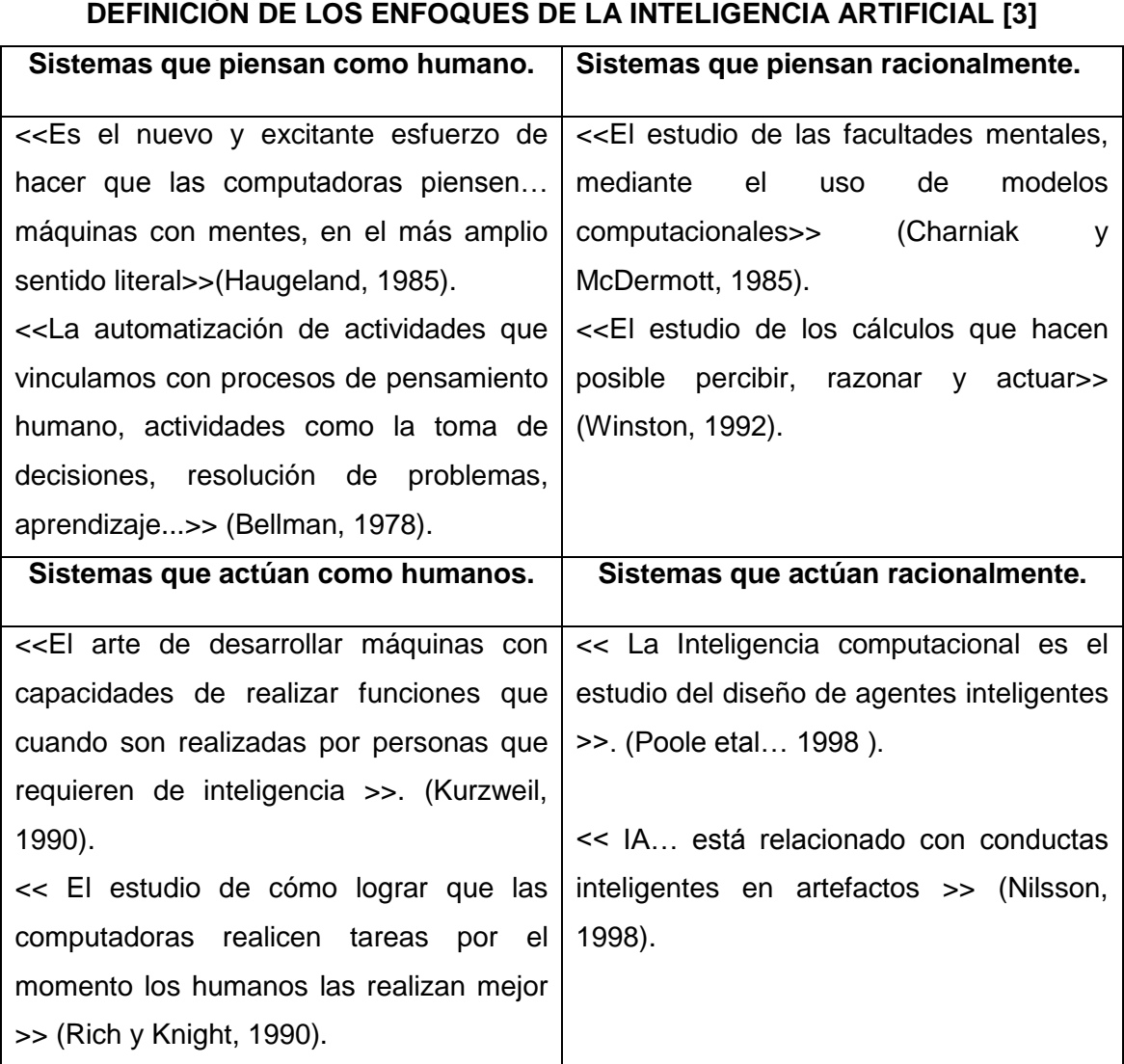

# **TABLA I**

## $\overline{a}$

#### <span id="page-26-0"></span>**1.2.2. FUNDAMENTOS DE LA INTELIGENCIA ARTIFICIAL**

Una manera de entender la inteligencia es como una aptitud para crear relaciones. Una conducta o comportamiento inteligente se puede entender de diversos modos, pero probablemente siempre exista algún componente de razonamiento. Cómo entendamos el razonamiento puede variar, pero con probabilidad englobar alguna de estas acepciones: analizar problemas, comprender, interpretar, etc.

En general, podemos decir que en un Sistema Inteligente (SI) siempre habrá un conocimiento (científico-técnico y/o experticia) y un proceso (por ejemplo, razonamiento lógico, aprendizaje, evolución, etc. [3].

La I.A. así pues, tendrá siempre que ver, en alguna medida, con razonar y aprender. Generalmente, se suele distinguir cuatro enfoques de la IA, según ésta tienda a construir:

#### **Sistemas que actúen como humanos (enfoque del test de Turing).**

Las críticas suelen subrayar el hecho de que habría que caracterizar lo que es actuar como humanos. Para ello, desde luego, el sistema debe contar con una base de conocimiento (simbólico) y un proceso que debe utilizar lenguaje natural, algo que todavía no hace. Otro grupo de críticas contra este enfoque viene dado por el hecho de que olvida aspectos tan esenciales en el actuar humano como las emociones, los sentimientos, la moral, etc. [3].

#### **Sistemas que piensen como humanos (enfoque cognitivo).**

Para lograr construir esta clase de sistemas, habría que partir de una determinada definición del pensar. La principal tarea, para este enfoque, sería formalizar un modelo del pensamiento [3].

#### **Sistemas que piensen racionalmente (enfoque lógico).**

Los antepasados de este enfoque son Aristóteles y la Lógica Clásica. Según este paradigma, lo racional es razonar lógicamente.

#### **Sistemas que actúen racionalmente (enfoque del agente racional).**

Este es un enfoque integrador de aprendizaje y razonamiento. Pasando a las técnicas utilizadas por la IA, el Dr. Kemper destaca:

- Sistemas Expertos
- Redes neuronales artificiales
- Lógica difusa.
- Los Sistemas Expertos tratan de emular el proceso de razonamiento. Para ver de qué consta un SE podemos preguntarnos qué características posee un experto humano. Un experto humano tiene unos conocimientos científico-

técnicos, una serie de estrategias de análisis, y también una experiencia o experticia.

- Para convertir al experto humano en un SE necesitamos, por un lado, una base de conocimiento. Ésta incluir a todo lo que podamos extraer al experto en materia de reglas, hechos, objetos, etc. Idealmente, incluso el ya citado debería estar en la base de conocimiento. Por otra parte, se necesitaría de un motor de inferencia, capaz de buscar cuál de las reglas de la base de conocimiento se debe usar en una determinada situación.
- Los SE son útiles para resolver problemas cuyos parámetros permanecen relativamente constantes. Dar diagnósticos médicos, por ejemplo, es uno de estos problemas en los que los SE resultarían útiles. En cambio, hay otra serie de problemas para los cuales un SE resultaría inútil, como por ejemplo, el estudio del clima o del impacto ambiental.
- Las Redes Neuronales Artificiales, otra de las técnicas o metodologías usadas por la IA, parten de unos datos y ellas mismas construyen las reglas, generando así conocimiento. Básicamente, podemos decir que lo característico de estas redes es que aprenden, aunque también las podemos dotar de cierto grado de razonamiento.
- No todas las entradas tienen la misma importancia. Por eso tenemos que asignarles diferentes pesos. Esta ponderación se da a nivel de neurona, y también a nivel de la red en su totalidad. Es precisamente esta matriz de pesos la que constituye la experiencia que una red gana a medida que va aprendiendo. Esta expertise puede entenderse como una función de transferencia o función de adaptación, existiendo una cierta polémica al respecto.
- La Lógica difusa, presentada por Lofti Zadeh, tiene que ver con el razonamiento aproximado. Esta lógica trata con variables lingüísticas ambiguas, y permite tomar decisiones con algún grado de certeza en condiciones de incertidumbre, por lo que tiene una gran utilidad en diversos aspectos de la vida cotidiana. Dedicaremos parte de otro taller a estudiar en detalle la lógica difusa.

#### <span id="page-28-0"></span>**1.3.AGENTES INTELIGENTES**

#### <span id="page-28-1"></span>**1.3.1. INTRODUCCIÓN A LOS AGENTES INTELIGENTES**

Actualmente el campo de la tecnología de agentes es un tema muy popular en el campo de la IA, en los Sistemas Distribuidos e Internet. La IA fue una de las pioneras en el estudio y desarrollo de Agentes Inteligentes y todo con el fin de encontrar un protocolo que los agentes inteligentes puedan realizar un intercambio de conocimiento, en los 80 ARPA (Agencia de Proyectos de Investigación Avanzada) que fue el que financió el proyecto de "compartir el conocimiento" (Knowledge Sharing Effort) que desarrolló metodologías y software para compartir y rehusar conocimiento. Una de ellas fue KQML (Knowledge Query Manipulation Language), que es un lenguaje y protocolo para el intercambio de conocimiento, cuya finalidad es proporcionar un lenguaje común para la comunicación de agentes inteligentes. KQML es un estándar de hecho en los centros de desarrollo de agentes [4].

#### <span id="page-28-2"></span>**1.3.2. QUÉ SON LOS AGENTES INTELIGENTES**

Un agente inteligente, es una entidad capaz de percibir su entorno, procesar tales percepciones y responder o actuar en su entorno de manera racional, es decir, de manera correcta y tendiendo a maximizar un resultado esperado. En este contexto la racionalidad es la característica que posee una elección de ser correcta, más específicamente, de tender a maximizar un resultado esperado.

Este concepto de racionalidad es más general y por ello más adecuado que inteligencia (la cual sugiere entendimiento) para describir el comportamiento de los agentes inteligentes. Por este motivo es mayor el consenso en llamarlos agentes racionales. Un agente inteligente puede ser una entidad física o virtual. Si bien el término agente racional se refiere a agentes artificiales en el campo de la Inteligencia Artificial, también puede considerarse agentes racionales a los animales incluido el hombre [4].

Los agentes inteligentes se describen esquemáticamente como un sistema funcional abstracto. Por esta razón, los agentes inteligentes son a veces llamados Agentes Inteligentes Abstractos (AIA) para distinguirlos de sus implementaciones del mundo real como sistemas informáticos, los sistemas biológicos, o de organizaciones. Algunas definiciones de agentes inteligentes hacen énfasis en su autonomía por lo que prefieren el término agente inteligente autónomo. Y otros (en particular, Russell y Norvig (2003)) consideran conducta dirigida a objetivos como la esencia de lo inteligente y prefieren un término tomado de la economía "Agente Racional". En Ciencias de la Computación el término agente inteligente puede ser usado para referirse a un agente de software que tiene algo de inteligencia, independientemente de si no es un agente racional por definición de Russell y Norvig. Por ejemplo, programas autónomos utilizados para asistencia de un operador o de minería de datos (a veces denominado robots) son también llamados "agentes inteligentes".

#### <span id="page-29-0"></span>**1.3.3. DEFINICIÓN DE AGENTES INTELIGENTES**

La definición formal de agente es una de las grandes ausentes cuando se trabaja con la tecnología de agentes. Cada autor suele dar su propia visión de lo que considera agente, pero en ningún momento se ha llegado a precisar con exactitud qué es lo que se puede considerar como tal, y que no. Las dificultades son mayores cuando se intenta poner el calificativo de inteligente, ya que el campo de la Inteligencia Artificial es un área bastante polémica.

En general podemos decir que un agente es un sistema informático, situado en algún entorno, dentro del cual actúa de forma autónoma y flexible para así cumplir sus objetivos. Un agente recibe entradas de su entorno y a la vez ejecuta acciones para intentar cambiarlo a su gusto [5].

#### <span id="page-29-1"></span>**1.3.4. CÓMO SE CARACTERIZA UN AGENTE INTELIGENTE**

Los agentes inteligentes se han definido de diferentes maneras. Según Nikola Kasabov los sistemas de IA deben exhibir las siguientes características en la que también podemos fijarnos en la figura 1 [5]:

- Aprender nuevos problemas e incrementar normas de solución.
- Capacidad de adaptación en línea y en tiempo real.
- Ser capaz de analizar condiciones en términos de comportamiento, el error y el éxito.
- Aprender y mejorar a través de la interacción con el medio ambiente (realización).
- Aprender rápidamente de grandes cantidades de datos.

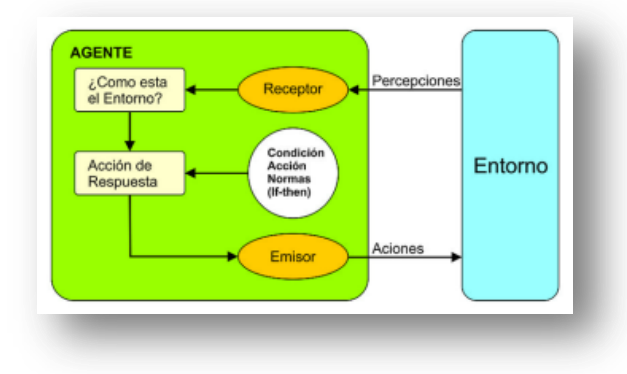

<span id="page-29-2"></span>**Figura 1. Agente inteligente simple [5].**

# <span id="page-30-0"></span>2. WEKA (WAIKATO ENVIRONMENT FOR KNOWLEDGE ANALYSIS)

WEKA ó más conocido como el entorno para análisis del conocimiento de la universidad de waikato, es una colección de algoritmos de aprendizaje automático para las tareas de minería de datos. Los algoritmos pueden ser aplicados directamente a un conjunto de datos o llamar desde su propio código java. WEKA contiene herramientas para los datos de pre-procesamiento, clasificación, regresión, clustering, reglas de asociación, y la visualización. También es muy adecuado para el desarrollo de la nueva máquina de aprendizaje regímenes [6].

#### <span id="page-30-1"></span>**2.1.VENTAJAS DE WEKA**

- Está disponible libremente bajo la licencia pública general de GNU.
- Es muy portable porque está completamente implementado en Java y puede correr en casi cualquier plataforma.
- Contiene una extensa colección de técnicas para pre-procesamiento de datos y modelado.
- Es fácil de utilizar por un principiante gracias a su interfaz gráfica de usuario.

Todas las técnicas de weka se fundamentan en la asunción de que los datos están disponibles en un fichero plano (flat file) o una relación, en la que cada registro de datos está descrito por un número fijo de atributos (normalmente numéricos o nominales, aunque también se soportan otros tipos). Weka también proporciona acceso a bases de datos vía SQL gracias a la conexión JDBC (java database connectivity) y puede procesar el resultado devuelto por una consulta hecha a la base de datos. No puede realizar minería de datos multi-relacional, pero existen aplicaciones que pueden convertir una colección de tablas relacionadas de una base de datos en una única tabla que ya puede ser procesada con weka.

#### <span id="page-30-2"></span>**2.2.DATOS DE ENTRENAMIENTO**

En weka estos datos son implementados mediante la clase "weka.core.Instances". Los datos de entrenamiento (llamados o catalogados como "dataset") son una colección de ejemplos. Cada instancia consiste de un número de atributos, los cuales pueden ser nominal (ver ejemplo [ARCHIVOS .ARFF\)](#page-31-0), numéricos (un real o número entero) o un string. Todos los datos de entrenamiento y la descripción de atributos y la instancia objetivo son escritos en un archivo .arff el cual es usado por WEKA para el entrenamiento y aprendizaje del sistema [6].

#### <span id="page-31-0"></span>**2.3.ARCHIVOS .ARFF**

Nativamente weka trabaja con un formato denominado .arff, acrónimo de attributerelationfile format. Este formato está compuesto por una estructura claramente diferenciada en tres partes:

#### <span id="page-31-1"></span>**2.3.1. CABECERA**

Para definir la abecera primero va el nombre de la relación. Su formato se ejemplifica en la tala II como se muestra acontinuación:

#### **TABLA II**

#### <span id="page-31-2"></span>**PSEUDOCÓDIGO DE PARA UNA CABECERZ EN UN ARCHIBO ARFF [6]**

```
@relation <nombre-de-la-relación>
```
Donde <*nombre-de-la-relación*> es de tipo String. Si dicho nombre contiene algún espacio será necesario expresarlo entrecomillado (ver ejemplo [ARCHIVOS .ARFF\)](#page-31-0).

#### **2.3.2. DECLARACIÓN DE ATRIBUTOS**

En esta sección se declaran los atributos que compondrán nuestro archivo junto a su tipo. La sintaxis se ejemplifica de la siguiente forma:

#### **TABLA III**

#### <span id="page-31-3"></span>**PSEUDOCÓDIGO PARA DECLARACIÓN DE ATRIBUTOS DE UN ARCHIBO ARFF**

#### **[6]**

@attribute <nombre-del-atributo> <tipo>

Donde <nombre-del-atributo> es de tipo String teniendo las mismas restricciones que el caso anterior. Weka acepta diversos tipos, estos son:

- a. NUMERIC: que expresa numero reales.
- b. INTEGER: Expresa números enteros
- c. DATE: Expresa fechas, para ello este tipo debe ir precedido de una etiqueta de formato en-trecomillada. La etiqueta de formato está compuesta por caracteres separadores (guionesy/o espacios) y unidades de tiempo:dd Día.MM Mes.yyyy Año.HH Horas.mm Minutos.ss Segundos.
- d. STRING: Expresa cadenas de texto, con las restricciones del tipo String comentadas anteriormente.
- e. ENUMERADO: El identificador de este tipo consiste en expresar entre llaves y separadospor comas los posibles valores (caracteres o cadenas de caracteres) que puede tomar elatributo. Por ejemplo, si tenemos un atributo que indica el tiempo podría definirse

#### <span id="page-32-0"></span>**2.3.3. DECLARACIÓN DE DATOS**

La declaración de los datos que componen la relación separando entre comas los atributos y con saltos de línea las relaciones.

#### **TABLA IV**

# <span id="page-32-1"></span>**PSEUDOCÓDIGO PARA DECLARACIÓN DE ATRIBUTOS EN UN ARCHIVO .ARFF**

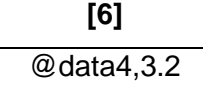

Aunque éste es el modo "completo" es posible definir los datos de una forma abreviada (sparsedata). Si tenemos una muestra en la que hay muchos datos que sean 0 podemos expresar los datos prescindiendo de los elementos que son nulos, rodeando cada una de las filas entre llaves y situando delante de cada uno de los datos el número de atributo. Un ejemplo de esto es el siguiente

## **TABLA V**

### <span id="page-32-2"></span>**PSEUDOCÓDIGO PARA DECLARACIÓN DE ATRIBUTOS NULOS EN UN ARCHIVO .ARFF [6]**

### @data{1 4, 3 3}

En este caso hemos prescindido de los atributos  $0 \ y 2$  (como mínimo) y asignamos al atributo1 el valor 4 y al atributo 3 el valor 3Selección de datos.

En el caso de que algún dato sea desconocido se expresará con un símbolo de cerrar interrogación ("?").Es posible añadir comentarios con el símbolo "%", que indicará que desde ese símbolo hasta el final de la línea es todo un comentario. Los comentarios Es una función de clasificación de la herramienta weka, que consta de varias capas de unidades computacionales interconectadas entre sí; cada neurona en una capa se encuentra directamente conectada a las neuronas de la capa anterior. El modelo se encuentra basado en funciones ya que cada unidad de las redes mencionadas aplica una función de activación (habitualmente una sigmoide).

El mecanismo de aprendizaje habitual es la retro-propagación. De esta forma los valores de salida son comparados con la decisión correcta para computar el valor de una cierta función de error, y este error es retroalimentado hacia atrás mediante varias técnicas. El algoritmo hace uso de esta información para recalcular los pesos a aplicar en cada conexión de forma que en iteraciones sucesivas se reduzca el valor de la función de error. El ajuste de pesos se realiza derivando la función de error con respecto a los pesos de la red, modificándose éstos para que el error disminuya; ésta es la razón por la que la retro-propagación sólo puede ser aplicada en redes con funciones de activación diferenciables pueden situarse en cualquier lugar del fichero.

### <span id="page-33-0"></span>**2.4.ELABORACIÓN DE ARCHIVOS .ARFF CON RESPECTO AL CERCO EPIDEMIOLÓGICO DEL HOSPITAL DE BRIGADA 7BI- LOJA**

De acuerdo al reporte referente al cerco epidemiológico del Hospital 7BI-Loja entregada por el Dr. Iván Zúñiga, ponemos la descripción pequeña sobre la elaboración de los archivos .arff de acuerdo al análisis y estudio de las 10 enfermedades que tienen mayor índice de incidencia en la población Lojana en los últimos 6 meses del Periodo 2010 – 2011, los cuales redactamos a continuación.

#### <span id="page-33-1"></span>**2.4.1. RUBEOLA**

También conocida como el Sarampión Alemán y es una enfermedad vírica de poca gravedad (generalmente afecta a los niños). Se caracteriza por una erupción en la piel, la inflamación de las glándulas y, especialmente en los adultos, dolores en las articulaciones [24].

#### <span id="page-33-2"></span>**2.4.1.1. SÍNTOMAS Y SIGNOS**

La infección por rubéola puede empezar con uno o dos días de Fiebre y Malestar (entre 37,2 y 37,8° C) y ganglios linfáticos inflamados y dolorosos al tacto, generalmente en la parte posterior del cuello y detrás de las orejas. Seguidamente aparece una erupción cutánea que empieza en la cara y se extiende por el resto del cuerpo en sentido descendente [24].

Cuando una mujer embarazada contrae la rubéola, puede provocar en el feto un síndrome de rubéola congénita, con consecuencias potencialmente devastadoras para el bebé en proceso de desarrollo. Los niños que contraen la rubéola antes de nacer corren el riesgo de presentar retraso del crecimiento; deficiencia mental; malformaciones en el corazón y los ojos; sordera; y problemas en el hígado, el bazo y la médula ósea.

#### <span id="page-33-3"></span>**2.4.1.2. ELABORACIÓN DEL ARCHIVO ARFF**

Pseudocódigo de la elaboración del archivo .arff presentada en la tabla VI con los datos de entrenamiento en weka.

#### **TABLA VI**

#### <span id="page-34-1"></span>**ARCHIVO .ARFF DESARROLLADO PARA DIAGNÓSTICO DE LA RUBEOLA**

@relation rubeola @attribute hematomas NUMERIC @attribute fiebre NUMERIC @attribute malestar\_general NUMERIC @attribute gaglios\_dolorosos\_cuello NUMERIC @attribute erupciones\_piel NUMERIC @attribute dolor\_garganta NUMERIC @attribute gaglios\_dolorosos\_orejas NUMERIC @attribute dolor\_cabeza NUMERIC @attribute secrecion\_nasal NUMERIC @attribute inflamacion\_ojos NUMERIC @attribute dolor\_muscular\_articular NUMERIC @attribute rubeola {0, 1} @data 0,0,0,0,0,0,0,0,0,0,0,0 1,0,0,0,0,0,0,0,0,0,0,0 1,1,0,0,0,0,0,0,0,0,0,1 1,0,1,0,0,0,0,0,0,0,0,1 1,0,0,1,0,0,0,0,0,0,0,1 1,0,0,0,0,0,0,0,0,0,0,1 1,0,0,0,1,0,0,0,0,0,0,1 1,0,0,0,0,1,0,0,0,0,0,1  $1,0,0,0,0,0,1,0,0,0,0,1$ ----------- $\rightarrow$  y las combinaciones que sean necesarias.

Elaborado por: Cristian Ramiro Narváez Guillén y Vicente Israel Sotomayor Viñán.

Para finalizar procedemos a guardar nuestro archivo con extensión (.arff), para poder hacer uso de la librería weka.

#### <span id="page-34-0"></span>**2.4.2. SALMONELOSIS**

La salmonelosis constituye un grupo de infecciones producidas por microorganismos del género Salmonella y también conocida como Gastroenteritis por Salmonelosis, es una enfermedad infecciosa de tipo alimentario [8].

#### <span id="page-35-0"></span>**2.4.2.1. SÍNTOMAS DE LA SALMONELOSIS**

En el período de incubación, que dura de 10 a 15 días, se aprecian trastornos del estado general, una fase de bacteriemia con fiebre que aumenta progresivamente hasta alcanzar 39-40 °C [13].

Los síntomas iníciales incluyen fiebre, indisposición general y dolor abdominal. A medida que empeora la enfermedad, se presenta una fiebre alta (por encima de 39.5° C/103° F) y diarrea severa. Algunas personas con fiebre tifoidea desarrollan una erupción llamada "manchas rosas", que son pequeños puntos rojos en el vientre y el tórax [31].

Otros síntomas que se presentan abarcan:

- Sensibilidad abdominal
- Agitación
- Heces con sangre
- Escalofríos
- Confusión
- Dificultad para fijar la atención (déficit de atención)
- Fluctuaciones del estado de ánimo
- Alucinaciones
- Sangrado nasal
- Fatiga severa
- Lentitud, inactividad, sensación de letargo
- Debilidad.

#### <span id="page-35-1"></span>**2.4.2.2. ELABORACIÓN DEL ARCHIVO ARFF DE SALMONELOSIS**

Pseudocódigo de la elaboración del archivo .arff de acuerdo a los síntomas se muestra en la tabla VII que son los datos de entrenamiento en weka.
### **TABLA VII**

### **ARCHIVO .ARFF DESARROLLADO PARA DIAGNÓSTICO DE LA SALMONELOSIS**

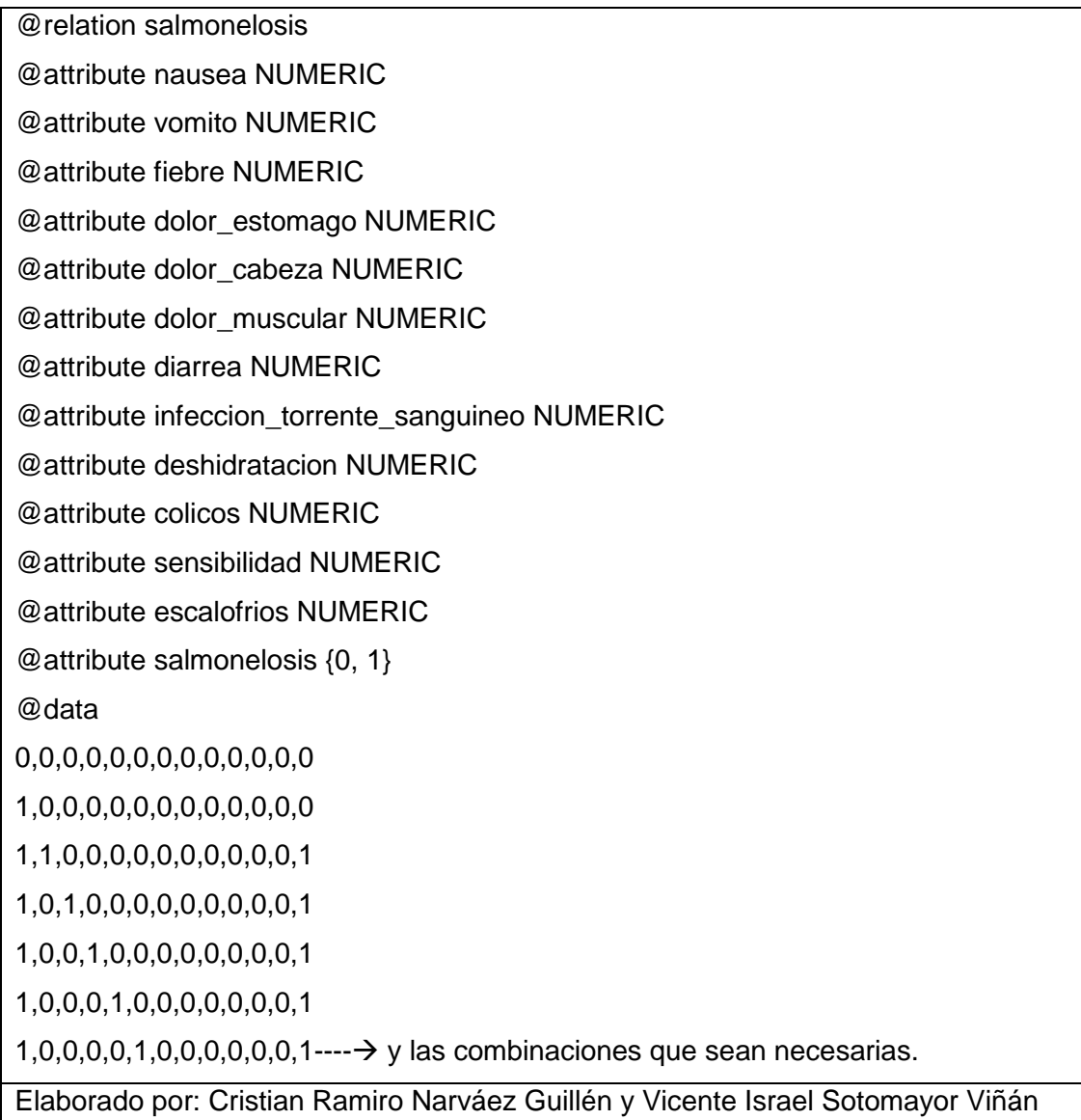

Para finalizar procedemos a guardar nuestro archivo con extensión (.arff), para poder hacer uso del mismo con la librería weka. Estos son unos pocos ejemplos que presentamos pero para mayor indagación de todos los archivos .arff que hemos realizado para poder tener las enfermedades el cerco epidemiológico hemos creído conveniente poner en la parte de los anexos.

# 3. MEDICAMENTOS PARA LAS ENFERMEDADES DEL CERCO EPIDEMIOLÓGICO

Dentro del Estudio del Cerco Epidemiológico del hospital 7BI-Loja, también debemos tener presente los medicamentos de todas las enfermedades así como sus contraindicaciones los cuales se ven reflejados al momento de prescribir el medicamento para cada paciente y hacer su transición al módulo de enfermería esto conformará en términos generales una parte de sistema experto para poder tener una herramienta que colabore de forma más efectiva a la prescripción de los medicamentos y ahorrar tiempo y que ayude al mejoramiento del pase de información entre departamentos, para poder hacer esta explicación y para mayor estudio por favor revisar el Anexo IV para ser breves pondremos la ejemplificación de una enfermedad como lo es la rubeola.

#### **3.1.MEDICACIÓN PARA LA RUBEOLA**

#### **3.1.1. ASPIRINA**

Es un tipo de medicamento denominado «salicilato». La aspirina se emplea para reducir el dolor, la inflamación (hinchazón) y la fiebre [28].

#### **3.1.1.1. CÓMO ACTÚA LA ASPIRINA**

La aspirina es un agente anti plaquetario, lo cual significa que impide que las células sanguíneas denominadas «plaquetas» se adhieran unas a otras y formen coágulos. Es por eso que algunos pacientes que se restablecen de un ataque cardíaco deben tomar aspirina: para evitar que se formen otros coágulos sanguíneos en las arterias coronarias [28].

#### **3.1.1.2. DOSIS EN CASO DE RUBEOLA**

Hay distintos tipos de aspirina con diferentes dosis. La cantidad de aspirina que debe tomar podría variar. De acuerdo a nuestra infección deberíamos medicar una tableta a diario mientras se continúe con el respectivo tratamiento.

#### **3.1.1.3. EFECTOS SECUNDARIOS**

Muchas de las veces un medicamento puede ocasionar efectos no deseados. Éstos se denominan efectos secundarios. No todos los efectos secundarios de la aspirina aparecen en la lista a continuación. Consulte al médico si siente éstos u otros efectos. Efectos secundarios comunes:

- Acidez estomacal.
- Malestar estomacal.
- Zumbido de oídos.

Efectos secundarios poco comunes:

- Reacción alérgica
- Retortijones abdominales
- Vómitos
- Materia fecal oscura o sanguinolenta o sangre en la orina
- Fiebre
- Confusión o alucinaciones.

No administre aspirina a un niño o adolescente para tratar la varicela o la gripe, sin antes consultar al médico. Administrar aspirina a niños y adolescentes puede aumentar el riesgo del síndrome de Reye, que puede provocar daño cerebral y hepático.

#### **3.1.2. ACETAMINOFÉN**

El acetaminofén es uno de los analgésicos de mayor uso, debido a que es un medicamento de venta libre y ampliamente conocido por la comunidad. Es uno de los medicamentos más frecuentemente involucrados en sobredosis [25].

Más conocido comercialmente como Dolex, Focus, Adoren, Dolofen, Winadol, Dolofin, Tylenol, Paracetamol. Presentaciones: tabletas de 500 mg y 1 gr. Jarabe y gotas.

#### **3.1.2.1. DOSIS DEL ACETAMINOFÉN**

Es importante conocer que el Acetaminofén en las dosis indicadas no afecta a la mucosa gástrica ni a la coagulación sanguínea o los riñones, pero sí al hígado, severamente.

No lo use en niños(as) menores de 12 semanas de edad (Razón: la fiebre durante las primeras 12 semanas de vida necesita que se documente en un marco médico y si la fiebre está presente, el niño(a) necesita ser evaluada completamente). EXCEPCIÓN: La fiebre comienza dentro de 24 horas de haber recibido una inmunización si el niño(a) tiene más de 8 semanas de edad. Evite los productos con ingredientes múltiples en niños(as) menores de 6 años (Razón: Recomendación del FDA 1/2008) [25].

**DOSIS:** Se determina encontrando el peso del niño(a) en la línea de arriba de la tabla de dosis [25].

**FRECUENCIA:** Repita cada 4-6 horas cuando sea necesario. No se da más de 5 veces al día [25].

Dosis de Adulto: 650 mg

**DESBARATABLES:** Tabletas que se disuelven que vienen en dosis de 80 mg y 160 mg (dosís juvenil)

**SUPOSITORIOS:** Acetaminofén también viene en supositorios de 80, 120, 325, y 650 mg (la dosis rectal es igual que la dosis oral).

#### **TABLA VIII**

**DOSIFIACIÓN DEL MEDICAMENTO ACETAMINOFÉN [25]**

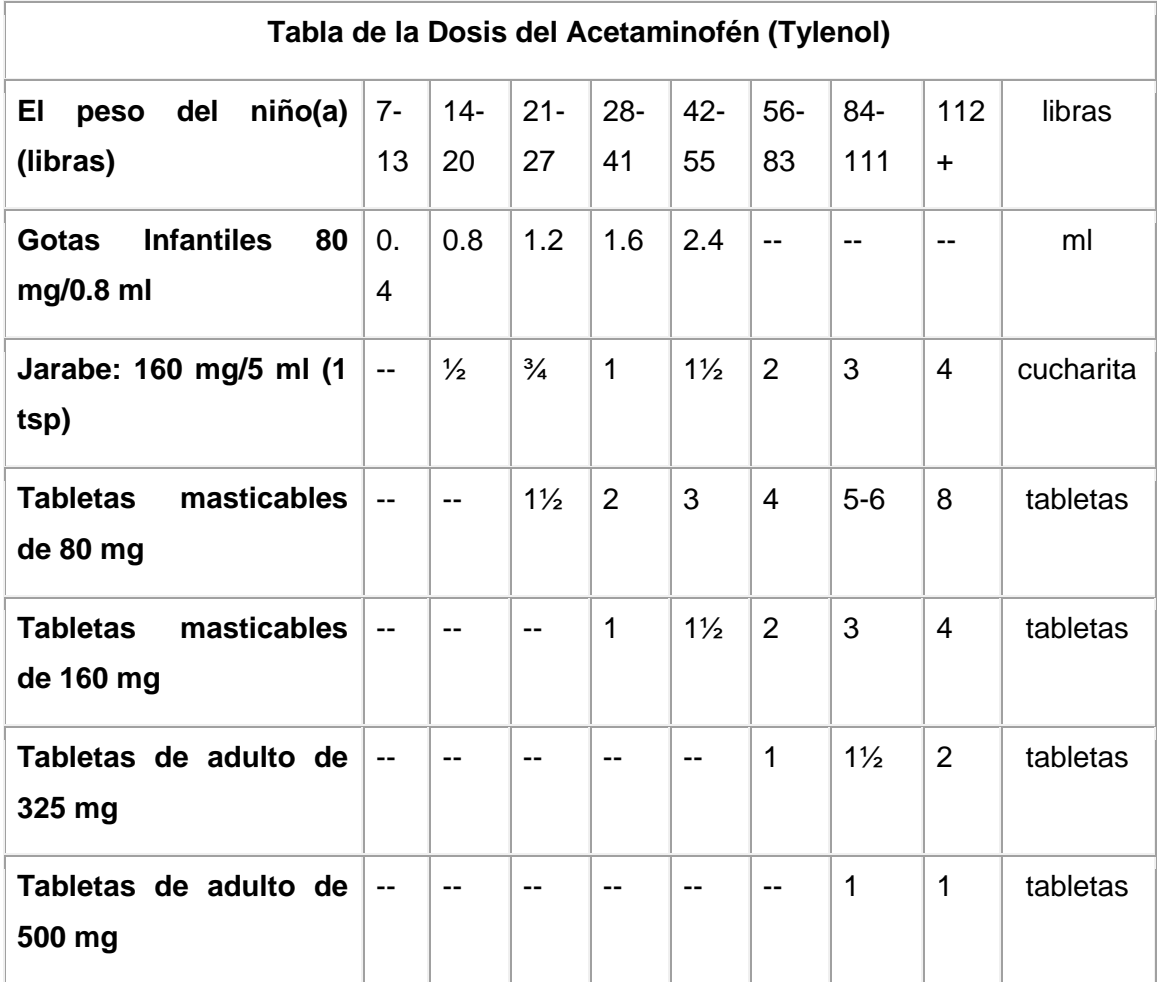

**MEDIR LA DOSIS:** Las jeringas y los goteros son más exactos que las cucharas pequeñas. Si es posible, utilice la jeringa o el gotero del medicamento. Si utiliza una cuchara pequeña debe ser una cuchara medidora. Las cucharas normales no son fiables. Además, recuerde que, 1 cuchara pequeña plana equivale a 5 ml y ½ de una cuchara pequeña equivale a 2.5 m [25].

# e. Materiales y Métodos

Para organizar todo nuestro conocimiento en el presente proyecto de fin de carrera, es indispensable la utilización de procedimientos basados en principios lógicos, utilizados para alcanzar los objetivos de nuestra investigación.

Para una mejor descripción explicamos los métodos que hemos utilizado durante todo el transcurso del desarrollo de nuestro proyecto de fin de carrera entre los cuales podemos a consideración:

#### **1. METODOS CIENTÍFIOS DE INVESTIGACIÓN**

Estos métodos científicos se encuentran presentes en el presente proyecto de fin de carrera y entre los cuales constan los siguientes:

#### **1.1. MÉTODO INDUCTIVO**

Éste método nos permitió analizar todas los problemáticas particulares dentro hospital de brigada 7BI Loja, permitiendo agruparlas por su naturaleza dentro de los requerimientos funcionales del sistema.

#### **1.2. MÉTODO DEDUCTIVO**

Lo que en base a las expectativas del usuario nos permitió validar los requerimientos funcionales del sistema además colaboró a con los posibles inconvenientes que se nos presenten en el transcurso normal de eventos especialmente en el departamento de Enfermería del Hospital 7BI Loja.

#### **1.3. MÉTODO ANALÍTICO**

Permitió el análisis de los problemas que se presentaron en la investigación, como también en los procedimientos mentales y la observación exhaustiva de los problemas que se dan en la atención y emisión de informes de las enfermeras encargadas del cuidado de los pacientes internados en el hospital de brigada Loja.

## **2. METODOLOGÍA PARA EL DESARROLLO DEL SOFTWARE**

Hemos hecho uso metodologías ágiles para el desarrollo, enfocándonos en la metodología XP (Extreme Programming), ya que es una metodología que facilita procesos rápidos en el desarrollo de software principalmente por su simplicidad, la comunicación, la realimentación y la reutilización del código desarrollado. Esto de acuerdo a un selectivo de todas las metodologías que se aplican en la actualidad y enmarcándonos a su vez el estudio previo de algunas metodologías como mostramos en los siguientes puntos literales:

#### **2.1. DIFERENCIAS ENTRE METODOLOGÍAS TRADICIONALES Y ÁGILES**

En la tabla X presentamos una comparativa de acuerdo a las metodologías utilizadas tradicionalmente y las metodologías ágiles que en la actualidad están tomando impulso en la mayoría empresas de desarrollo por la forma en como alcanzan resultados de forma rápida sin descuidar sus estándares de calidad en trascurso de su desarrollo.

#### **TABLA IX**

#### **COMPARATIVA DE LAS DIFERENTES METODOLOGÍA DE DESARROLLO [14]**

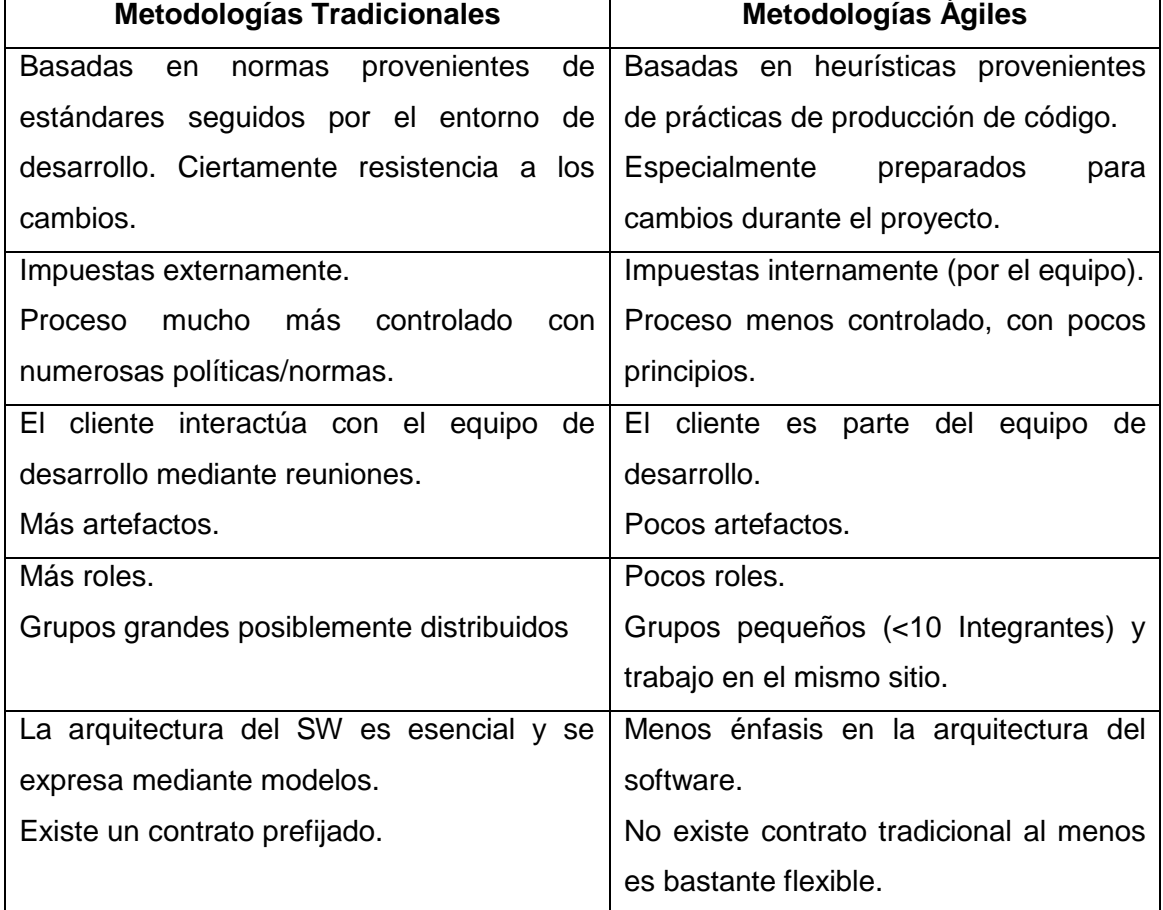

# **2.2. COMPARATIVAS DE LOS DIVERSOS ENFOQUES DE METODOLOGÍAS DE DESARROLLO**

La tabla XI muestra una comparativa de acuerdos a las etapas que conllevan tanto en planificación análisis y desarrollo es una parte esencial para tomar en cuenta la forma de desenvolverse los grupos de trabajo inmersos en el desarrollo, el grupo de trabajo y el tiempo que se pueden alcanzar los objetivos y a su vez, la curva de aprendizaje que se imparten mutuamente todo el grupo inmerso en el trabajo, ya que constantemente se hacen intercambios de conocimientos para poder alcanzar los objetivos planteados.

#### **TABLA X**

# **COMPARATIVA DE LAS DIFERENTES METODOLOGÍA DE DESARROLLO EN BASE A LA FORMA DE ANÁLISIS [14]**

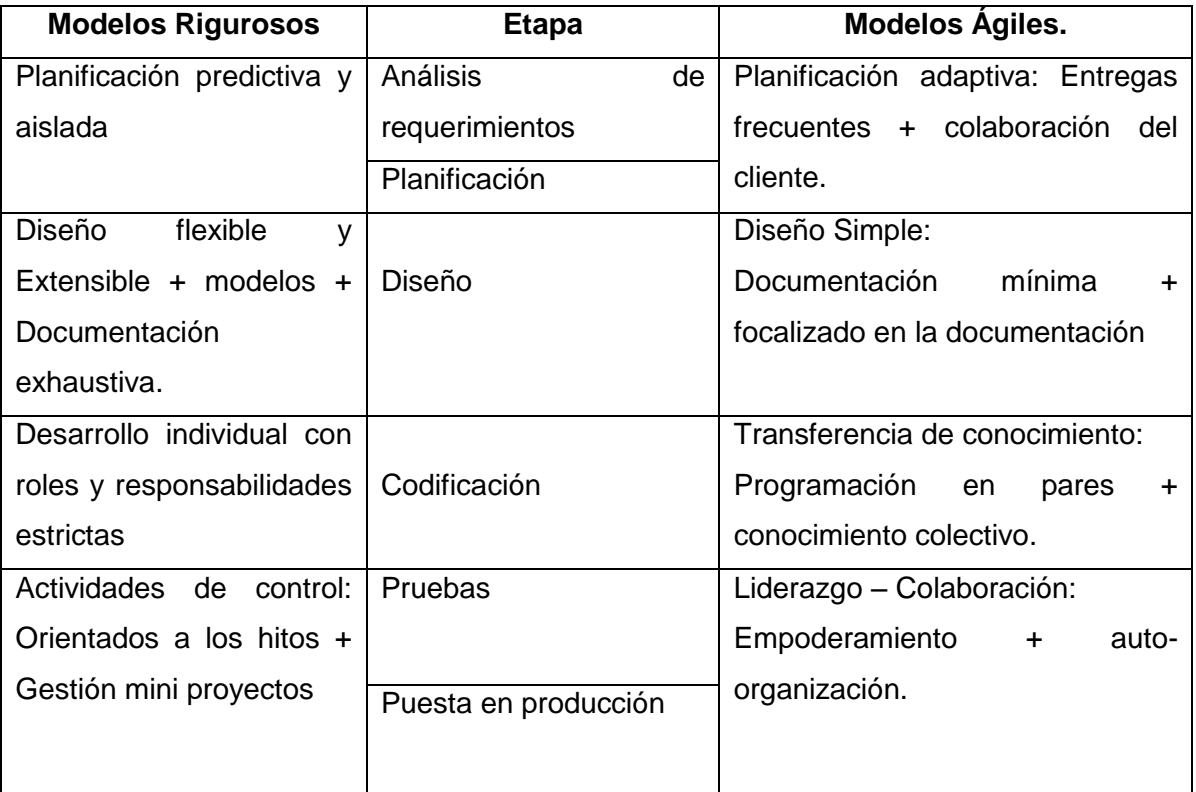

#### **2.3. POR LAS CARACTERÍSTICAS DEL PROYECTO**

En la ejecución de un proyecto es de manera tradicional que se tenga en mente el tamaño que puede alcanzar cada proyecto, en esta selección el equipo de trabajo tuvo que tomar la decisión de asumir sus riesgos en el trascurso del proyecto ya que la metodología xp está enfocada en proyectos pequeños, sin embargo tenemos que tratar de minimizar cada uno de los procesos para que el proyecto no nos traiga complicaciones en el trascurso del desarrollo en este caso ponemos a consideración la siguiente tabla XII comparativa.

### **TABLA XI**

# **COMPARATIVA DE LAS DIFERENTES METODOLOGÍAS DE DESARROLLO DE ACUERDO A LAS CARACTERÍSTICAS DE CADA PROYECTO [14]**

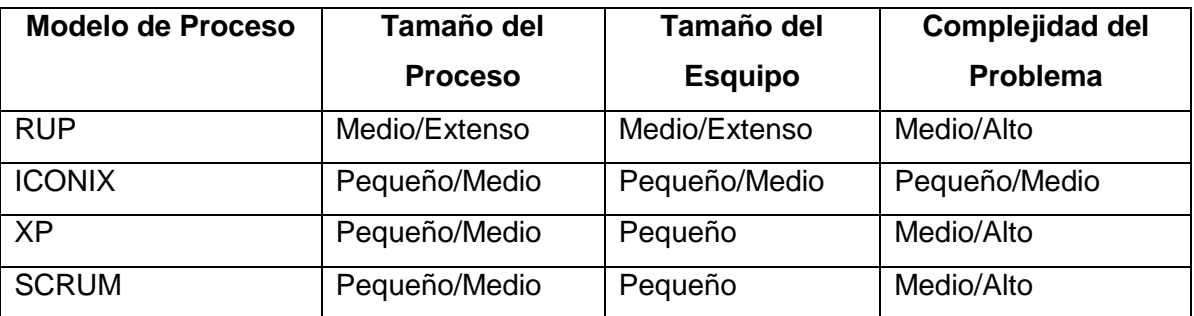

#### **2.4. SEGÚN LA CURVA DE APRENDIZAJE**

De acuerdo a la forma de tener un mejor entorno de aprendizaje del conocimiento ajeno por parte del usuario, y de la prueba error de parte del desarrollador en nuestro caso el equipo de trabajo tenemos el siguiente cuadro comparativo:

#### **TABLA XII**

# **COMPARATIVA DE ACUERDO A LA CURVA DE APRENDIZAJE DE LAS DIFERENTES METODOLOGÍAS [14]**

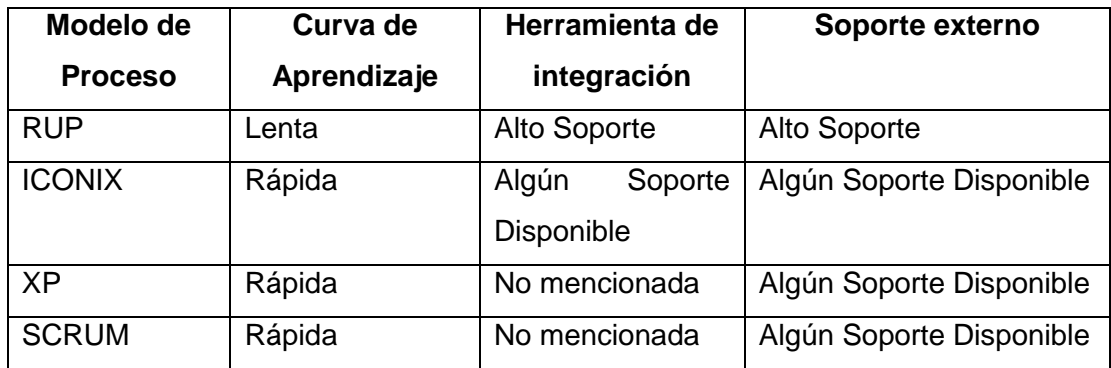

Haciendo un arduo análisis de las diferentes comparativas presentadas anteriormente hemos decidido optar por la metodología XP. Más conocida como Programación Extrema la que cumple con las siguientes fases y que se presentan en el desarrollo proyecto de fin de carrera:

**Fase de planificación del Proyecto.-** Se la alcanzó mediante la realización de Historias de usuario (Ver [2.1HISTORIA DE USUARIO](#page-55-0) DEL MÓDULO DE [ENFERMERÍA](#page-69-0)), las cuales tienen la misma finalidad que los casos de uso pero con algunas diferencias: Constan de 3 ó 4 líneas escritas por el cliente en un lenguaje no técnico sin hacer mucho hincapié en los detalles; no se habla ni de posibles algoritmos para su implementación ni de diseños de base de datos adecuados, etc. Se han utilizado para estimar tiempos de desarrollo de la parte de la aplicación que describen. También se utilizan en la fase de pruebas (ver [PRUEBAS DE VALIDACIÓN.\)](#page-114-0), para verificar si el programa cumple con lo que especifica la historia de usuario. Cuando llega la hora de implementar una historia de usuario, el cliente y los desarrolladores se reúnen para concretar y detallar lo que tiene que hacer dicha historia. Además de un buen *plan de publicaciones* es una planificación donde tanto los desarrolladores y clientes establecen los tiempos de implementación ideales de las historias de usuario, la prioridad con la que serán implementadas y las historias que serán implementadas en cada versión del programa.

Una vez terminado la fase de Planificación del Proyecto comenzamos con las Iteraciones (ver [LANZAMIENTO DEL PLAN O](#page-74-0) RELEASE PLANNING

[Un Plan de "release" es un conjunto de historias de usuario \(normalmente épicas\),](#page-74-0)  [priorizadas, con las que se elaborará un producto entregable con un incremento de](#page-74-0)  [valor respecto a la anterior.](#page-74-0)

[El concepto de "release" ayuda al equipo a enfocarse, les da un contexto y evita](#page-74-0)  [moverse sin rumbo de una iteración a otra. El fin del "timebox" es la oportunidad para](#page-74-0)  [pararse y buscar oportunidades de mejora. Como siempre, para eso se usa la técnica](#page-74-0)  [de la retrospectiva \(cambiando el foco en el proyecto/release/iteración\), según](#page-74-0)  [corresponda](#page-74-0)

Plan de Lanzamiento [de la 1era versión Iteración I.](#page-74-0)) ya que todo proyecto que siga la metodología X.P. se ha de dividir en iteraciones de aproximadamente 3 semanas de duración. Al comienzo de cada iteración los clientes deben seleccionar las historias de usuario definidas en el "plan de publicaciones" que serán implementadas. También se seleccionan las historias de usuario que no pasaron el test de aceptación que se realizó al terminar la iteración anterior. Estas historias de usuario son divididas en tareas de entre 1 y 3 días de duración que se asignarán a los programadores.

Velocidad del proyecto: La velocidad del proyecto es una característica que representa la rapidez con la que se desarrolla el proyecto; estimarla es muy sencillo, basta con contar el número de historias de usuario que se pueden implementar en una iteración; de esta forma, se sabrá el cupo de historias que se pueden desarrollar en las distintas iteraciones. Usando la velocidad del proyecto controlamos que todas las tareas se puedan desarrollar en el tiempo del que dispone la iteración. Es conveniente reevaluar esta medida cada 3 ó 4 iteraciones y si se aprecia que no es adecuada hay que negociar con el cliente un nuevo "Plan de Publicaciones".

**Fase de Diseño** dentro de la cual hemos seleccionado las historias de usuario que no pasaron el test de aceptación que se realizó al terminar la iteración anterior. Estas historias de usuario son divididas en tareas de entre 1 y 3 días de duración que se asignarán a los programadores.

Velocidad del proyecto: La velocidad del proyecto es una medida que representa la rapidez con la que se desarrolla el proyecto; estimarla es muy sencillo, basta con contar el número de historias de usuario que se pueden implementar en una iteración; de esta forma, se sabrá el cupo de historias que se pueden desarrollar en las distintas iteraciones. Usando la velocidad del proyecto controlaremos que todas las tareas se puedan desarrollar en el tiempo del que dispone la iteración. Es conveniente reevaluar esta medida cada 3 ó 4 iteraciones y si se aprecia que no es adecuada hay que negociar con el cliente un nuevo "Plan de Publicaciones".

Programación en pareja: La metodología X.P. aconseja la programación en parejas pues incrementa la productividad y la calidad del software desarrollado. El trabajo en pareja involucra a dos programadores trabajando en el mismo equipo; mientras uno codifica haciendo hincapié en la calidad de la función o método que está implementando, el otro analiza si ese método o función es adecuado y está bien diseñado. De esta forma se consigue un código y diseño con gran calidad. Reuniones diarias**,** es necesario que los desarrolladores se reúnan diariamente y expongan sus problemas, soluciones e ideas de forma conjunta. Las reuniones tienen que ser fluidas y todo el mundo tiene que tener voz y voto.

**Fase de Codificación**: tomando en cuenta que la presencia es indispensable en las distintas fases de X.P. A la hora de codificar una historia de usuario su presencia es aún más necesaria. La codificación debe hacerse ateniendo a estándares de codificación ya creados. Programar bajo estándares mantiene el código consistente y facilita su comprensión y escalabilidad.

Crear test que prueben el funcionamiento de los distintos códigos implementados nos ayudará a desarrollar dicho código. Crear estos test antes nos ayuda a saber qué es exactamente lo que tiene que hacer el código a implementar y sabremos que una vez implementado pasará dichos test sin problemas ya que dicho código ha sido diseñado para ese fin. Se puede dividir la funcionalidad que debe cumplir una tarea a programar en pequeñas unidades, de esta forma se crearán primero los test para cada unidad y a continuación se desarrollará dicha unidad, así poco a poco conseguiremos un desarrollo que cumpla todos los requisitos especificados.

X.P sugiere un modelo de trabajo usando repositorios de código dónde las parejas de programadores publican cada pocas horas sus códigos implementados y corregidos junto a los test que deben pasar. De esta forma el resto de programadores que necesiten códigos ajenos trabajarán siempre con las últimas versiones. Para mantener un código consistente, publicar un código en un repositorio es una acción exclusiva para cada pareja de programadores.

X.P también propone un modelo de desarrollo colectivo en el que todos los programadores están implicados en todas las tareas; cualquiera puede modificar o ampliar una clase o método de otro programador si es necesario y subirla al repositorio de código. El permitir al resto de los programadores modificar códigos que no son suyos no supone ningún riesgo ya que para que un código pueda ser publicado en el repositorio tiene que pasar los test de funcionamiento definidos para el mismo.

La optimización del código siempre se debe dejar para el final. Hay que hacer que funcione y que sea correcto, más tarde se puede optimizar. X.P afirma que la mayoría de los proyectos que necesiten más tiempo extra que el planificado para ser finalizados no podrán ser terminados a tiempo se haga lo que se haga, aunque se añadan más desarrolladores y se incrementen los recursos. La solución que plantea X.P es realizar un nuevo "release plan" para concretar los nuevos tiempos de publicación y de velocidad del proyecto.

A la hora de codificar no seguimos la regla de X.P que aconseja crear test de funcionamiento con entornos de desarrollo antes de programar. Nuestros test los obtendremos de la especificación de requisitos ya que en ella se especifican las pruebas que deben pasar las distintas funcionalidades del programa, procurando codificar pensando en las pruebas que debe pasar cada funcionalidad.

**Fase de Pruebas**: .Uno de los pilares de la metodología X.P es el uso de test para comprobar el funcionamiento de los códigos que vayamos implementando.

El uso de los test en X.P es el siguiente:

Se deben crear las aplicaciones que realizarán los test con un entorno de desarrollo específico para test.

Hay que someter a test las distintas clases del sistema omitiendo los métodos más triviales. Se deben crear los test que pasarán los códigos antes de implementarlos; en el apartado anterior se explicó la importancia de crear antes los test que el código. Un punto importante es crear test que no tengan ninguna dependencia del código que en un futuro evaluará. Hay que crear los test abstrayéndose del futuro código, de esta forma aseguraremos la independencia del test respecto al código que evalúa. Como se comentó anteriormente los distintos test se deben subir al repositorio de código acompañados del código que verifican. Ningún código puede ser publicado en el repositorio sin que haya pasado su test de funcionamiento, de esta forma, aseguramos el uso colectivo del código (explicado en el apartado anterior). El uso de los test es adecuado para observar la refactorización. Los test permiten verificar que un cambio en la estructura de un código no tiene por qué cambiar su funcionamiento.

**Test de aceptación.** Los test mencionados anteriormente sirven para evaluar las distintas tareas en las que ha sido dividida una historia de usuario. Para asegurar el funcionamiento final de una determinada historia de usuario se deben crear "Test de aceptación"; (ver [PRUEBA DE USABILIDAD.\)](#page-114-1) estos test son creados y usados por los clientes para comprobar que las distintas historias de usuario cumplen su cometido.

Al ser las distintas funcionalidades de nuestra aplicación no demasiado extensas, no se harán test que analicen partes de las mismas, sino que las pruebas se realizarán para las funcionalidades generales que debe cumplir el programa especificado en la descripción de requisitos.

### **3. TÉCNICAS DE RECOLECCIÓN DE INFORMACIÓN**

Son todas las formas posibles en que nos valimos para obtener la información necesaria en el proceso investigativo. Como técnica de recolección de información primaria tenemos: la observación, entrevista, la encuesta.

La técnica de la fuente de información secundaria se denomina documental y sus fuentes principales son: Internet, las bibliotecas, organismos estatales y de empresas.

**LA OBSERVACIÓN**. Nos permitió conocer la situación actual del hospital de brigada y elaborar los problemas existentes.

**LA ENTREVISTA.** Esta técnica es una de las más utilizadas en el transcurso del desarrollo del proyecto de fin de carrera nos permitió fluir la información que se tuvo a cargo de los diferente miembros que participaron en la realización del proyecto recolectar

**LA ENCUESTA.** La cual nos permitió hacer el análisis de la funcionalidad del Sistema implementado en el hospital de brigada

# f. Resultados

En base en que en la actualidad el prestigioso hospital militar HB 7 Loja, cuenta con pacientes que se encuentran internados por muchos motivos que se presentan en nuestra vida cotidiana, y no cuenta con un sistema que sirva de apoyo al departamento de enfermería para asignación de horarios y suministro de medicamentos a los pacientes de dicha clínica. Hemos creído conveniente el hospital militar debería implementar un sistema inteligente que ayude a mejorar tanto las actividades de administración de medicamentos y asignación de horarios para que colaboren con un desarrollo eficiente de las actividades que realiza el departamento de enfermería para tratar mejorar la calidad de servicio a los pacientes internos del hospital. Para lo cual realizaremos el desarrollo e implementación de un sistema inteligente para el departamento de enfermería que permita el control de horarios para el suministro de los medicamentos para los pacientes internos. Teniendo en cuenta los siguientes requerimientos funcionales y no funcionales que hayamos recolectado:

# 1. REQUERIMIENTO FUNCIONALES Y NO

# FUNCIONALES

Los requerimientos funcionales son una característica requerida del sistema que expresa una capacidad de acción del mismo – una funcionalidad; generalmente expresada en una declaración en forma verbal mientras que los requerimientos no funcionales son las característica requerida del sistema, del proceso de desarrollo, del servicio prestado o de cualquier otro aspecto del desarrollo, que señala una restricción del mismo. Los mismos que hemos adaptados dándole modularidad a cada uno de los departamentos que hemos trabajado por tal motivo tenemos los siguientes:

# 1.1. REQUERIMIENTOS FUNCIONALES (MÓDULO DE ADMINISTRACIÓN)

El sistema permitirá:

## **TABLA XIII**

## **REQUERIMIENTOS FUNCIONALES DEL MÓDULO DE ADMINISTRACIÓN**

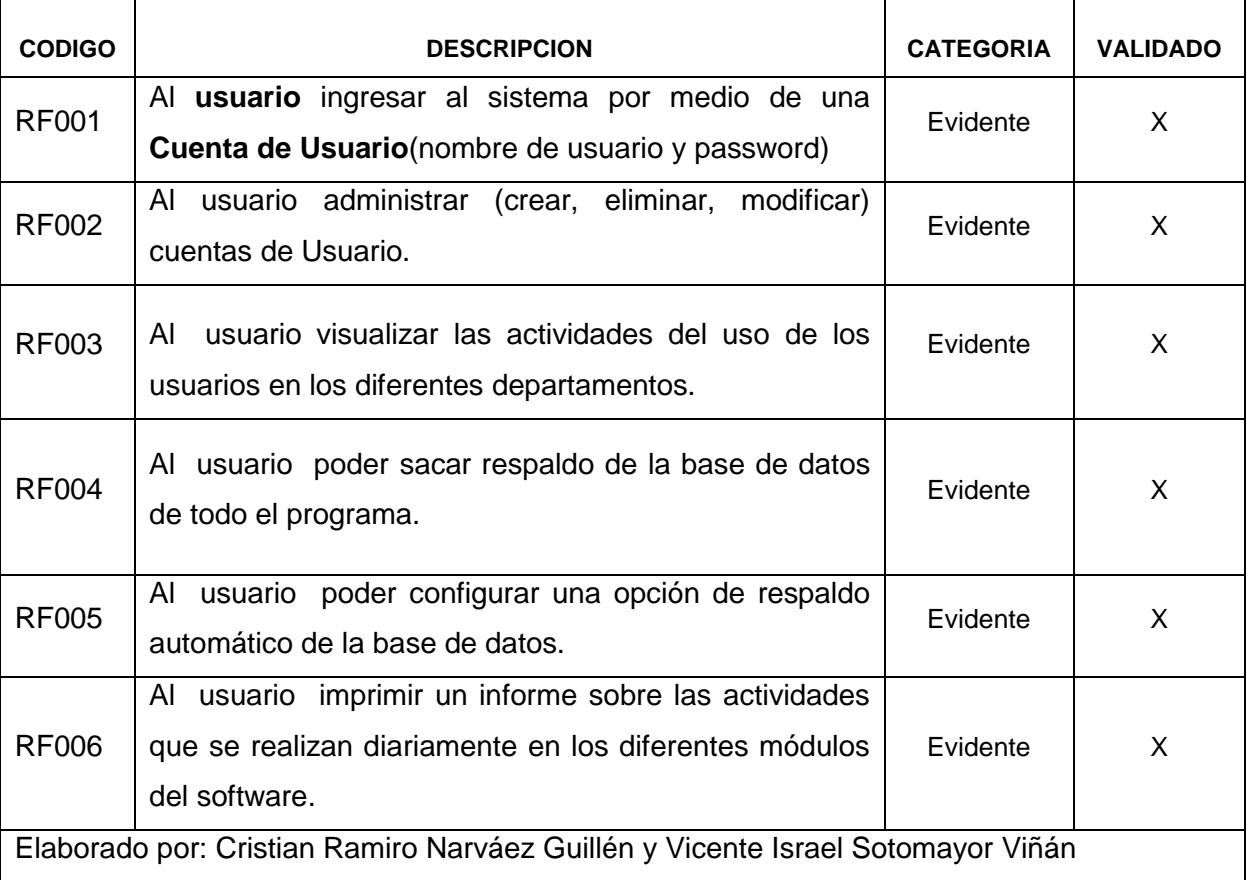

# 1.2. REQUERIMIENTOS FUNCIONALES PARA EL MÓDULO DE FICHAS MÉDICAS (HISTORIAS CLÍNICAS)

El sistema permitirá:

## **TABLA XIV**

## **REQUERIMIENTOS FUNCIONALES DEL MÓDULO DE HISTORIAS CLÍNICAS**

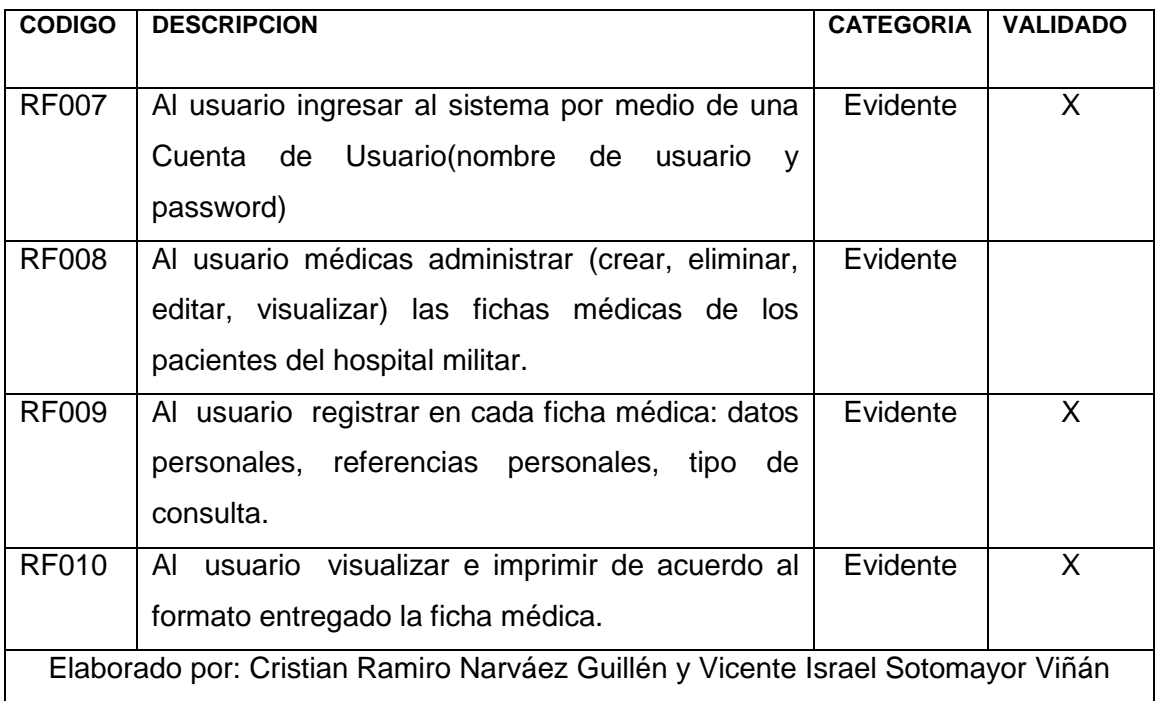

# 1.3. REQUERIMIENTOS PARA EL MÓDULO DE SINTOMATOLOGÍA

### **TABLA XV**

## **REQUERIMIENTOS FUNCIONALES DEL MÓDULO DE SINTOMATOLOGÍA**

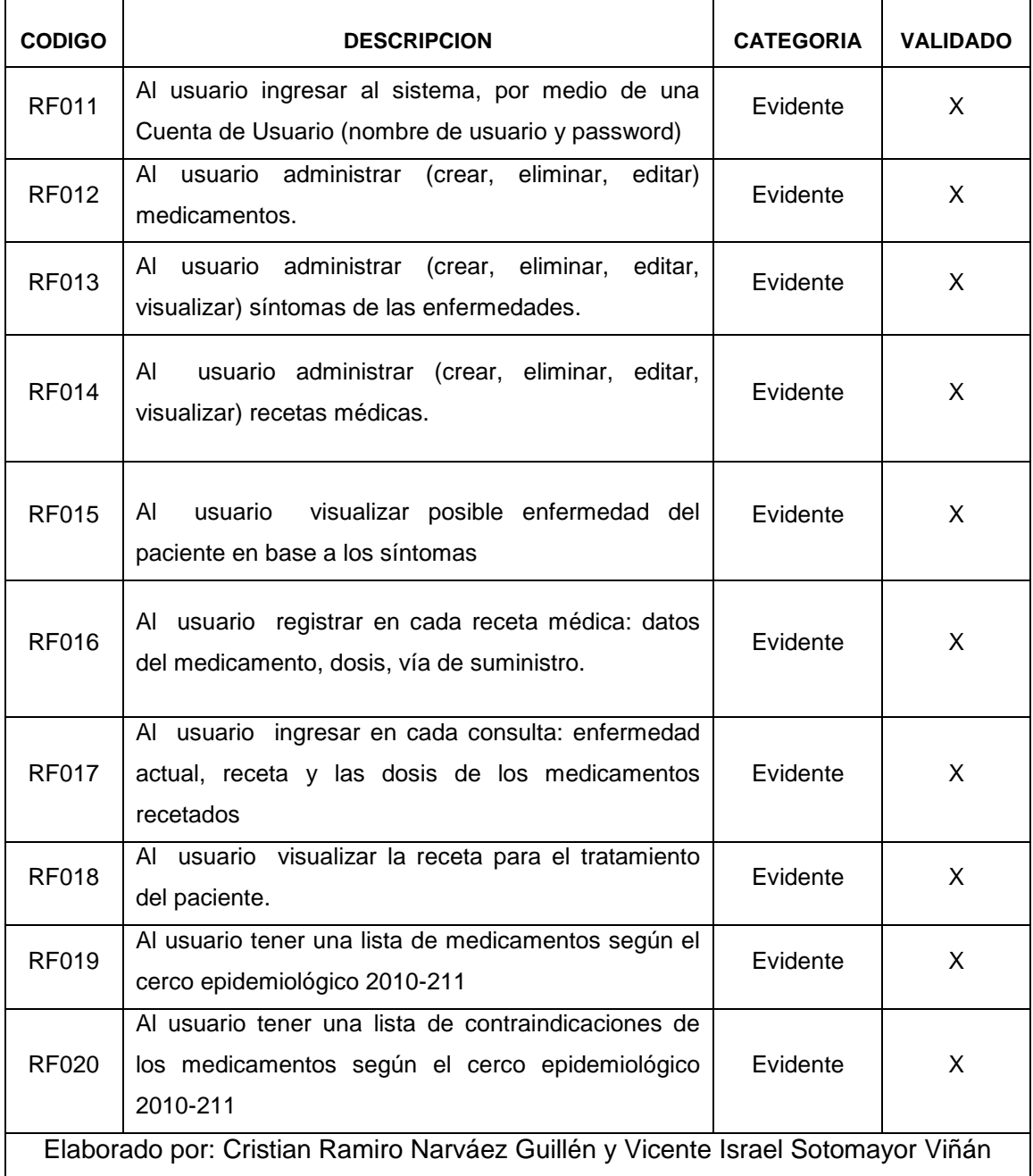

# 1.4. REQUERIMIENTOS PARA EL MÓDULO DE ENFERMERÍA

#### **TABLA XVI**

# **REQUERIMIENTOS FUNCIONALES DEL MÓDULO DE ENFERMERÍA**

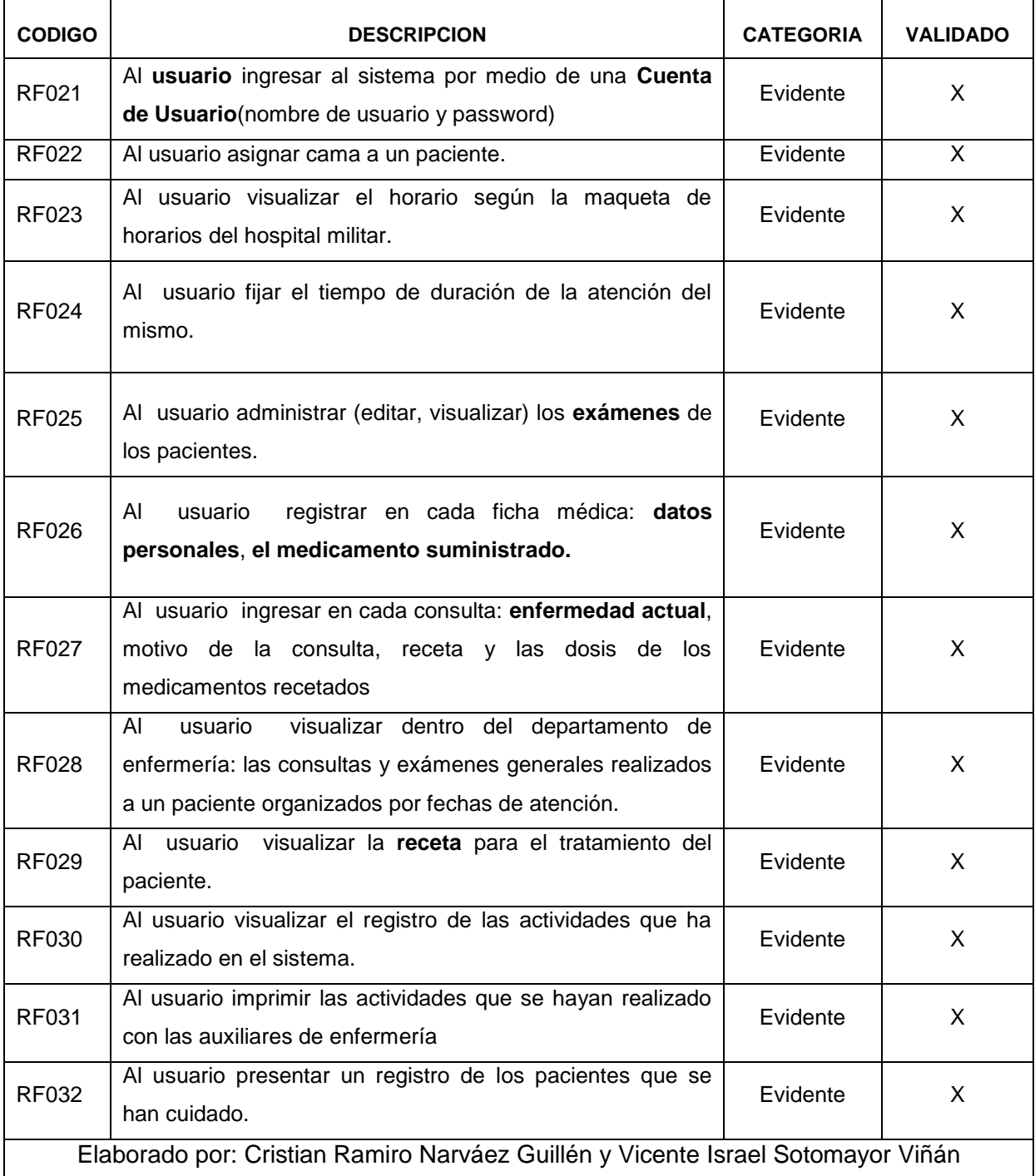

## 1.5. REQUERIMIENTOS NO FUNCIONALES

#### **TABLA XVII**

#### **REQUERIMIENTOS NO FUNCIONALES**

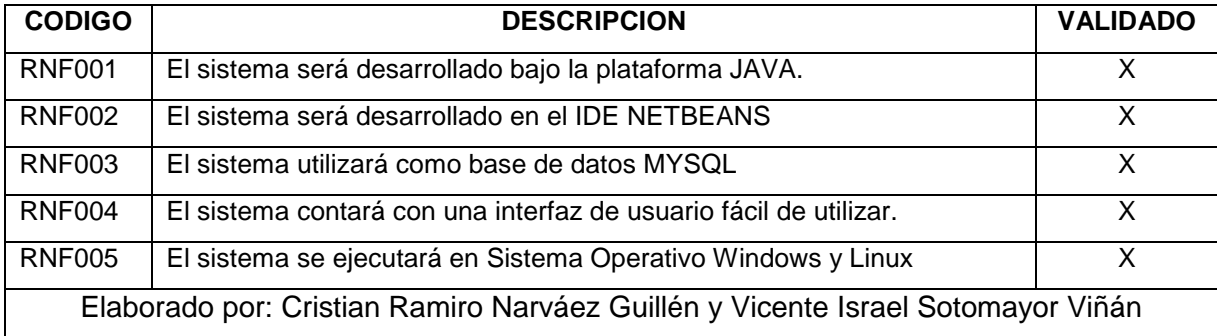

#### 1.6. GLOSARIO DE TERMINOS

- **Usuario:** persona que maneja el sistema.
- **Cuenta de Usuario:** está compuesto por un nombre de usuario y un password que le permiten al usuario ingresar al sistema y hacer uso de la totalidad de funcionalidades que ofrece la aplicación.
- **Ficha médica:** antecedentes clínicos y personales de un paciente.
- **Paciente:** persona que se halla bajo atención médica.
- **Datos Personales:** información personal del paciente.
- **Antecedentes Personales:** datos clínicos anteriores del paciente.
- **Antecedentes Familiares:** datos clínicos de los familiares directos del paciente.
- **Examen General:** estudio clínico que se realiza a un paciente en datos como: frecuencia cardiaca, tensión arterial, temperatura, I.M.C, etc.
- **Consulta:** revisión que realiza el médico a sus pacientes en un espacio de tiempo determinado en la que se evalúa la situación actual del paciente obteniendo datos como enfermedad actual, motivo de consulta y de aquí determinar su receta correspondiente y las dosis de los medicamentos recetados.
- **Síntoma:** señal, indicio o signo revelador de una enfermedad.
- **Receta:** documento que indica los medicamentos, la dosis, preparación y uso para aliviar una enfermedad.
- **Doctor:** persona profesional de la medicina humana que se encargará de la administración de los datos del sistema experto.
- **Enfermera:** persona profesional de la atención permanente del paciente ingresado encargada del seguimiento, recuperación y atención del paciente de acuerdo a las ordenanzas del doctor.
- **Auxiliar de Enfermería:** persona profesional que se encarga de los análisis de los diferentes exámenes aseo y atención al paciente siempre está al mando de una enfermera.
- **Enfermedad:** alteración anormal de la salud del paciente.

# 2. FASE I: GESTIÓN DEL PROYECTO

Historias de usuario: El primer paso de cualquier proyecto que siga la metodología X.P es definir las historias de usuario con el cliente. Las mismas que para el desarrollo se ha de tener que estar con total iteración y comunicación con la Jefa del Departamento de Enfermería la Enfermera Carmen Castillo, el Dr. Iván Zúñíga y el Dr. Núman Sinche, utilizaremos entrevistas personales, para poder sacar la mayor información para las historias de Usuario y un formato preestablecido como el siguiente.

## <span id="page-55-0"></span>2.1. HISTORIAS DEL MÓDULO DE FICHAS MÉDICAS

#### **TABLA XVIII**

#### **HISTORIA DE USUARIO INGRESO DE NUEVO PACIENTE**

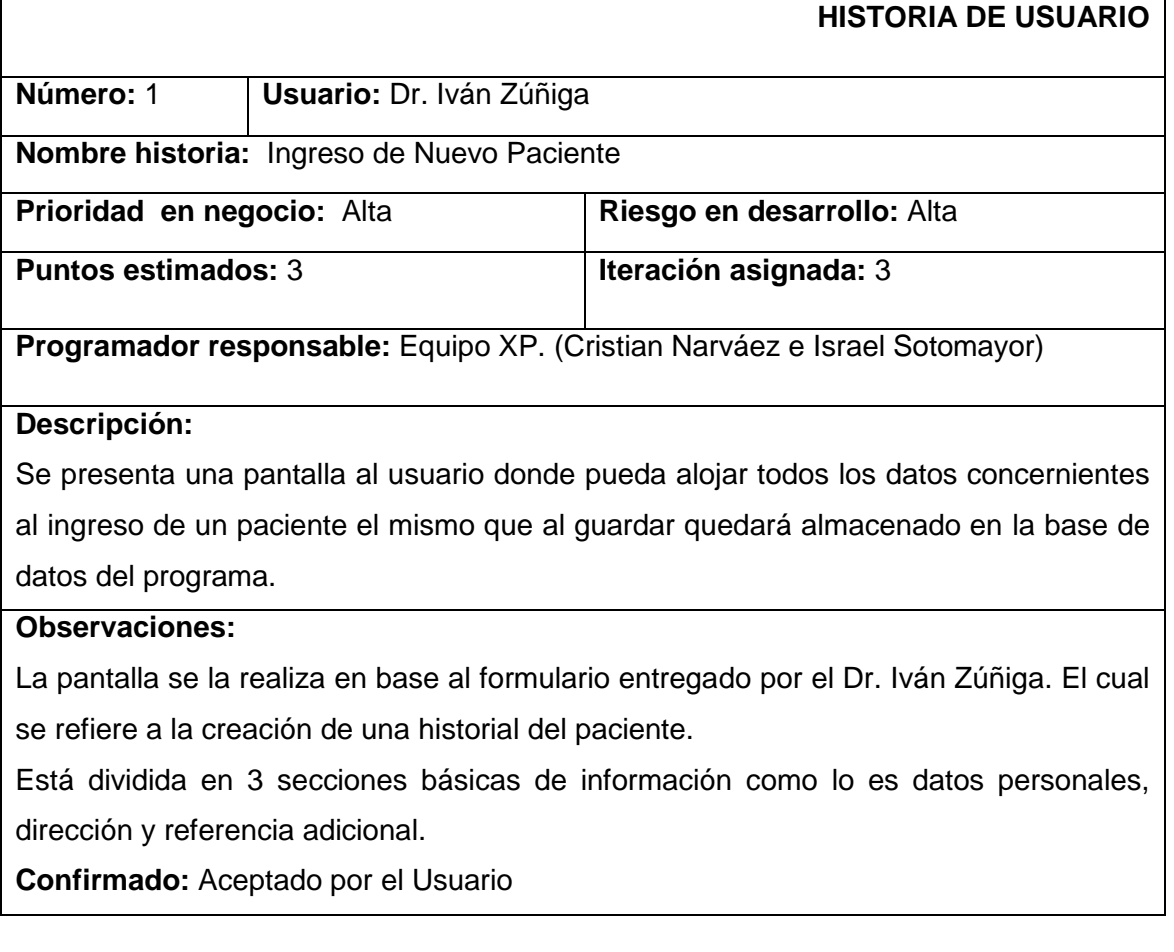

#### **TABLA XIX**

#### **HISTORIA DE USUARIO INGRESO DE NUEVO PACIENTE 2DA ITERACION**

#### **HISTORIA DE USUARIO**

**Número:** 1.1 **Usuario:** Dr. Iván Zúñiga

**Nombre historia:** Ingreso de nuevo paciente

**Prioridad en negocio:** Alta **Riesgo en desarrollo: Baja** 

**Puntos estimados:** 3 **Iteración asignada:** 1

**Programador responsable:** Equipo XP (Cristian Narváez e Israel Sotomayor)

#### **Descripción:**

Para el ingreso de los datos del paciente a ingresar sería conveniente que todos estén en mayúsculas para que no exista confusión por parte de los usuarios que hacen uso del mismo ya que no se debería afectar el trabajo anterior que realizaban.

**Observaciones:** Se debe tomar en cuenta que para poder realizar esta implantación debemos migrar la base de datos del anterior programa para que puedan hacer uso del mismo.

#### **TABLA XX**

#### **HISTORIA DE USUARIO CONSULTA DEL PACIENTE**

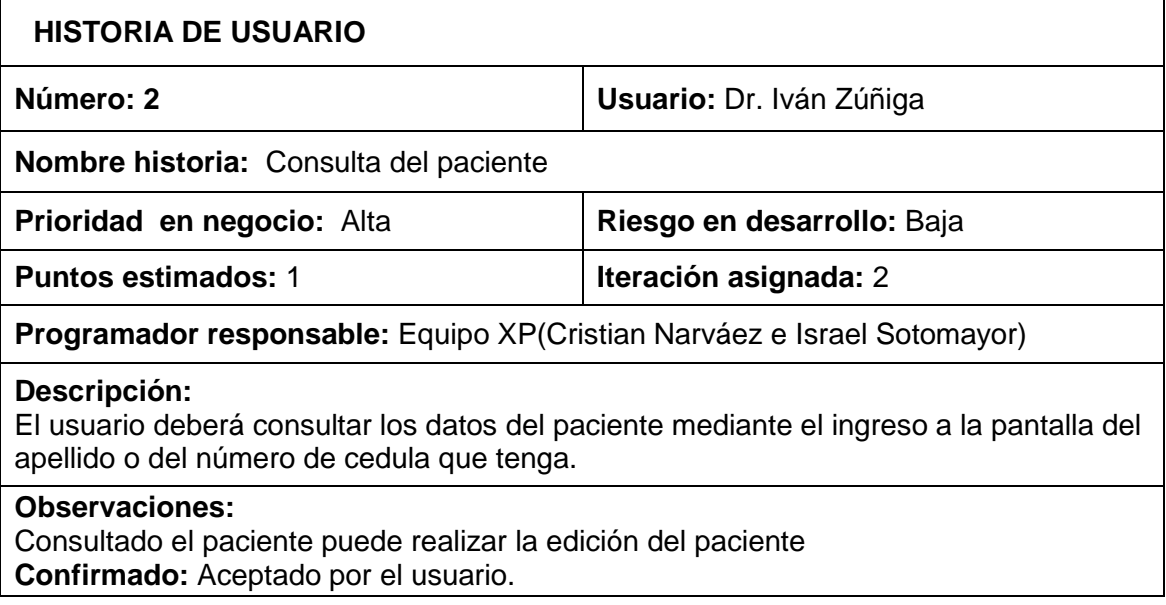

## **TABLA XXI**

# **HISTORIA DE USUARIO EDICIÓN DEL PACIENTE**

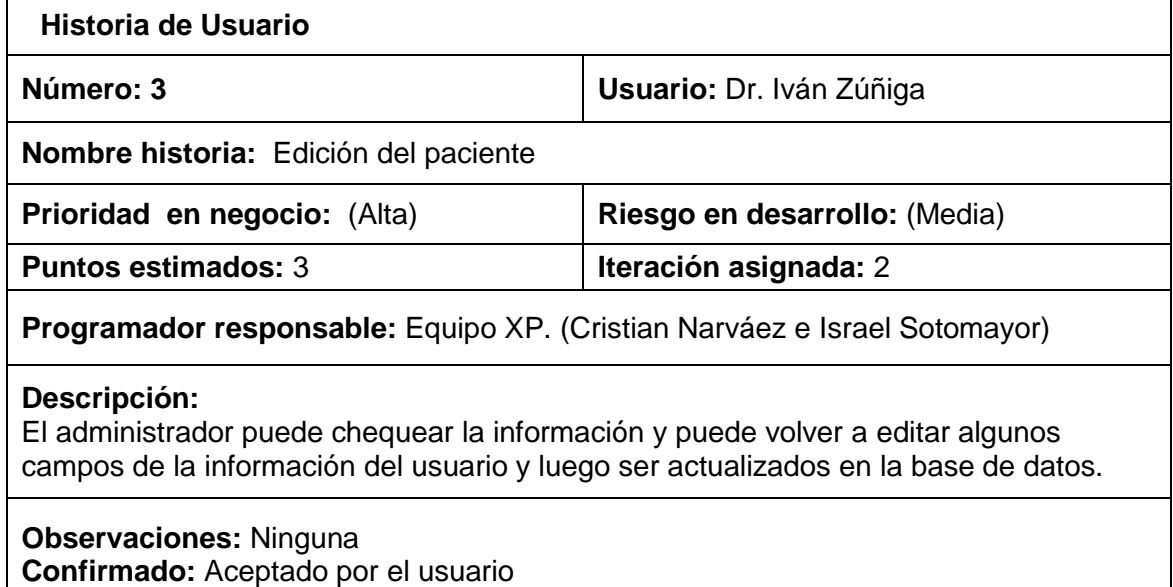

## **TABLA XXII**

# **HISTORIA DE USUARIO ELIMINACIÓN DEL PACIENTE**

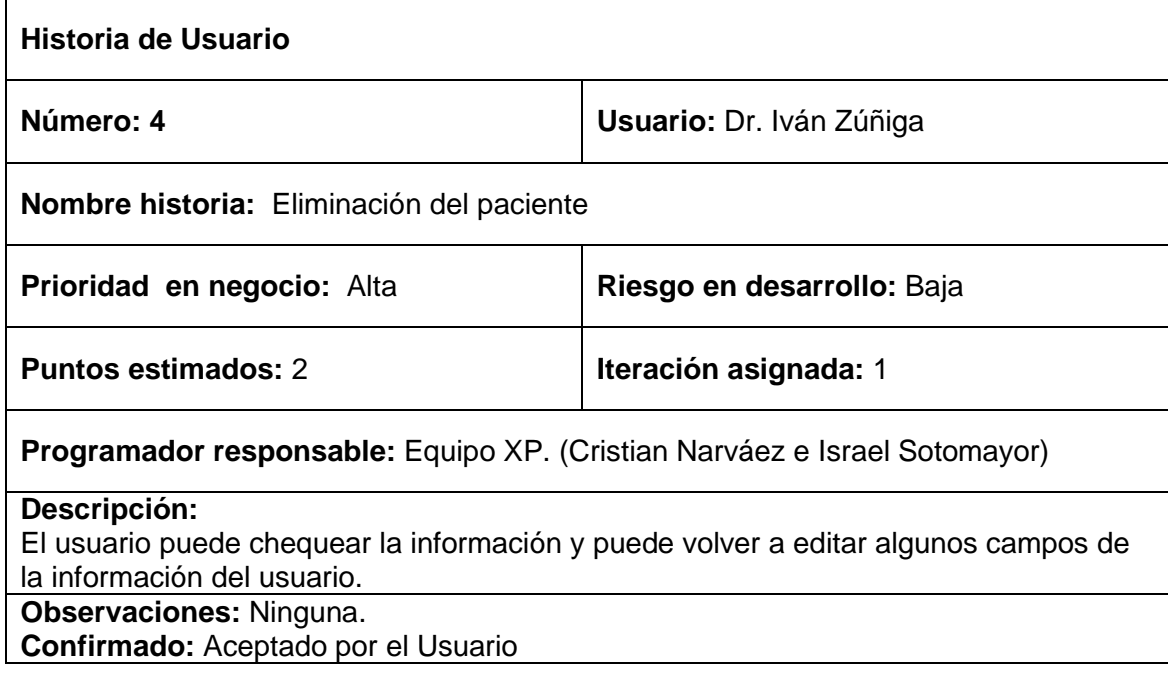

## **TABLA XXIII**

## **HISTORIA DE USUARIO CONTROL DE ACCESO A USUARIOS**

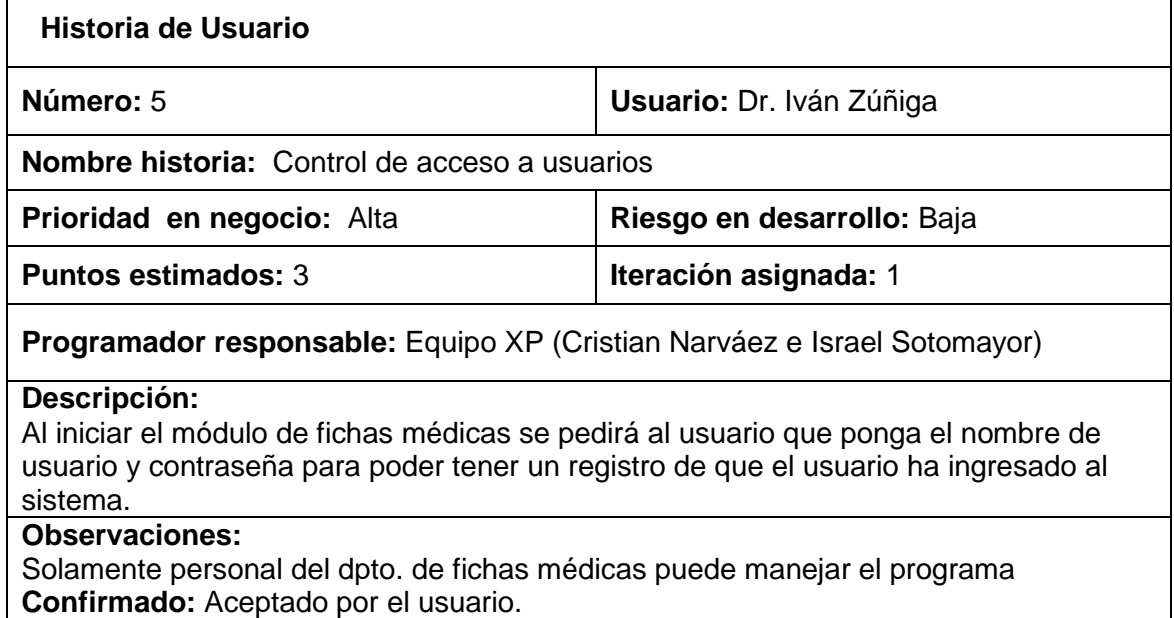

## **TABLA XXIV**

## **HISTORIA DE USUARIO IMPRIMIR DATOS DEL PACIENTE A INGRESAR**

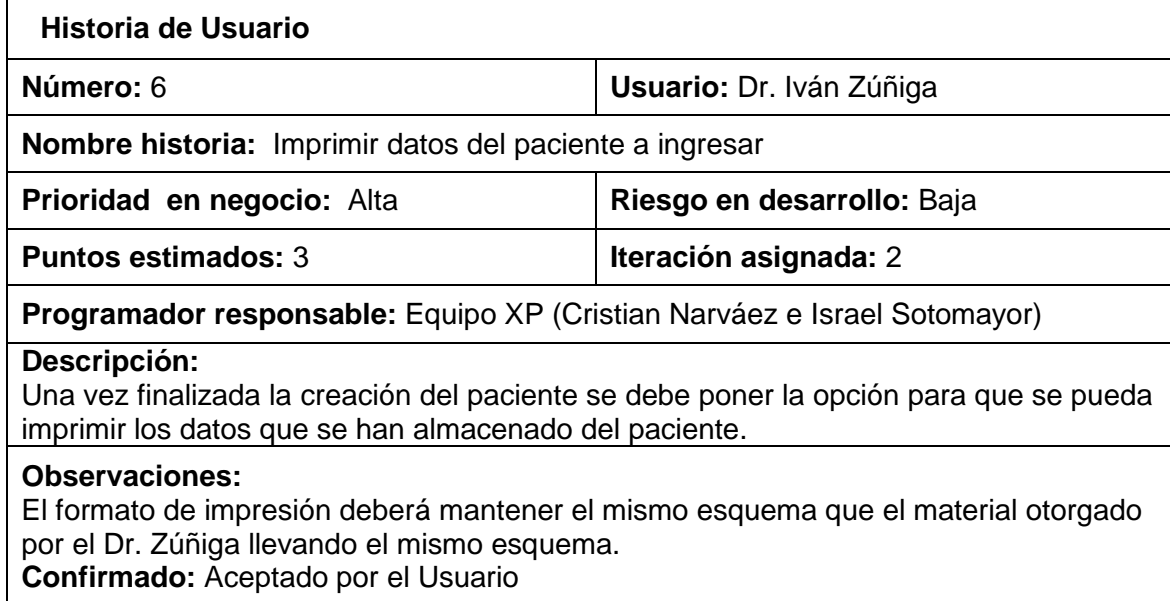

# 2.1.1. TAREAS DE INGENIERÍA DEL MÓDULO DE FICHAS MÉDICAS

### **TABLA XXV**

### **TAREA DEL PROTOTIPO INICIAL DE FICHA MÉDICA**

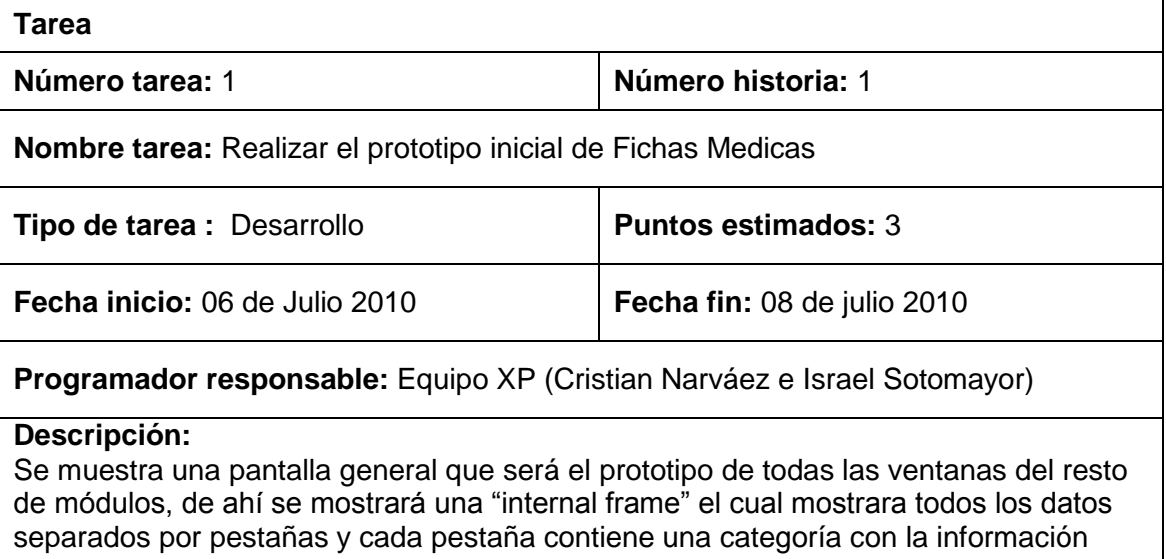

## **TABLA XXVI**

correspondiente al paciente a ingresar.

### **TAREA 2 COMPROBACIÓN DE CONSISTENCIA LA BASE DE DATOS**

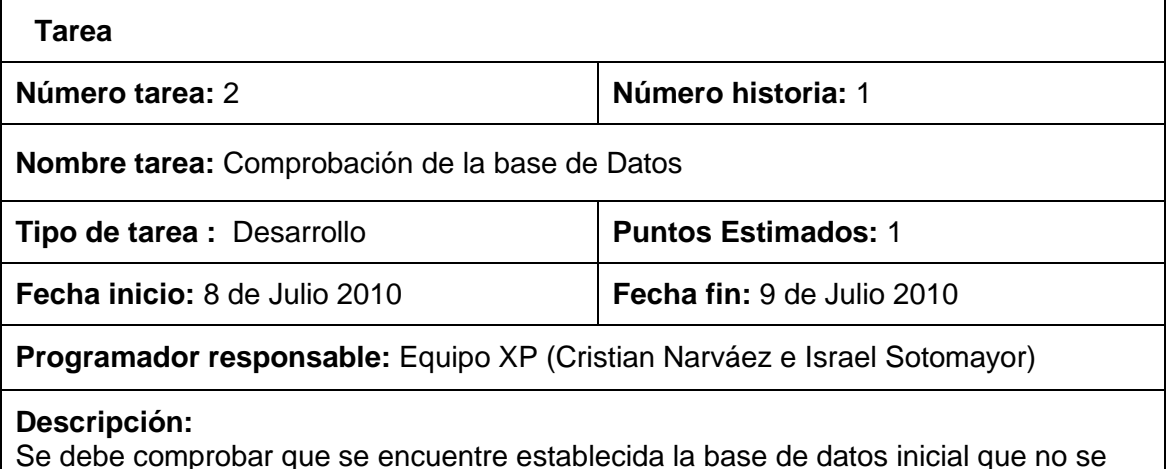

Se debe comprobar que se encuentre establecida la base de datos inicial que no se encuentre con redundancias ni con inconsistencias, asumiendo también que deberá ir evolucionando de acuerdo al avance del proyecto.

### **TABLA XXVII**

## **TAREA 3 LECTURA Y PROCESADO DE INGRESO DE PACIENTES**

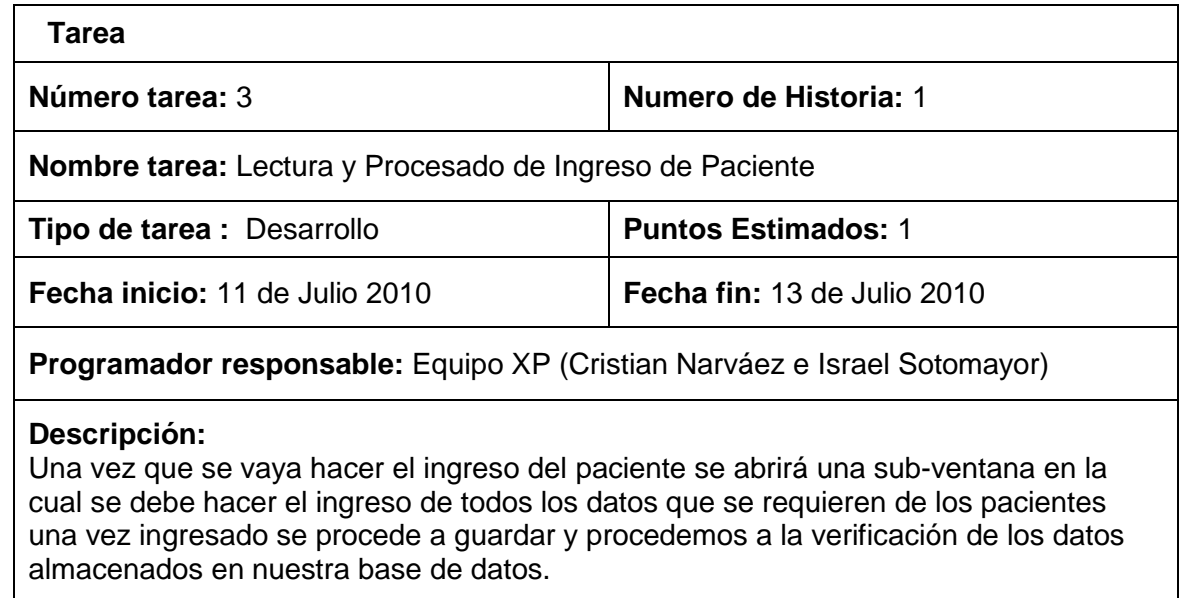

## **TABLA XXVIII**

# **TAREA 4 COMPROBACIÓN DE LOS RESULTADOS**

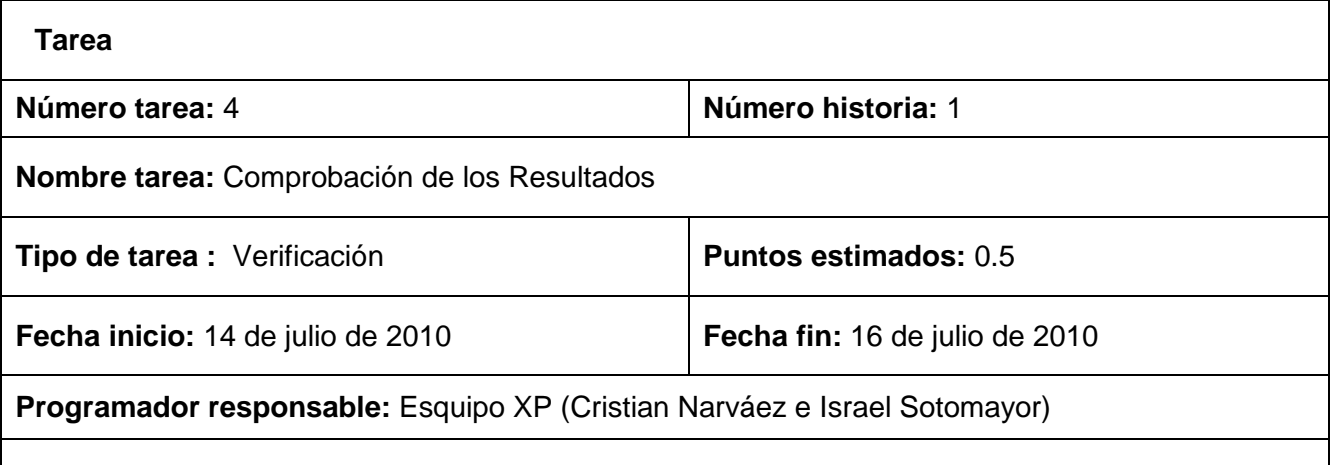

#### **Descripción:**

Se verifica que los datos se estén guardando de forma correcta que los campos no estén dando problemas y que no exista errores de falla debido a alguna restricción no satisfecha al momento de ejecutar la sentencia de guardar.

## **TABLA XXIX**

# **TAREA 1 CORRECCIÓN DE LA PRIMERA ITERACIÓN**

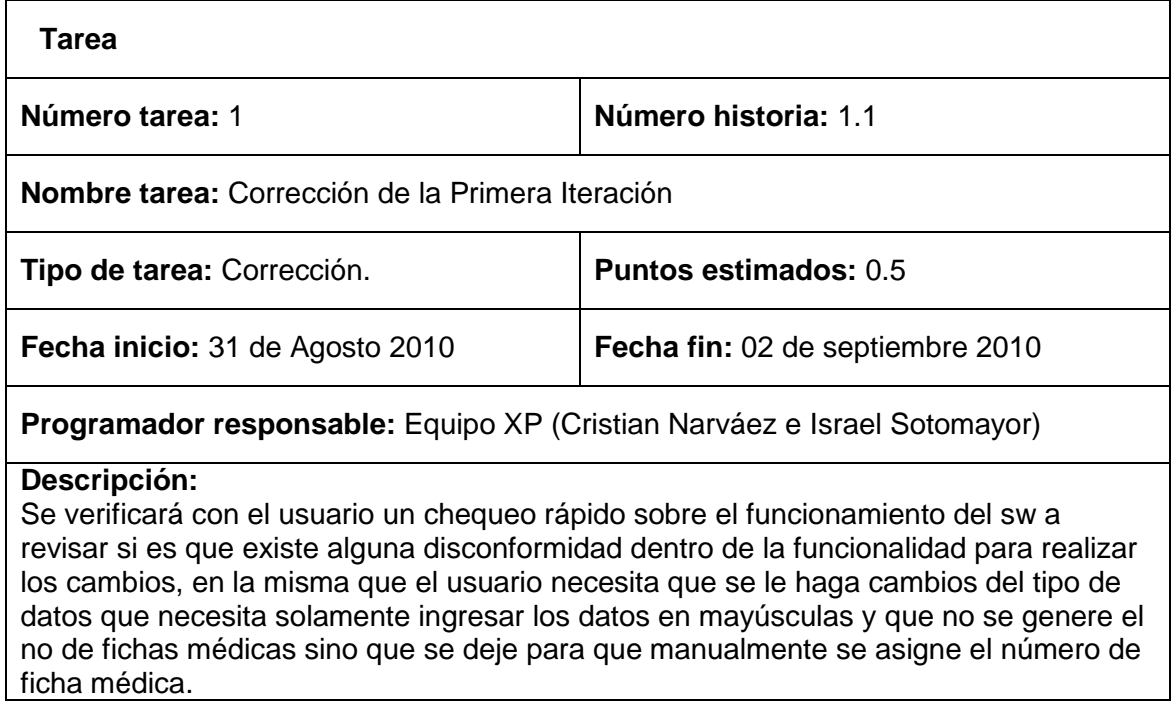

## **TABLA XXX**

## **TAREA 1 PROTOTIPO DE LA VENTANA CONSULTA A PACIENTE**

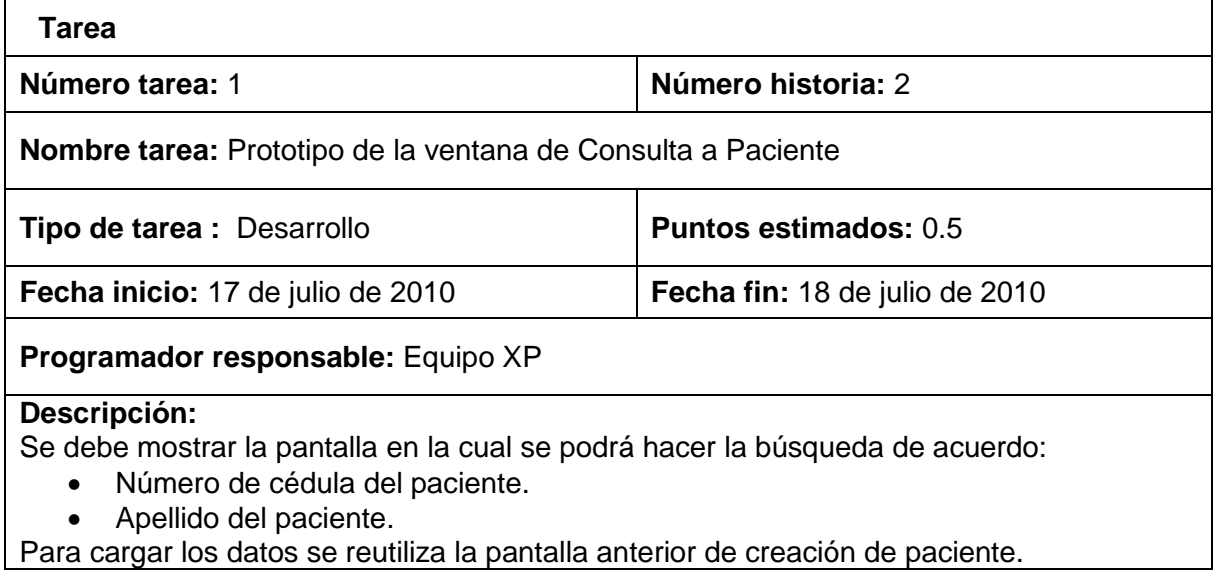

## **TABLA XXXI**

# **TAREA 2 VERIFICACIÓN DE LOS MÉTODOS DE BÚSQUEDA**

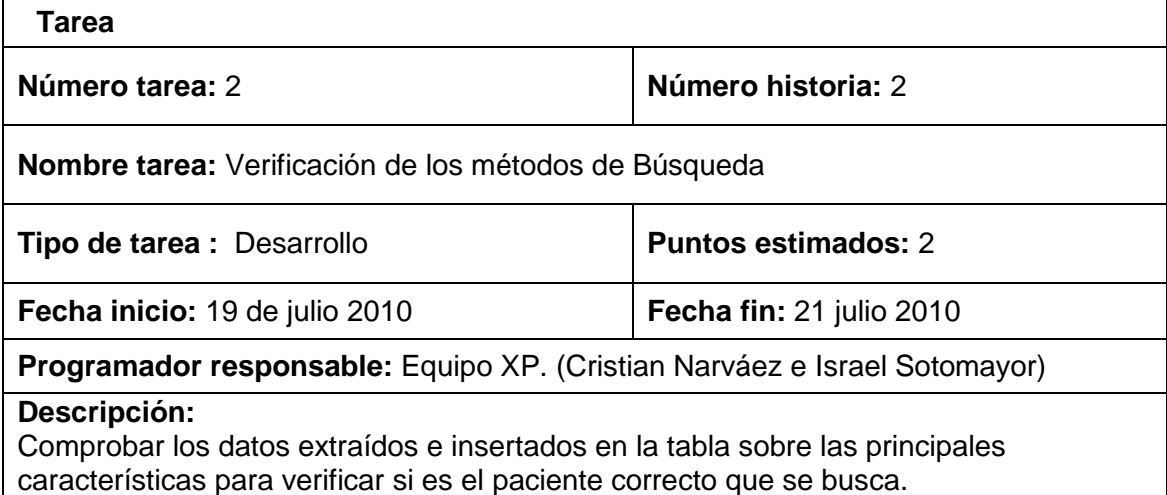

## **TABLA XXXII**

# **TAREA 3 VERIFICACIÓN DE DATOS DE USUARIO**

Г

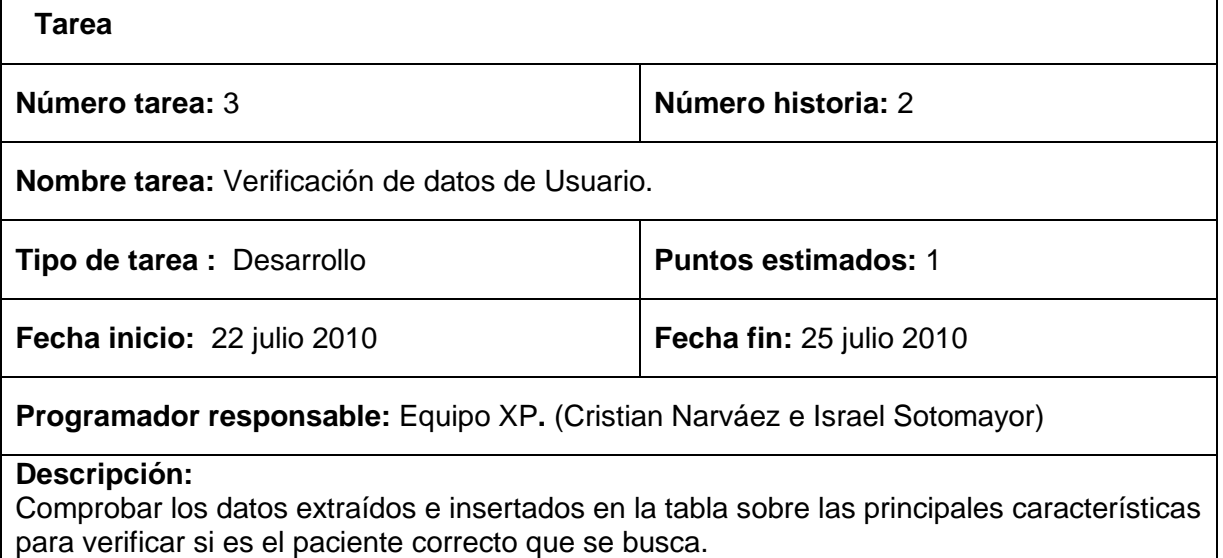

### **TABLA XXXIII**

## **TAREA 1 VERIFICACIÓN EN BASE DE DATOS**

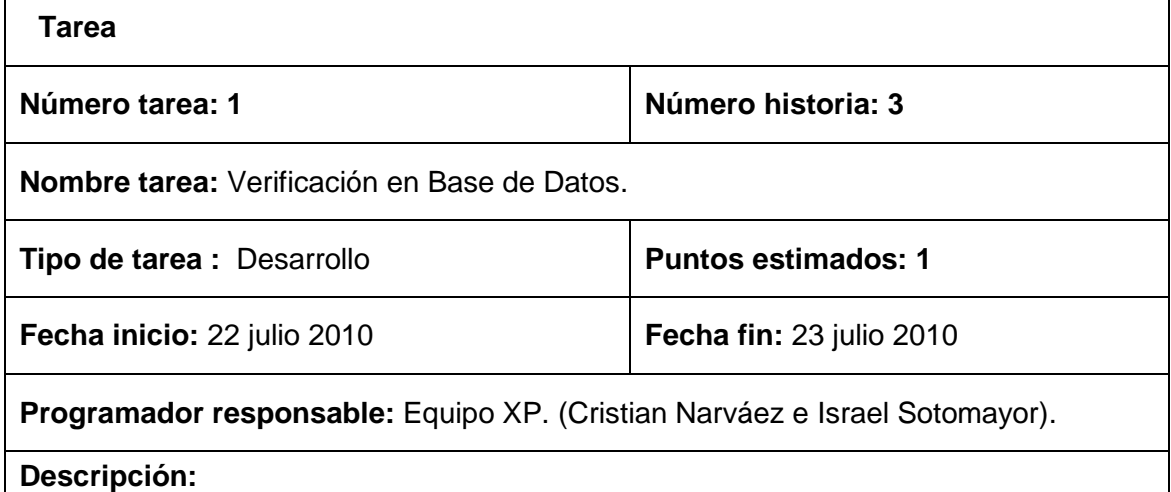

## Comprobar los datos que se han modificado suceda lo mismo tanto en el principal elemento de la apariencia visual del usuario como también dentro de lo que representa lo que es la base de datos de nuestro módulo.

## **TABLA XXXIV**

## **TAREA 1 VERIFICACIÓN DE LOS RESULTADOS EN LA BASE DE DATOS**

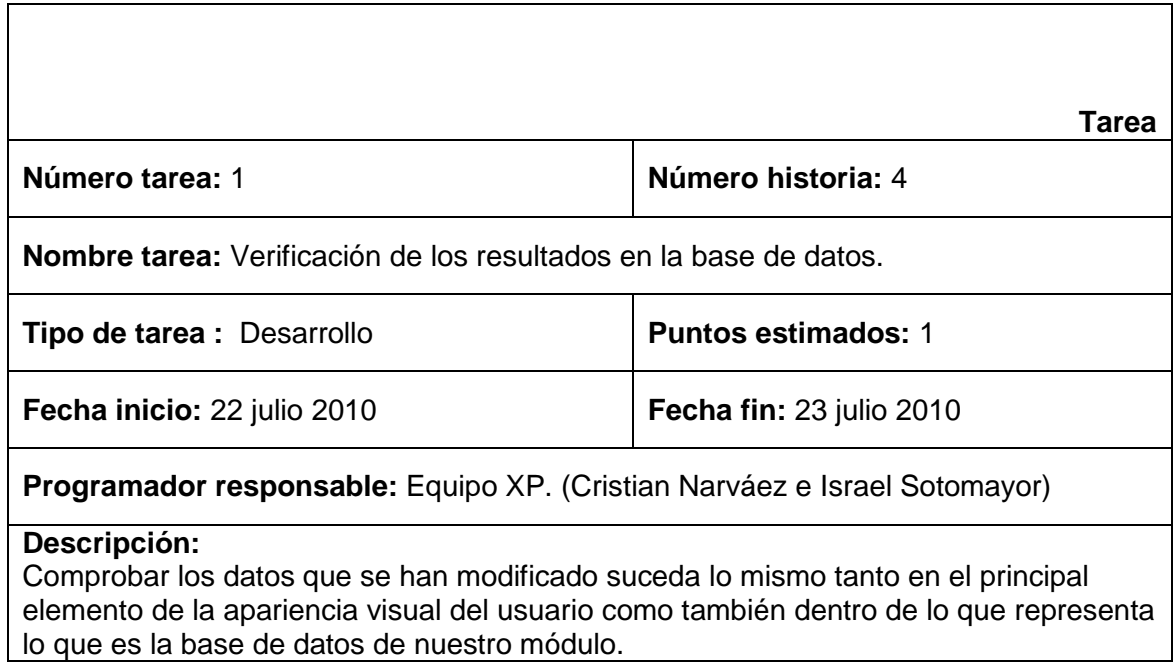

## **TABLA XXXV**

## **TAREA 1 MODELADO VISUAL DEL ACCESO GENERAL DE USUARIOS**

'n

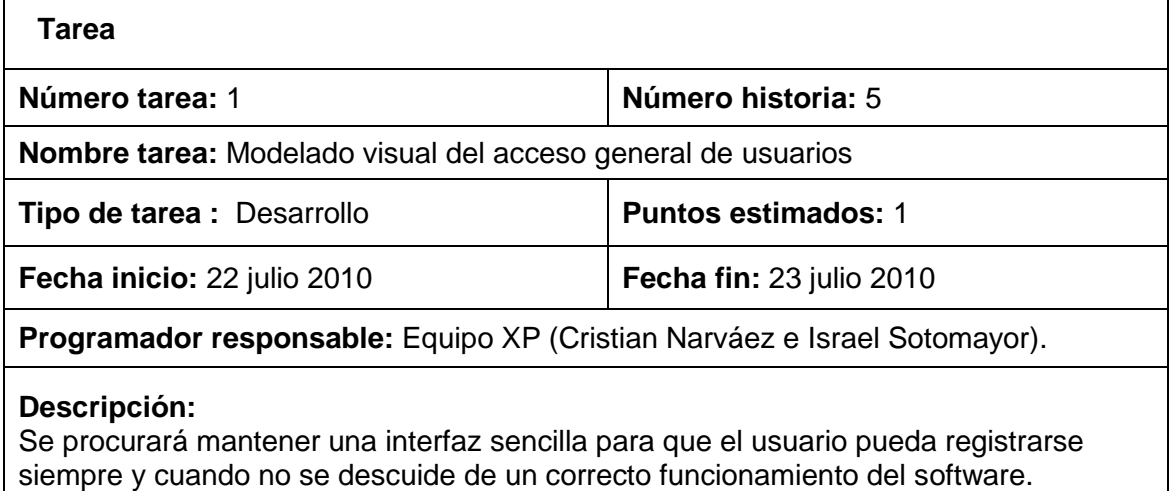

## **TABLA XXXVI**

## **TAREA 2 METODOS DE VALIDACIÓN DE CUENTAS**

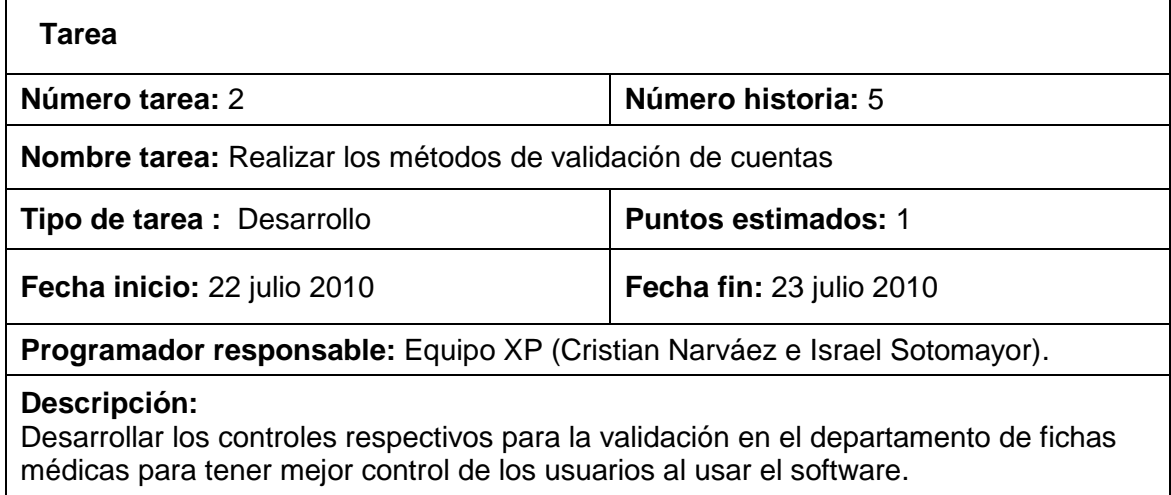

## **TABLA XXXVII**

## **TAREA 2 VERIFICACIÓN DEL FORMATO OBTENIDO POR PACIENTE**

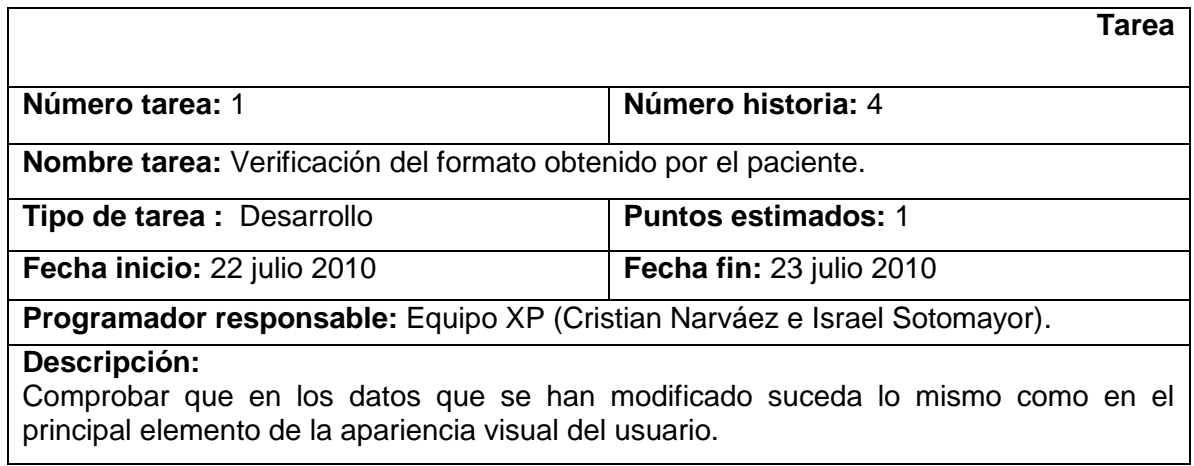

### 2.1.2. HISTORIA DE USUARIO DEL MÓDULO DE SYNTOMATOLOGÍA.

#### **TABLA XXXVIII**

#### **HISTORIA DE USUARIO DEL DESARROLLO DE SINTOMATOLOGÍA DEL**

#### **PACIENTE**

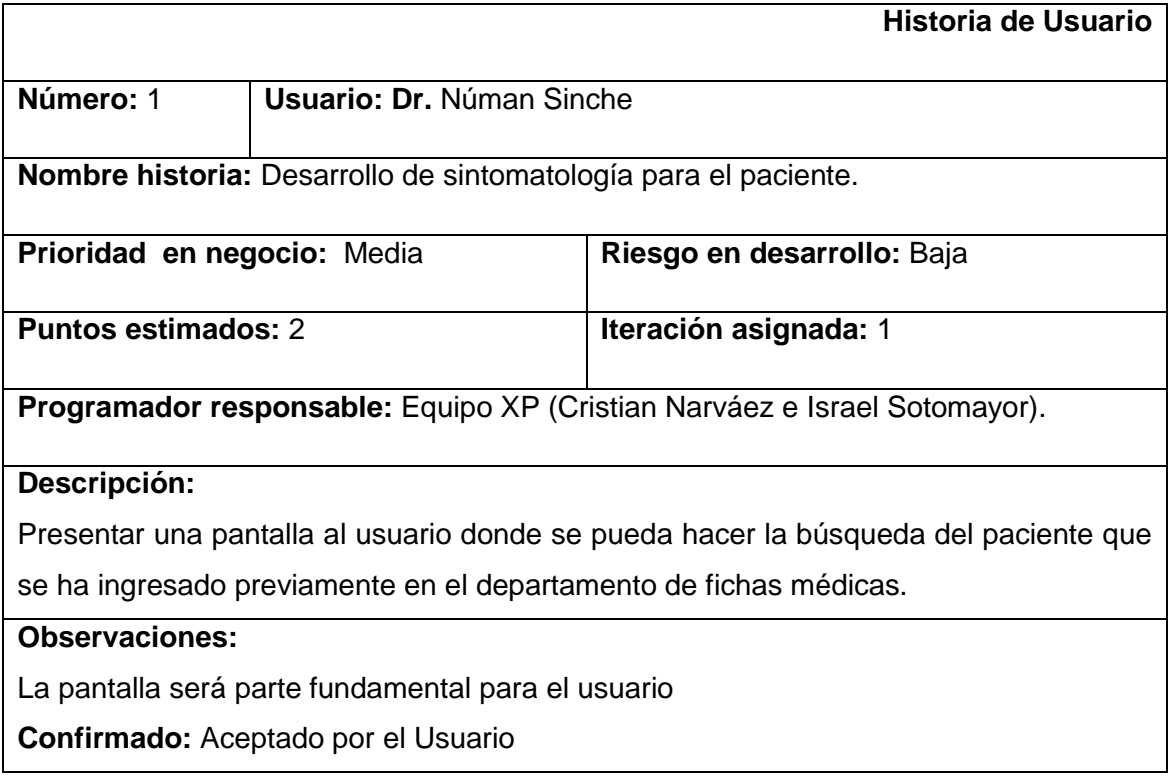

#### **TABLA XXXIX**

### **HISTORIA DE USUARIO GESTÓN DE MEDICAMENTOS**

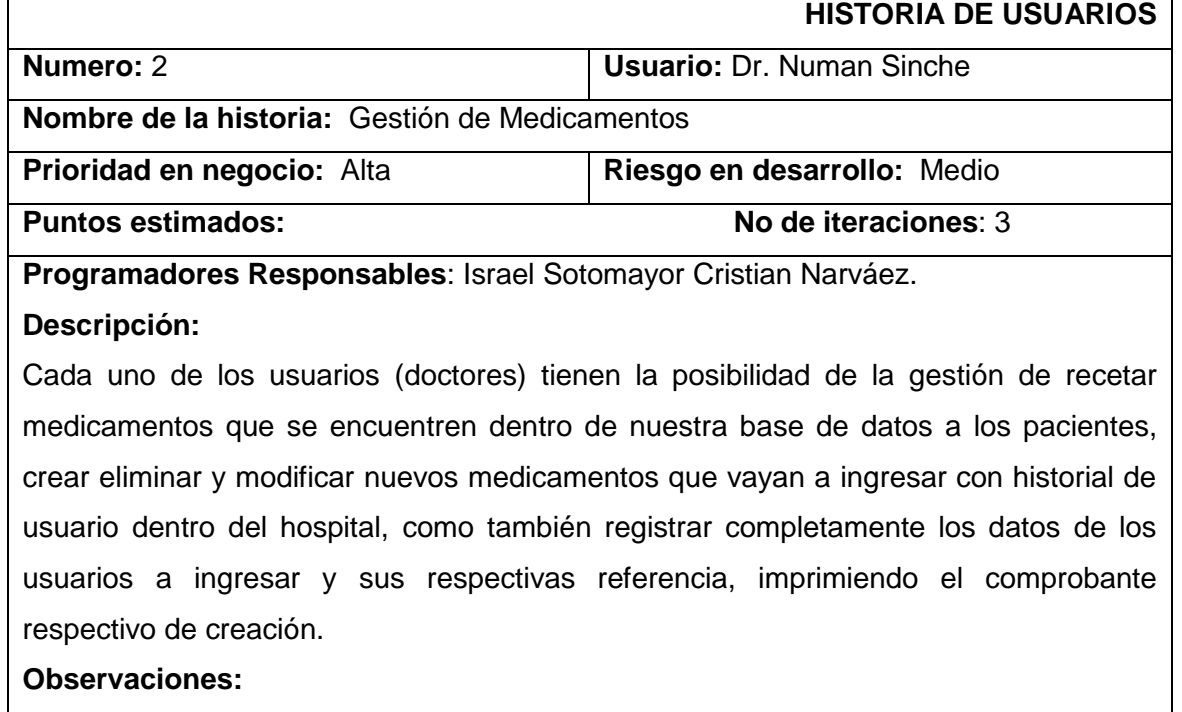

# 2.1.3. TAREAS DE INGENIERÍA DEL MÓDULO DE SINTOMATOLOGÍA.

#### **TABLA XL**

## **TAREA 1 PROTOTIPO INICIAL DEL MÓDULO DE SINTOMATOLOGÍA DE H.U 1**

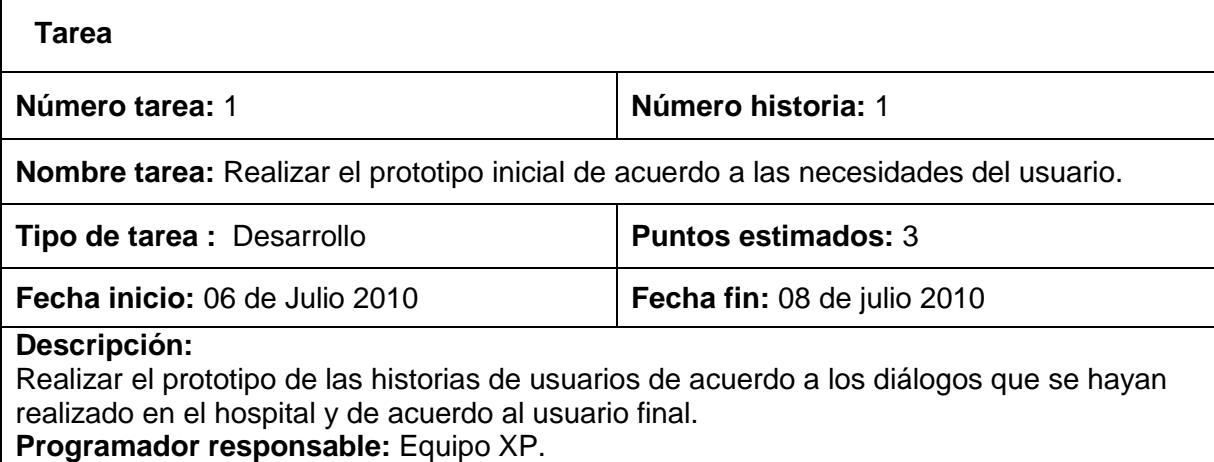

## **TABLA XLI**

### **TAREA 1 REGISTRO NUEVOS MEDICAMENTOS DE H.U 2**

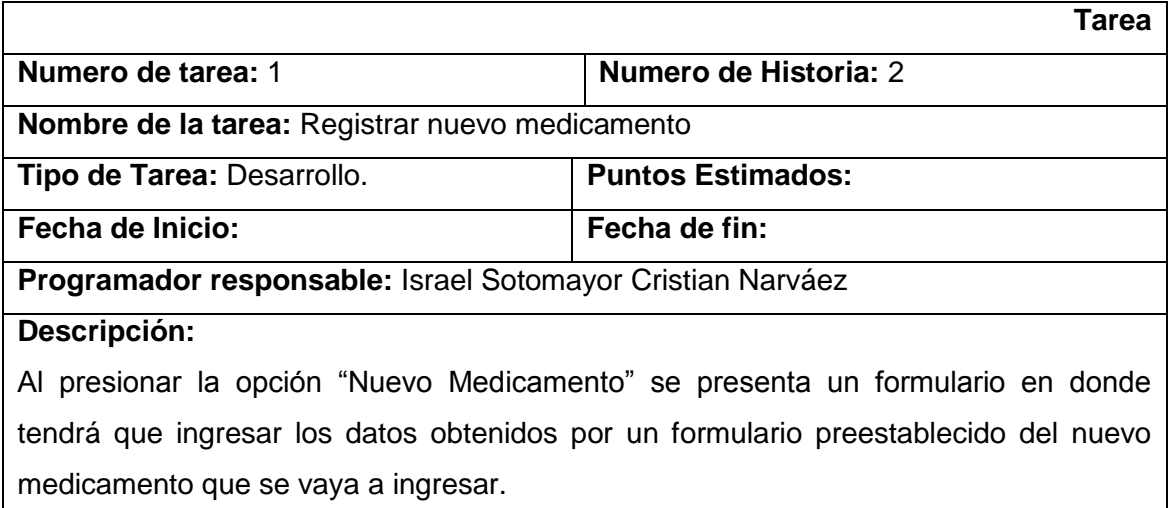

#### **TABLA XLII**

## **TAREA 2 REGISTRAR NUEVO MEDICAMENTO DE H.U 2**

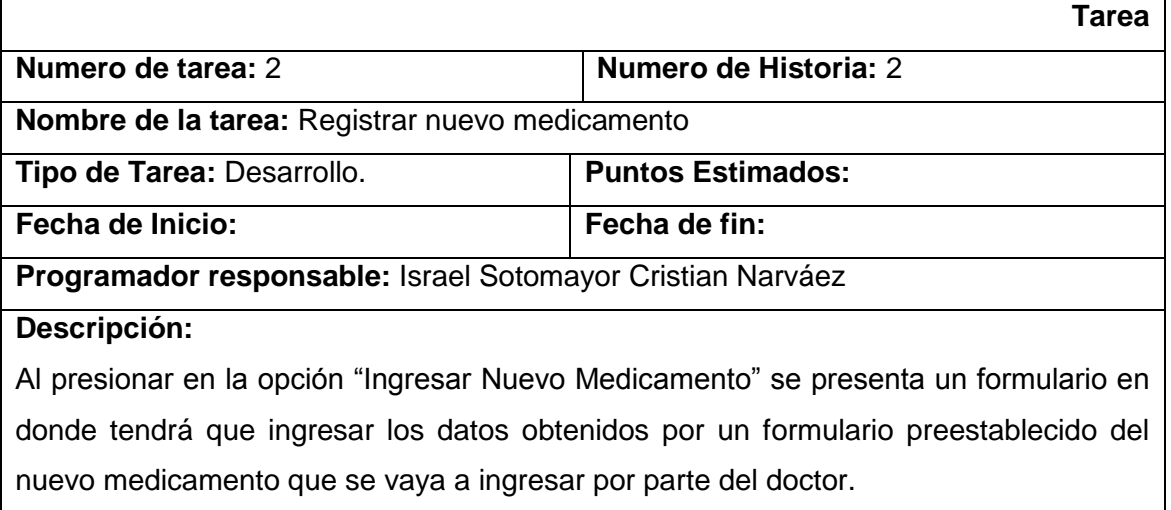

#### **TABLA XLIII**

#### **TAREA 3 CONSULTAR MEDICAMENTO DE H.U 2**

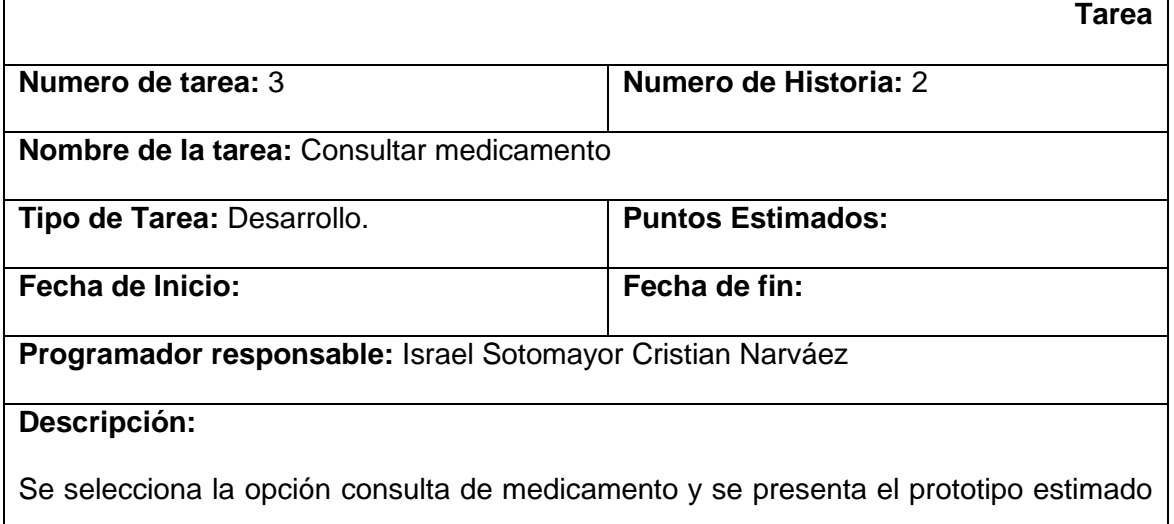

del formulario del medicamento pero deshabilitado todas las opciones para edición y solamente se ejecutara la opción de ejecutar una búsqueda de acuerdo al nombre y el código del medicamento.

#### **TABLA XLIV**

#### **TAREA 4 ELIMINAR MEDICAMENTO DE H.U 2**

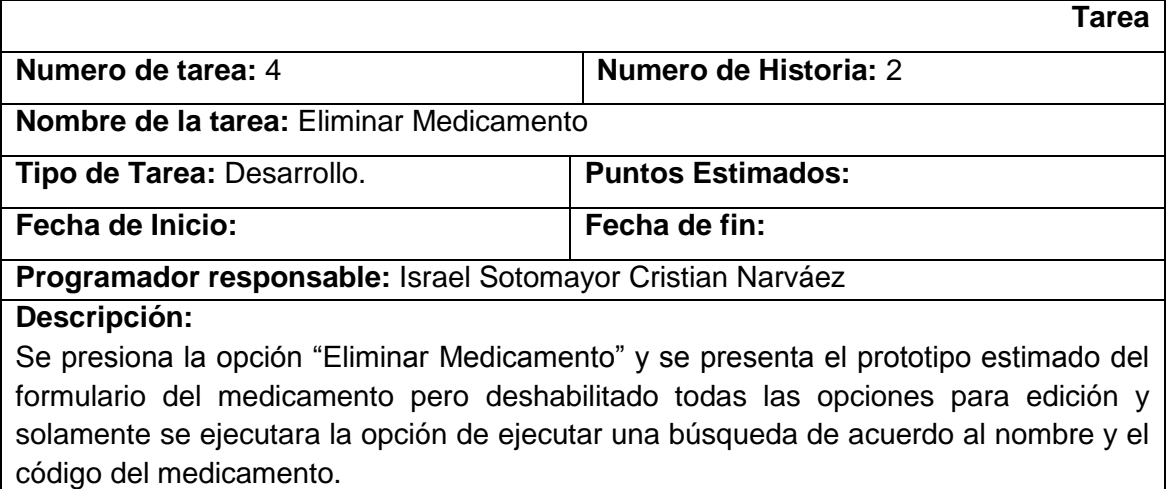

# <span id="page-69-0"></span>2.1.4. HISTORIA DE USUARIO DEL MÓDULO DE ENFERMERÍA

#### **TABLA XLV**

## **HISTORIA DE USUARIO 3 ELABORAR EL HORARIO DE CONTROL DE PACIENTES**

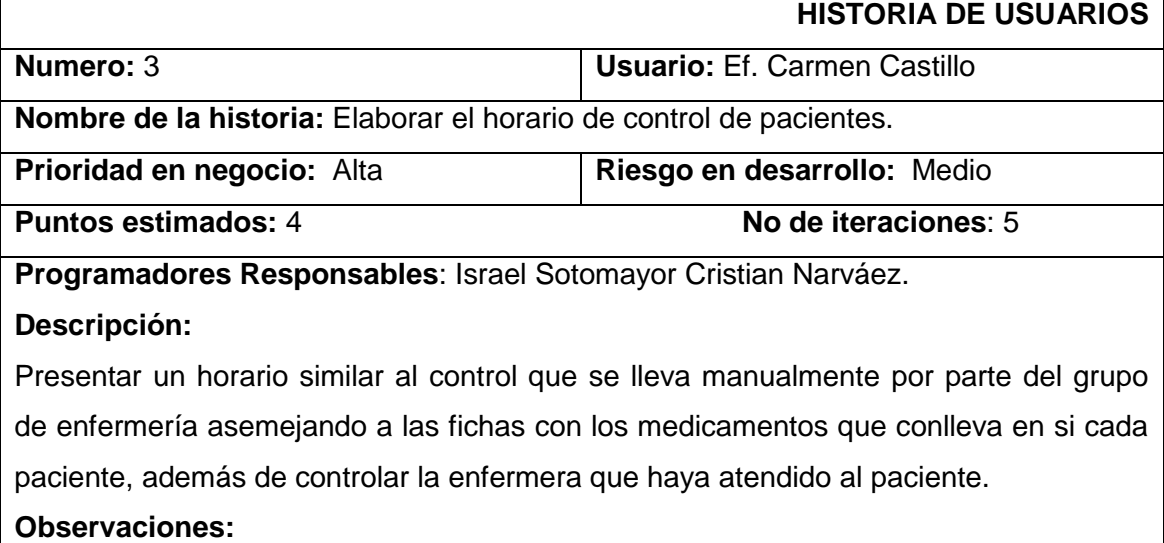

# 2.1.5. TAREAS DE INGENIERÍA DEL MÓDULO DE ENFERMERÍA

### **TABLA XLVI**

#### **TAREA 1 LOGGEO DE ENFERMERA DE H.U 3**

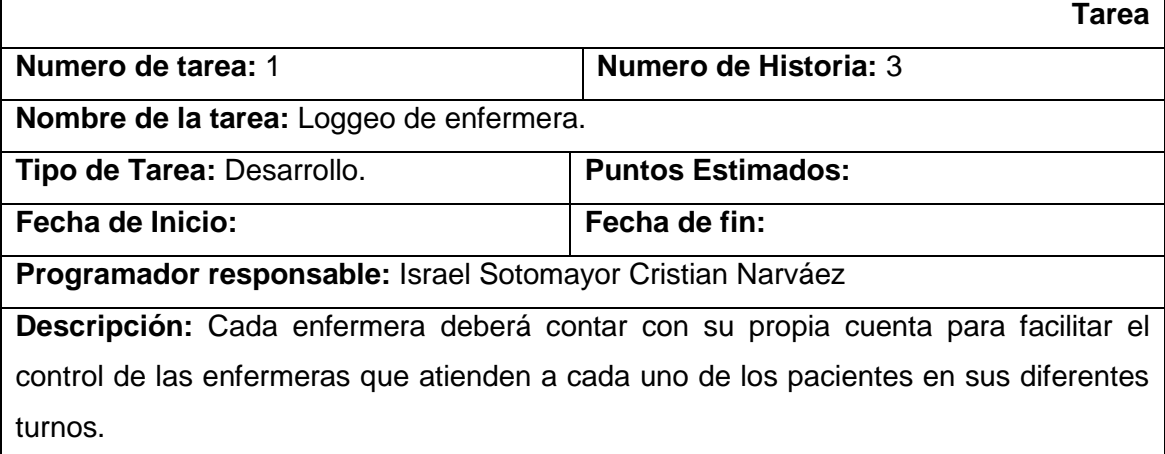

#### **TABLA XLVII**

## **TAREA DE USUARIO 2 DEL MÓDULO DE ENFERMERÍA H.U 3**

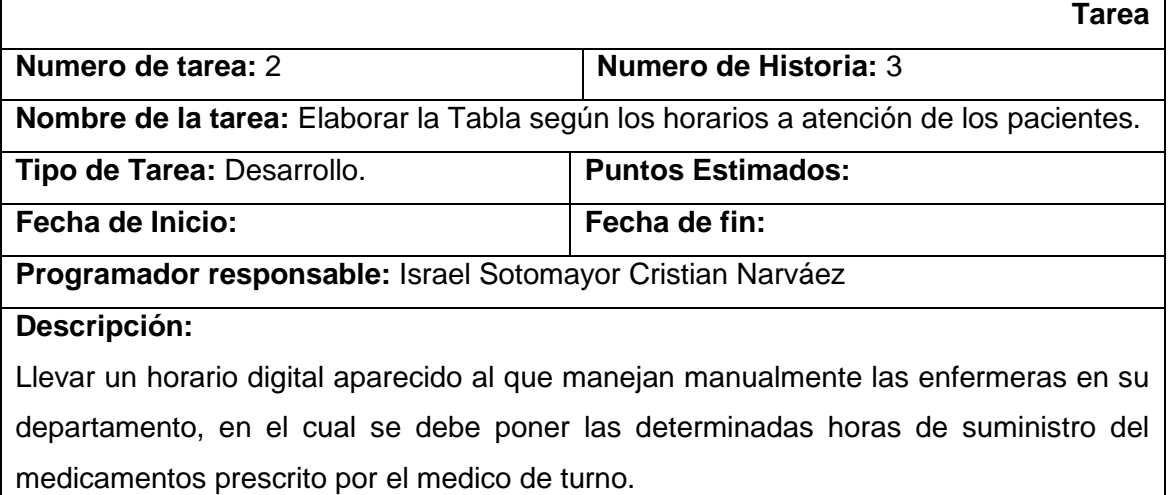

## **TABLA XLVIII**

# **TAREA DE USUARIO 3 DEL MÓDULO DE ENFERMERÍA H.U 3**

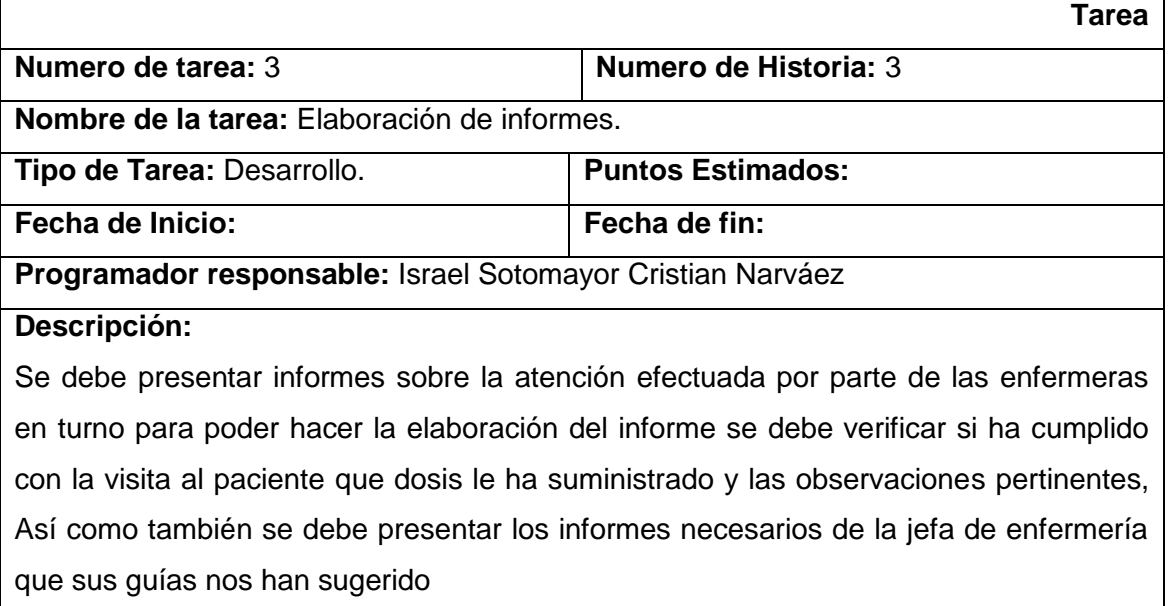

# 2.1.6. HISTORIA DE USUARIO DEL MÓDULO DE ADMINISTRACIÓN.

#### **TABLA XLIX**

#### **HISTORIA DE USUARIO 4 DEL MÓDULO DE ADMINISTRACIÓN**

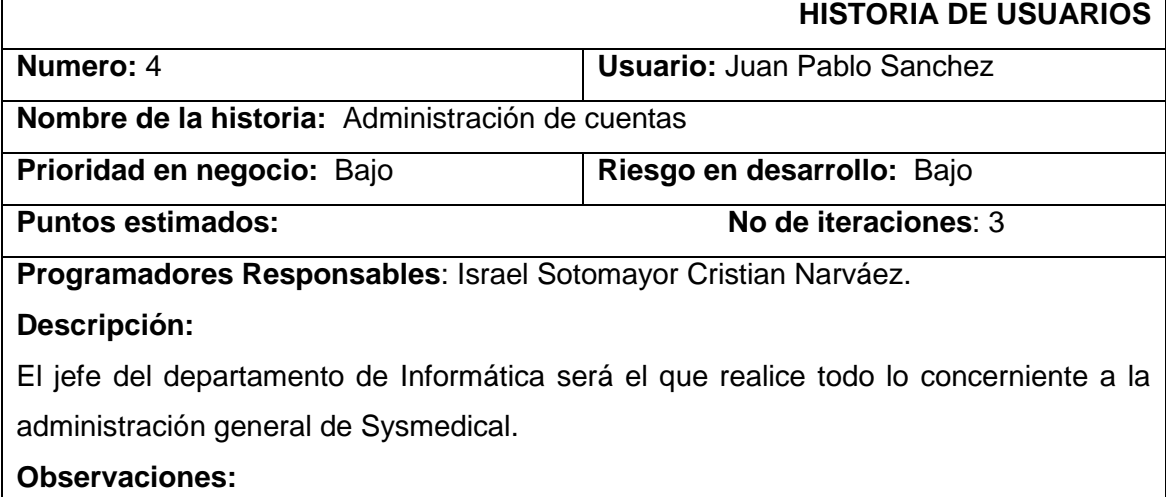

# 2.1.7. TAREAS DE INGENIERÍA DEL MÓDULO DE ADMINISTRACIÓN.

#### **TABLA L**

#### **TAREA DE USUARIO 1 DEL MÓDULO DE ADMINISTRACIÓN H.U 4**

 $\mathsf{r}$ 

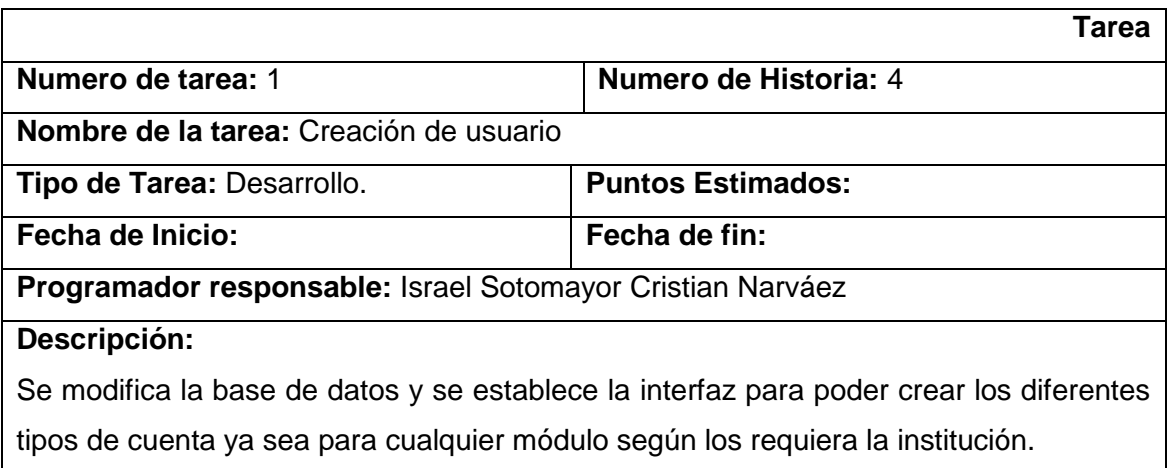
### **TABLA LI**

### **TAREA DE USUARIO 2 DEL MÓDULO ADMINISTRACIÓN H.U 4**

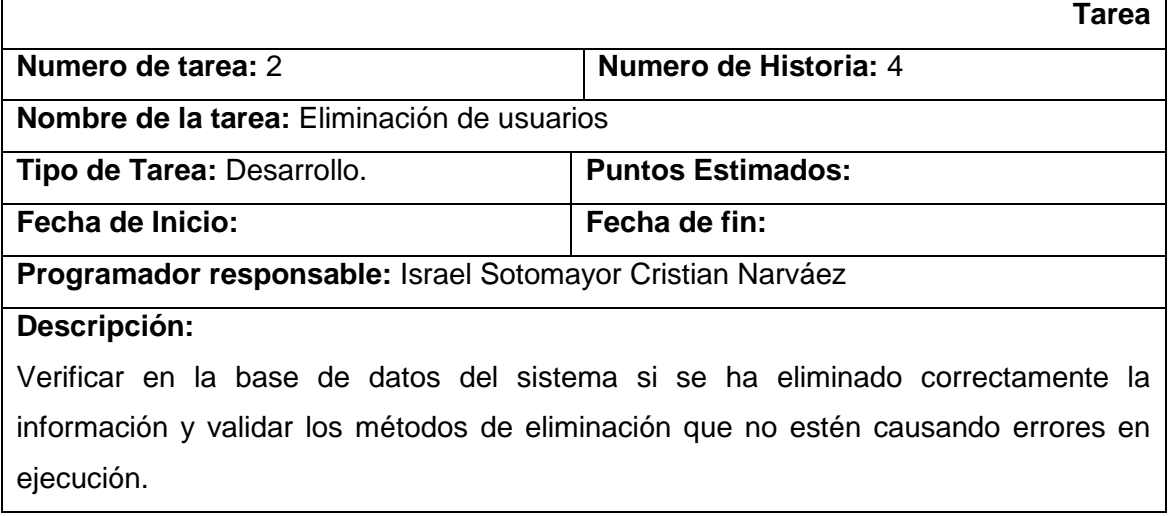

### **TABLA LII**

# **TAREA DE USUARIO 3 DEL MÓDULO ADMINISTRACIÓN H.U 4**

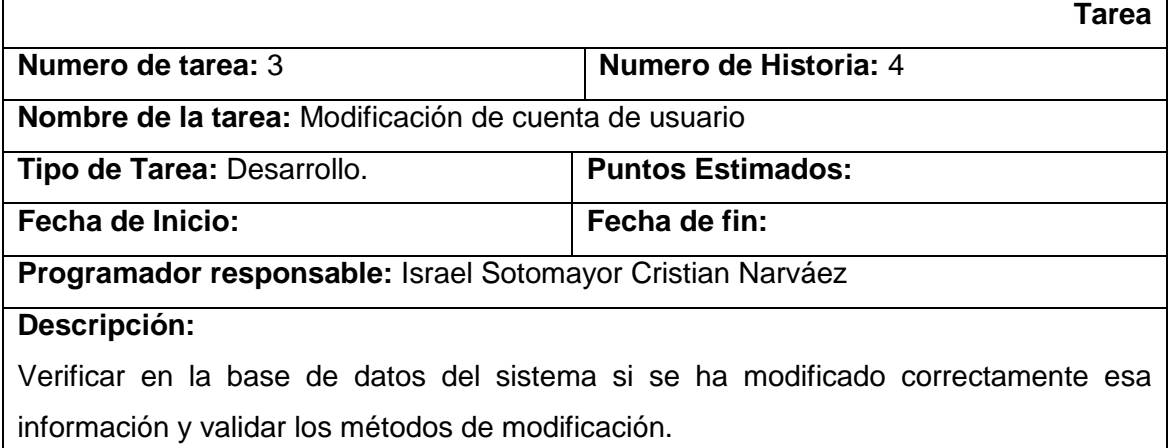

### **TABLA LIII**

## **TAREA DE USUARIO 4 DEL MÓDULO ADMINISTRACIÓN H.U 4**

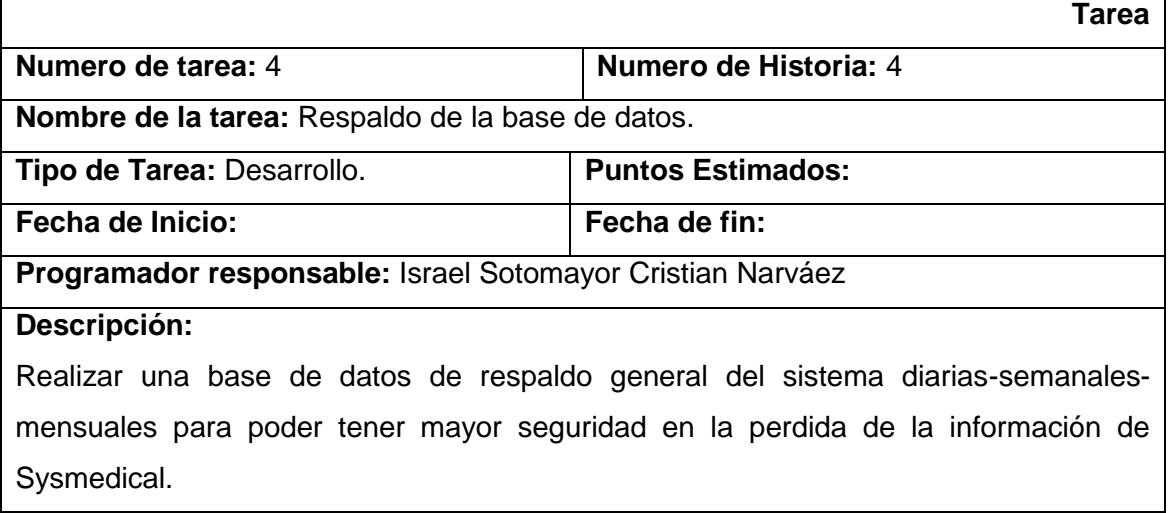

### **TABLA LIV**

## **TAREA DE USUARIO 5 DEL MÓDULO ADMINISTRACIÓN H.U 4**

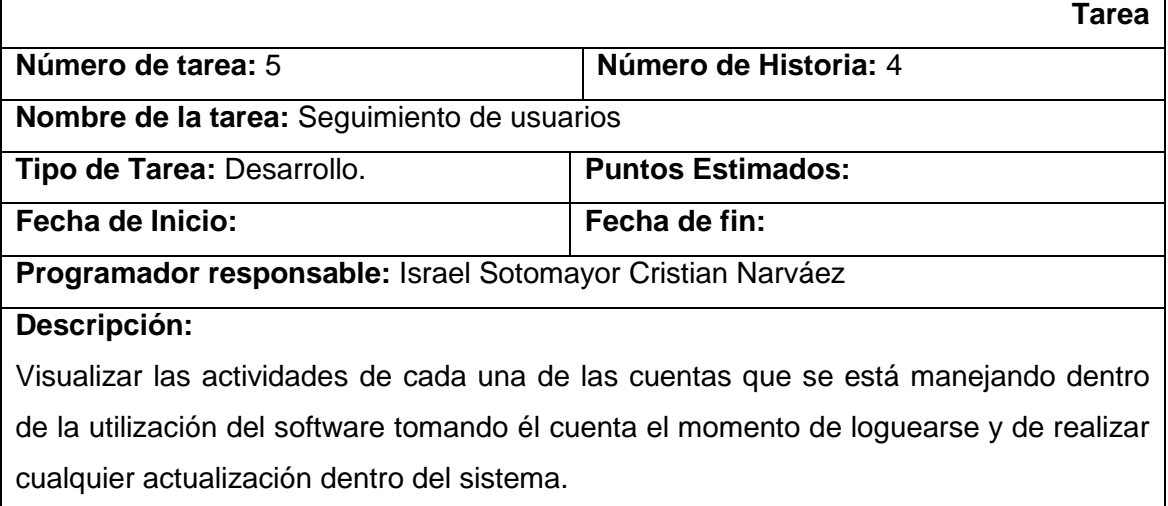

# 2.1.8. RESULTADOS DE LA FASE DE EXPLORACIÓN Y PLANIFICACIÓN DE LAS ITERACIONES XP

Equipo Integrante y Roles:

#### **TABLA LV**

## **ROLES E INTEGRANTES DENTRO DE LA PLANIFICACIÓN DE DESARROLLO METODOLOGÍA XP**

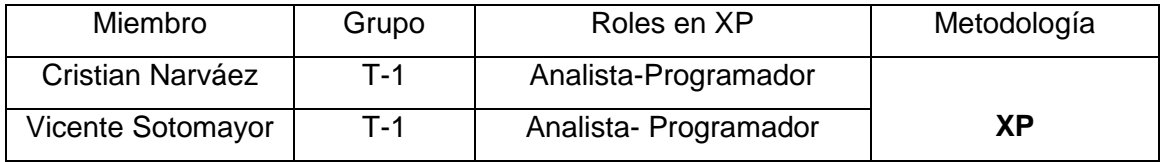

**Historia De Usuarios (I).**

#### **TABLA LVI**

#### **CONTROL DE LAS HISTORIAS DE USUARIOS**

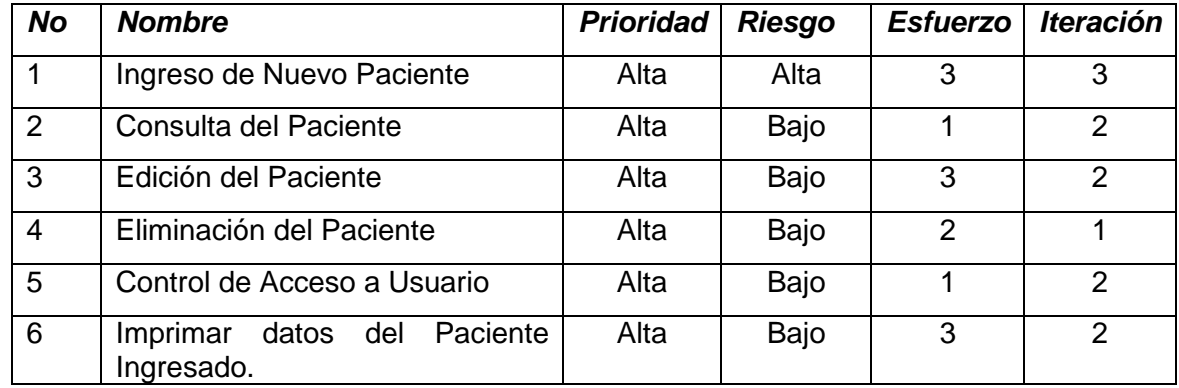

### 2.2. LANZAMIENTO DEL PLAN O RELEASE PLANNING

Un Plan de "release" es un conjunto de historias de usuario (normalmente épicas), priorizadas, con las que se elaborará un producto entregable con un incremento de valor respecto a la anterior.

El concepto de "release" ayuda al equipo a enfocarse, les da un contexto y evita moverse sin rumbo de una iteración a otra. El fin del "timebox" es la oportunidad para pararse y buscar oportunidades de mejora. Como siempre, para eso se usa la técnica de la retrospectiva (cambiando el foco en el proyecto/release/iteración), según corresponda

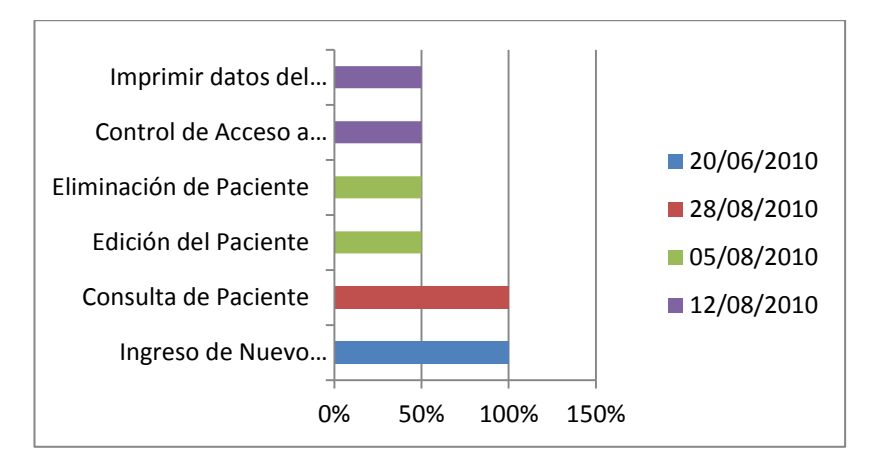

### 2.2.1. Plan de Lanzamiento de la 1era versión Iteración I.

#### **Figura 2. De los planes de lanzamiento que se han desarrollado.**

*Iteración Primera:* Se trata de tener preparada las funcionalidades propias del cliente principal así como también ya una idea amplia de lo que en sí será el nuevo software que lo iras a utilizar.

*Iteración Segunda:* Se trata de cambiar unos pequeños detalles con lo que el Usuario desee y que podamos satisfacer, siempre y cuando teniendo en cuenta que no toda capricho se lo puede incluir.

Siendo la última iteración nuestro equipo realizará todo lo posible para que el usuario quede satisfecho tanto con sus requisitos como nosotros con el funcionamiento ya que debemos tener presente que es la base para seguir con nuestro siguiente módulo.

# 3. FASE: DISEÑO

Diseños simples: La metodología X.P sugiere que hay que conseguir diseños simples y sencillos. Y es aquí donde pondremos de acuerdo a lo sugerido en las historias de Usuario el Prototipado de Pantalla, para una vez aprobadas comenzar con el desarrollo de nuestra BD inicialmente con el Modelo Entidad-Relacion y pues para luego proceder al Modelo Físico es preciso recordar que nuestra BD va a ser totalmente Incremental es decir que deberá irse acoplando a necesidades futuras que se vayan dando de acuerdo a las necesidades que tengamos.

## 3.1. PROTOTIPADO FINAL DE PANTALLA

Durante el diseño de Interfaces de usuario es poder representar (y mostrar) rápidamente cómo será la interacción con el sistema Para esto se utiliza la técnica de prototipado (o prototipos), en la cual se representamos rápidamente los componentes principales de las pantallas del sistema. Así podemos obtener los requerimientos del usuario. Su principal propósito es obtener y validar los requerimientos esenciales, manteniendo abiertas las opciones de implementación. Esto implica que se deben tomar los comentarios de los usuarios, pero también se debe volver a los objetivos para no perder la atención. Cuando el prototipo está suficientemente perfeccionado en todos los sentidos requeridos y alcanza las metas para las que fue pensado, entonces podemos entrar en producción.

En nuestro proyecto de fin de carrera lo realizamos al prototipado a mano en lápiz pero ha quedado plasmado todos los pototipados que conjuntamente se trabajó como lo son el Dr. Iván Zúñiga de manera más especial quedando de la siguiente manera.

# 3.1.1. PROTOTIPO GENERAL DEL INGRESO AL MÓDULO DE PACIENTES

En la figura nro. 3 se muestra la pantalla principal del módulo de pacientes, nos permite el acceso a las funciones del módulo de pacientes, las funciones se encuentra deshabilitadas ya que el usuario debera primero logearse para poder acceder a las funciones de la pantalla principal.

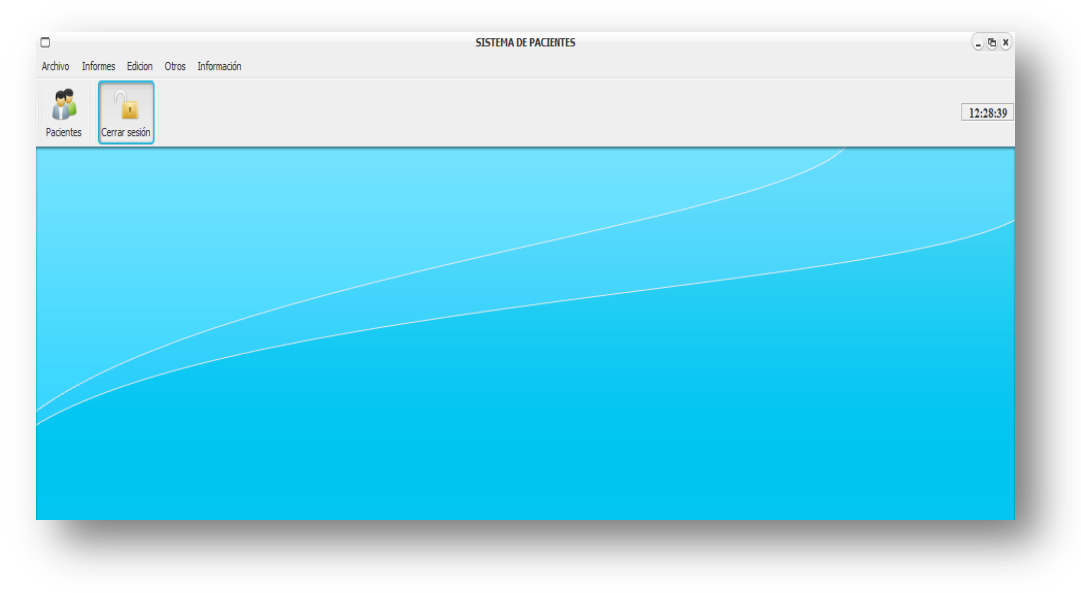

**Figura 3. Prototipo pantalla de ingreso general.**

# 3.1.2. PROTOTIPOS DEL PROCESO DE CONTROL DE ACCESO A USUARIO

En la figura nro. 4 se muestra la ventana principal de pacientes con su login, nos permite logearnos al sistema con la cuenta asignada para cada usuario, se debera ingresar un usuario que tenga los permisos adecuados para acceder a las funciones del módulo de pacientes.

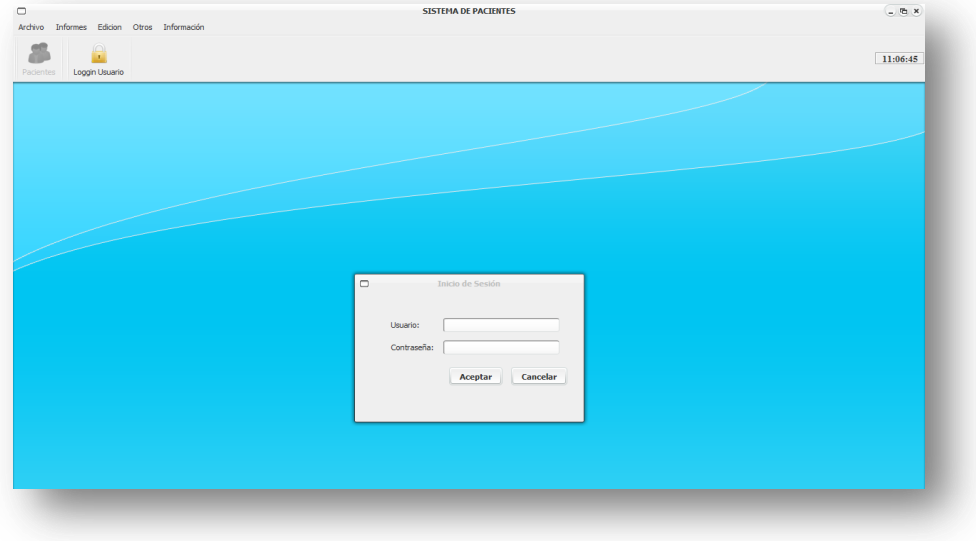

#### **Figura 4. Prototipo ingreso de usuario.**

En la figura nro. 5 se muestra el ingreso del nombre de usuario y su respectiva contraseña, el tipo de cuenta de usuario deberá corresponder a la solicitada por el sistema para acceder al módulo de pacientes.

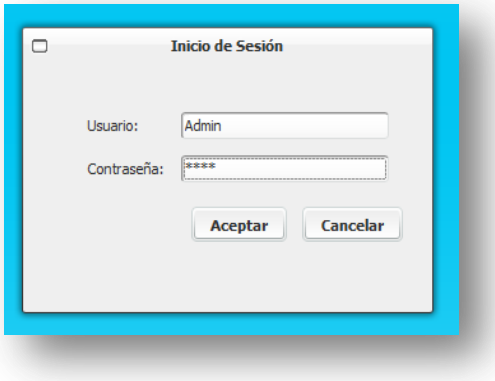

**Figura 5. Pantalla loggin usuario.**

En la figura nro. 6 se muestra el mensaje de que el usuario ha ingresado correctamente al sistema, luego de un proceso interno de validación de datos, ya que no todos los usuarios pueden ingresar, se deberá contar con los privilegios adecuados para poder ingresar a este módulo.

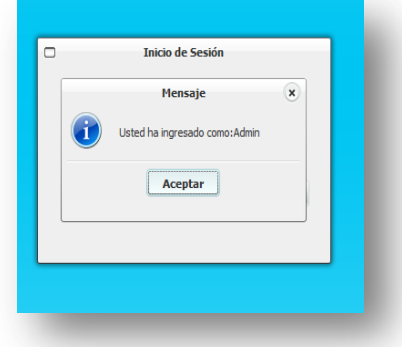

**Figura 6. Mensaje de ingreso usuario.** 

# 3.1.3. PROTOTIPOS DE PANTALLA DEL PROCESO DE INGRESO DE PACIENTES

En la figura nro. 7 se muestra la ventana pacientes, nos permite el ingreso de nuevos pacientes al sistema, la pantalla está organizada en pestañas las cuales constan de datos personales, dirección y referencias adicionales, los campos se encuentran inhabilitados si es que el usuario no ha elegido el botón de nuevo paciente.

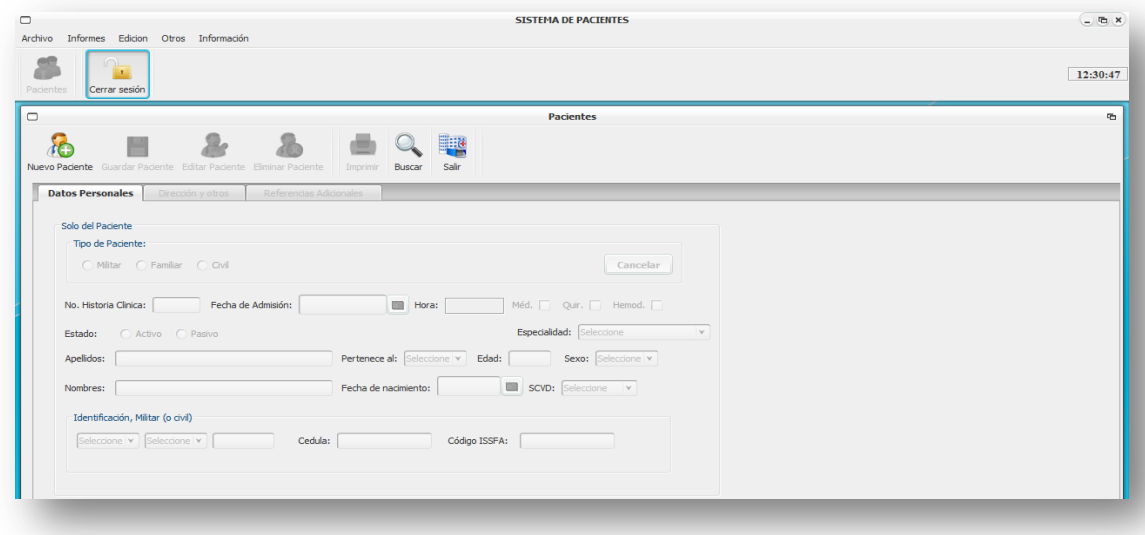

**Figura 7. Pantalla para el proceso de ingreso de pacientes.**

En la figura nro.8 se muestra la pestaña **datos personales**, nos permite ingresar los datos personales del paciente (Historia Clinica, Nombres, Apellidos, fecha de nacimiento, edad, etc.) previo a su creación, ya que el sistema esta orientado al Hospital Militar se cuenta con tres tipos de pacientes los cuales se pueden elegir dentro de esta pestaña y son: Militar, Familiar y Civil, de acuerdo al tipo de paciente que se elija lo campos de datos se bloquearan o habilitaran de acuerdo a sus funciones.

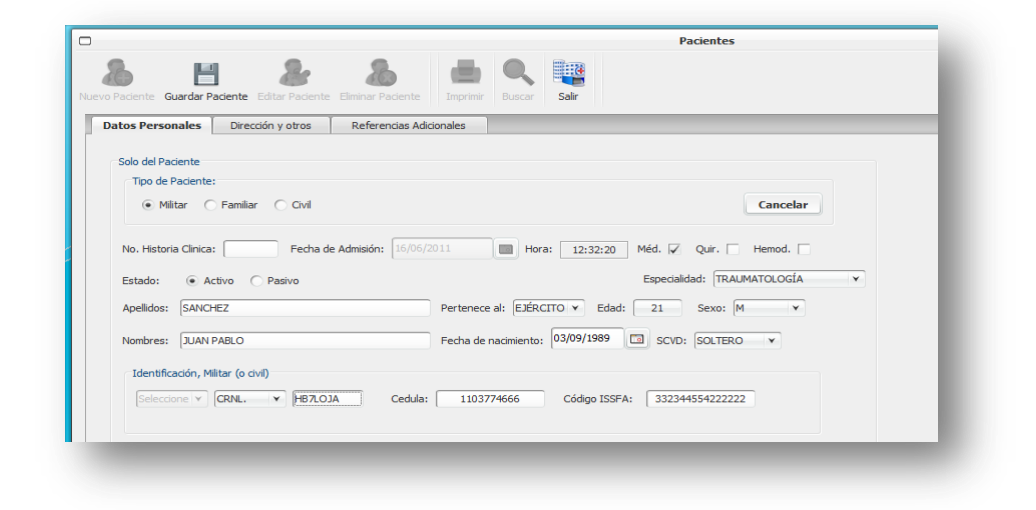

#### **Figura 8. Pantalla de ingreso de pacientes sección 1.**

En la figura nro. 9 se muestra la pestaña **dirección y otros**, permite el ingreso de la dirección del paciente asi como los datos de contacto (teléfono, celular y lugar de procedencia, etc.), asi como otros datos importantes dependiendo del tipo de usuario elejido.

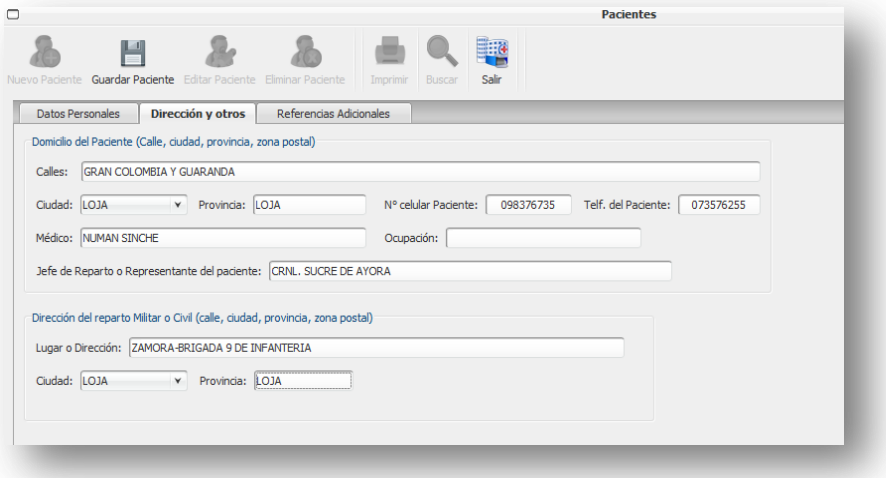

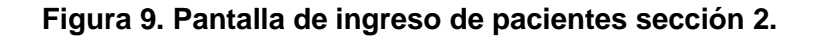

En la figura nro. 10 se muestra la pestaña referencias adicionales,en la cual se procede a llenar los campos restantes de los datos del paciente, ingresamos lo que son los datos de un familiar cercano al paciente los cuales constaran la relación que tienen con el paciente, la dirección de su domicilio, el telefono y su celular, además se podra agregar una observación si el usuario del sistema lo creyera conveniente.

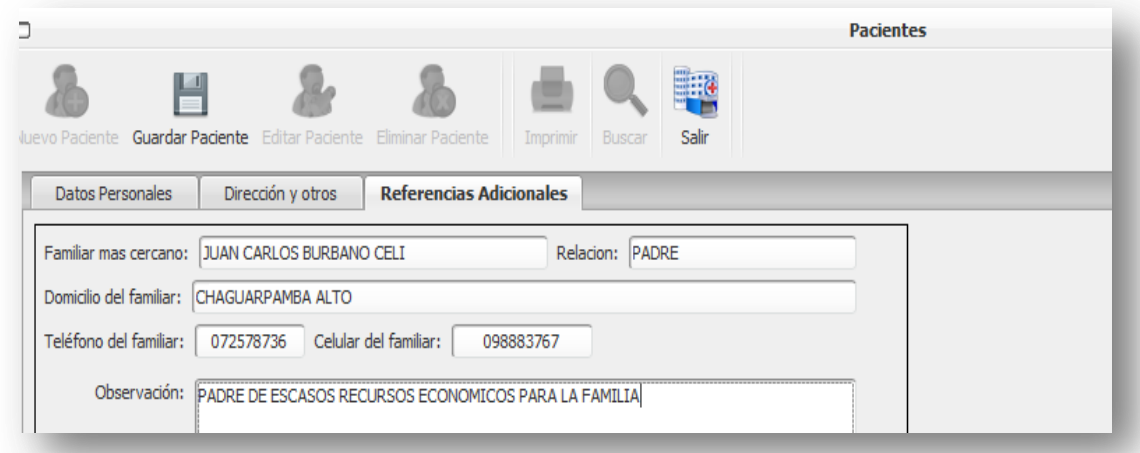

#### **Figura 10. Pantalla de ingreso de pacientes sección 3.**

En la figura nro. 11 se muestra la ventana pacientes haciendo uso del botón **guardar,** nos permite guardar un paciente en el sistema, luego de haber llenado todos los datos necesarios para el ingreso de un nuevo paciente, y constatar que los datos obligatorios están debidamente ingresados, el sistema verifica que todos los datos sean correctos y procede a guardar al nuevo paciente.

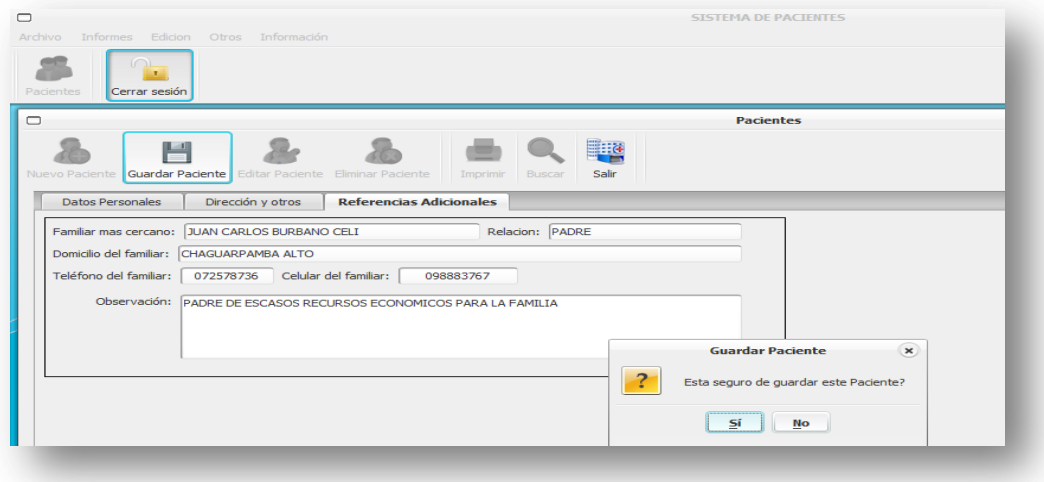

**Figura 11. Dialogo de confirmación de operación al guardar el paciente.**

### 3.1.4. PROCESO DE BÚSQUEDA DE PACIENTES

En la figura nro. 12 se muestra la ventana buscar pacientes que nos permite buscar todos los pacientes que han sido ingresados por el usuario del sistema, se puede buscar al paciente por su cédula o también por su nombre o apellido, estos datos se irán mostrando en la tabla y se podrá elegir el paciente buscado y cargar sus datos.

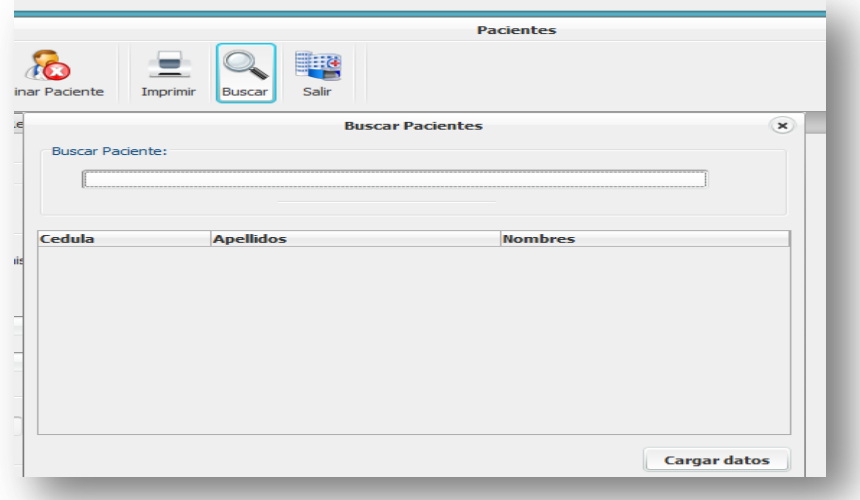

#### **Figura 12. Pantalla de búsqueda de pacientes.**

En la figura nro. 13 se muestra el proceso de buscar un paciente, de acuerdo a su tipo de búsqueda ya sea por su cédula o por su nombre, al momento de ingresar una letra o número el sistema mostrara en la tabla las posibles coincidencias o en sí el paciente exacto que arroja la búsqueda.

| nombres<br>apellidos<br><b>SANCHEZ</b><br><b>JUAN PABLO</b> |                 |                     |  |
|-------------------------------------------------------------|-----------------|---------------------|--|
|                                                             |                 |                     |  |
|                                                             |                 |                     |  |
|                                                             |                 |                     |  |
|                                                             |                 |                     |  |
|                                                             |                 |                     |  |
|                                                             |                 |                     |  |
|                                                             |                 |                     |  |
|                                                             | ANDRADE QUEZADA | <b>MARIA ESTHER</b> |  |
|                                                             |                 |                     |  |
|                                                             |                 |                     |  |
|                                                             |                 |                     |  |
|                                                             |                 |                     |  |
|                                                             |                 |                     |  |
|                                                             |                 |                     |  |

**Figura 13 Perspectiva del funcionamiento en la pantalla de búsqueda de pacientes**

.

En la figura nro. 14 se muestra la ventana pacientes centrada en la opción de editar permite al usuario editar un paciente, luego de realizar una busqueda del paciente y cargar sus datos, el sistema le permite esitar los datos del paciente que anteriormente se haya ingresado, esto comunmente se da cuando el usuario ha cometido un error al momento de ingresar los datos o simplemente se trata de una actualización de datos.

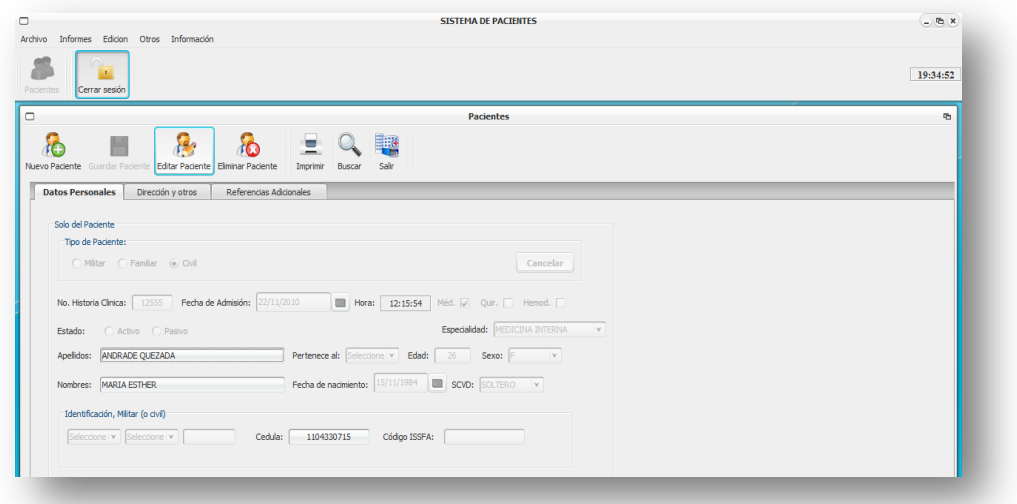

#### **Figura 14. Pantalla editar pacientes.**

En la figura nro. 15 se muestra la ventana de pacientes con el dialogo de confirmación, al momento de elegir eliminar un paciente el sistema muestra un mensaje de confirmación permitiendo al usuario confirmar la acción o anularla.

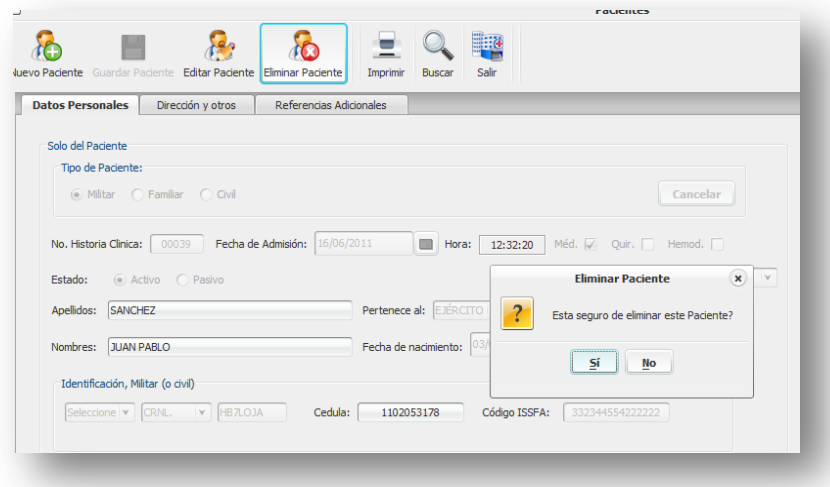

**Figura 15. Dialogo de confirmación para eliminar pacientes.**

En la figura nro. 16 se muestra la confirmación de que el paciente ha sido eliminado correctamente, luego de que el usuario confirmo la acción de eliminar el paciente el sistema realiza las acciones correspondientes a la decisión del usuario y muestra el mensaje que el paciente ha sido eliminado.

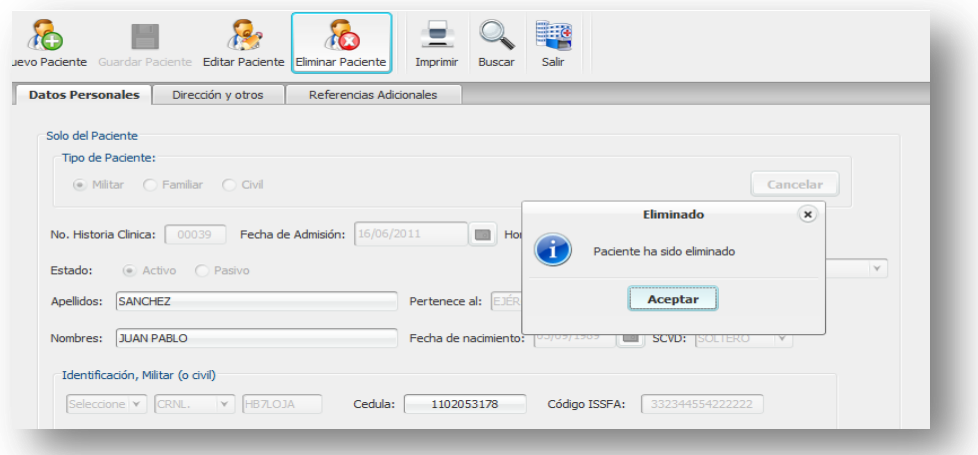

#### **Figura 16. Dialogo de informe de eliminación del paciente.**

En la figura nro. 17 se muestra el reporte de un paciente ingresado, luego de que el usuario haya ingresado un paciente, el sistema le permite imprimir estos datos en un formato ya previamente establecido, para que el usuario cuente con un respaldo impreso de los datos del paciente para la historia clínica.

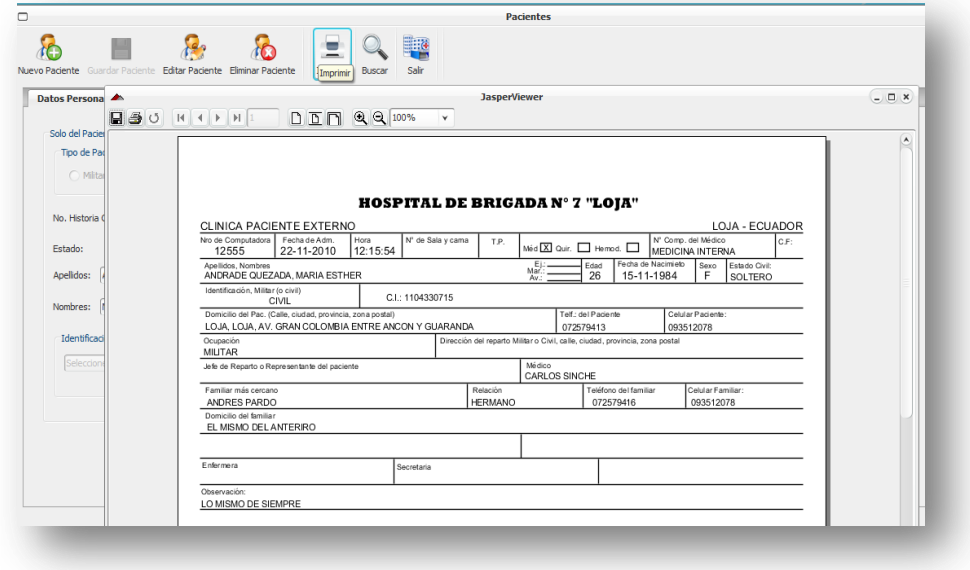

**Figura 17. Pantalla del reporte de Creación de Pacientes.**

# 3.1.5. PROTOTIPOS DE PANTALLA MÓDULO DE SINTOMATOLOGÍA

En la figura nro.18 se muestra la pantalla principal de sintomatología que nos permite ingresar al sistema con la cuenta asignada para cada usuario, se debera ingresar un usuario que tenga los permisos adecuados para acceder a las funciones del módulo de sintomatologia.

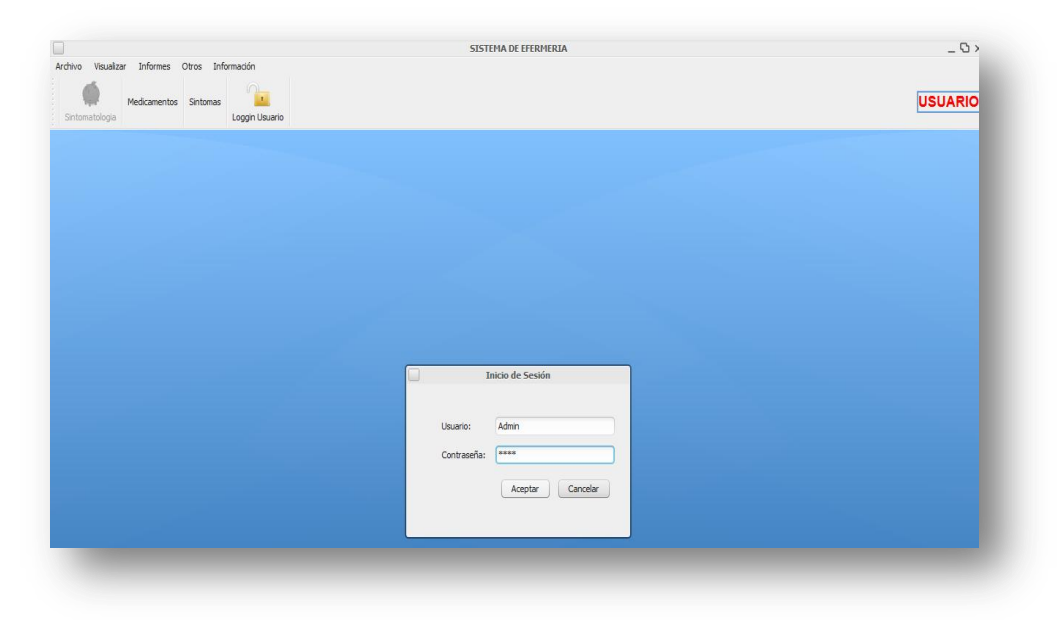

**Figura 18. Pantalla principal de Sintomatología.**

En la figura nro. 19 se muestra el mensaje de que el usuario ha ingresado correctamente, luego de un proceso interno de validación de datos, ya que no todos los usuarios pueden ingresar, se deberá contar con los privilegios adecuados para poder ingresar a este módulo (privilegios de administrador y doctor).

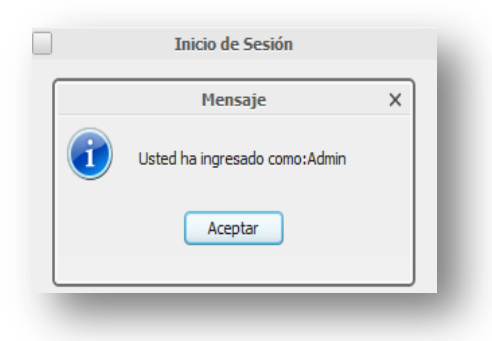

**Figura 19. Dialogo de confirmación de loggin usuario.**

.

### 3.1.6. PANTALLA DE SINTOMATOLOGÍA DEL PACIENTE

En la figura nro. 20 se muestra una lista de sintomas, basada en el cerco epidemiológico dada por el hospital, a un determinado paciente se le puede asignar varios sintomas que pueden ser seleccionados en esta pantalla, tambien podemos buscar un sintoma y seleccionarlo directamente desde el campo de busqueda y si el sintoma no se encuentra el sistema procesede a agregar el nuevo sintoma.

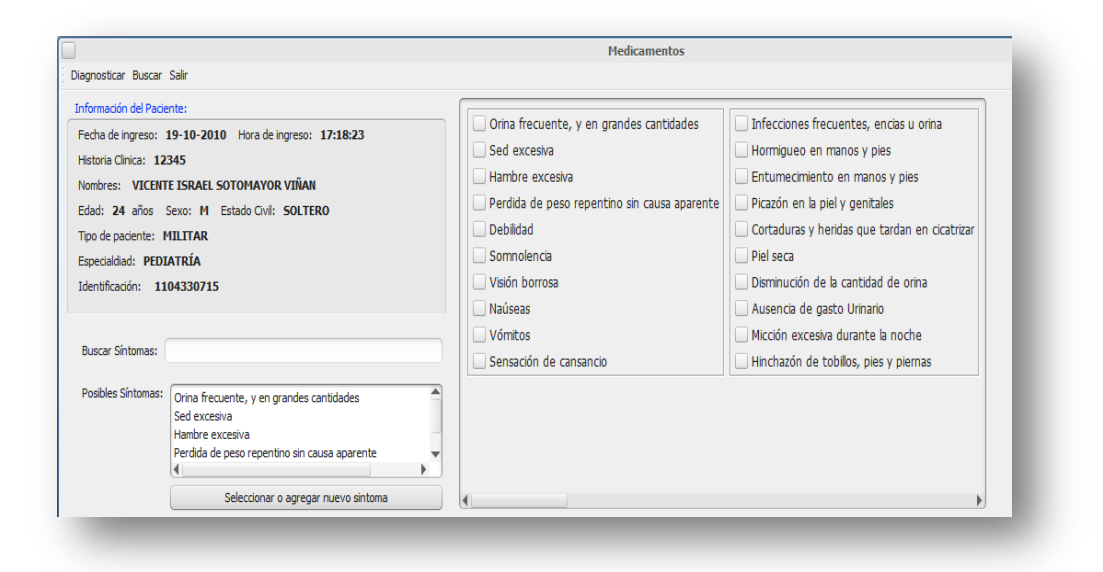

#### **Figura 20. Pantalla de diagnóstico y medicamentos a pacientes.**

En la figura nro. 21 se muestra la ventana de búsqueda de pacientes que nos permite buscar los pacientes a los cuales se les realizara el diagnóstico, basado en los síntomas elegidos en la pantalla de sintomatología, nos permite buscar de acuerdo a varios criterios como lo son mediante el número de cédula o también se puede realizar la búsqueda mediante el nombre del paciente o su apellido.

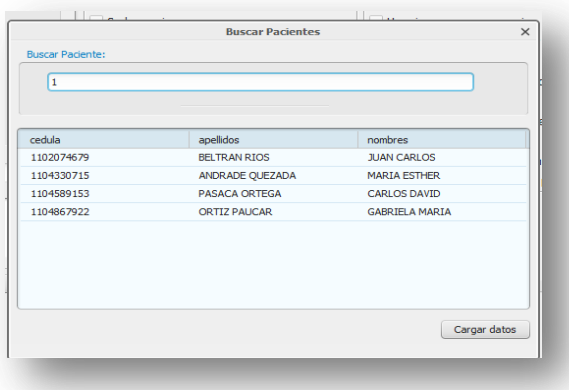

**Figura 21. Pantalla de búsqueda de pacientes.**

# 3.1.7. PROTOTIPO DEL DIAGNÓSTICO DE LA ENFERMEDAD QUE PUEDE PADECER EL PACIENTE

En la figura nro. 22 se muestra el proceso de diagnóstico por parte del sistema, de acuerdo a los datos ingresados en la pantalla sintomatología, en esta parte el sistema se comunica con la base del conocimiento y genera un diagnóstico inteligente basado en diagnósticos pasados y en las selecciones de los síntomas hechas por el doctor.

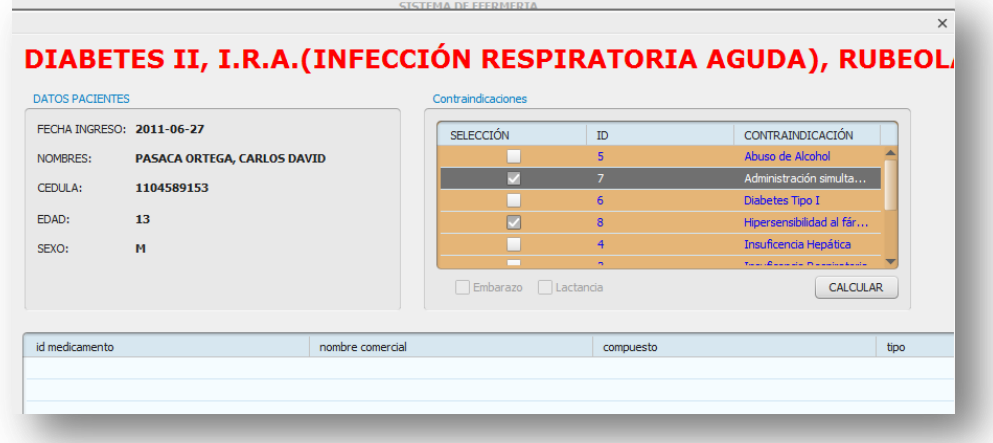

# **Figura 22. Pantalla para la prescripción de medicamentos de los pacientes.** 3.1.8. PROTOTIPO DE PANTALLA DE INGRESO DE

### MEDICAMENTOS

En la figura nro. 23 se muestra el resultado del diagnóstico hecho por el sistema y de acuerdo a los síntomas seleccionados en la pantalla sintomatología el sistema muestra las posibles enfermedades que el paciente puede padecer y las cuales deberán ser tratadas.

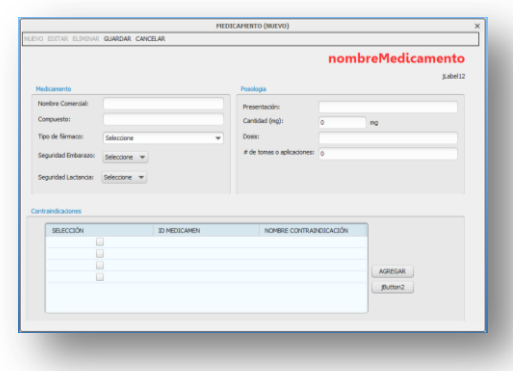

**Figura 23. Pantalla de Ingreso de medicamentos.**

# 3.1.9. PROTOTIPO VISUALIZACIÓN - MODIFICACIÓN DE MEDICAMENTOS.

En la figura nro. 24 se muestra una lista de todos los medicamentos existentes, la tabla muestra el nombre del medicamento, su compuesto, su tipo y si es contraindicatorio en el embarazo y en la lactancia, el cual se evidencia con un resaltado rojo en el caso de que exista la contraindicación

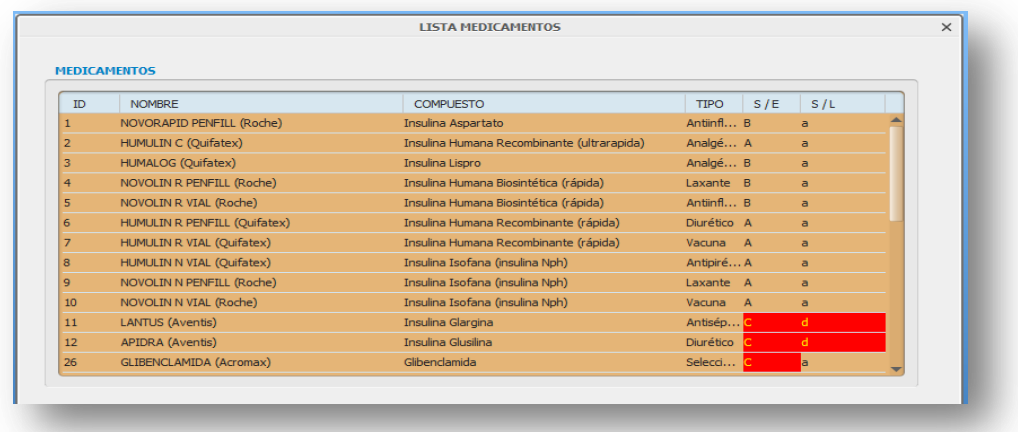

**Figura 24. Pantalla de lista de medicamentos.**

## 3.1.10. PROTOTIPO DE VISUALIZACIÓN DE SÍNTOMAS

En la figura nro. 25 se muestra una lista de todos los síntomas existentes, la tabla muestra el nombre del síntoma y con qué enfermedad está relacionado, si se desea buscar un síntoma específico se lo puede hacer desde el campo nombre del síntoma.

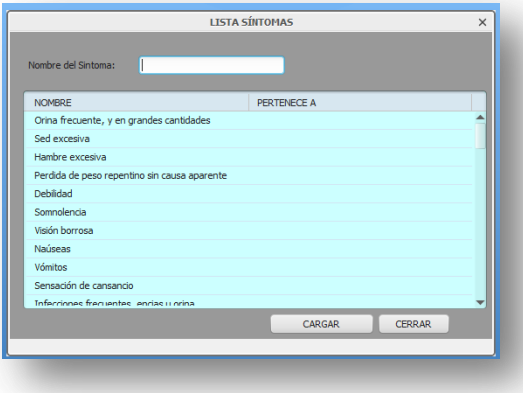

**Figura 25. Pantalla de lista de síntomas.**

# 3.1.11. PROTOTIPO DE PANTALLA DEL MÓDULO DE ENFERMERÍA.

En la figura nro. 26 se muestra el acceso a todas las funciones del módulo de enfemería, que consiste de las secciones de enfermeras y agenda, encargadas de administrar todos los procesos referentes al departamento de enfermería y la organización del suministro de los medicamentos.

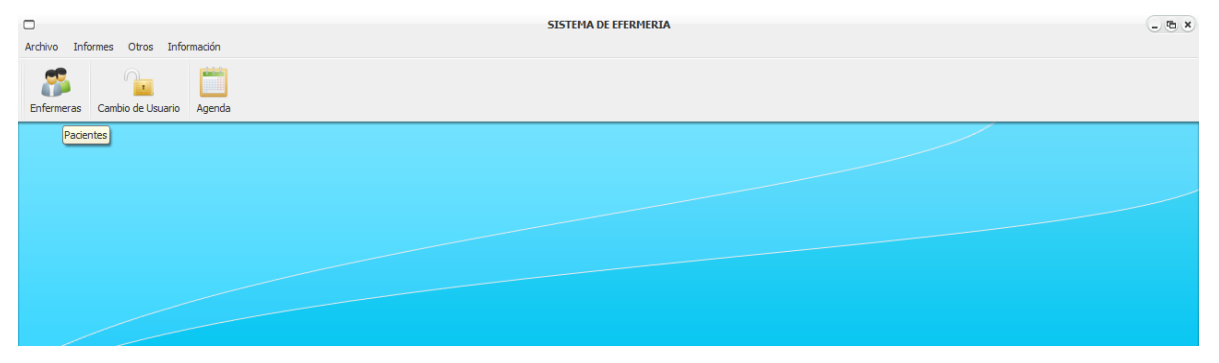

**Figura 26. Pantalla principal de enfermería.**

En la figura nro. 27 se muestra los horarios de atención a los pacientes internos, de acuerdo a la prescripción del médico el sistema establece la hora en la cual se debera suministrar el medicamento por parte de las enfermeras, esto se dara durante el tiempo que dure el tratamiento de cada paciente, el sistema mostrara una lista de todos los medicamentos suministrados en la parte de **medicación administrada** y una lista de medicamentos no suministrados en la parte de **medicación no administrada**.

| <b>SISTEMA DE EFERMERIA</b><br>$\hfill \Box$<br>Archivo Informes Otros Información |       |                            |                                | $-98$ |               |
|------------------------------------------------------------------------------------|-------|----------------------------|--------------------------------|-------|---------------|
| $\Box$<br>×<br>Enfermeras <b>Cambio de Usuario</b> Agenda                          |       |                            |                                |       |               |
| $\hskip10mm\Box$                                                                   |       | <b>AGENDA</b>              |                                |       | $_\mathrm{x}$ |
| 7:00                                                                               | 8:00  | 9:00                       | 10:00                          | 11:00 | 12:00         |
| 13:00                                                                              | 14:00 | 15:00                      | 16:00                          | 17:00 | 18:00         |
| 19.00                                                                              | 20:00 | 21:00                      | 22:00                          | 23:00 | 00:00         |
| 01:00                                                                              | 02:00 | 03:00                      | 04:00                          | 05:00 | 06:00         |
| <b>Medicación Administrada</b>                                                     | PRN   | Medicación no administrada | <b>Soluciones trataminetos</b> |       |               |

**Figura 27. Pantalla de horario de atención a pacientes.**

En la figura nro. 28 se muestra un listado de los pacientes que deberán ser atendidos en cierto periodo de tiempo de acuerdo al medicamento prescrito por el doctor, su dosificación y la frecuencia con la que debe ser suministrado el medicamento. La tabla muestra los datos necesarios para la enfermera para poder suministrar el medicamento.

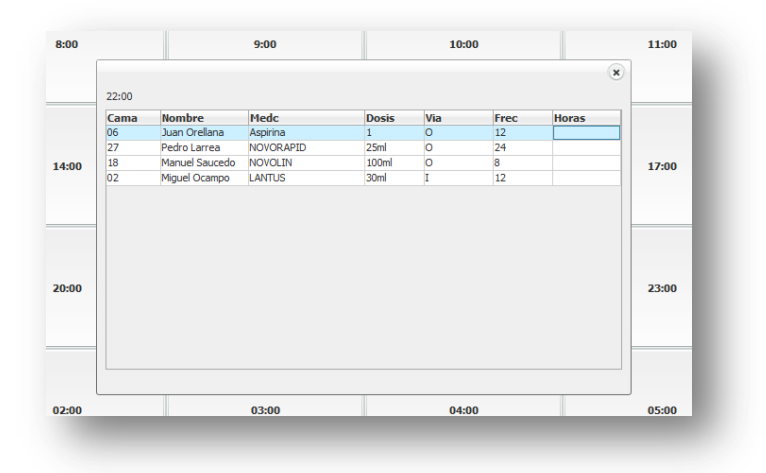

#### **Figura 28. Pantalla del listado de pacientes a atender.**

En la figura nro. 29 se muestra la tabla para el control diario de las enfermeras que laboran en el hospital, de acuerdo a los requerimientos de la jefa de enfermeras se elaboró esta tabla la que recolecta todos los registros de los tratamientos hechos en el día por cada enfermera.

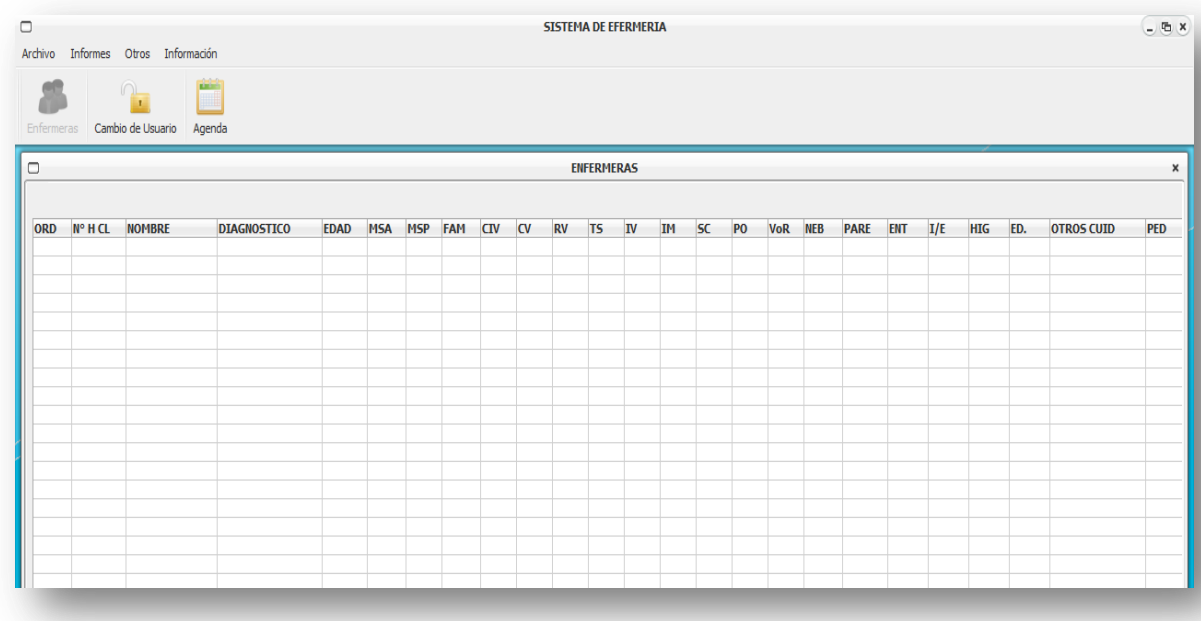

**Figura 29. Pantalla de informes de jefa del dpto. enfermería.**

## 3.1.12. PROTOTIPO DEL MÓDULO DE ADMINISTRACIÓN

En la figura nro. 30 muestra la pantalla principal del módulo de administración, encargada de dar acceso a todas las funciones de administración y seguridad del sistema, donde encontraremos los menús de administrar cuentas, seguridad y ayuda.

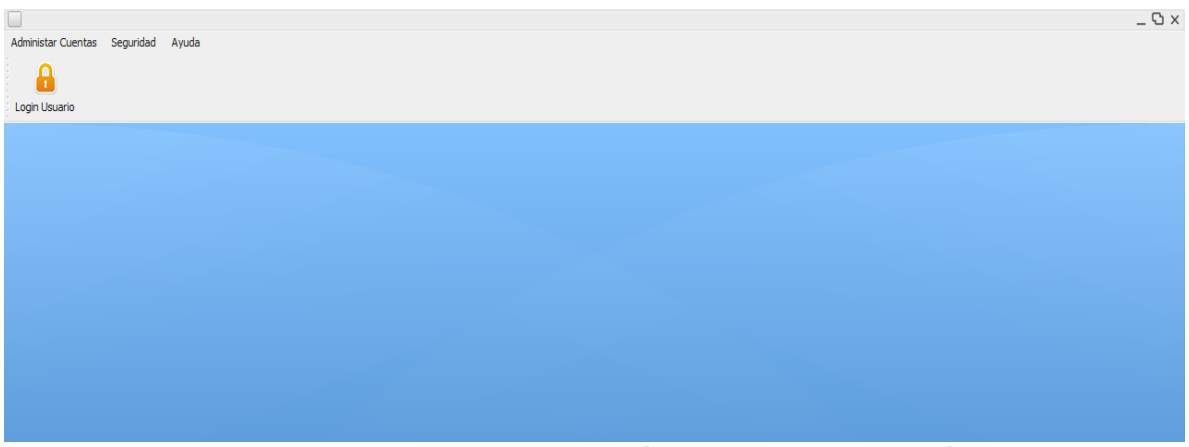

**Figura 30. Pantalla principal del módulo de administración.**

En la figura nro. 31 muestra la ventana **nueva cuenta** que permite crear una nueva cuenta por parte del administrador del sistema, en esta sección es donde se determina el tipo de usuario (administrador, estadística, doctor y enfermera), tambien se crea los datos para el login (nombre del login y contraseña) que se necesitara luego para el ingreso a los distintos módulos del sistema.

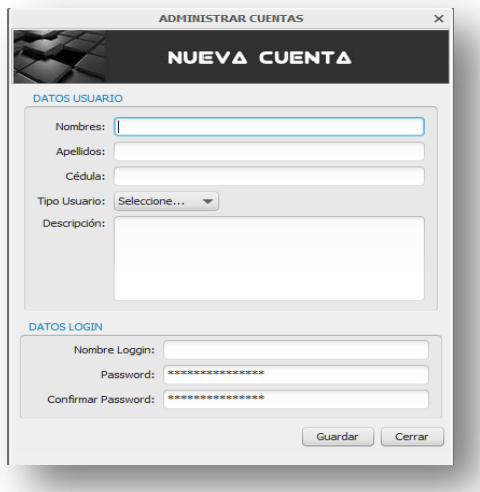

**Figura 31. Pantalla para administración de cuentas de usuarios.**

En la figura nro. 32 muestra la ventana editar cuenta que permite editar los datos de un usuario creado anteriormente por parte del administrador del sistema, ud puede editar datos como tipo de usuario, descripción, nombre loggin, etc.

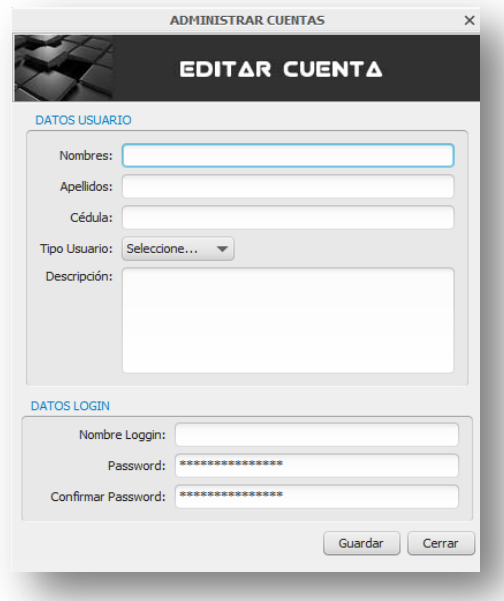

**Figura 32. Pantalla de edición de cuentas de usuarios.**

En la figura nro. 35 muestra la ventana para el respaldo de la base de datos que permite realizar un **backup** de todos los datos del sistema, existe dos tipos de respaldos: automático y manual, donde se puede elegir el tiempo en el que se va a realizar los respaldos ya sea semanal o mensualmente y también se puede realizar el respaldo del sistema completo o solo la base de datos.

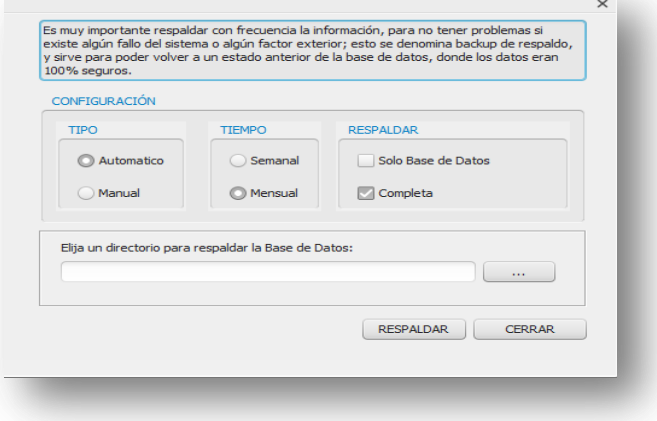

**Figura 33. Pantalla de respaldos de la base de datos.**

En la figura nro. 36 se muestra la ventana de registros de acticvidades de los usuarios que hacen uso del sistema, registro que se podra buscar por usuario ya sea completamente o en una fecha específica, se muestra todos lo movimientos que un usuario a hecho usando el sistema.

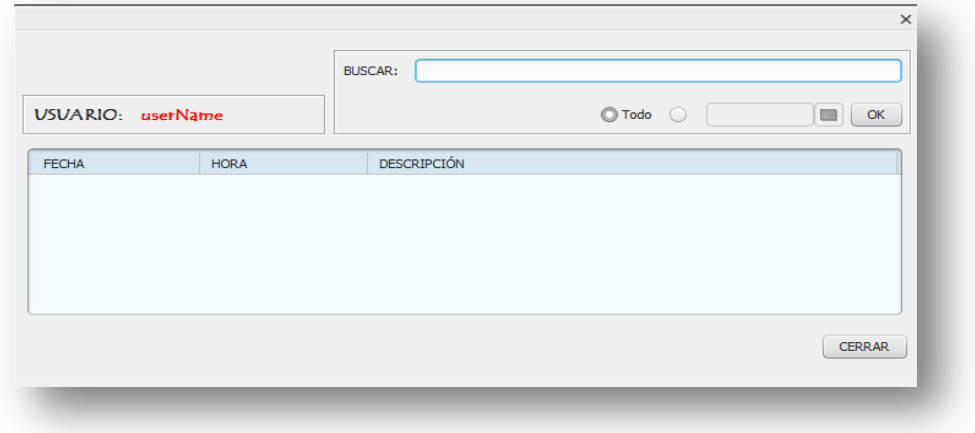

**Figura 34. Pantalla de actividad de registro de usuarios.**

En la figura nro. 37 se muestra la ventana de restauración de la base de datos, que permite recuperar los datos del sistema anteriormente respaldados, se puede hacer la restauración ya sea solo la base de datos o los datos del sistema completo.

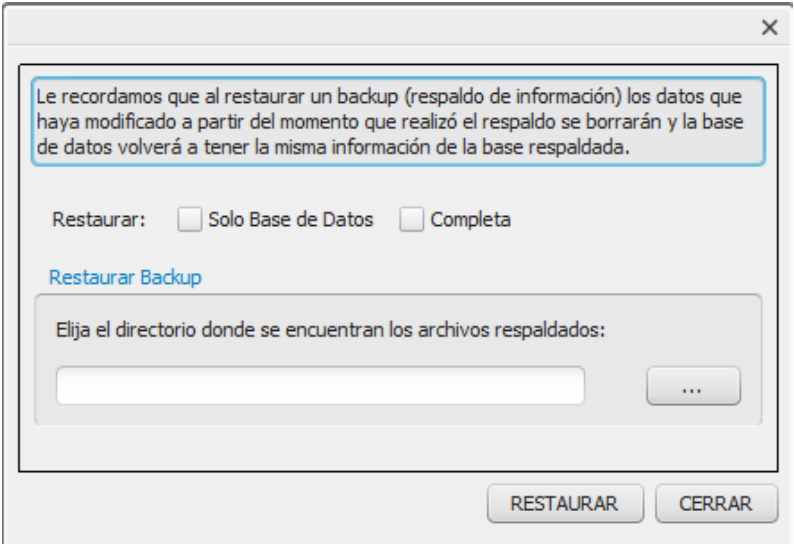

**Figura 35. Pantalla de restauración de la base de datos.**

## 4. MODELO CONCEPTUAL BASE DE DATOS

## **SYSMEDICAL**

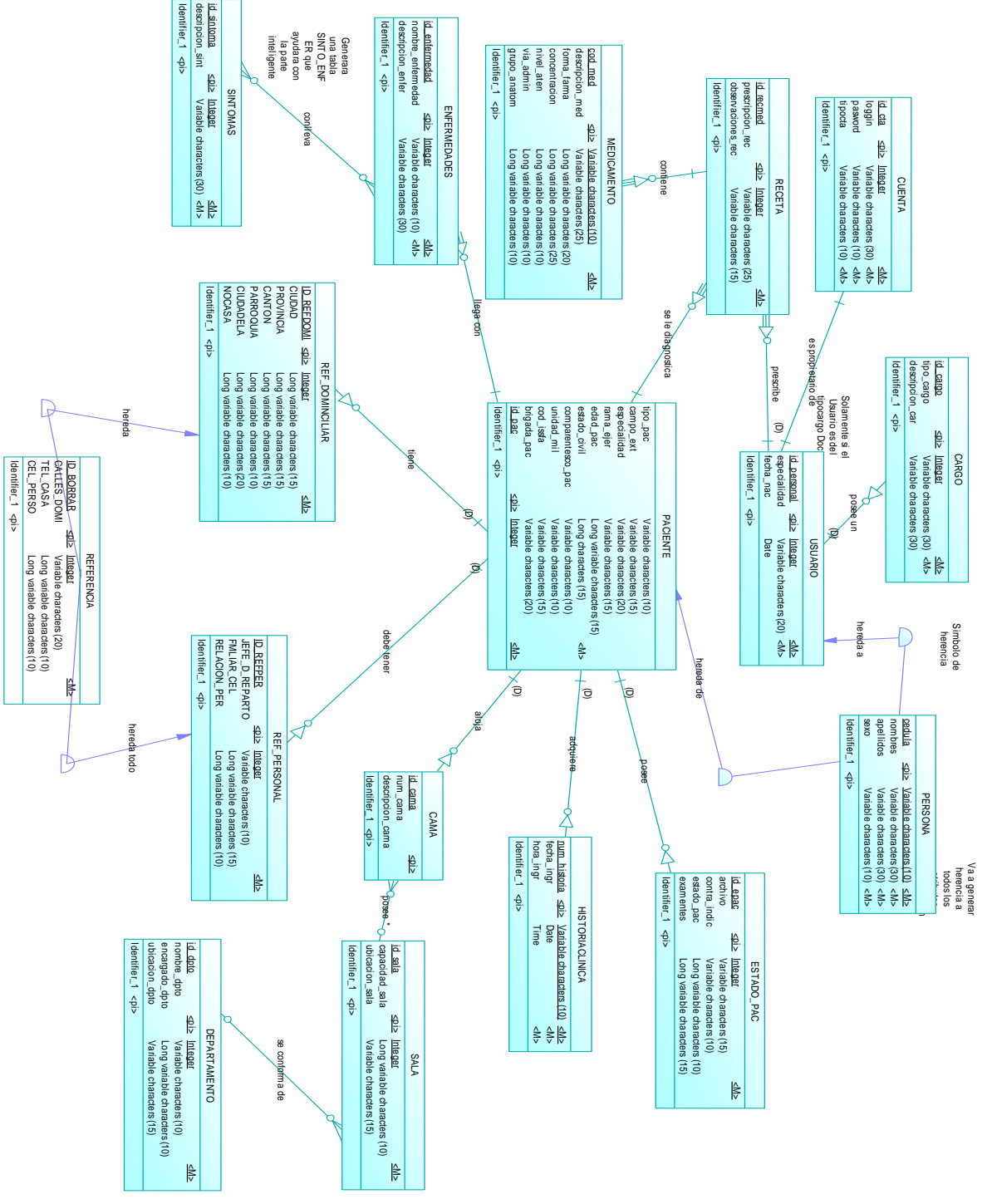

**Figura 36. Modelo conceptual de la base de datos.**

## 5. MODELO FÍSICO BASE DE DATOS SYSMEDICAL

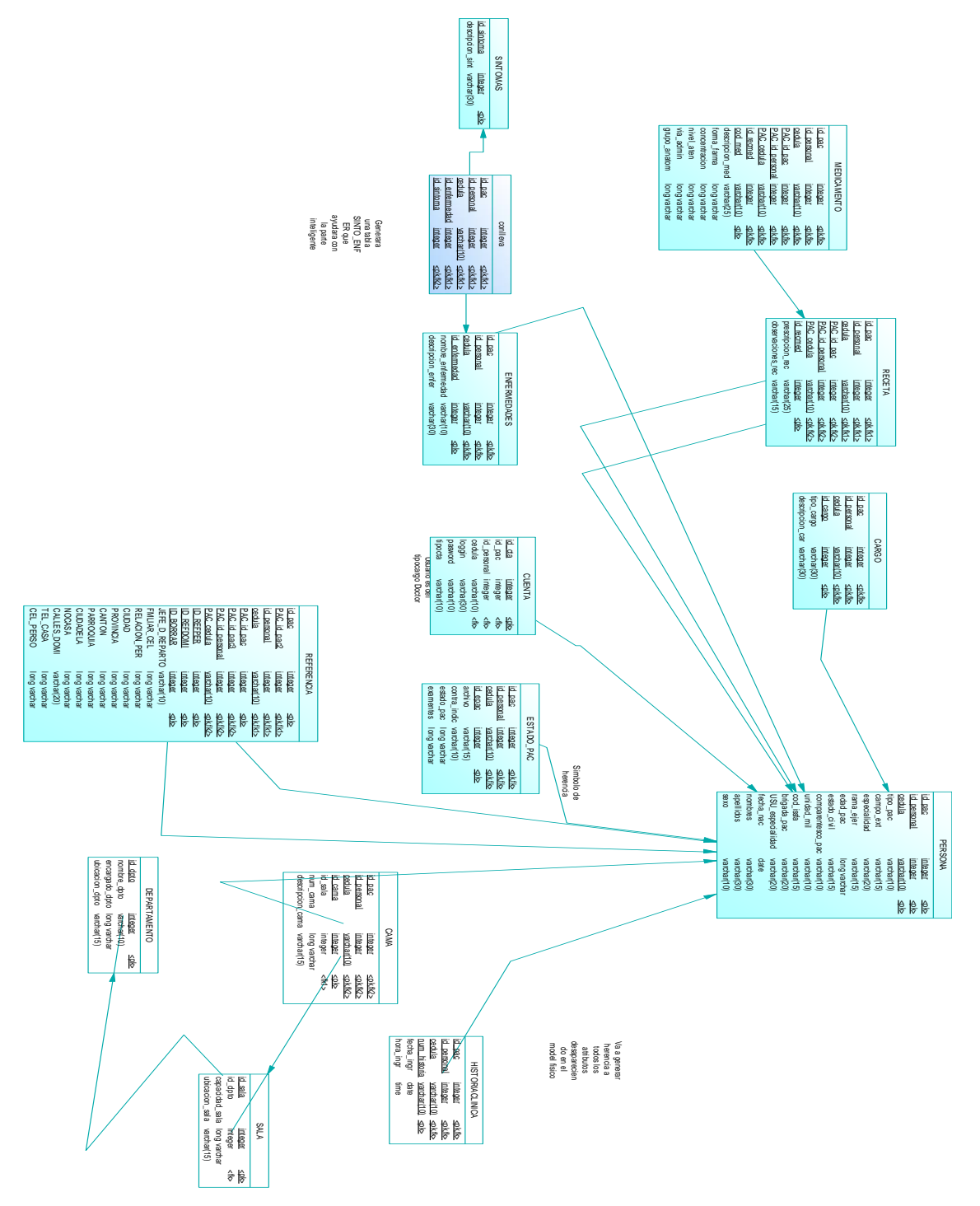

**Figura 37. Modelo físico de la base de datos.**

## 6. MODELO DE DOMINIO

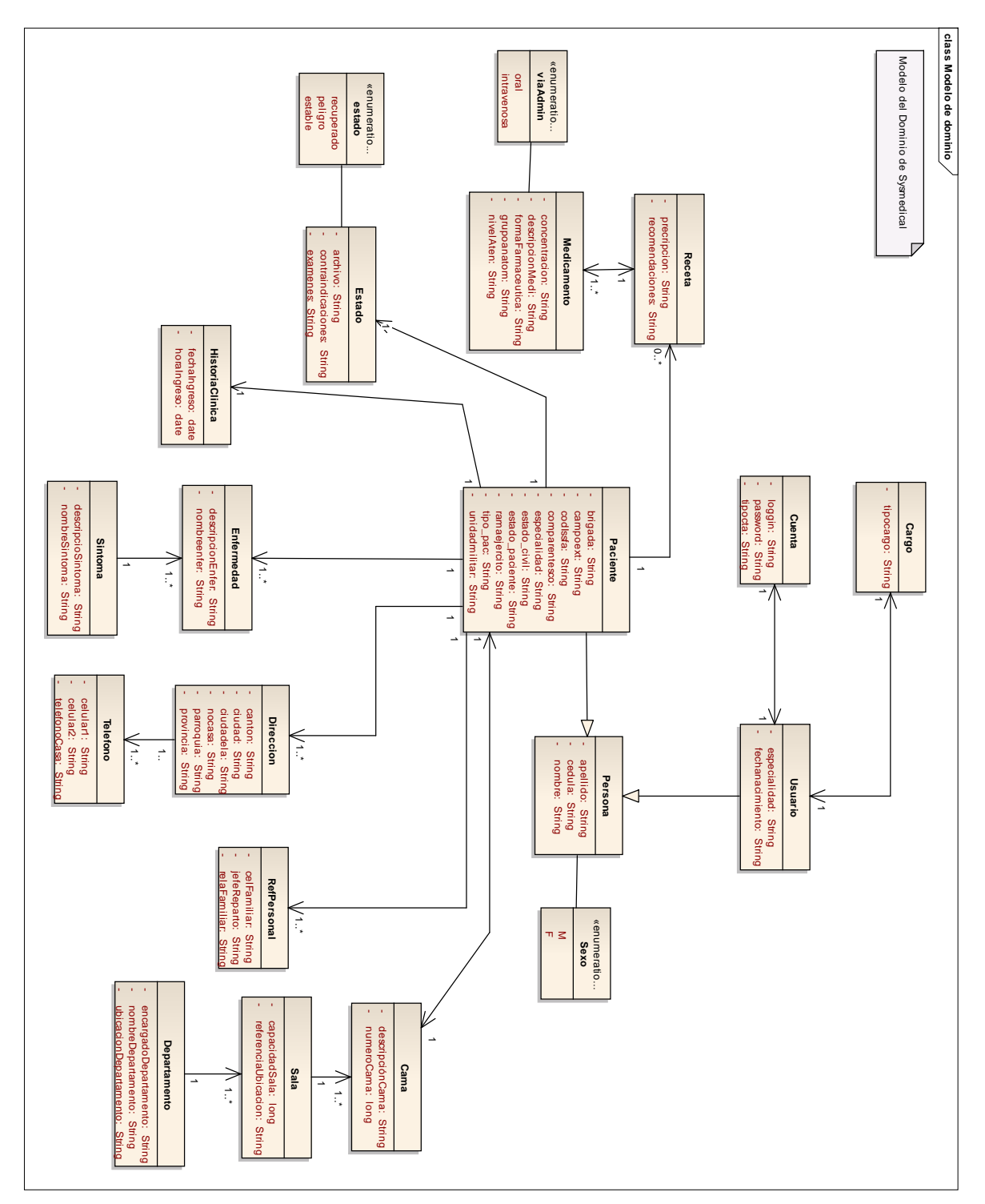

**Figura 38. Modelo de dominio.**

## 7. DIAGRAMAS DE CLASES FINAL

# 7.1. MÓDULO DE ENFERMERÍA. (PAQUETE VISTAS)

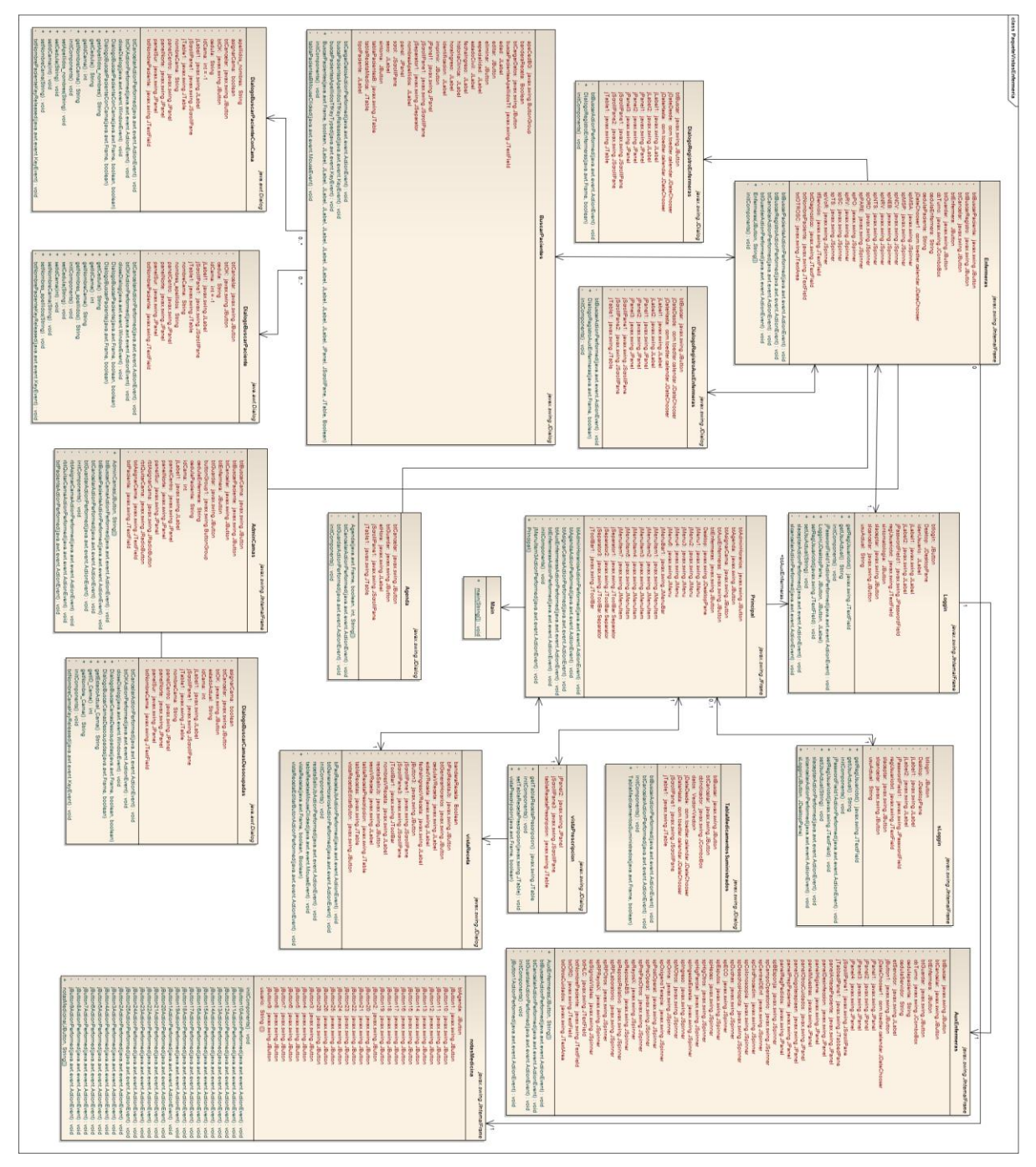

**Figura 39. Diagrama de clases final del paquete vistas módulo de enfermería.**

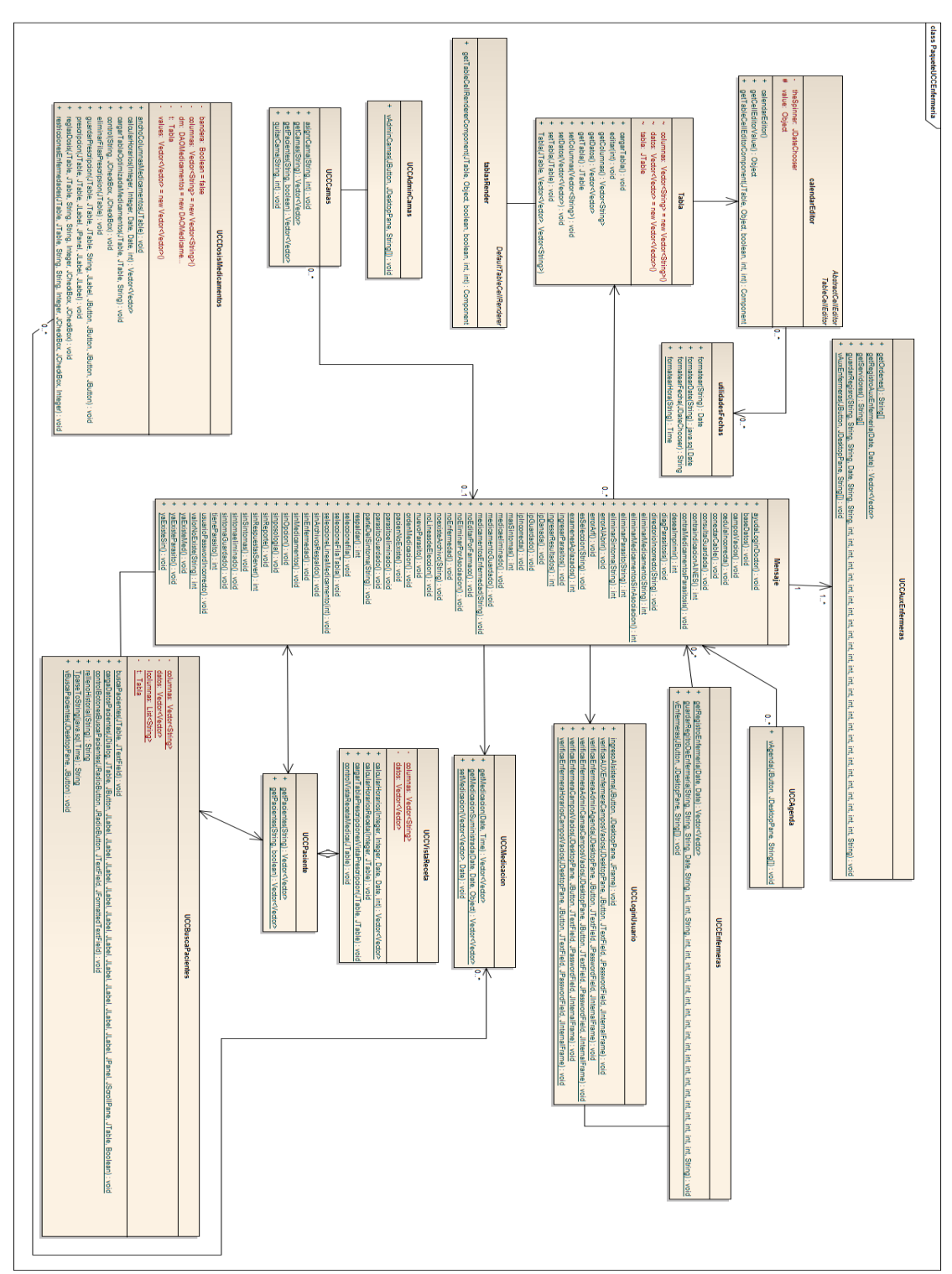

# 7.2. MÓDULO DE ENFERMERÍA. (PAQUETE UCC)

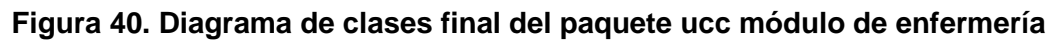

## 7.3. MÓDULO DE ENFERMERÍA. (PAQUETE DOMINIO)

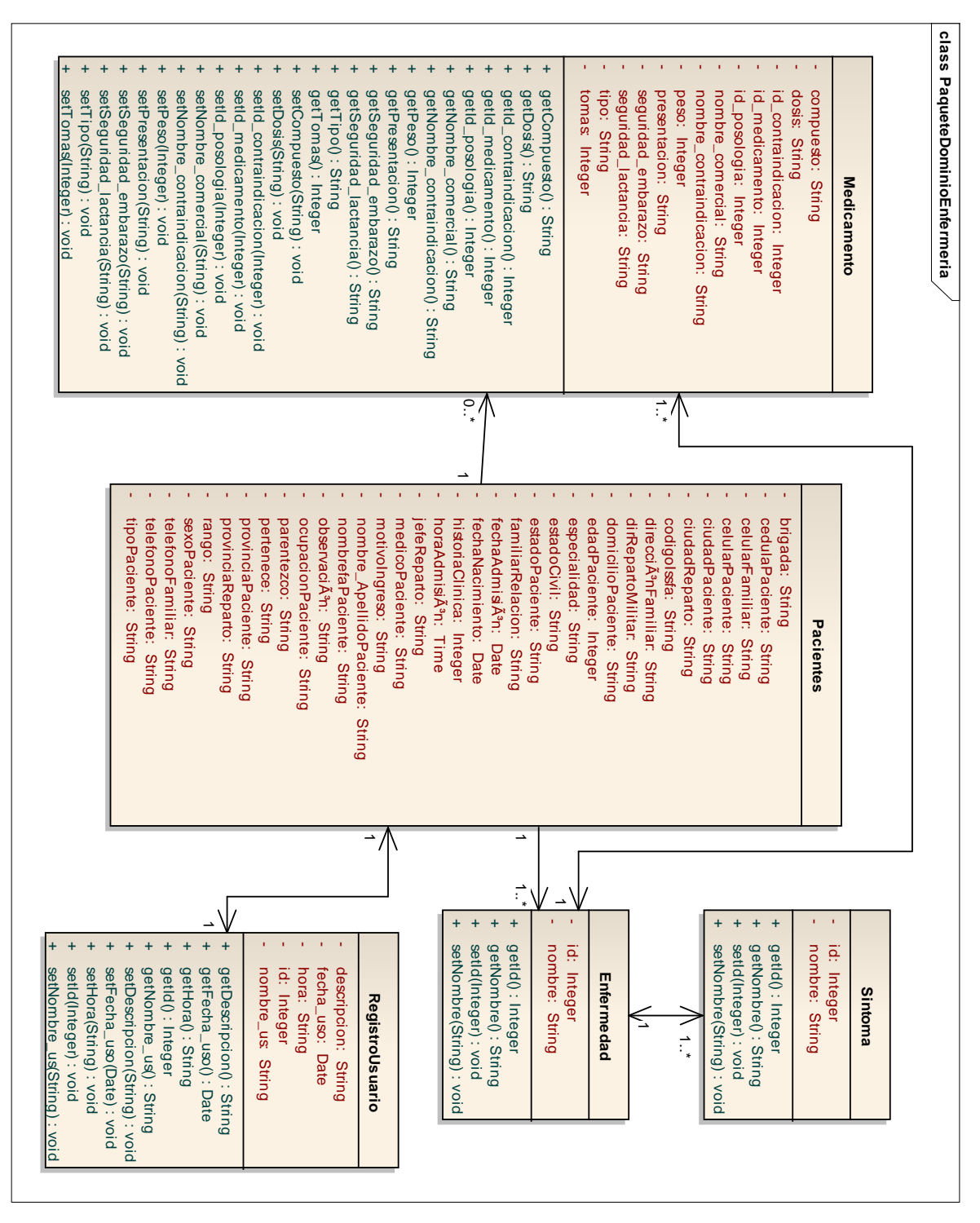

**Figura 41. Diagrama de clases final del paquete dominio módulo de enfermería.**

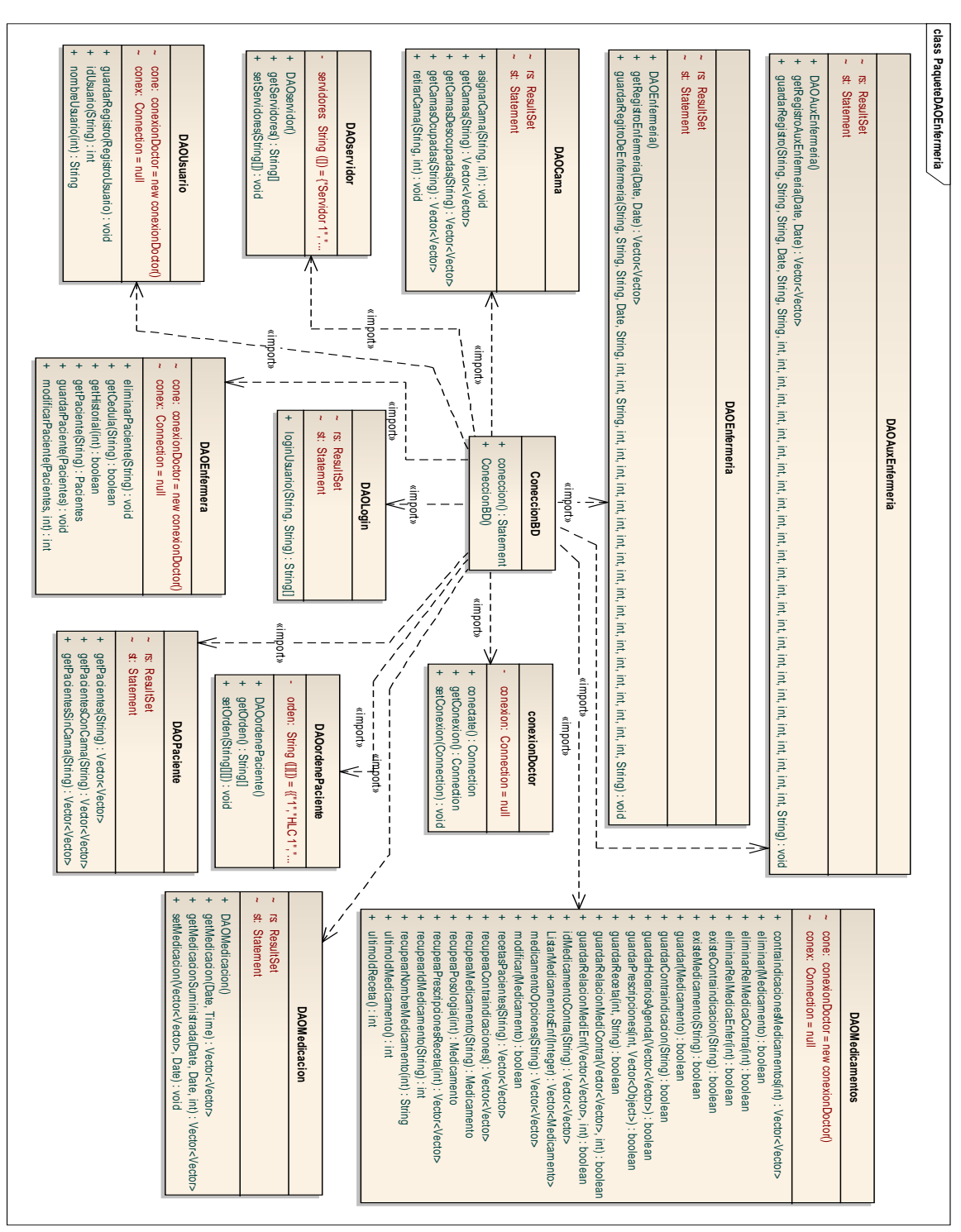

## 7.4. MÓDULO DE ENFERMERÍA. (PAQUETE DAO)

**Figura 42. Diagrama de clases final del paquete DAO módulo de enfermería.**

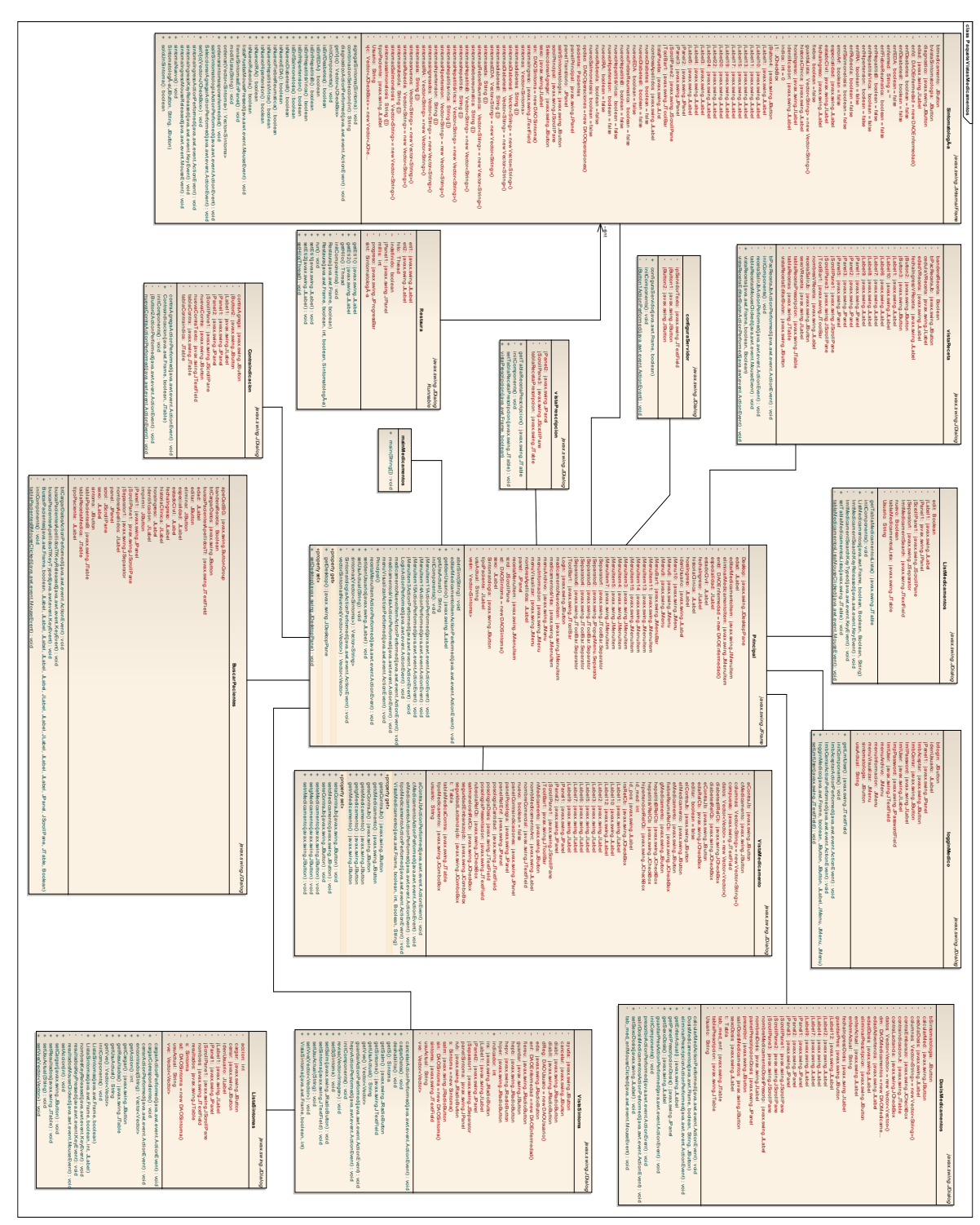

7.5. MÓDULO DE SINTOMATOLOGÍA. (PAQUETE VISTAS)

**Figura 43. Diagrama de clases final del paquete vistas módulo de sintomatología**

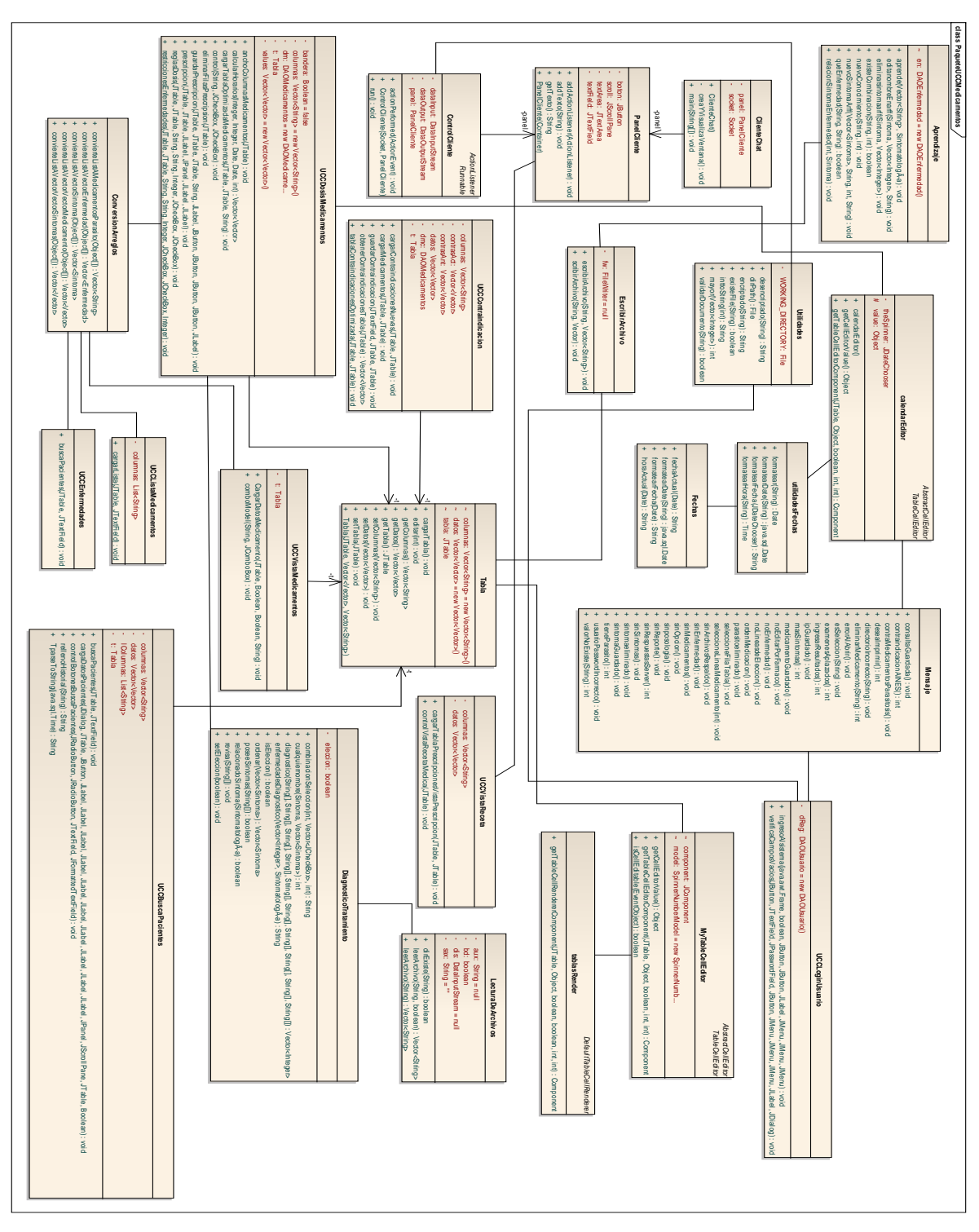

# 7.6. MÓDULO DE SINTOMATOLOGÍA. (PAQUETE UCC)

**Figura 44. Diagrama de clases final del paquete ucc módulo de sintomatología.**

## 7.7. MÓDULO DE SINTOMATOLOGÍA. (PAQUETE DOMINIO)

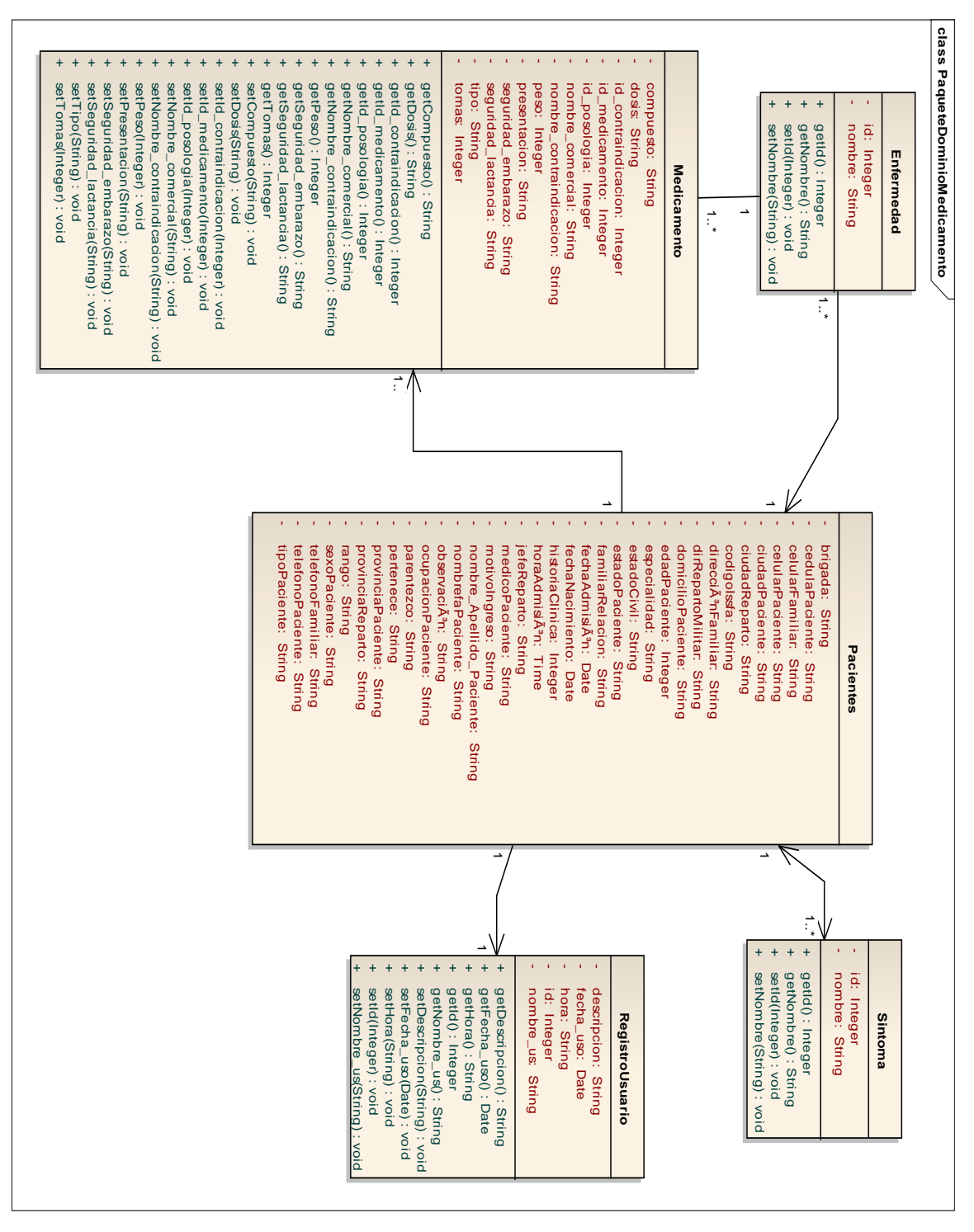

**Figura 45. Diagrama de clases final del paquete dominio módulo de sintomatología.**

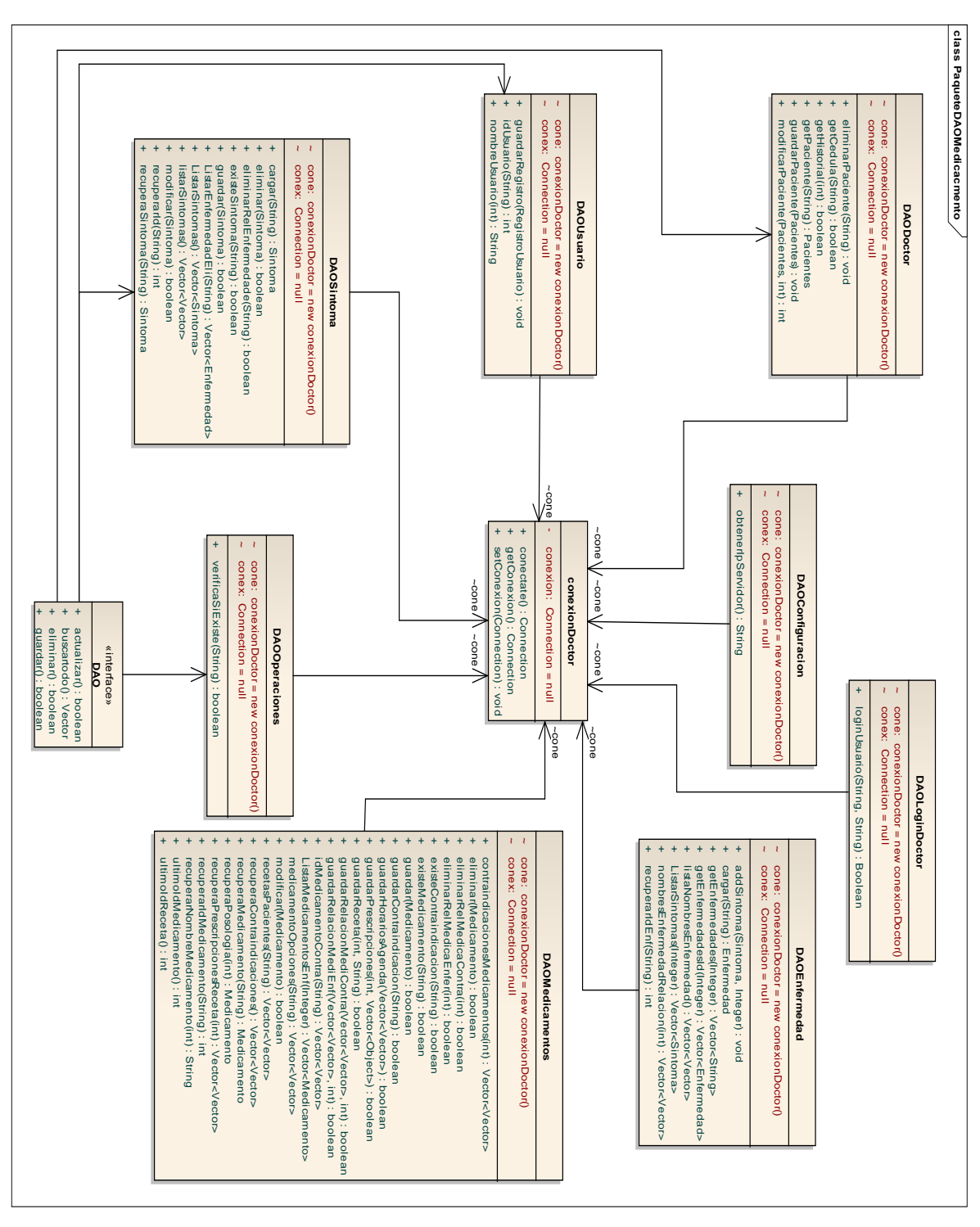

## 7.8. MÓDULO DE SINTOMATOLOGÍA. (PAQUETE DAO)

**Figura 46. Diagrama de clases final del paquete dao módulo de sintomatología.**

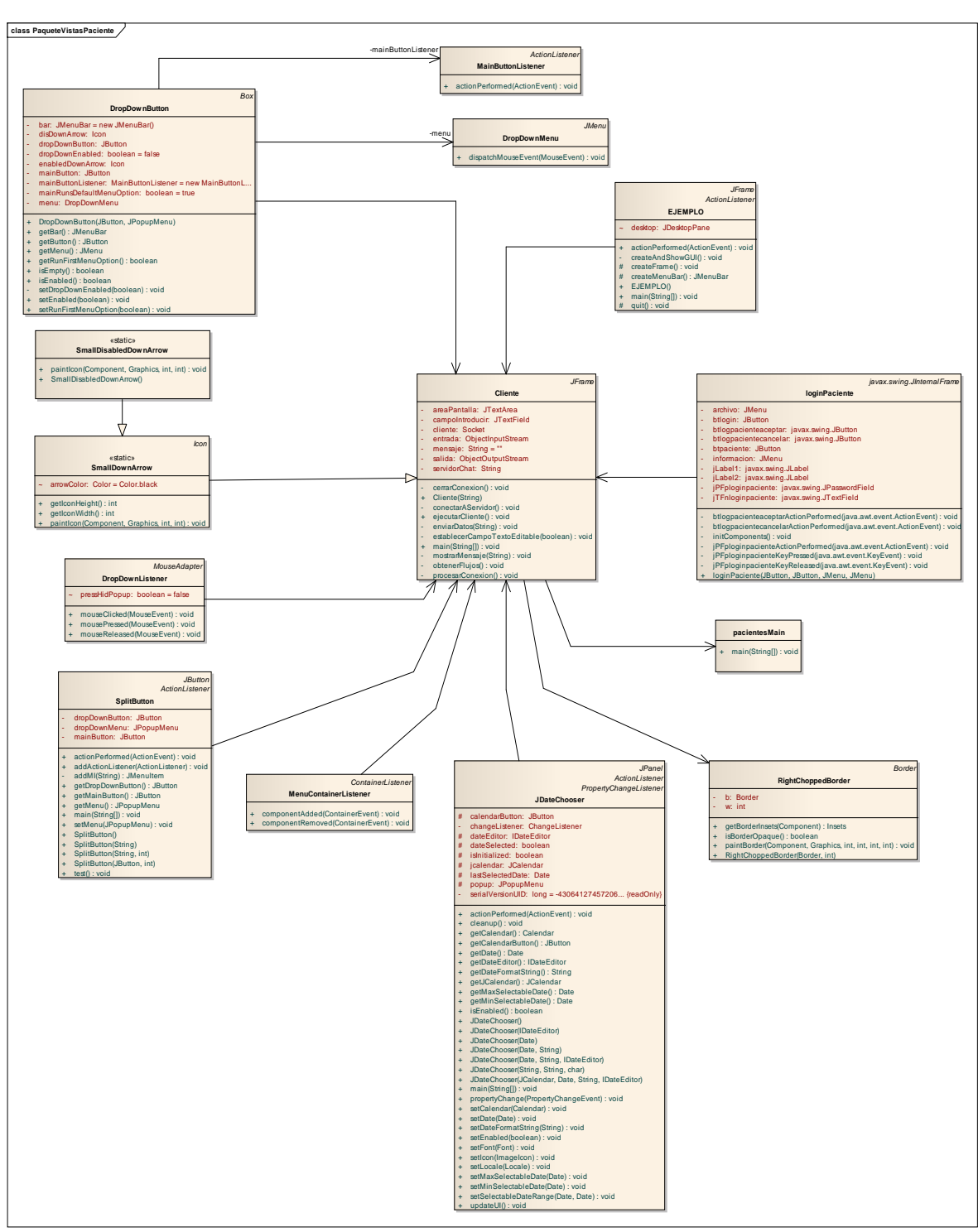

# 7.9. MÓDULO DE HISTORIAS CLÍNICAS (VISTAS)

**Figura 47. Diagrama de clases final del paquete vistas módulo de historia clínica.**

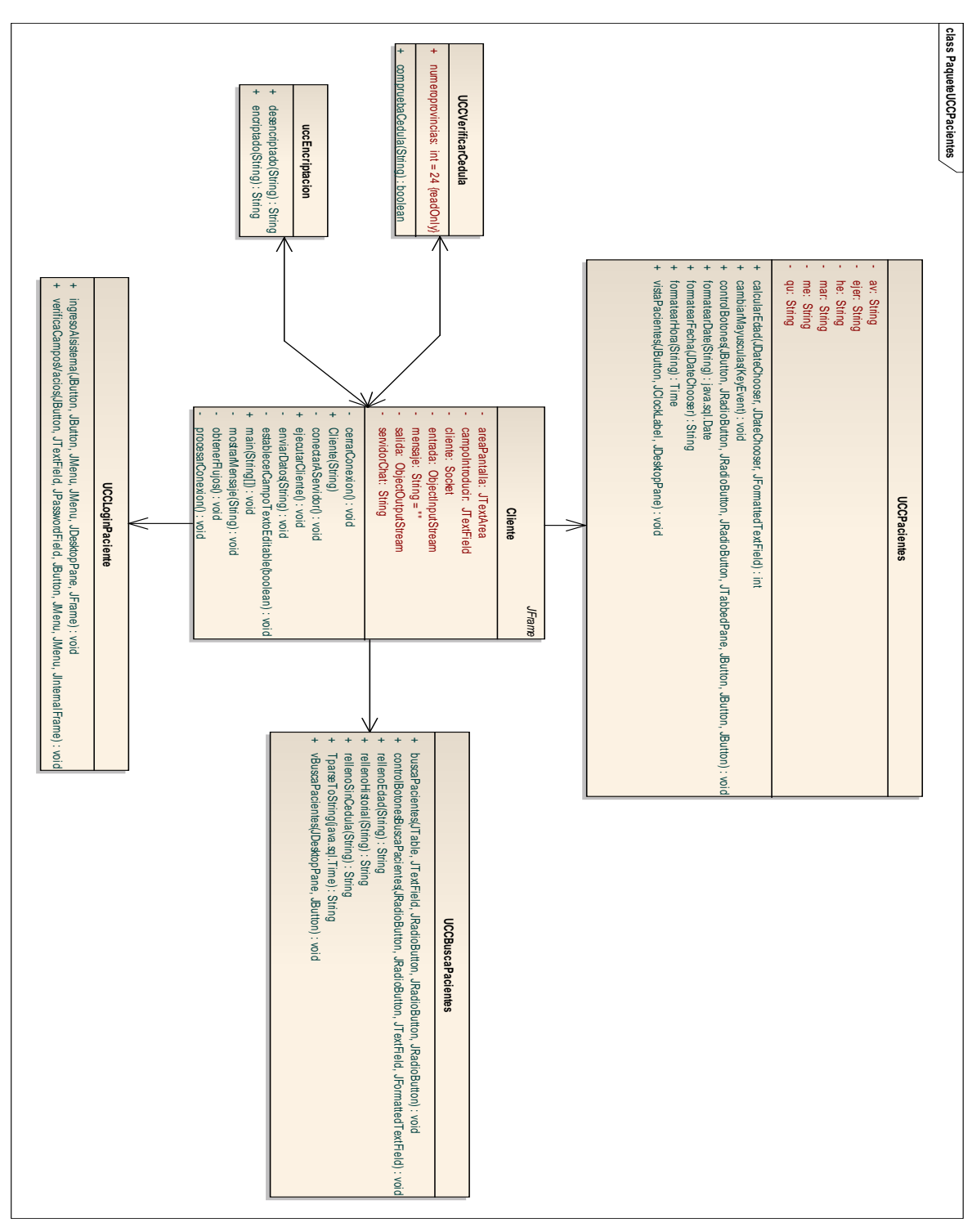

## 7.10. MÓDULO DE HISTORIAS CLÍNICAS (UCC)

**Figura 48. Diagrama de clases final del paquete ucc módulo de historias clínica.**

## 7.11. MÓDULO DE HISTORIAS CLÍNICAS (DOMINIO)

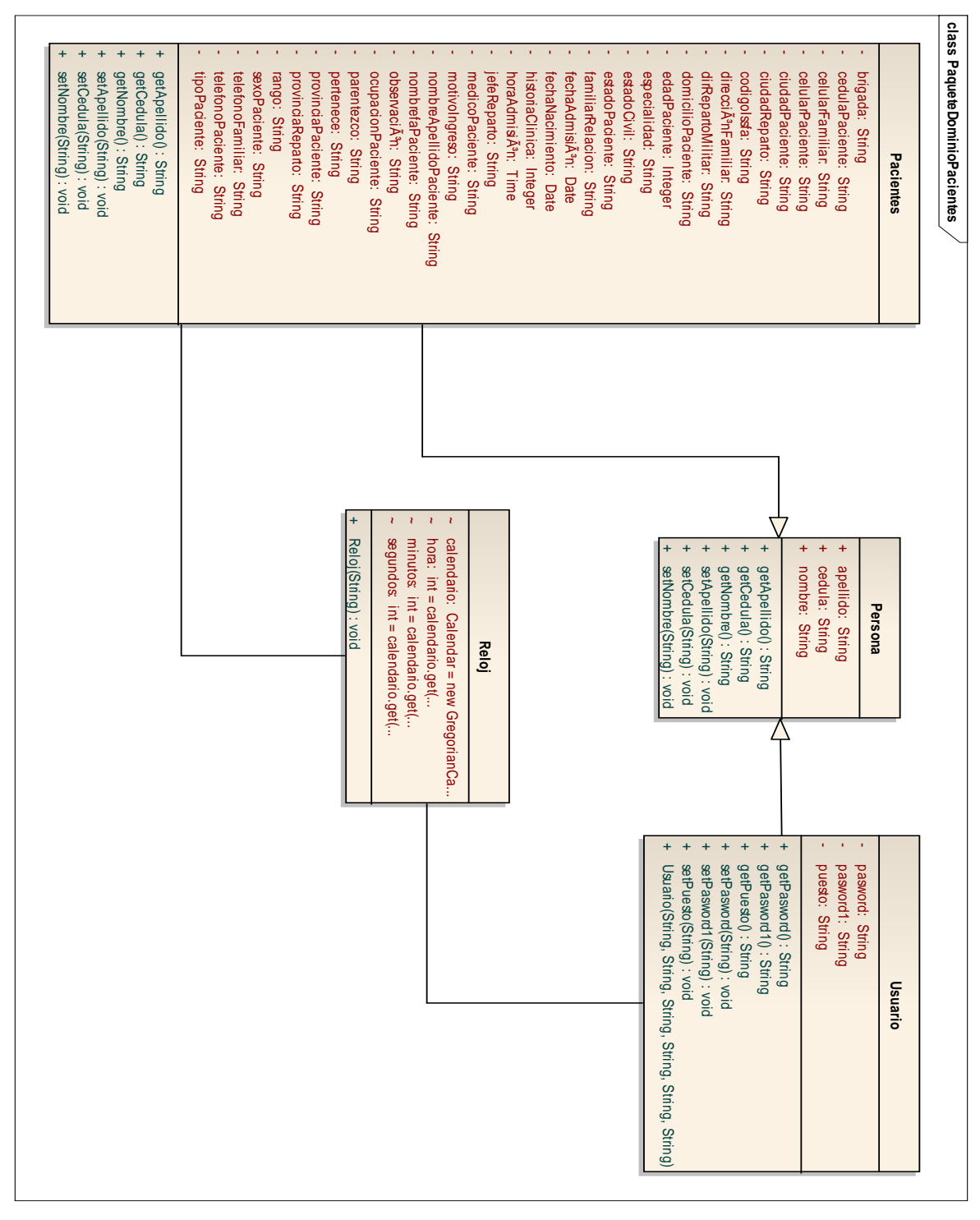

**Figura 49. Diagrama de clases final del paquete dominio módulo de h. c.**

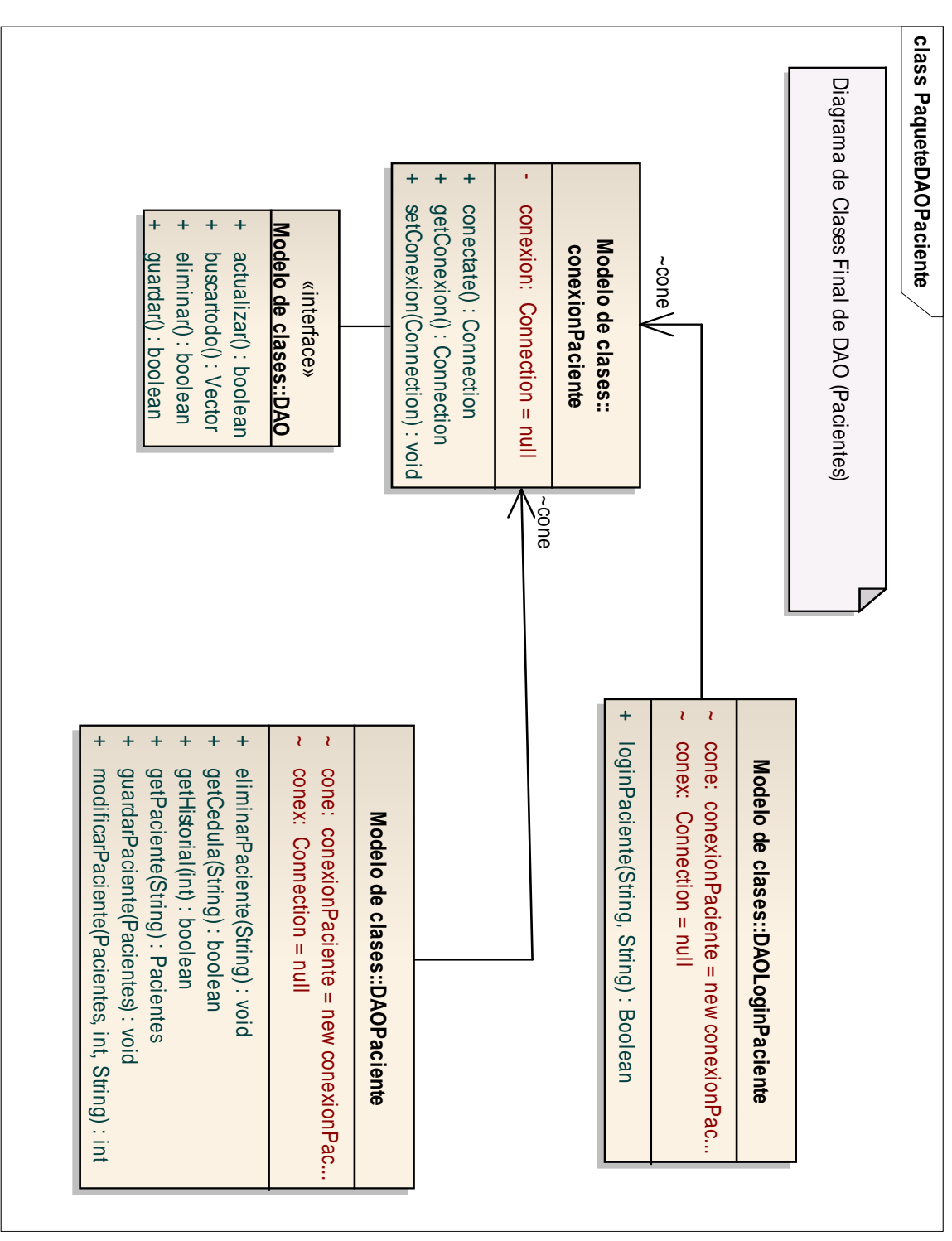

## 7.12. MÓDULO DE HISTORIAS CLÍNICAS (DAO)

**Figura 50. Diagrama de clases final del paquete dominio módulo de h. c.**
## 7.13. MÓDULO DE ADMINISTRADOR (VISTAS).

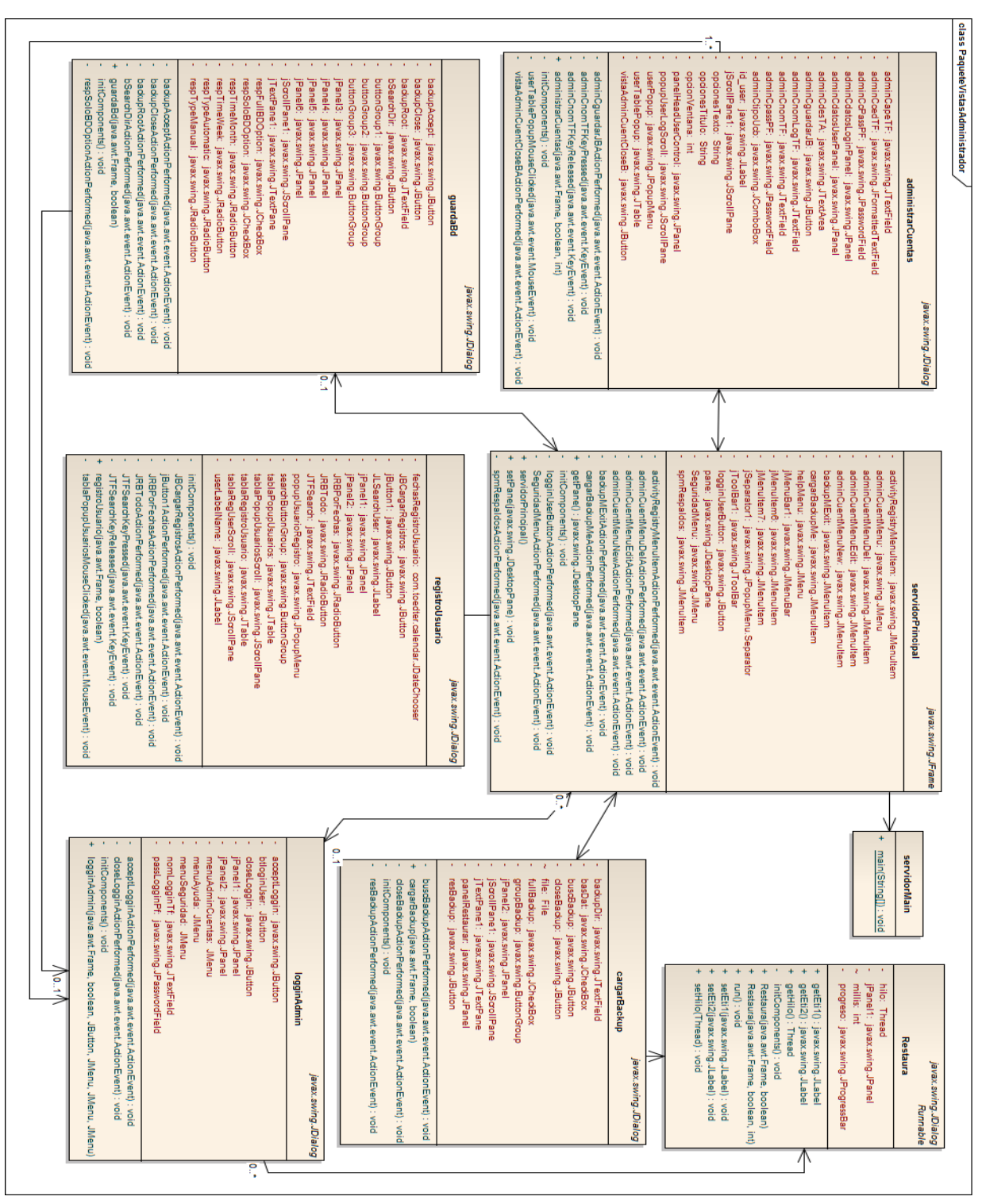

**Figura 51. Diagrama de clases final del paquete vistas módulo de administrador.**

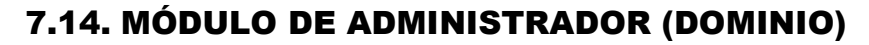

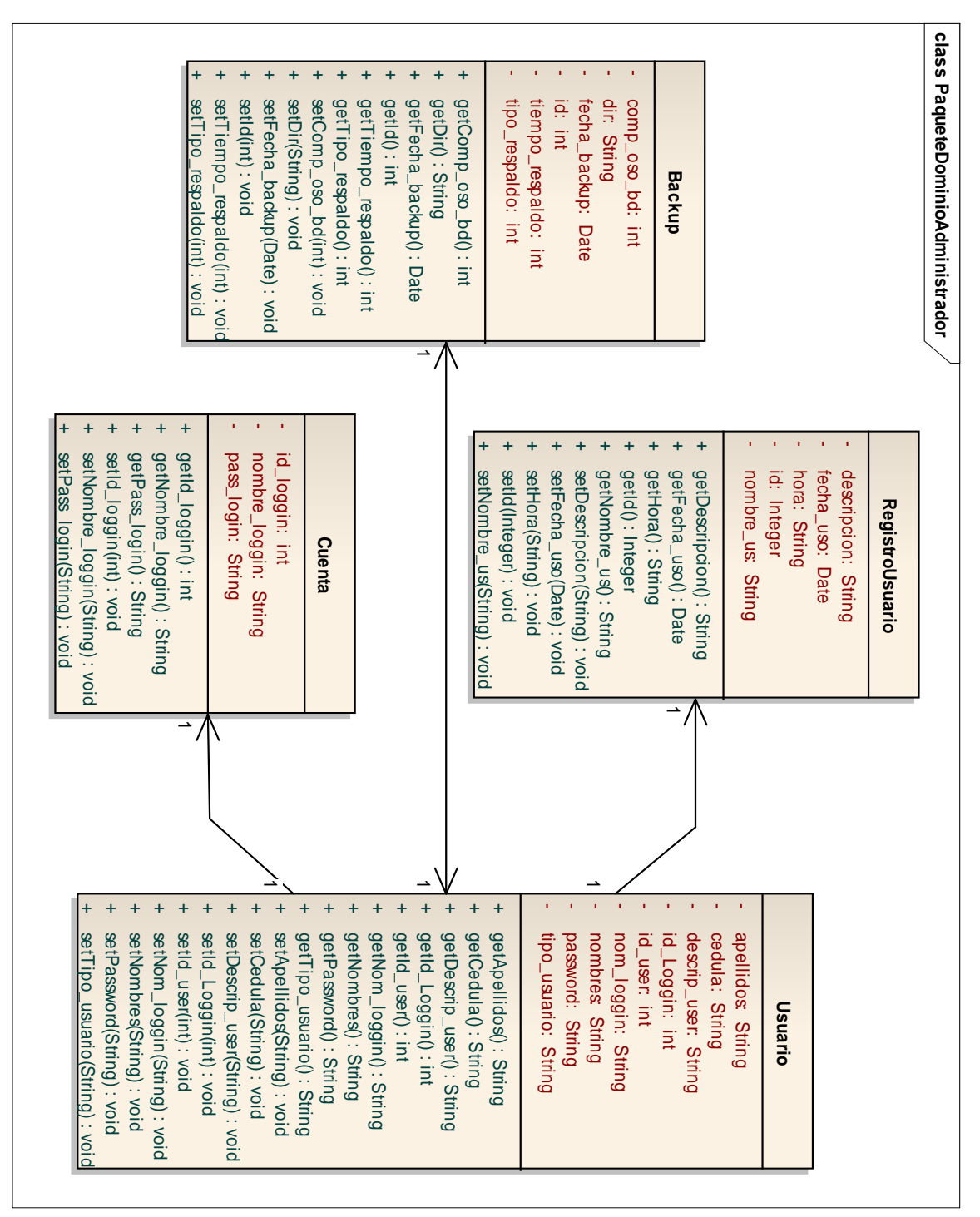

**Figura 52. Diagrama de clases final del paquete vistas módulo de administrador.**

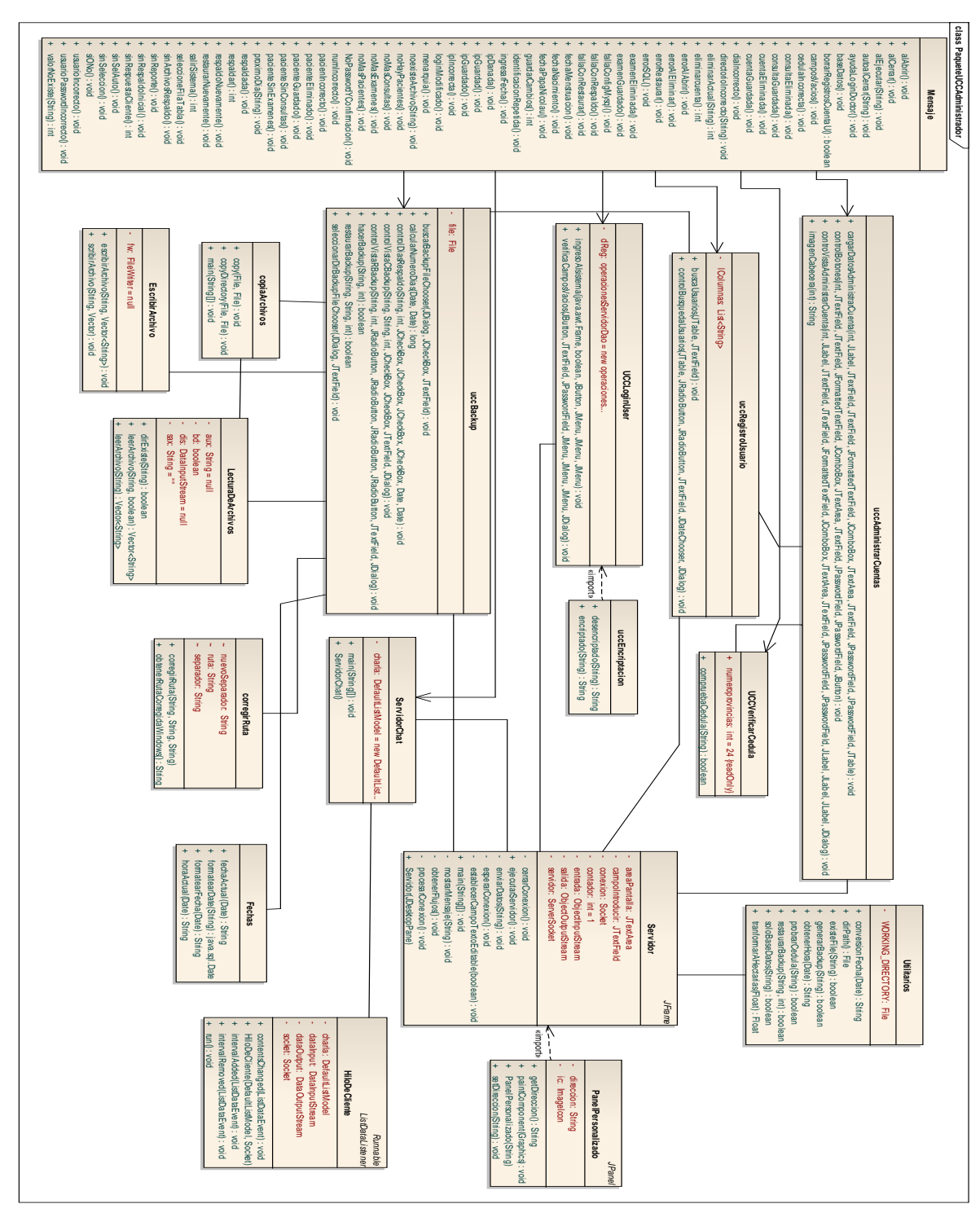

## 7.15. MÓDULO DE ADMINISTRADOR (UCC ADMINISTRADOR)

**Figura 53. Diagrama de clases final del paquete ucc módulo de administrador.**

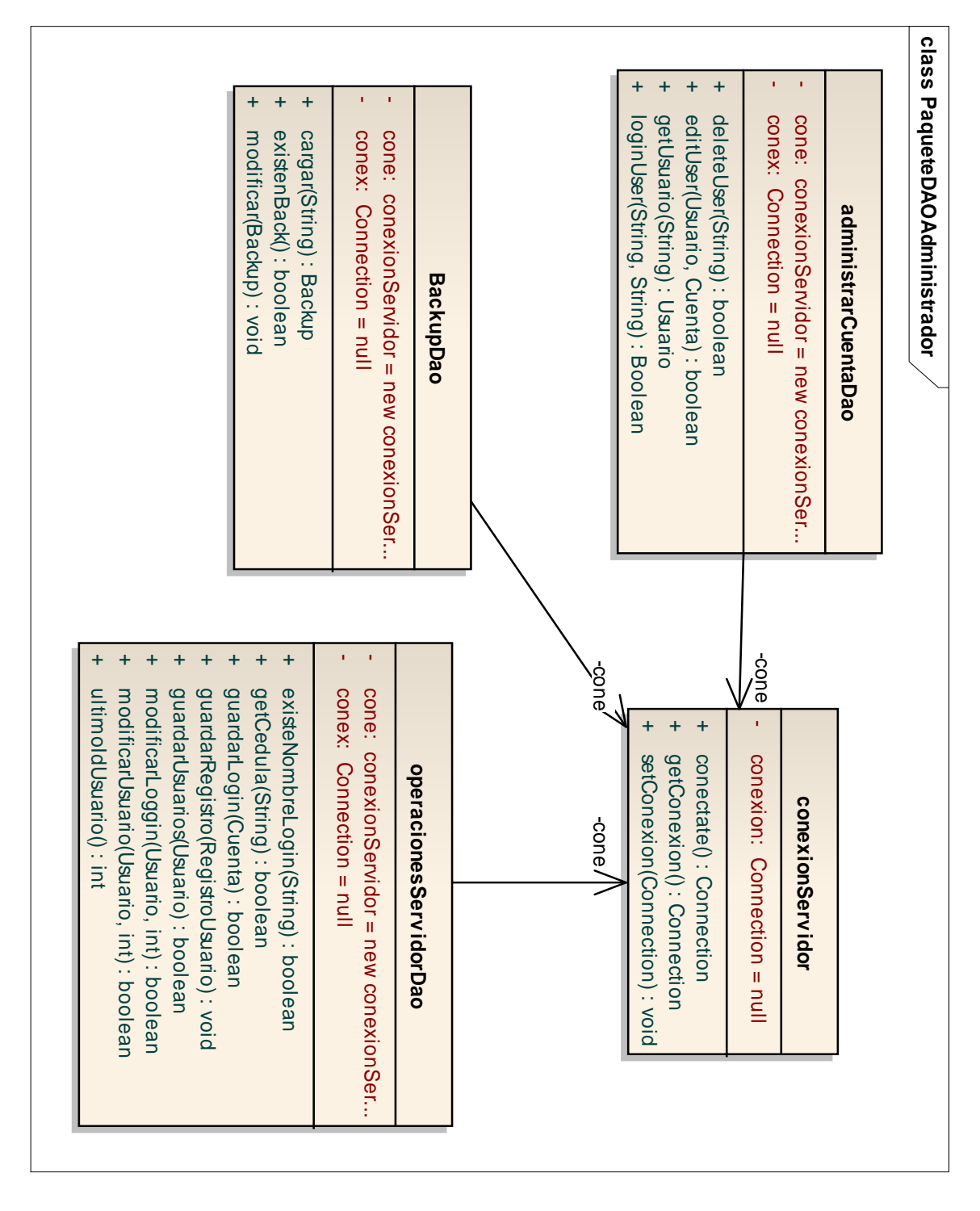

#### 7.16. MÓDULO DE ADMINISTRADOR (DAO ADMINISTRADOR)

**Figura 54. Diagrama de clases final del paquete dao módulo de administrador.**

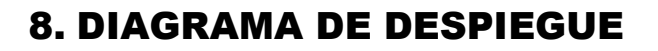

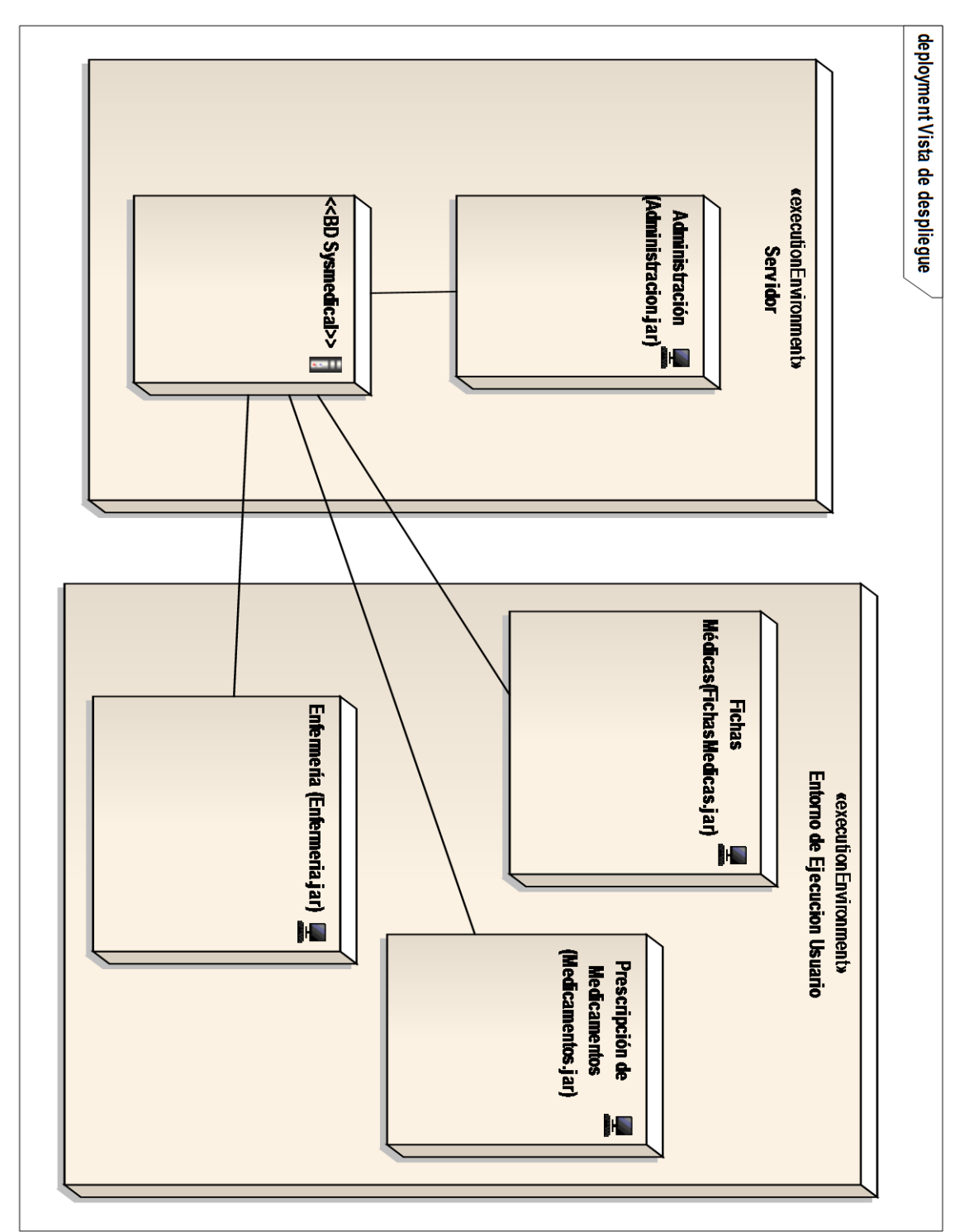

**Figura 55. Diagrama de despliegue.**

# 9. DIAGRAMA DE PAQUETES SYSMEDICAL

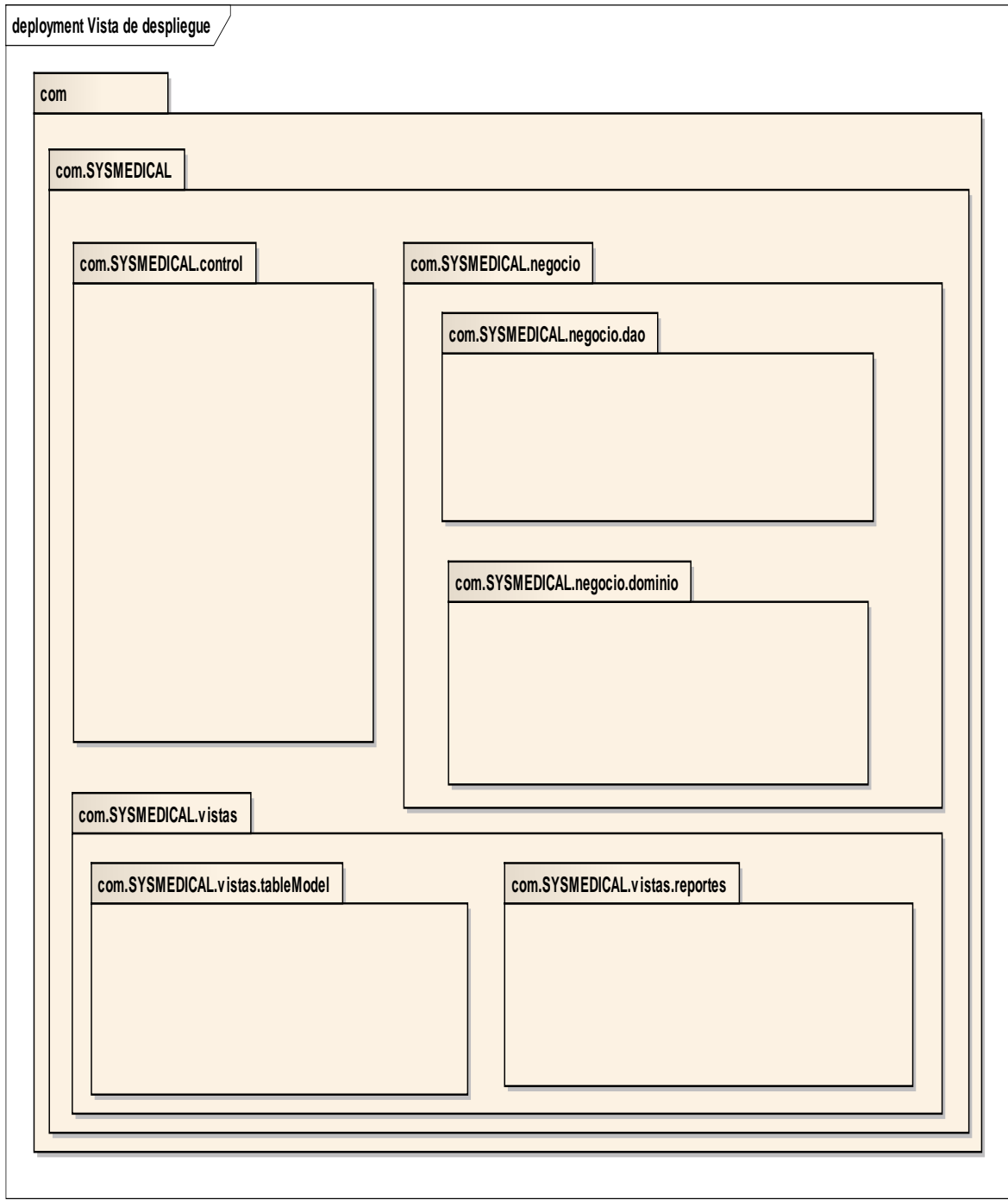

**Figura 56. Diagrama de paquetes.**

## 10. PRUEBAS DE VALIDACIÓN.

Este es la parte importante ya que XP nos indica que debemos crear test que prueben el funcionamiento de los distintos códigos implementados ya que luego nos ayudará a desarrollar dicho código. Crear estos test antes nos ayuda a saber qué es exactamente lo que tiene que hacer el código a implementar y sabremos que una vez implementado pasará dichos test sin problemas ya que dicho código ha sido diseñado para ese fin. Se puede dividir la funcionalidad que debe cumplir una tarea a programar en pequeñas unidades, de esta forma se crearán primero los test para cada unidad y a continuación se desarrollará dicha unidad, así poco a poco conseguiremos un desarrollo que cumpla todos los requisitos especificados.

#### **10.1. PRUEBA DE USABILIDAD.**

En éstas pruebas participaron algunos de los principales cabecillas por cada una de las dependencias del hospital entre los cuales podemos mencionar al Dr. Iván Zúñiga, Dr. Núman Sinche, Ef. Carmen Castillo y Juan Pablo Sánchez entre los principales, quienes son gente activa dentro del Hospital 7 HB-I Loja, así como algunos otros miembros que colaboraron indirecta y directamente en el hospital militar.

#### **TABLA LVII**

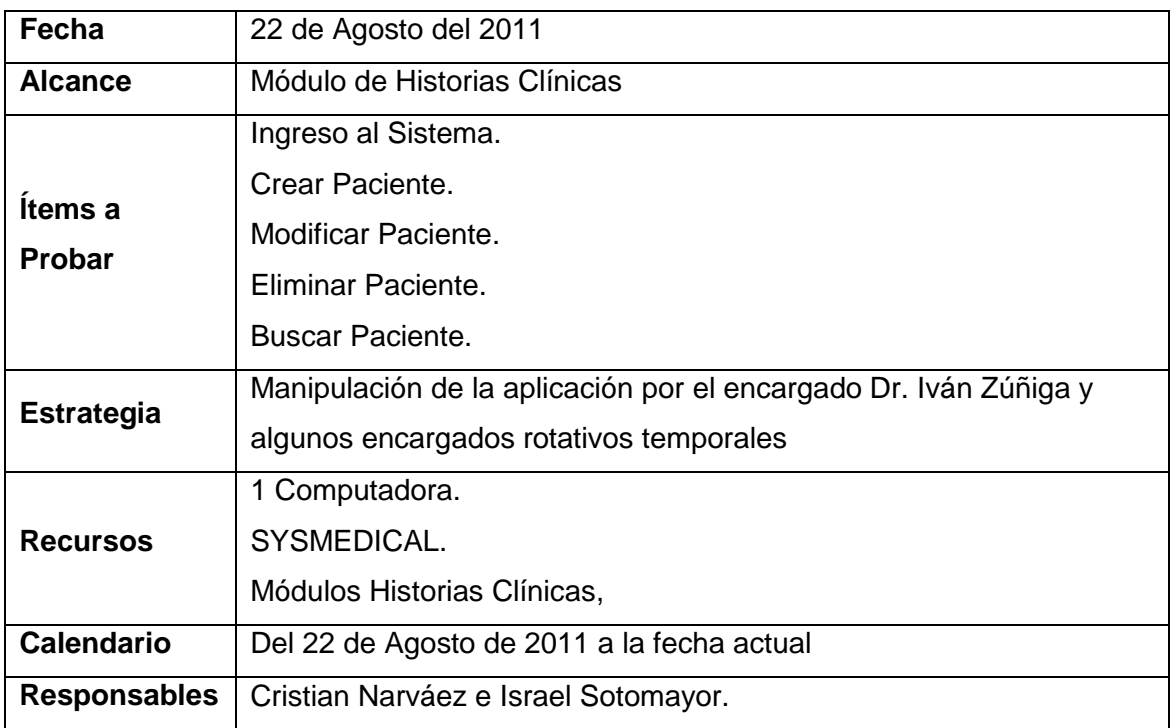

#### **PRUEBAS DE USABILIDAD MÓDULO DE HISTORIAS CLÍNICAS**

Encuesta realizada al Dr. Iván Zúñiga**.**

#### **PRUEBA DE ACCESABILIDAD.**

**1. Se presentó algún tipo de problema al ingresar con su nombre y contraseña.**

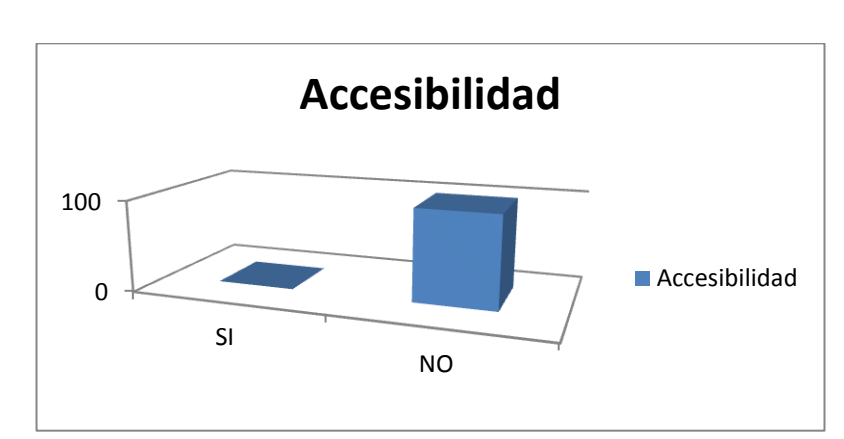

 $SI( )$  NO ().

#### **Figura 57. Resultado estadístico sobre Ingreso al Sistema.**

**Interpretación del resultado:** El 100% de los encuestados considera que no existe ninguna dificultad al ingresar al sistema con su respectivo nombre de usuario y contraseña.

#### **2. PRUEBA DE FUNCIONALIDAD.**

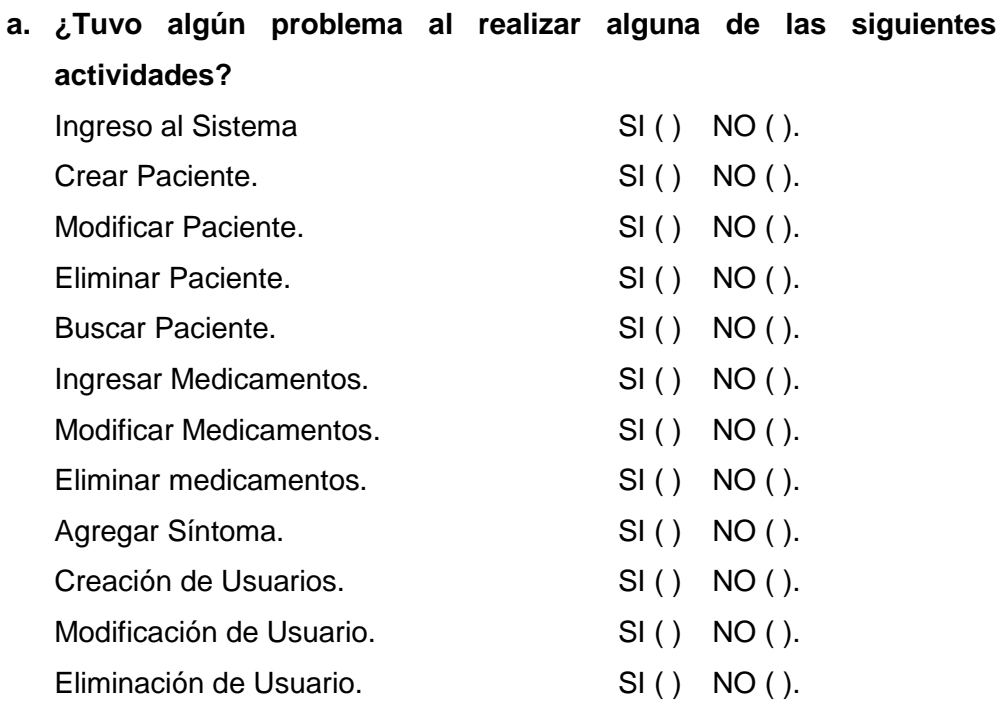

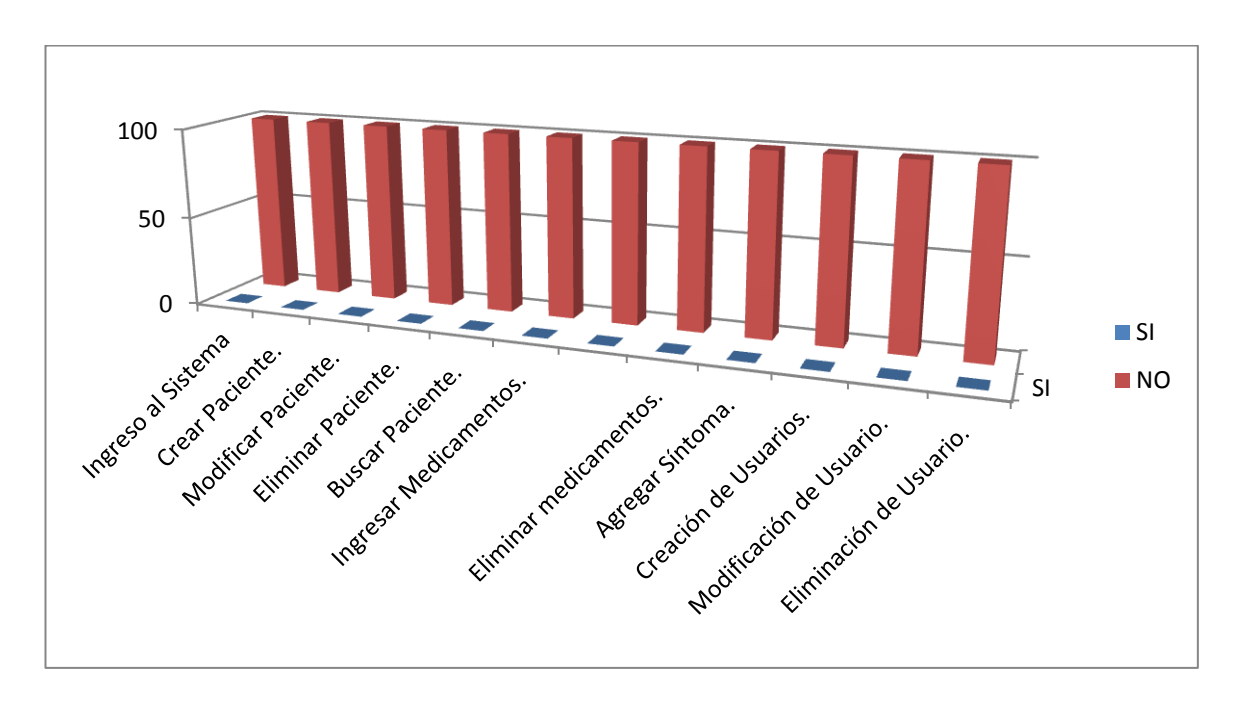

**Figura 58. Resultado estadístico sobre funcionalidad del sistema.**

**Interpretación del resultado:** El 100% de los encuestados considera que no existe ninguna dificultad al realizar las actividades descritas anteriormente.

#### **b. ¿Tuvo algún problema al realizar estas actividades?**

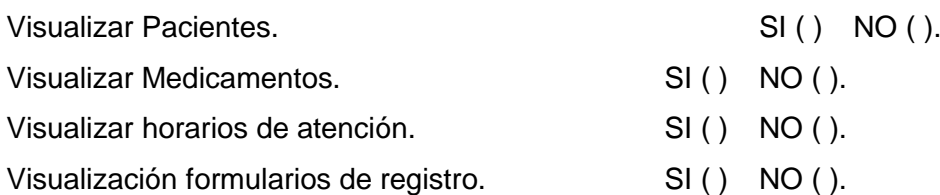

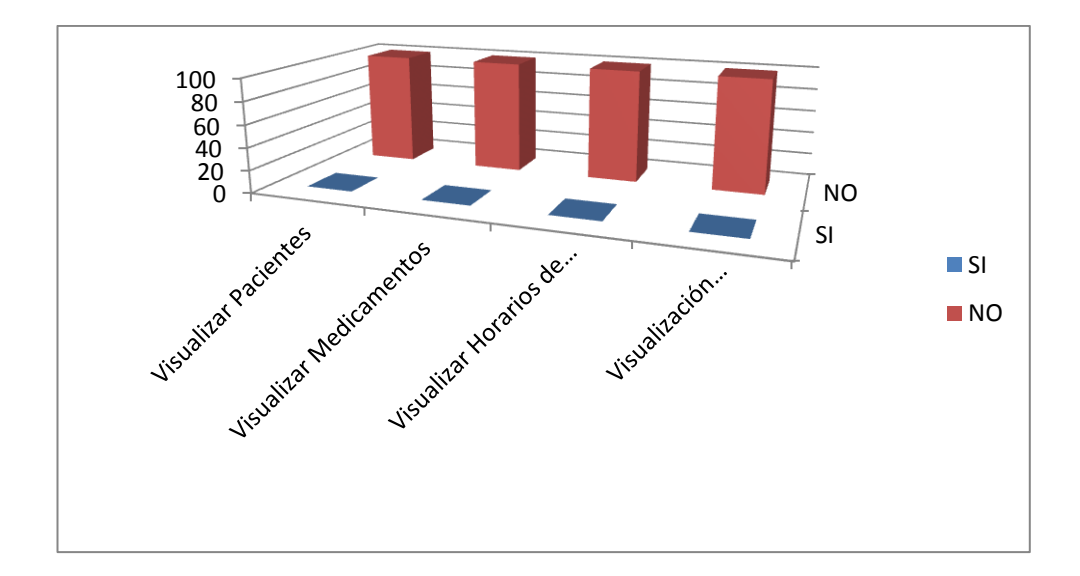

**Figura 59. Resultado estadístico sobre visualización del sistema.**

**Interpretación del resultado:** El 100% de los encuestados considera que no existe ninguna dificultad al realizar las actividades descritas anteriormente.

> **c. ¿Considera que la aplicación le permite realizar sus actividades de manera más rápida, eficiente y confiable?**

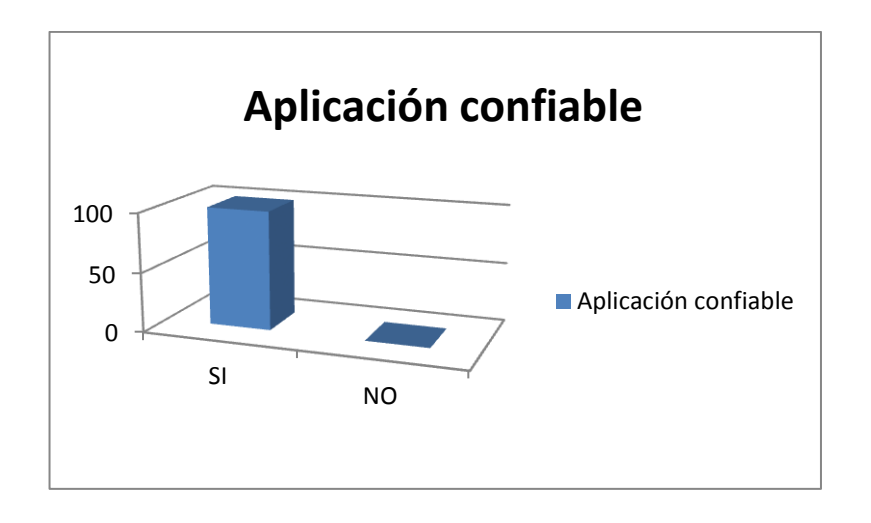

 $SI( )$  NO ().

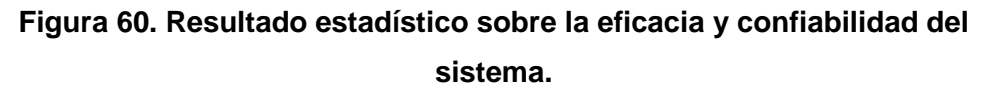

**Interpretación del resultado:** El 100% de los encuestados considera que la aplicación permite realizar las actividades de una manera más rápida y eficiente.

- **3. DISEÑO Y PRESENTACIÓN.**
	- **a. Considera que la interfaz de la aplicación es intuitiva (fácil de utilizar)?**

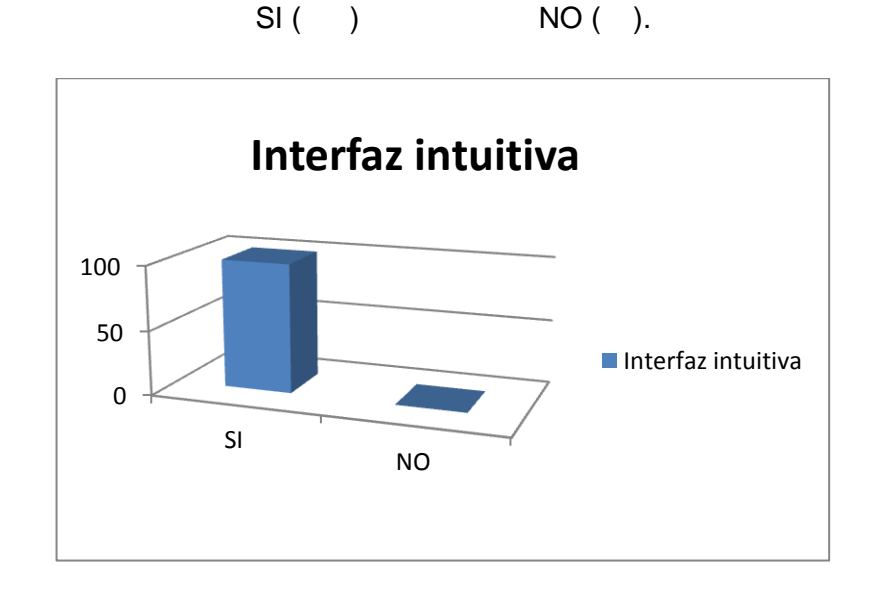

**Figura 61. Resultado estadístico sobre aplicación intuitiva del sistema.**

**Interpretación del resultado:** El 100% de los encuestados considera que la aplicación contiene una interfaz fácil de usar e intuitiva.

#### **MÓDULO DE SINTOMATOLOGÍA**

## **TABLA LVIII**

### **PRUEBAS DE USABILIDAD DEL MÓDULO DE SINTOMATOLOGÍA.**

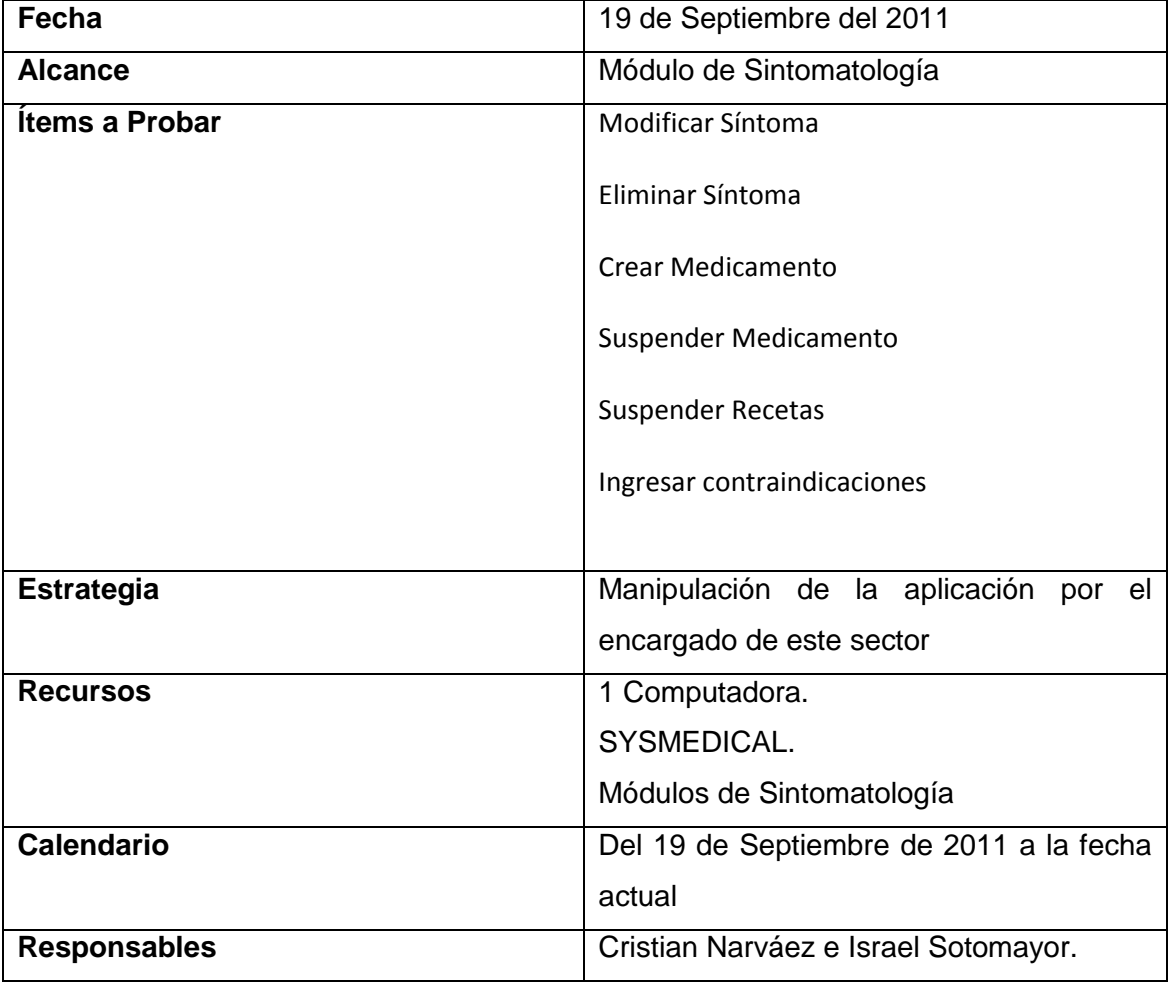

Encuesta realizada al Dr. Núman Sinche.

#### **PRUEBA DE ACCESABILIDAD.**

**1. Se presentó algún tipo de problema al ingresar con su nombre y contraseña.**

 $SI( )$  NO ().

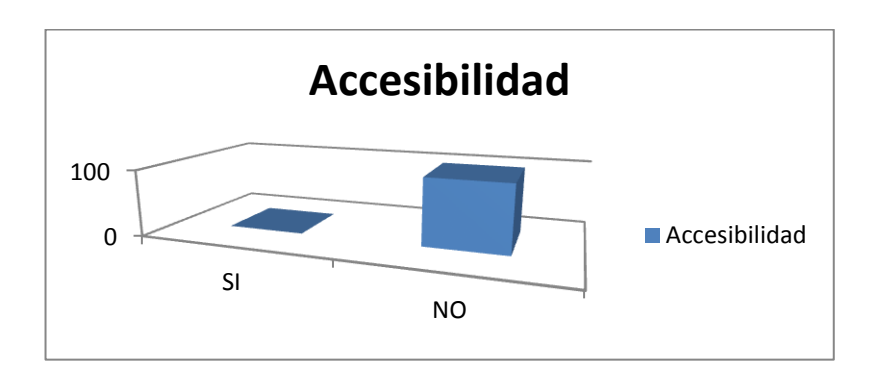

#### **Figura 62. Resultado estadístico sobre ingreso al sistema.**

**Interpretación del resultado:** El 100% de los encuestados considera que no existe ninguna dificultad al ingresar al sistema con su respectivo nombre de usuario y contraseña

#### <span id="page-119-0"></span>**2. PRUEBA DE FUNCIONALIDAD.**

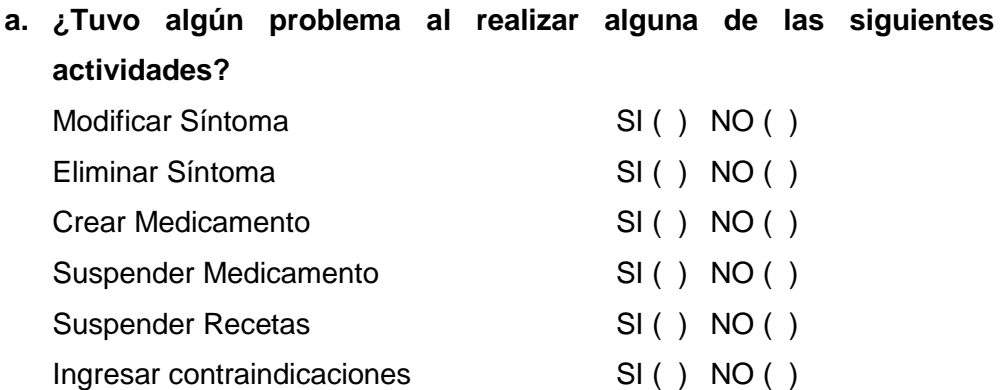

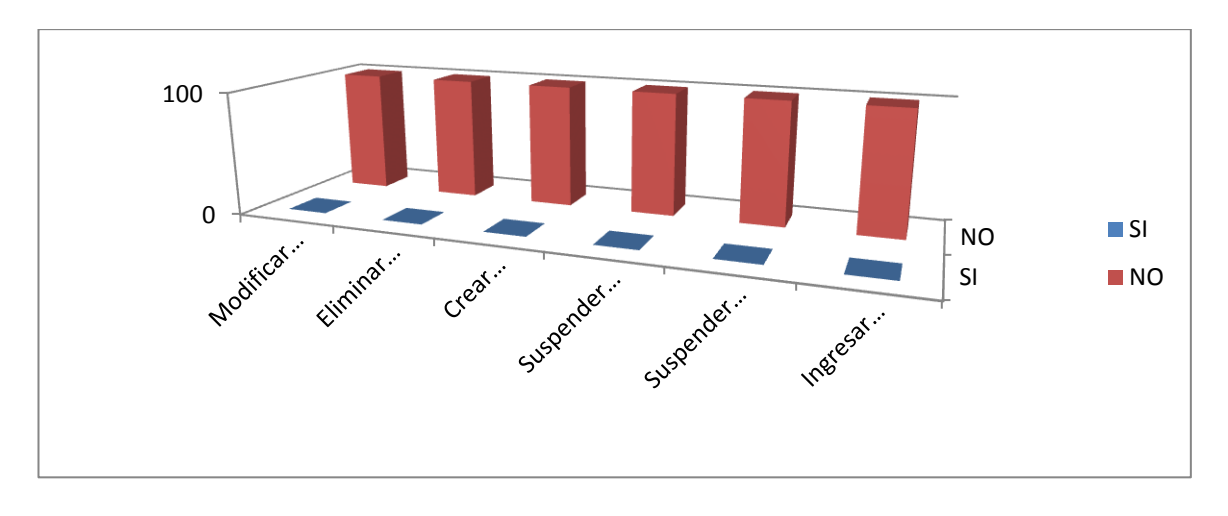

#### **Figura 63. Resultado estadístico sobre funcionalidad del sistema.**

**Interpretación del resultado:** El 100% de los encuestados considera que no existe ninguna dificultad al realizar las actividades descritas anteriormente.

**b. ¿Considera que la aplicación le permite realizar sus actividades de manera más rápida, eficiente y confiable?**

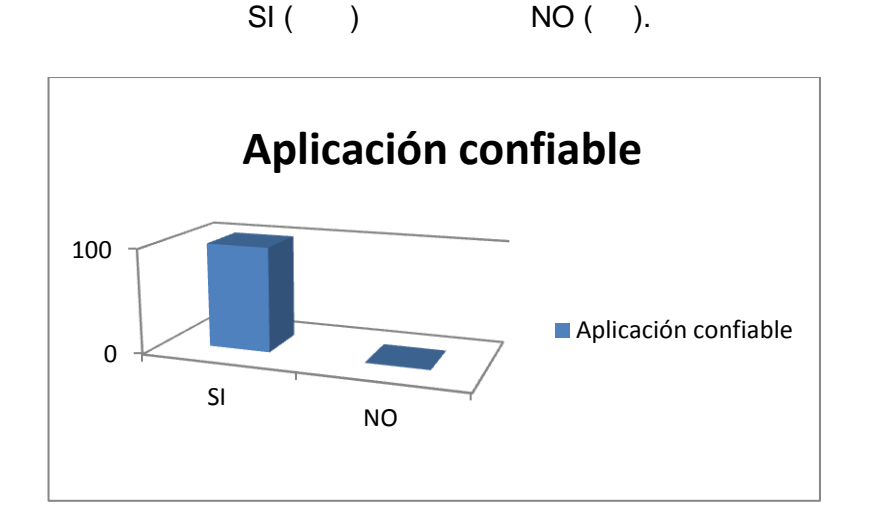

**Figura 64. Resultado estadístico sobre confiabilidad del sistema.**

**Interpretación del resultado:** El 100% de los encuestados considera que la aplicación permite realizar las actividades de una manera más rápida y eficiente.

- **3. DISEÑO Y PRESENTACIÓN.**
	- **a. Considera que la interfaz de la aplicación es intuitiva (fácil de utilizar)?**

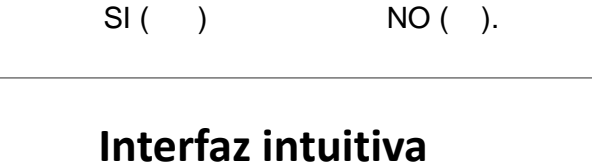

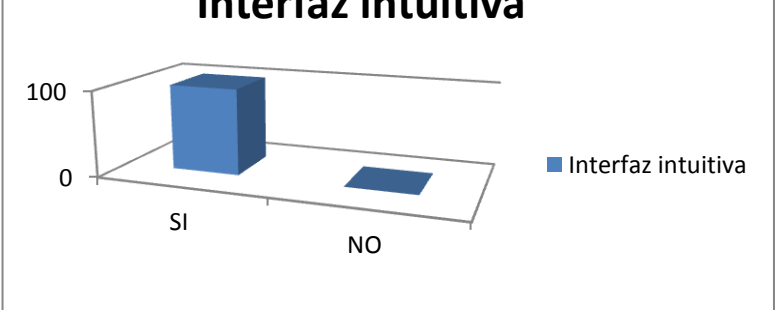

#### **Figura 65. Resultado estadístico de interfaz intuitiva del sistema.**

**Interpretación del resultado:** El 100% de los encuestados considera que la aplicación contiene una interfaz fácil de usar e intuitiva.

#### **MÓDULO DE ENFERMERÍA**

#### **TABLA LVIX**

## **PRUEBAS DE USABILIDAD DEL MÓDULO DE ENFERMERÍA.**

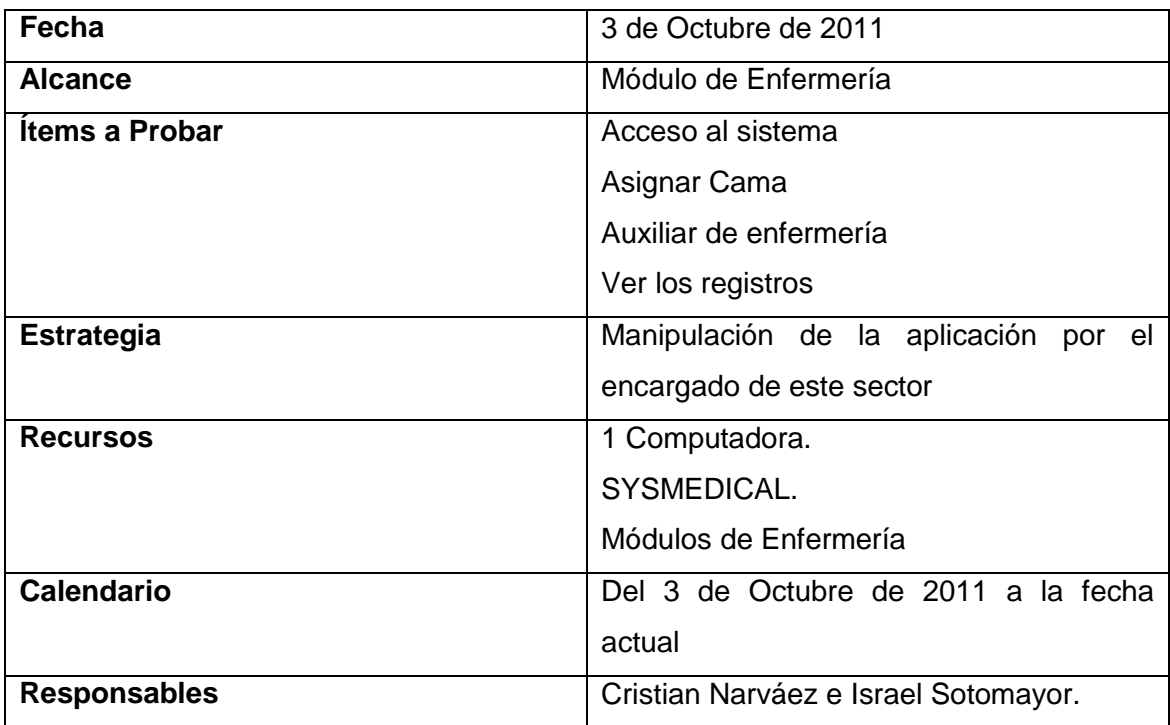

Encuesta realizada a la Enf. Carmen Castillo.

## **PRUEBA DE ACCESABILIDAD.**

**1. Se presentó algún tipo de problema al ingresar con su nombre y contraseña.**

 $SI( )$  NO ().

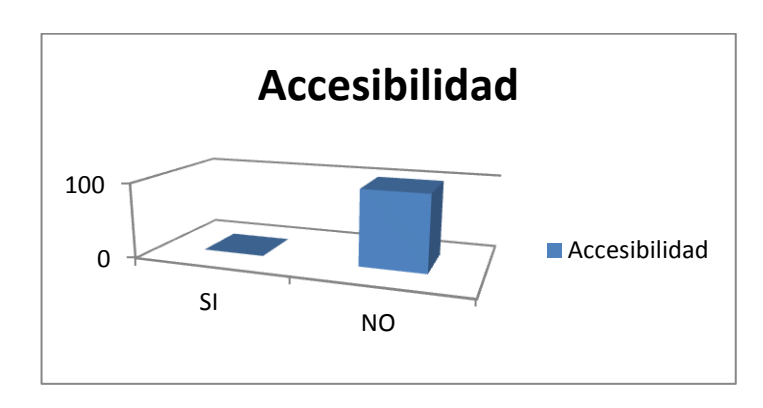

**Figura 66. Resultado estadístico de del loggeo del sistema.**

**Interpretación del resultado:** El 100% de los encuestados considera que no existe ninguna dificultad al ingresar al sistema con su respectivo nombre de usuario y contraseña

#### **2. PRUEBA DE FUNCIONALIDAD.**

**a. ¿Tuvo algún problema al realizar alguna de las siguientes actividades?**

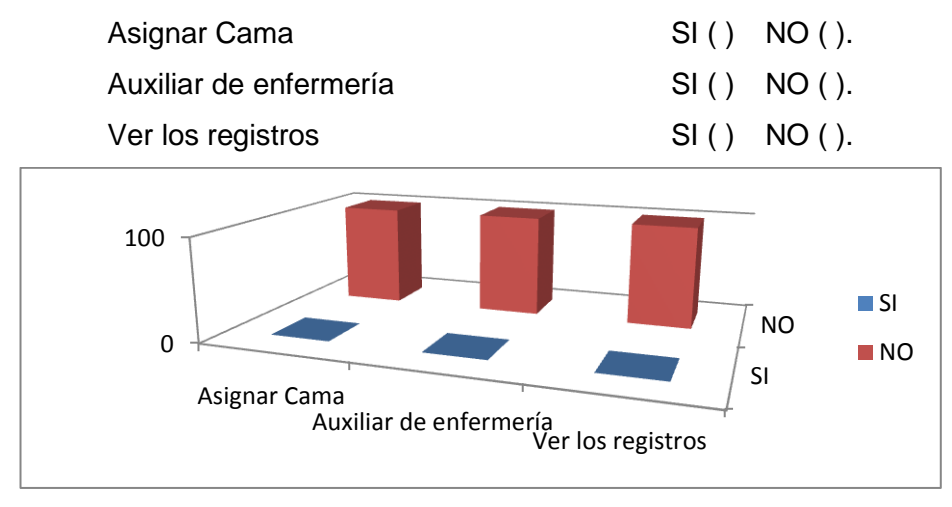

#### **Figura 67. Resultado estadístico de del loggeo del sistema.**

**Interpretación del resultado:** El 100% de los encuestados considera que no existe ninguna dificultad al realizar las actividades descritas anteriormente.

> **b. ¿Considera que la aplicación le permite realizar sus actividades de manera más rápida, eficiente y confiable?**

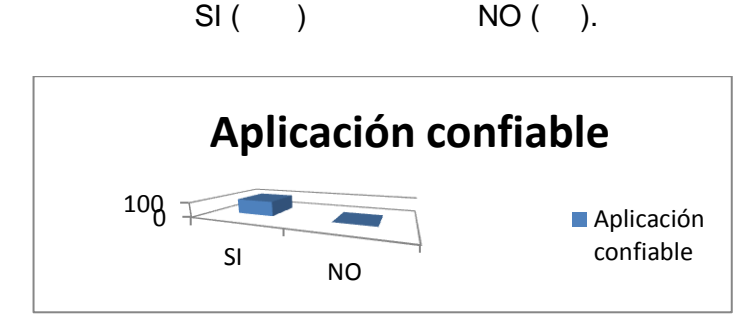

**Figura 68. Resultado estadístico confiabilidad del sistema.**

**Interpretación del resultado:** El 100% de los encuestados considera que la aplicación permite realizar las actividades de una manera más rápida y eficiente.

- **3. DISEÑO Y PRESENTACIÓN.**
	- **a. Considera que la interfaz de la aplicación es intuitiva (fácil de utilizar)?**

 $SI( )$  NO ( ).

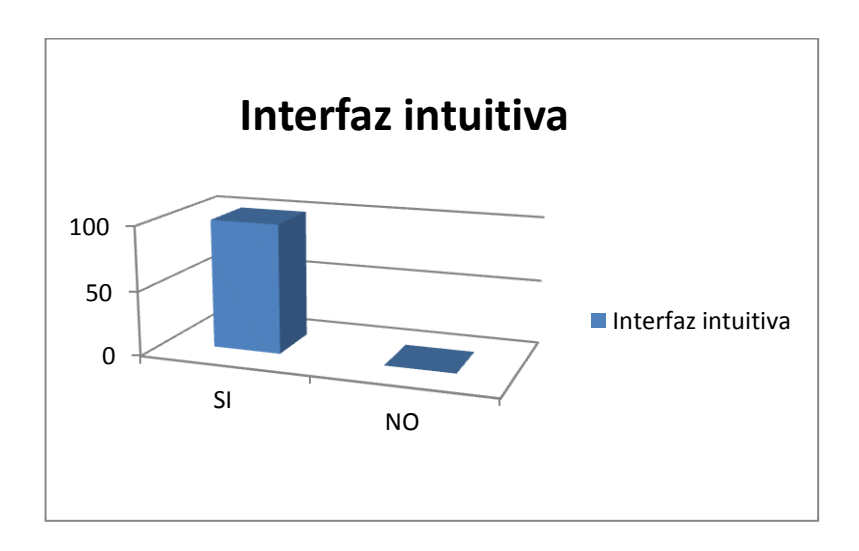

#### **Figura 69. Resultado estadístico e interfaz intuitiva del sistema.**

**Interpretación del resultado:** El 100% de los encuestados considera que la aplicación contiene una interfaz fácil de usar e intuitiva.

### **MÓDULO DE ADMINISTRACIÓN**

**TABLA LX**

### **PRUEBAS DE USABILIDAD DEL MÓDULO DE ADMINISTRACIÓN**

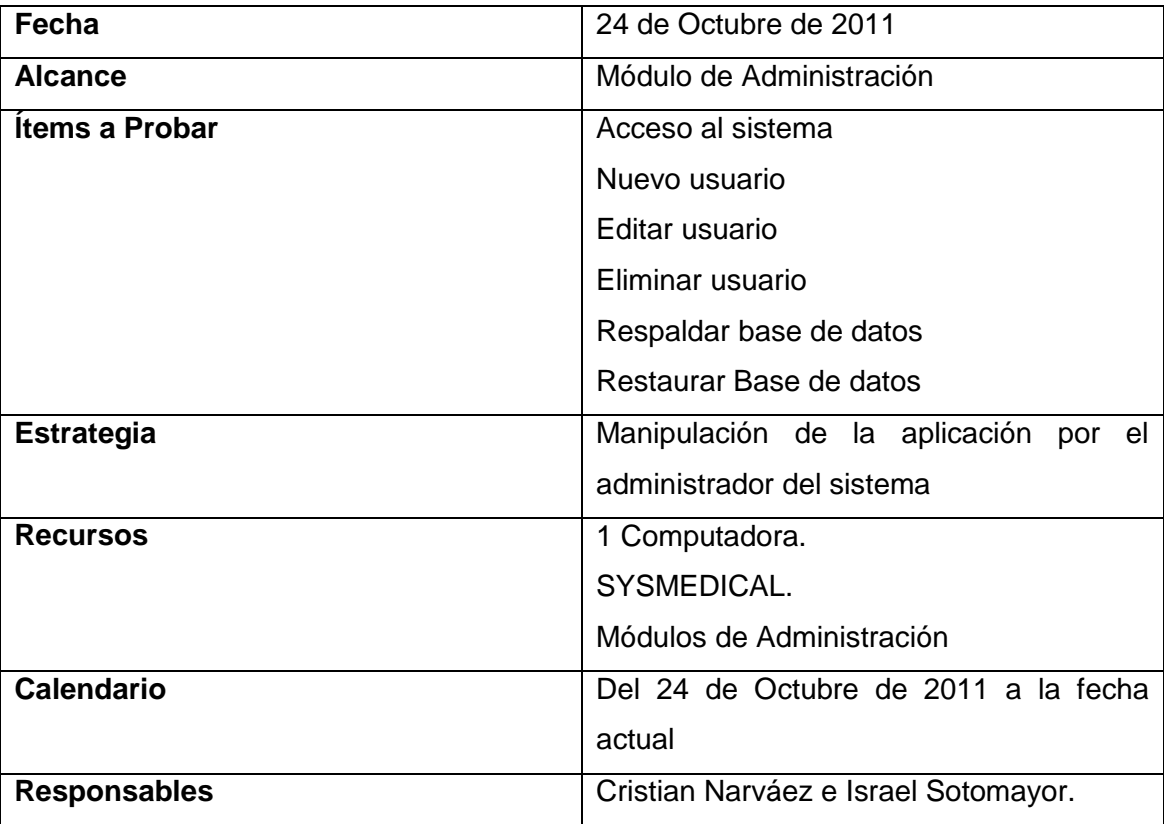

Encuesta realizada al Ing. Juan Pablo Sánchez.

#### **PRUEBA DE ACCESABILIDAD.**

**1. Se presentó algún tipo de problema al ingresar con su nombre y contraseña.**

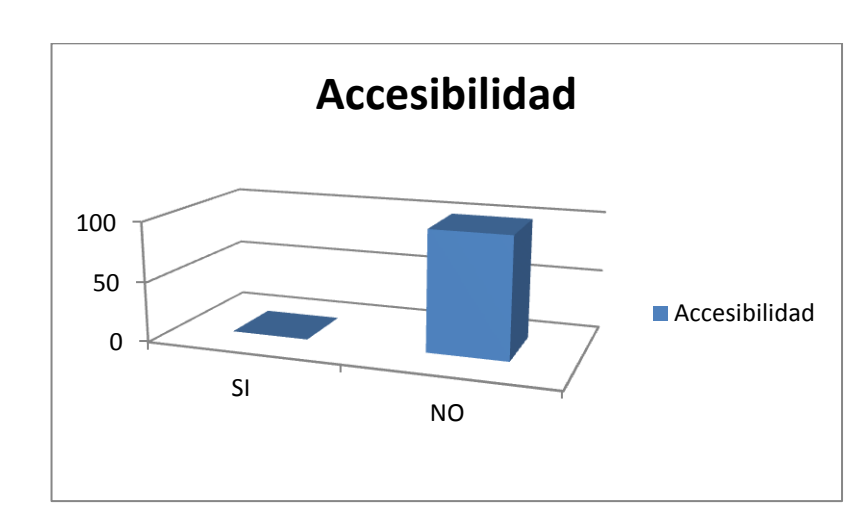

 $SI( )$  NO ().

#### **Figura 70. Resultado estadístico ingreso al sistema.**

**Interpretación del resultado:** El 100% de los encuestados considera que no existe ninguna dificultad al ingresar el nombre y contraseña al ingreso al sistema.

#### **2. FUNCIONALIDAD.**

**a. ¿Tuvo algún problema al realizar alguna de las siguientes actividades?**

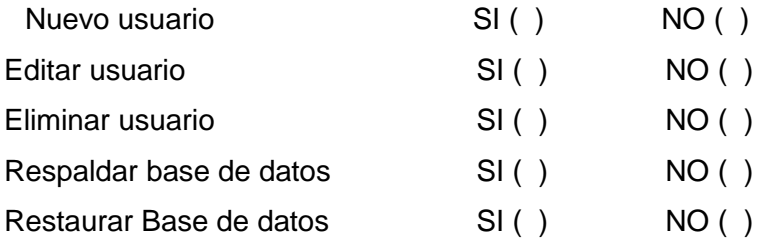

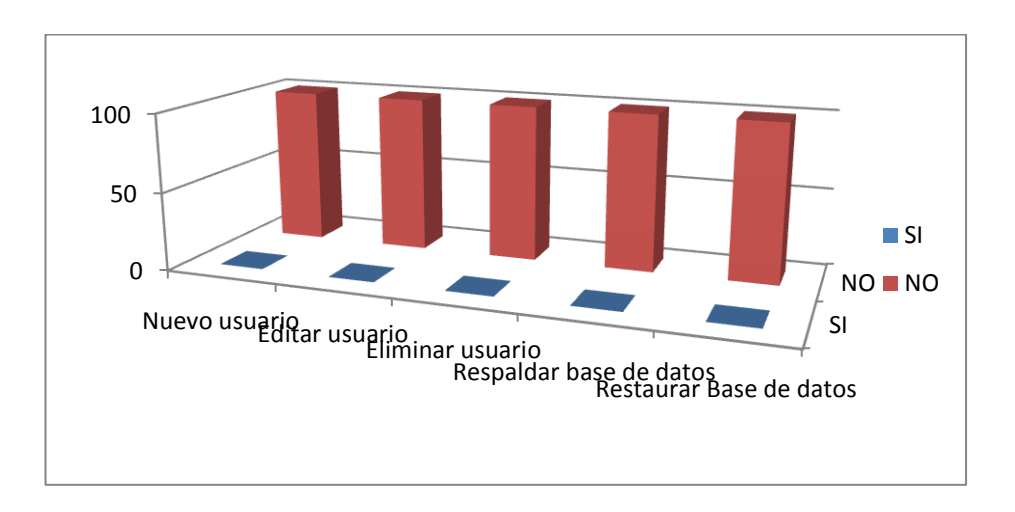

**Figura 71. Resultado estadístico administración de usuarios al sistema. Interpretación del resultado:** El 100% de los encuestados considera que no existe ninguna dificultad al realizar las actividades descritas anteriormente.

> **b. ¿Considera que la aplicación le permite realizar sus actividades de manera más rápida, eficiente y confiable?**

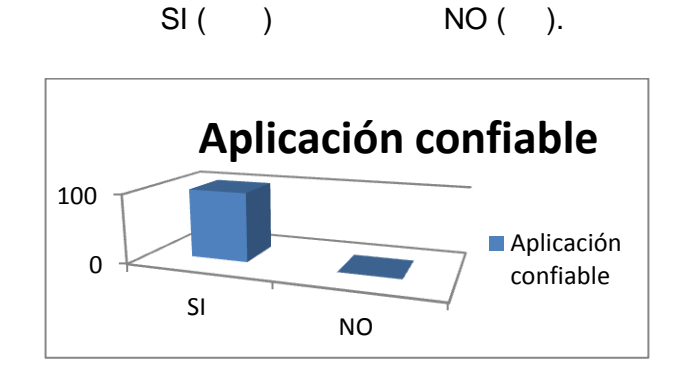

### **Figura 72. Resultado estadístico eficiencia y confiabilidad del sistema.**

**Interpretación del resultado:** El 100% de los encuestados considera que la aplicación permite realizar las actividades de una manera más rápida y eficiente.

- **3. DISEÑO Y PRESENTACIÓN.**
	- **a. Considera que la interfaz de la aplicación es intuitiva (fácil de utilizar)?**

 $SI( )$  NO ( ).

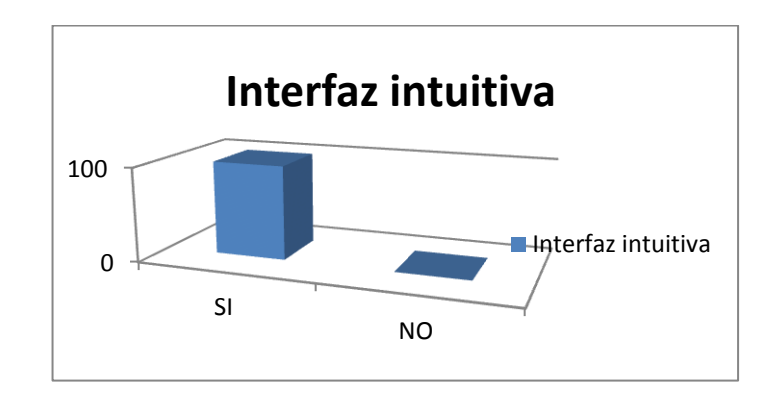

## **Figura 73. Resultado estadístico e interfaz intuitiva del sistema.**

**Interpretación del resultado:** El 100% de los encuestados considera que la aplicación contiene una interfaz fácil de usar e intuitiva.

# g. Discusión

## 1. DESARROLLO DE LA PROPUESTAL ALTERNATIVA

#### **1.1.EVALUACIÓN DEL OBJETO DE TRANSFORMACIÓN**

De acuerdo a las falencias que presenta en General el área de Enfermería del Hospital de Brigada 7BI Loja, para agilitar el proceso de cuidado en los pacientes internos así como el manejo y dosificación de los mismos, como el manejo de información general en todos los departamentos, a su vez cada uno de los objetivos específicos fueron alcanzados en su totalidad, gracias a la aplicación de todo el entorno que conllevó las respectivas fases de la Metodología XP, los cuales haremos su evaluación uno por uno según se planteó en nuestro anteproyecto.

 Objetivo Específico 1: Realizar el análisis preliminar para el desarrollo de nuestro Sistema.

Esto se desarrolló especialmente tomando en cuenta las necesidades que observamos en los diferentes departamentos que visitamos y en base a las entrevistas que desarrollamos y los cuales se han plasmado haciendo las historias de usuarios y su vez se pudo recolectar los requerimientos funcionales y no funcionales del proyecto (ver los [REQUERIMIENTO FUNCIONALES Y NO FUNCIONALES\)](#page-48-0).

 Objetivo Específico 2: Analizar las herramientas que nos permitirán desarrollar el proyecto de una manera óptima.

Para cumplir con éste objetivo hemos analizado cada una de las metodologías de desarrollo y hemos utilizado metodologías ágiles de desarrollo (ver [DIFERENCIAS](#page-41-0)  [ENTRE METODOLOGÍAS TRADICIONALES Y ÁGILES\)](#page-41-0), además hemos hecho uso de herramientas libres especialmente para nuestro desarrollo como lo es usar el IDE de desarrollo Netbeans, MySql, librerías como WEKA, que no suponen ningún gasto y que tampoco contamos con restricciones de licencias.(ver **¡Error! No se encuentra el rigen de la referencia.**)

 Objetivo Específico 2: Elaborar el Módulo de Fichas Médicas para el ingreso de Pacientes.

El mismo que se lo cumplió mediante el desarrollo del módulo de fichas médicas cuyas referencias partieron a cargo del Dr. Iván Zúñiga en el cual no hubo más complicación ya que era necesaria la implementación del mismo.(ver [HISTORIAS DEL MÓDULO](#page-55-0)  [DE FICHAS MÉDICAS,](#page-55-0) certificación de Iván Zúñiga)

 Objetivo Específico 3: Elaborar e Integrar la Base del Conocimiento (Base de datos) de nuestro Sistema.

Logramos exactamente este objetivo con la colaboración del Dr. Núman Sinche pero a su vez de más doctores rotativos dentro del hospital y se realizó perfectamente gracias a la librería weka mediante la realización de los archivos .arff que se construyeron de acuerdo al cerco epidemiológico y que se ve reflejado en el módulo de sintomatología y medicación (ver [ELABORACIÓN DEL ARCHIVO ARFF\)](#page-33-0).

 Objetivo Específico 4: Elaborar e Integrar Módulo de Diagnóstico y Medicamentos de acuerdo con lo sugerido (Perfil Epidemiológico), con los médicos colaboradores en el desarrollo de nuestro proyecto.

Se logró alcanzar éste objetivo con la elaboración de diagnóstico de acuerdo al desarrollo de algoritmos que puedan hacer un control sobre las indicaciones y contraindicaciones de cada medicamento de acuerdo a parámetros utilizados según la información establecida por el Dr. Iván Zúñiga luego de la entrega del perfil epidemiológico del año 2011 (ver [MEDICAMENTOS PARA LAS ENFERMEDADES](#page-37-0)  [DEL CERCO EPIDEMIOLÓGICO\)](#page-37-0).

 Objetivo Específico 5: Elaborar e Integrar el Módulo de Aprendizaje para optimizar los criterios de búsqueda.

Se logró este objetivo mediante los repasos que se realizan cuando se hace uso de la librería weka y a su vez se ejecuta el algoritmo Multilayer Perceptron, weka crea una red neuronal de los múltiples repasos y la adquisición de nuevos aprendizajes este caso nuevos síntomas que aparezcan en el transcurso de uso de nuestra aplicación.(Ver [DATOS DE ENTRENAMIENTO\)](#page-30-0).

 Objetivo Específico 6: Elaborar e Integrar el Modulo de Enfermería para el control de horarios y suministro de medicamentos emitidos para cada paciente.

Éste objetivo se logró alcanzar en base a los requerimientos trabajados conjuntamente Jefa de Enfermería Carmen Castillo (ver [REQUERIMIENTOS PARA EL MÓDULO DE](#page-52-0) [ENFERMERÍA](#page-52-0)), y en base al control periódico que conlleva el departamento de enfermería.

 Objetivo Específico 7: Optimizar la presentación de reportes que muestren el cumplimiento de entrega de medicamentos durante turno de trabajo del personal de enfermería.

Se los trabajó exhaustivamente y asimilando de la mejor manera con los reportes que manejaban tanto la jefa de enfermería y con el doctor de historias clínicas las cuales permanentemente están generando informes para cada uno de los departamentos (ver Anexos).

 Objetivo Específico 8: Implementar la Red Cliente Servidor para la comunicación del Sistema.

Conjuntamente con el jefe de sistemas que es el Ing. Juan Pablo Sánchez que fue al que se le presentó actualmente las necesidades que se tiene para la implantación pero el cual no se pudo lograr en su totalidad por la falta de infraestructura que necesita para poder implementarse, además de la falta de presupuesto y falta de maquinaria y disposición a cargo de las autoridad del hospital por el próximo cambio de instalaciones (ver Anexos Certificaciones).

Objetivo Específico 9: Implementar el sistema inteligente.

Cada uno de los módulos del proyecto se lo implemento en cada dependencia para poder hacer las pruebas de validación ver en PRUEBA **[DE FUNCIONALIDAD.](#page-119-0)**, además se podrá corroborar esta información en os certificados ubicados en los ANEXOS I.

Objetivo Específico 10: Capacitar a las personas que hagan uso del sistema.

Por la metodología de desarrollo XP por cada termino del desarrollo de cada módulo va a producción para ello necesitamos capacitar al personal para que hagan uso del sistema lo que podemos observar en la certificación de capacitación en ANEXOS I.

## 2. VALORACIÓN TÉCNICO AMBIENTAL

Nuestro proyecto de fin de carrera ha sido desarrollado e implementado satisfactoriamente debido a que tanto los recursos de hardware y software que hemos dispuesto para la puesta en ejecución de la aplicación han sido indispensables. Para la adquisición de todos nuestros recursos materiales se han logrado mediante la inversión de los desarrolladores y de la institución.

Para la consecución del proyecto de fin de carrera se utilizó herramientas de libre distribución, por lo que no se tuvo mayor contratiempo en la adquisición o compra de licencias entre las cuales destacan java versión 1.6 y MySQL 5.0, el uso de librerías como jasperReport, weka entre otras nos permiten adaptarlo a nuestras necesidades por la facilidad de la libertad de uso en las mismas. Los costos totales asumidos por los desarrolladores y el hospital militar 7BI Loja se detallan en los siguientes cuadros.

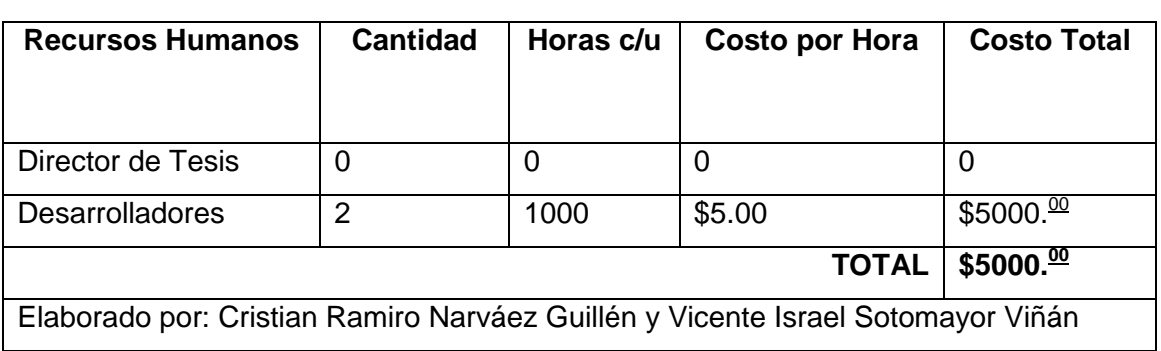

#### **TABLA LXI**

#### **COSTOS TOTALES DE RECURSOS HUMANOS.**

#### **TABLA LXII**

#### **COSTOS TOTALES DE RECURSOS MATERIALES**

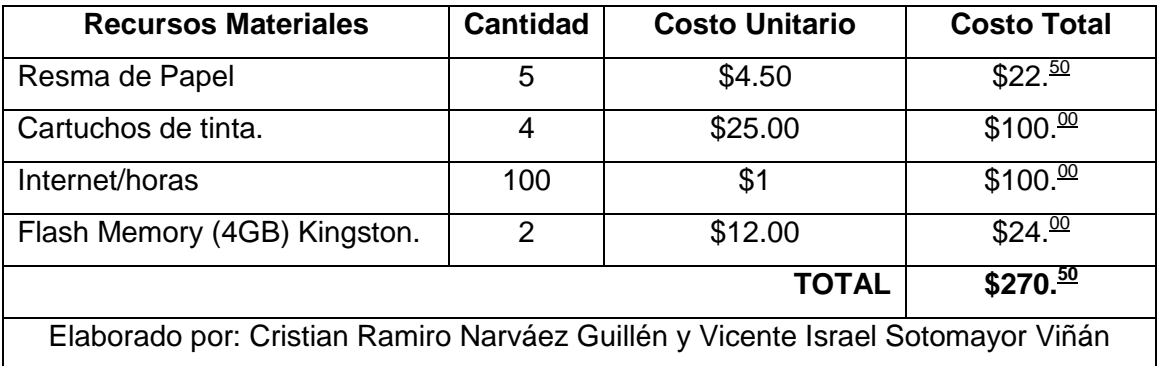

#### **TABLA LXIII**

## **COSTOS TOTALES DE RECURSOS TÉCNICOS**

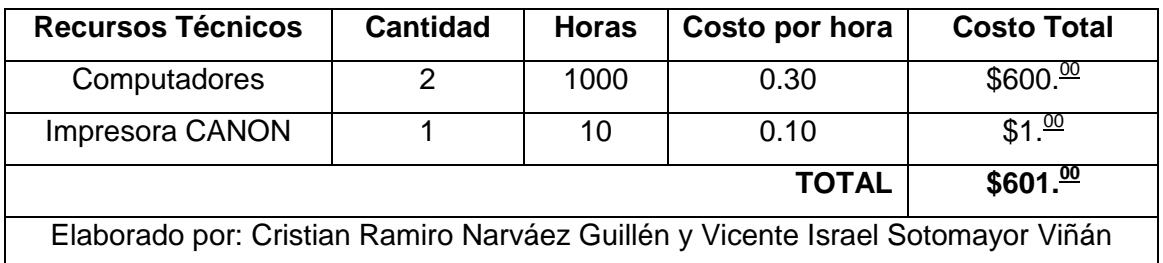

#### **TABLA LXIV**

#### **COSTOS TOTALES DE RECURSOS TÉCNOLÓGICOS**

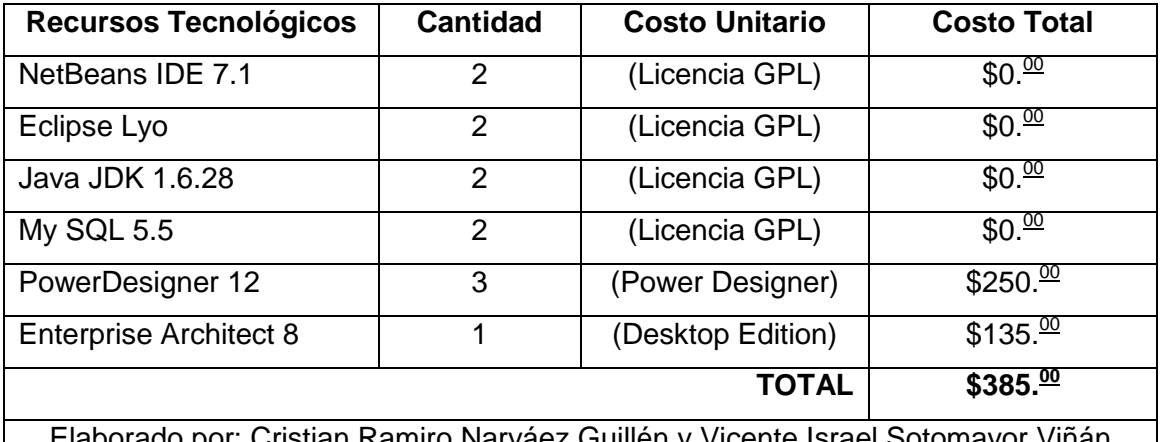

Elaborado por: Cristian Ramiro Narváez Guillén y Vicente Israel Sotomayor Viñán

#### **TABLA LXV**

## **COSTOS TOTALES DEL PRESUPUESTO**

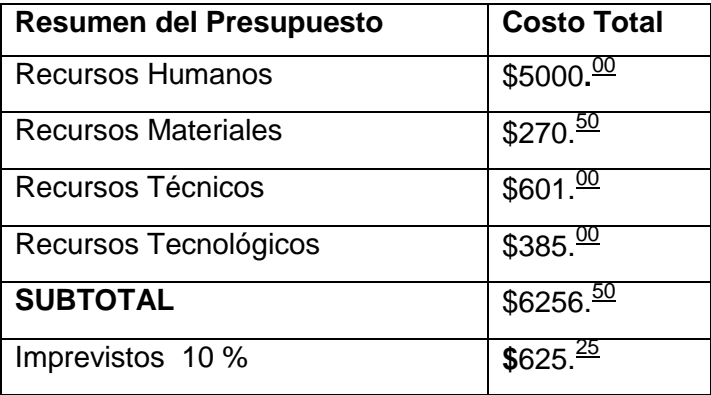

# **TOTAL** \$**6881.<sup>75</sup>**

Elaborado por: Cristian Ramiro Narváez Guillén y Vicente Israel Sotomayor Viñán

# h. Conclusiones

- La información obtenida en el hospital Militar 7BI-Loja especialmente el cerco epidemiológico, es el sustento de la base del conocimiento de nuestro sistema Inteligente en el apoyo del diagnóstico de las enfermedades en los pacientes.
- El módulo de fichas médicas permite llevar un control ágil, rápido y exacto de los pacientes con los que cuenta el hospital militar 7BI-Loja.
- El módulo de enfermería permite un control de la atención y suministro de medicamentos dentro del departamento de enfermería como a su vez es una herramienta de apoyo para llevar un mejor control sobre el desenvolvimiento de las actividades cotidianas dentro del hospital.
- Los reportes dentro del módulo de enfermería permiten a la jefa de enfermería tomar como gran apoyo en la toma de decisiones acerca de la evaluación del personal que labora en el hospital.
- El módulo inteligente implementado con weka para el diagnóstico de enfermedades es un factor importante en el ahorro de tiempo en la ayuda en toma de decisiones importantes dentro de la decisión hacia cualquier paciente.
- El aprendizaje del sistema Sysmedical haciendo uso de la librería weka se enfoca en los nuevos síntomas que presente el paciente eso debido a diferentes formas de presentarse la enfermedad, pero con el respaldo de la experiencia del médico pueden formar un conocimiento ampliamente potente y seguro del conocimiento adquirido por Sysmedical.
- El uso metodologías ágiles como lo es XP son orientados a gente y no orientados al proceso.
- El proceso de desarrollo amerita apoyar al equipo de desarrollo en su trabajo. Explícitamente el trabajar a favor de la naturaleza humana en lugar de en su contra de manera que el desarrollo de software sea una actividad agradable.
- Las pruebas de validación que se realizaron sobre Sysmedical corroboró la funcionalidad, pero principalmente haciendo que el usuario final quede seguro del producto que va a utilizar.
- La librería weka es robusta, excelente a la hora de realizar implementaciones de sistemas inteligentes y minería de datos con sus diferentes técnicas y sus algoritmos.

## i. Recomendaciones

- Para el desarrollo de sistemas inteligentes se recomienda hacer el uso de la librería weka, para poder optimizar el tiempo de desarrollo ya que se puede obtener conclusiones y aproximaciones adecuadas y que sean útiles para el profesional a desarrollar.
- Se recomienda al hacer uso de la librería weka mantener una buena fase de entrenamiento con datos el mismo que deben poseer un alto grado de calidad y confiabilidad por parte del programador.
- Trabajar con tecnologías que puedan mitigar el problema de desajuste de impedancia en las base de datos relacionales para impedir el problema de escribir demasiado código SQL.
- Trabajar constantemente con el usuario final para poder tener un software que tanto el desarrollador como el usuario pueda quedar satisfecho y seguro de la herramienta que va a utilizar de apoyo.
- Mantener las suficientes problemas pruebas de validación para poder estar seguros de entregar un software de calidad que puedan optimizar los procesos.
- Antes de usar Sysmedical preferentemente se deberá leer los respectivos manuales especialmente el de usuario para que pueda tener una eficiencia total de los beneficios que brinda nuestro software.
- Dar a conocer que aunque el sistema inteligente Sysmedical pueda aprender por sí solo, deberá tener el apoyo de un profesional en la rama de manera que el conocimiento que acumule sea validada por la experiencia profesional y que pueda tomar seguros de nuestra herramienta una herramienta de apoyo eficaz al momento de diagnosticar una enfermedad.
- Se recomienda la implementación de Sysmedical en hospitales o clínicas de atención general para poder apoyarse y optar por una herramienta de ayuda en el desarrollo cotidiano de actividades de atención hospitalaria.

# j. Bibliografía

REFERENCIA BIBLIOGRÁFICAS.

[1] CHRISTENSEN Ingrid, Introducción a la Inteligencia Artificial, INSITAN-Facultad de Ciencias Exactas, Apuntes de Inteligencia Artificial, 2011.

[2] RUIZ DEL SOLAR, Javier., Sistemas Inteligentes, Procesamiento Avanzado De Imagenes, Universidad De Chile Prof, 2010

[3] RUSSELL Stuart J. Y NORVING Peter, Inteligencia Artificial Un Enfoque Moderno**,** SEGUNDA EDICION.

[4] VARIOS. 2009, "Agentes Multiagentes Inteligentes: Conceptos, Arquitectutas Y Aplicaciones.", Universidad de España.

[5] V. Julián V. Botti, "Agentes Inteligentes: el Siguiente paso en la Inteligencia Artificial", Dto. Sistemas Informáticos y Computación Universidad Politécnica de Valencia, Año 2000, Pág 95-96

[6] MORATE García Diego, "MANUAL DE WEKA", IEEE Communication Letters, vol 8. pp, 1-56, Julio 2010.

[7] UDEC, "Lorsartán", último acceso: 31-10-2010,

[www2.udec.cl/~ofem/remedica/VOL1/losartan](http://www2.udec.cl/~ofem/remedica/VOL1/losartan%20.htm)

[8] SARAVIA Jaime, SALMONELOSIS, Sección de Enfermedades Infecciosas, Hospital San Juan de Dios, último acceso: 12-10-2010,

[http://www.aibarra.org/Guias/7-25.html](http://www.aibarra.org/Guias/7-25.htm)

[9] CDC (Centro para el Control y prevención de las Enfermedades), "Información para el paciente: Ciprofloxacina 500-mg - Tableta oral, Ciprofloxacina - Suspensión oral", último acceso: 21-10-2010,

[www.bt.cdc.gov/agent/anthrax/treatment/es/cipropatient.asp](http://www.bt.cdc.gov/agent/anthrax/treatment/es/cipropatient.asp)

[10] DMMEdicina, "Fiebre Tifoidea", último acceso: 14-10-2010

[www.dmedicina.com/enfermedades/ viajero/fiebre-tifoidea-1](http://www.dmedicina.com/enfermedades/%20viajero/fiebre-tifoidea-1)

[11] DMMEdicina, "Fiebre Tifoidea", último acceso: 14-10-2010,

[www.dmedicina.com/enfermedades/ viajero/fiebre-tifoidea-1](http://www.dmedicina.com/enfermedades/%20viajero/fiebre-tifoidea-1)

[12] DRUGS.com, "Lorsartán", último acceso: 31-10-2010,

[www.drugs.com/mtm\\_esp/losartan.html](http://www.drugs.com/mtm_esp/losartan.html)

[13] VARIOS, El Secreto de la Salud, "Salmonella", último acceso: 12-10-2010, [www.elsecretodelasalud.com/](http://www.elsecretodelasalud.com/) Enfermedad/Salmonella.html

[14] SCRIBD, Sistemas Inteligentes Conceptos Aplicaciones, último acceso: 03-05- 2010

es.scribd.com/doc/7208449/ Sistemas-Inteligentes- Conceptos-Aplicaciones

[15] FACMED, "Ampicilina", último acceso: 15-10-2010,

[www.facmed.unam.mx/bmnd/gi\\_2k8/prods/ PRODS](http://www.facmed.unam.mx/bmnd/gi_2k8/prods/%20PRODS) /Ampicilina.html

[16] FUNDACIÓN ESPAÑOLA DEL CORAZÓN, "Hipertensión y riesgo cardiovascular", último acceso: 21-10-2010,

[www.fundaciondelcorazon.com/prevencion/riesgocardiovascular /hipertension-tension](http://www.fundaciondelcorazon.com/prevencion/riesgocardiovascular%20/hipertension-tension-alta.html)[alta.html](http://www.fundaciondelcorazon.com/prevencion/riesgocardiovascular%20/hipertension-tension-alta.html)

[17] GALENO21, "Clorafenicol", último acceso: 16-10-2010,

www.galeno21.com/INDICE%20FARMACOLOGICO/CLORANFENICOL/articulo.html

[18] WIKIMECUM, "Valsartan", último acceso: 31-10-2010

[www.infodoctor.org/vademecum/index.php /Valsartan](http://www.infodoctor.org/vademecum/index.php%20/Valsartan)

[19] FRITZ Walter, Sistemas Inteligentes, ultimo acceso: 03-05-2010,

www[.intelligent-systems.com.ar/intsyst/ intsystSp.html](http://intelligent-systems.com.ar/intsyst/intsystSp.htm)

[20] FRITZ Walter, Definicion de Sistema Inteligente (SI), 04-05-2010,

intelligent-sys tems.com.ar/intsyst/defintsiSp.html

[21] VADEMECUM, "Acetaminofén", último acceso: 07-07-2010

[www.iqb.es/cbasicas/farma/farma04 /p006.](http://www.iqb.es/cbasicas/farma/farma04%20/p006)html

[22] VADEMECUM, "Ampicilina", último acceso: 15-10-2010

[www.iqb.es/cbasicas/farma/farma04/ a052.html](http://www.iqb.es/cbasicas/farma/farma04/%20a052.htm)

[23] VADEMECUM, "Ciprofloxacina", último acceso: 21-10-2010 [www.iqb.es/cbasicas/farma/farma04 / c058.](http://www.iqb.es/cbasicas/farma/farma04%20/%20c058)html

[24] KIDS HEALTH, "Las Infecciones Rubeola", último acceso: 06-07-2010

[kidshealth.org/parent/en\\_ espanol/](http://kidshealth.org/parent/en_%20espanol/) infecciones/german\_measles\_esp.html

[25] LUCILE packs children's hospital at stanford, Tabla de Dosis del Acetaminofen, ultimo acceso: 08-07-2010

[lpch.org/Spanish/parentCareTopicsSpanish/acetaminophen\\_peds\\_osage\\_table.html](http://www.lpch.org/Spanish/parentCareTopicsSpanish/acetaminophen_peds_dosage_table.html)

[26] CORTIZO José Carlos y DÍAZ Luis Ignacio, "¿Por qué Sistemas Inteligentes y no Inteligencia Artificial?", 03-05-2010

[www.madrimasd.org/blogs/sistemas\\_ inteligentes](http://www.madrimasd.org/blogs/sistemas_%20inteligentes)

[27] MEDLINEPLUS, "Felodopina", último acceso: 31-10-2010

[www.nlm.nih.gov/medlineplus/spanish /druginfo /meds/a692016-es.html](http://www.nlm.nih.gov/medlineplus/spanish%20/druginfo%20/meds/a692016-es.html)

[28] MEDLINEPLUS, "Rubeola", ultimo acceso: 30-06-2010,

[www.nlm.nih.gov/medlineplus/spanish/ency /article](http://www.nlm.nih.gov/medlineplus/spanish/ency%20/article) /001574.html

[29] MEDLINEPLUS, "Fiebre Tifoidea", 14-10-2010,

[www.nlm.nih.gov/medlineplus/ Spanish/](http://www.nlm.nih.gov/medlineplus/%20Spanish)ency/article/001332.html

[30] PLUSESMAS, "Valsartan", último acceso: 31-10-2010

[www.plusesmas.com/salud/medicamentos valsartan/](http://www.plusesmas.com/salud/medicamentos%20valsartan)2495.html

[31] RD, "Los Tratamientos para la infección por Samonella Choleraesuis" (Treatments for Salmonella choleraesuis infection), último acceso: 18-10-2010

www.rightdiagnosis.com/s/salmonella\_choleraesuis\_infection /treatments.html

[32] RIGHTDIAGNOSTICS, "Salmonella enteritidis", 20-10-2010

www.rightdiagnosis.com /s/ salmonella\_enteritidis/intro.html

#### **Anexos** k.

ANEXO I. CERTIFICACIÓNES DEL HOSPITAL DE BRIGADA 7 HBI-LOJA

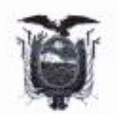

GOBIERNO NACIONAL DE LA REPUBLICA DEL ECUADOR

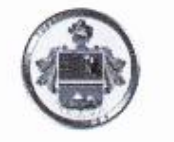

Calle: Colón 13-28 Bolivar y Bernardo Valdivieso Teléfono 072578332 072585340 Loja -- Ecuador personalhb7@hotmail.com

#### **EJERCITO ECUATORIANO**

010-004-HB-7-Sub.Tec. Loja, 28 de enero de 2010

Sra. Ing. **Ketty Palacios** COÓRDINADORA DE LA CARRERA DE INGENIERIA EN SISTEMAS SE LA U.N.L En su despacho

De mi consideración:

Por medio del presente, me dirijo a usted muy respetuosamente para hacerle conocer que la solicitud presentada para el desarrollo de su tema de tesis "DESARROLLO E IMPLEMENTACIÓN DE UN SISTEMA INTELIGENTE PARA EL DEPARTAMENTO DE ENFERMERIA" que va hacer desarrollado por los señores egresados de la carrera de Ingeniería en Sistemas Cristian Narváez con cédula de identidad 1104101389 y Vicente Sotomayor con cédula de identidad 1104330715,, tubo la acogida favorable para su realización. Autorizando a los señores antes mencionados proceder al desarrollo del proyecto de tesis.

Por la favorable atención que se digne en dar al presente le anticipo mis debidos agradecimientos.

Atentamente.

**Fernando Paredes** Crnl. de C.S.M. DIRECTOR DEL HB-7 "LOJA"

eiGAD2

Copia: Archivo MRP/s.p. Ontaneda

Loja, 17 de abril del 2012

ING, IVÁN ZÚŇIGA ENCARGADO DEL DEPARTAMENTO DE ESTADÍSTICA DEL HOSPITAL DE BÁSICO 7 B.1 "LOJA"

CUIDAD.

#### CERTIFICA.

Que los señores egresados de la carrera de Ingenieria en Sistemas Cristian Ramiro Narváez Guillen con cédula de identidad 110410138-9 y Vicente Israel Sotomayor Viñan con cédula de ciudadanía 110433071-5, los mismos que contaron con la debida autorización emitida por parte del Sr. Director de esta casa de Salud para el desarrollo de su tesis, la misma que culminaron con éxito con la ayuda del personal del encargado y luego del tiempo de investigación y desarrollo del mismo han finalizado el software SYSMEDICAL planteado en su tema de Tesis, el cual ya se encuentra en funcionamiento dentro de esta casa de Salud, y es así que se encuentra en la actualidad en el departamento de estadística

Esto es cuanto puedo certificar en honor a la verdad, y hágase uso para los fines pertinentes.

Atentamente

Dr. Ing. Com. Ivan Zúñiga R. ESYADISTICO **HB-7 "LOJA"** ING. IVAN ZUNIGA

ENCARGADO DEL DEPARTAMENTO DE ESTADÍSTICA DEL HOSPITAL DE BRIGADA Nº 7 "LOJA"

DR. ING. COM. IVÁN ZÚÑIGA ENCARGADO DEL DEPARTAMENTO DE ESTADÍSTICA DEL HOSPITAL BÁSICO 7 B.I "LOJA"

CIUDAD.-

 $\ddot{\phantom{a}}$ 

# **CERTIFICA**

Que los señores egresados de la carrera de Ingeniería en Sistemas Cristian Ramiro Narváez Guillen con cédula de identidad 110410138-9 y Vicente Israel Sotomayor Viñan con cédula de identidad 1104330715, luego de haber culminado el proyecto de investigación y para dar cumplimiento a uno de los objetivos planteados, se procedió a realizar la capacitación a mí y al personal bajo mi cargo para lograr así el uso adecuado del sistema y poder aprovechar todas las características del mismo adecuadamente, ayudando así a optimizar los procesos que se realizan dentro del hospital.

Esto es cuando puedo certificar en honor a la verdad, y hágase uso para los fines pertinentes.

Atentamente

ag. Com. Ivan Zúñiga R. ESTADISTICO **HB-7 "LOJA" IVÁN** 600 **ENCARGADO DEL DEPARTAMENTO DE ESTADÍSTICA** DEL HOSPITAL DE BRIGADA Nº 7 "LOJA"

Loja, 17 de abril del 2012

SR. ING. **EDISON CORONEL** COORDINADOR DE LA CARRERA DE INGENIERIA EN SISTEMAS DE LA U.N.L.

CUIDAD.

#### DE MI CONSIDERACIÓN.

Por medio del presente, me dirijo a Ud muy respetuosamente para hacerle conocer que la solicitud presentada para el desarrollo del tema de tesis planteado "DESARROLLO E IMPLEMENTACION DE UN SISTEMA INTELIGENTE PARA EL DEPARTAMENTO DE ENFERMERÍA DEL HOSPITAL DE BRIGADA Nº 7"LOJA", que ha sido desarrollado por los señores egresados de la carrera de Ingenieria en Sistemas Cristian Narváez con cedula de identidad 1104101389 y Vicente Sotomayor con cedula de identidad 1104330715, el cual luego del tiempo de investigación y desarrollo del mismo ha llegado a su fase final.

Gracias a la colaboración del Ing. Com. Iván Zúñiga y el personal que labora en el Hospital de Básico 7 B.I "Loja", colaborando en las tutorías y en las dudas que se presentaron durante el proceso de desarrollo e investigación.

El cual luego de haberse cumplido con los requerimientos planteado por el Hospital Básico 7 Bl y obtenidos en el transcurso del proyecto, se ha implantado el software y se encuentra en funcionamiento, además se ha realizado las respectivas pruebas las mismas que nos han servido para mejor y optimizar nuestro sistema, dejando así un software útil y benéfico para esta casa de salud.

Cabe mencionar que el software beneficia a los departamentos donde puede ser aplicado, ayudando a optimizar tiempo y recursos, mejorando así la atención a los pacientes y también ayudando a organizar el flujo de datos que se genera diariamente en la Institución.

Por la favorable atención que se digne dar al presente le anticipo mis debidos agradecimientos.

Atentamente

ous Hoto Tay

Vicente Israel Sotomayor Viñan  $C.i.: 1104330715$ 

Cristian Ramiro Narvãez Guillen.

C.I.: 1104101389

Dr.-Ing. Com. Ivan Zürliga R. ESTADISTICO **HB-7 "LOJA"** Ing. Ivan Zuniga

ENCARGADO DEL DEPARTAMENTO DE ESTADÍSTICA

DEL HOŚPITAL DE BRIGADA Nº 7 "LOJA"

Loja, 18 de Diciembre del 2012

LIC. MARCELA OCAMPO JARAMILLO **TEACHER OF ATENEO HIGH-SCHOOL** 

CIUDAD.-

# **CERTIFICA**

Que los señores egresados de la carrera de Ingeniería en Sistemas Cristian Ramiro Narváez Guillen con cédula de identidad 110410138-9 y Vicente Israel Sotomayor Viñan con cédula de identidad 1104330715, presentaron ante mí el resumen y la traducción de su proyecto de tesis para su revisión, el cual luego de haberse realizado y revisado las correcciones propuestas, puedo dar fe que el resumen se encuentra de acorde a la semántica y sintáctica de la lengua inglesa.

Esto es cuando puedo certificar en honor a la verdad, y hágase uso para los fines pertinentes.

Atentamente

LIC. MARCELA OCAMPO JARAMILLO

**TEACHER OF ATENEO HIGH-SCHOOL** 

# ANEXO II. DOCUMENTOS INMERSOS EN LA INVESTIGAIÓN Y DESARROLLO DEL PROTECTO INVESTIGATIVO.

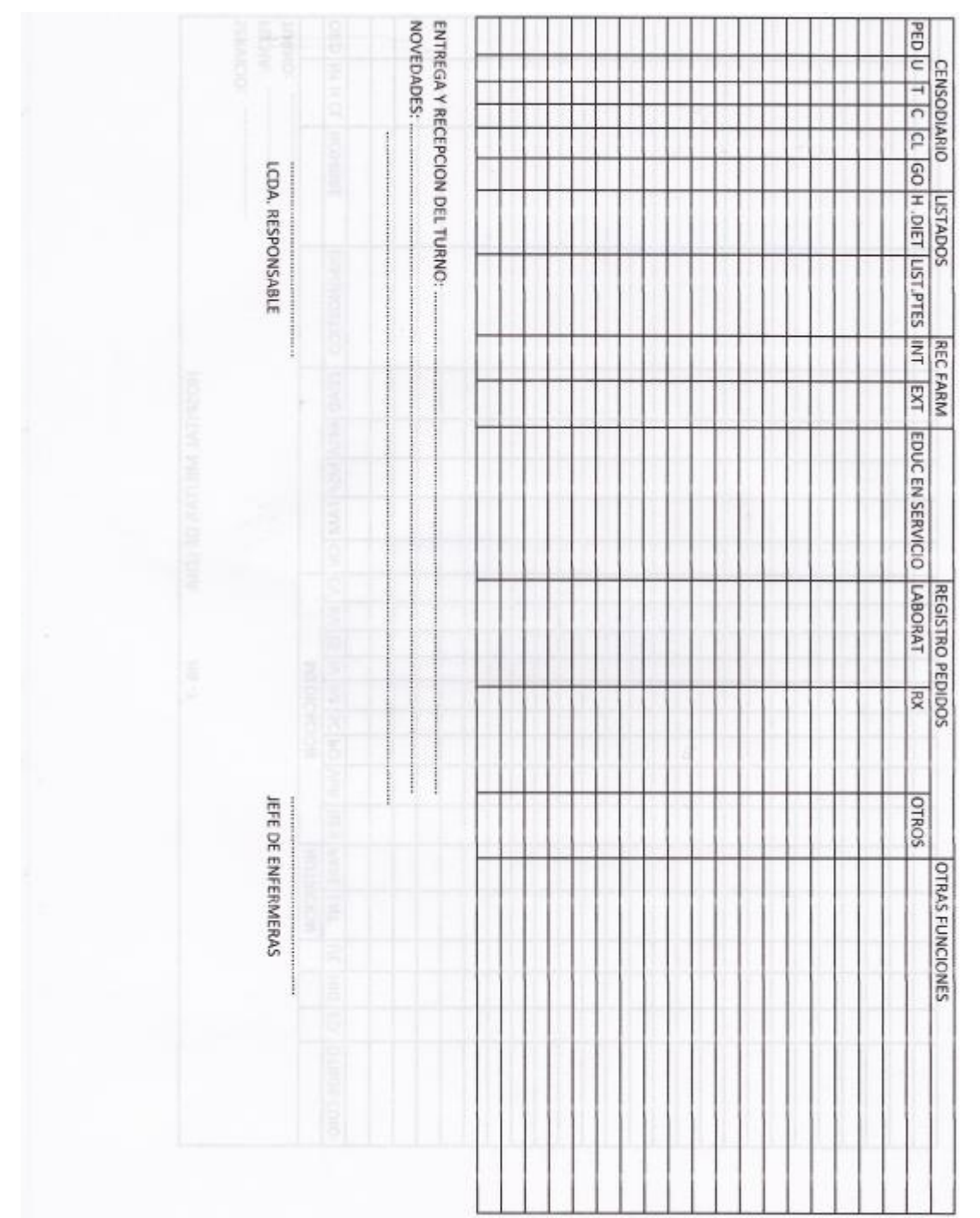
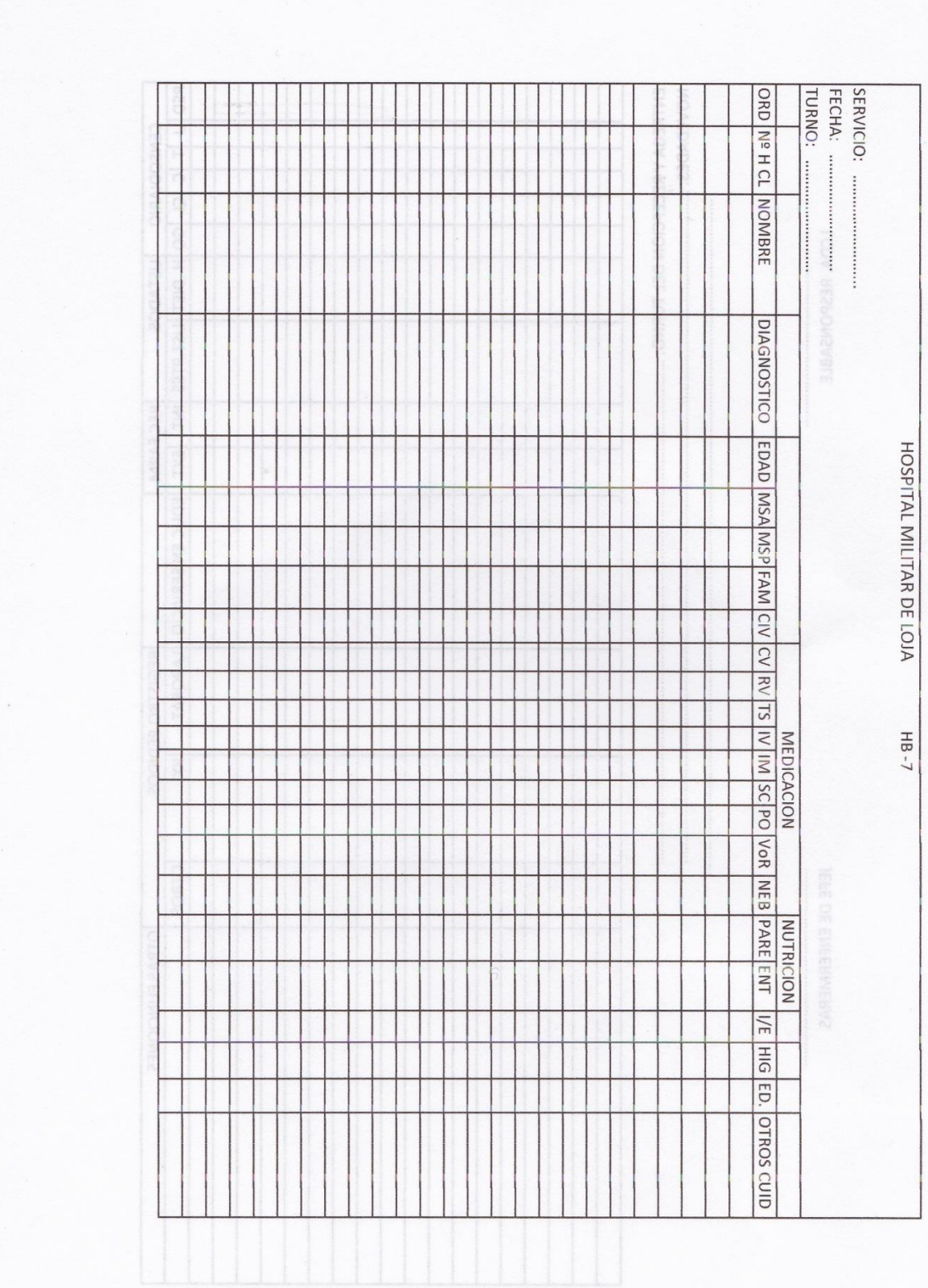

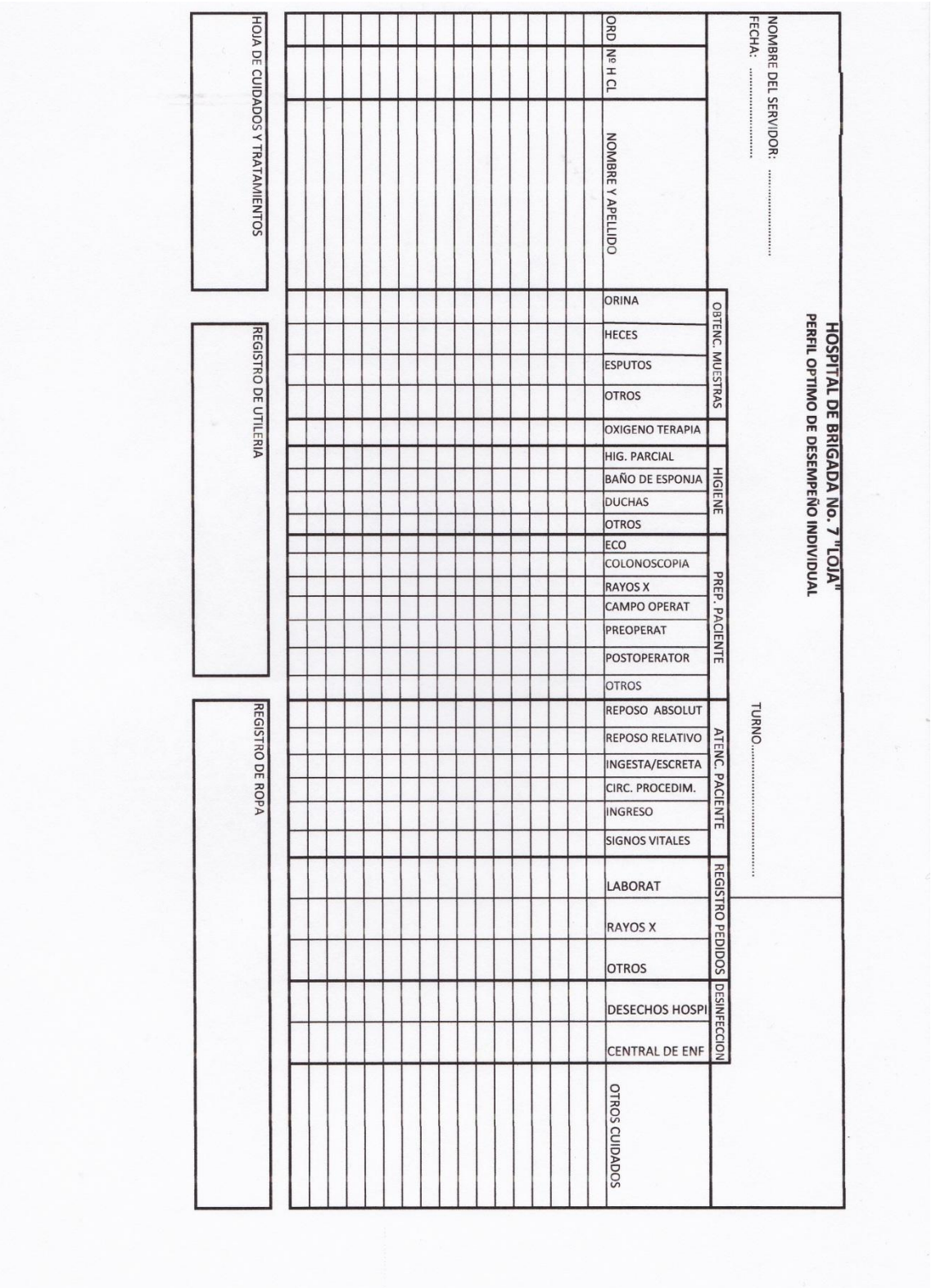

# HOSPITAL DE BRIGADA Nº 7 "LOJA"

# CLINICA PACIENTE EXTERNO<br>No de computadora Feona de Adm. | Hora<br>No de Computadora | Feona de Adm. | Hora

LOJA - ECUADOR  $\frac{\Omega}{M}$ 

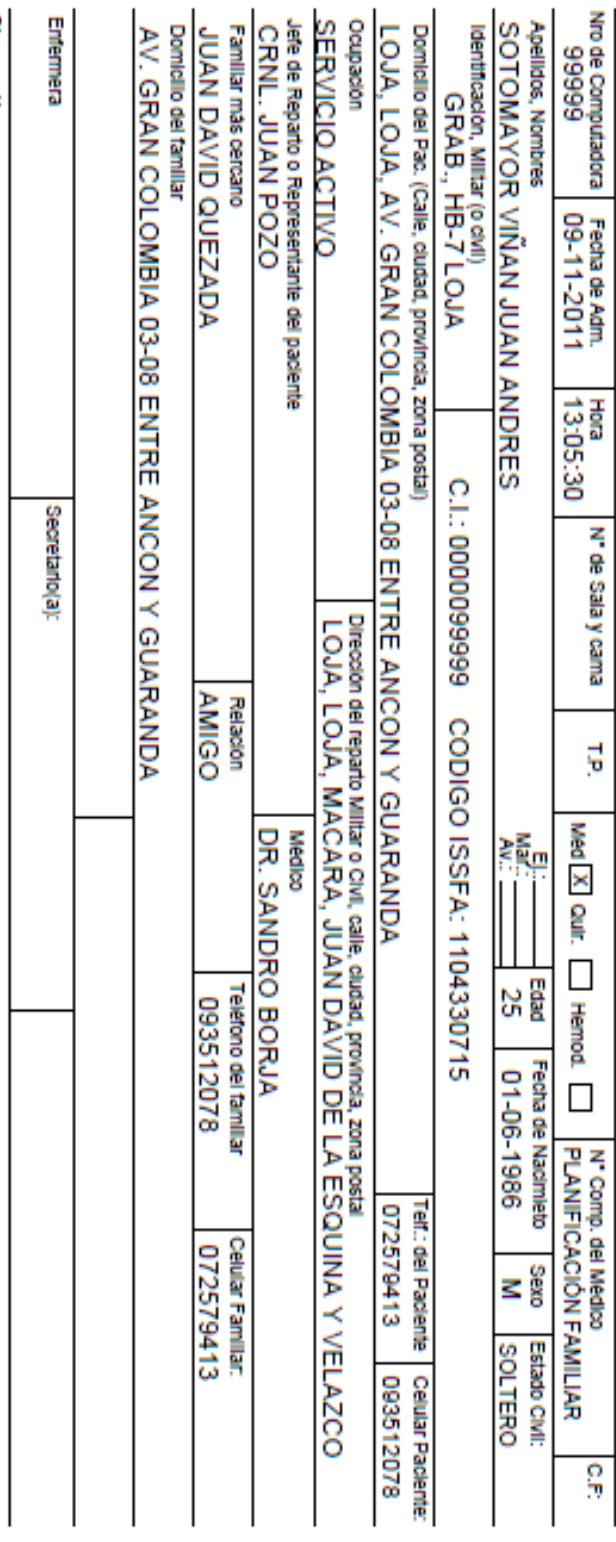

# **ANEXO III. ELABORACIÓN DE ARCHIVOS ARFF DE LAS ENFERMEDADES DEL CERCO EPIDEMIOLÓGICO.**

#### **4. HIPERTENSION ARTERIAL (HTA)**

La hipertensión arterial (HTA) es elevación de los niveles de presión arterial de forma continua o sostenida. Para entenderlo mejor es importante definir la presión arterial. El corazón ejerce presión sobre las arterias para que éstas conduzcan la sangre hacia los diferentes órganos del cuerpo humano [16].

#### **4.1. SÍNTOMAS Y SIGNOS DE LA HTA**

La mayor parte del tiempo, no hay síntomas. Los síntomas que pueden ocurrir abarcan:

- Dolor torácico
- Confusión
- Zumbido o ruido en el oído
- Fatiga
- Dolor de cabeza
- Latidos cardíacos irregulares
- Hemorragia nasal
- Cambios en la visión

Si presenta dolor de cabeza fuerte o cualquiera de los síntomas mencionados

anteriormente, consulte con el médico de inmediato [16].

#### **4.1.1.1. ELABORACIÓN DEL ARCHIVO ARFF**

#### **TABLA LXVI**

# **PEUDOCÓDIGO DEL ARCHIVO .ARFF DESARROLLADO PARA**

# **DIAGNÓSTICO DE LA HTA**

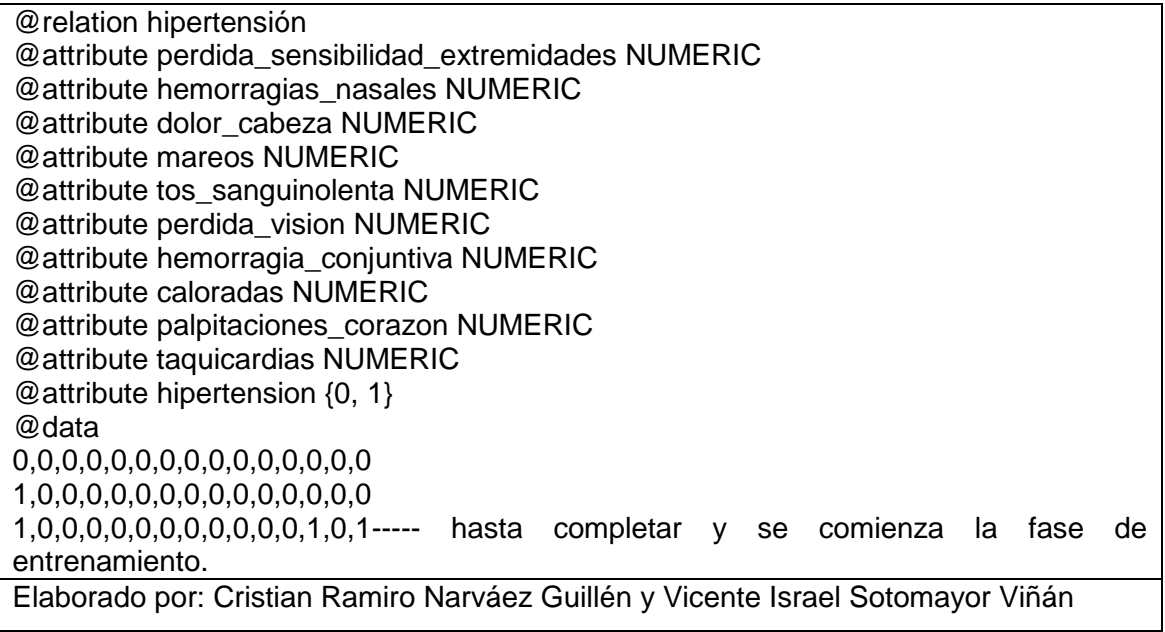

#### **5. DIABETES MELLITUS TIPO 1**

La diabetes mellitus tipo I o también conocida como diabetes juvenil o diabetes mellitus dependiente, es una enfermedad metabólica caracterizada por una destrucción selectiva de las Célula beta del páncreas causando una deficiencia absoluta de insulina. Se diferencia de la diabetes mellitus tipo 2 porque es un tipo de diabetes caracterizada por darse en época temprana de la vida, generalmente antes de los 30 años. Sólo 1 de cada 20 personas diabéticas tiene diabetes tipo I, la cual se presenta más frecuentemente en jóvenes y niños. La administración de insulina en estos pacientes es esencial. La diabetes tipo 1 se clasifica en casos autoinmunes—la forma más común—y en casos idiopáticos. La diabetes tipo 1 se encuentra entre todos los grupos étnicos, pero su mayor incidencia se encuentra entre poblaciones del norte de Europa y en Cerdeña. La susceptibilidad a contraer diabetes mellitus tipo 1 parece estar asociada a factores genéticos múltiples, aunque solo el 15-20% de los pacientes tienen una historia familiar positiva [24].

#### **5.1. SÍNTOMAS Y SIGNOS DE LA DIABETES 1**

Algunas personas no tendrán ningún síntoma antes de que se les diagnostique la diabetes. Otras pueden notar estos síntomas como los primeros signos de diabetes tipo 1 o cuando la glucemia está alta:

- Sentirse cansado o fatigado
- Sentirse hambriento
- Estar muy sediento
- Orinar con mayor frecuencia
- Perder peso sin proponérselo
- Tener visión borrosa
- Perder la sensibilidad o sentir hormigueo en los pies

Para otras, los síntomas de advertencia de que se están poniendo muy enfermos pueden ser los primeros signos de diabetes tipo 1, o pueden suceder cuando la glucemia está muy alta (ver cetoacidosis diabética):

- Respiración profunda y rápida
- Boca y piel seca
- Cara enrojecida
- Aliento con olor a fruta
- Náuseas o vómitos, incapacidad para retener los líquidos
- Dolor de estómago

La glucemia baja (hipoglucemia) [24] se puede desarrollar rápidamente en personas con diabetes que estén tomando insulina. Los síntomas aparecen típicamente cuando el nivel de glucemia cae por debajo de 70 mg/dL. Tenga cuidado con:

- Dolor de cabeza
- Hambre
- Nerviosismo
- Latidos cardíacos rápidos (palpitaciones)
- Temblores
- Sudoración
- Debilidad.

### **5.2. ELABORACIÓN DEL ARCHIVO ARFF**

#### **TABLA LXVII**

#### **PEUDOCÓDIGO DEL ARCHIVO .ARFF DESARROLLADO PARA**

#### **DIAGNÓSTICO DE LA DIABETES I**

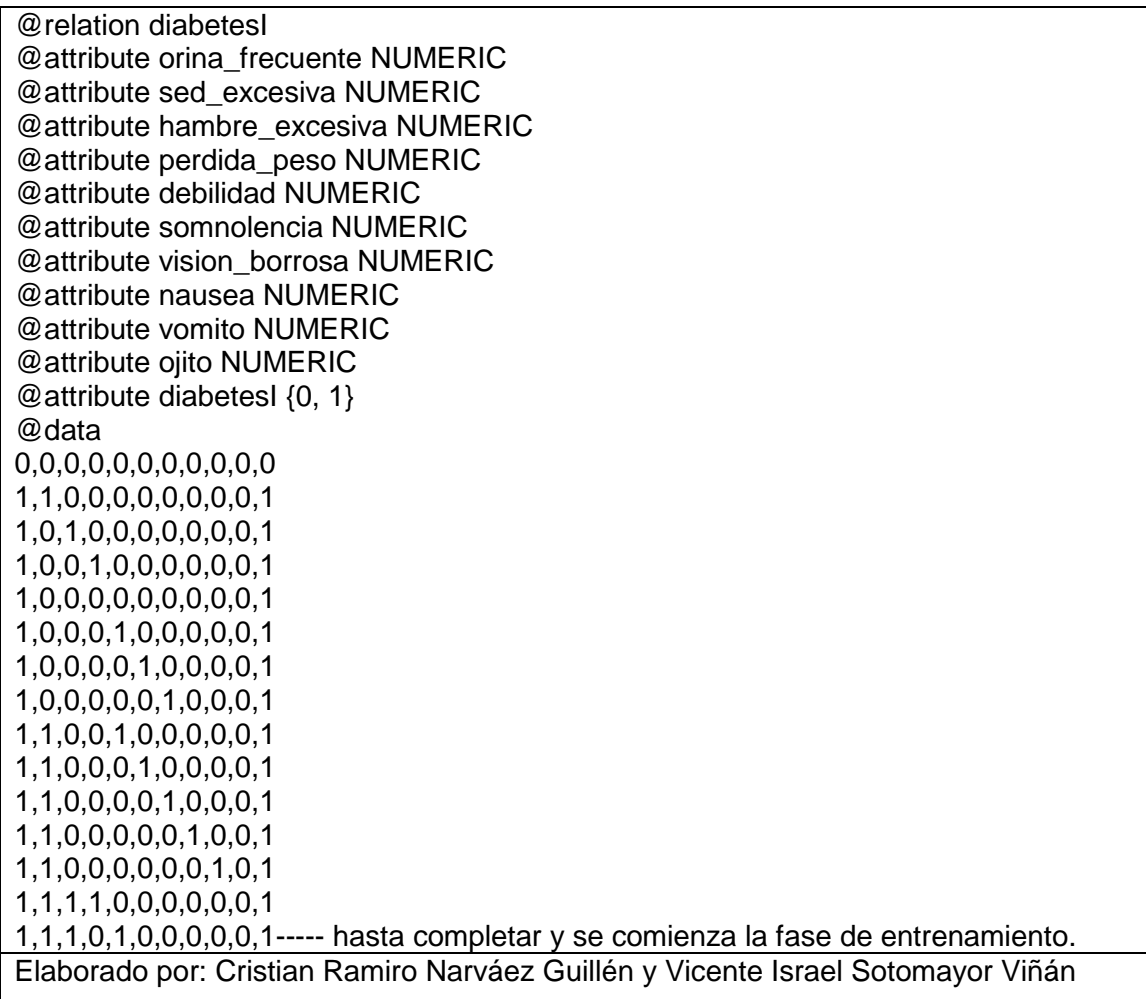

# **6. DIABETES MELLITUS TIPO 2**

Conocida anteriormente como diabetes no-insulinodependiente— es una enfermedad metabólica que se caracteriza por altos niveles de glucosa en la sangre, debido a una resistencia celular a las acciones de la insulina, combinada con una deficiente secreción de insulina por el páncreas [26].

# **6.1.1. SÍNTOMAS Y SIGNOS DE LA DIABETES 2**

Con frecuencia, las personas con diabetes tipo 2 no presentan síntoma alguno. En caso de presentarse síntomas, éstos pueden ser:

- Visión borrosa
- **·** Disfunción eréctil
- Fatiga
- Infecciones frecuentes o de curación lenta
- Aumento del apetito
- Aumento de la sed
- Aumento de la micción.

#### **6.1.1.1. ELABORACIÓN DEL ARCHIVO ARFF**

#### **TABLA LXVIII**

# **PEUDOCÓDIGO DEL ARCHIVO .ARFF DESARROLLADO PARA**

#### **DIAGNÓSTICO DE LA DIABETES II**

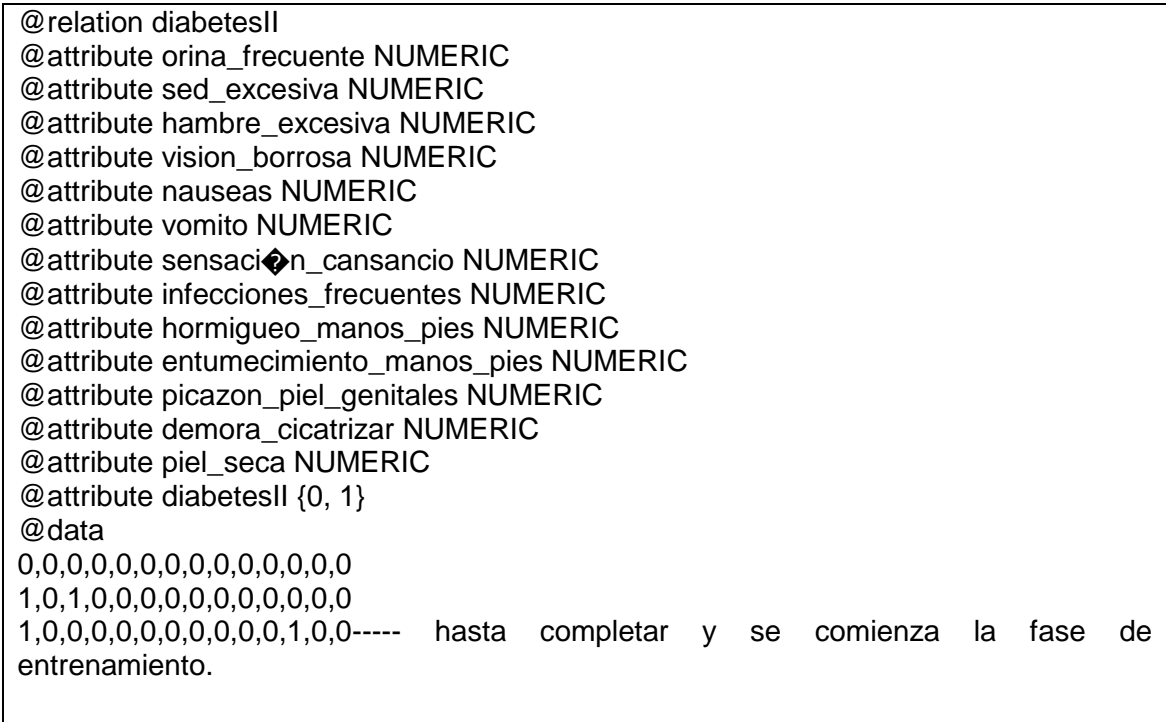

Elaborado por: Cristian Ramiro Narváez Guillén y Vicente Israel Sotomayor Viñán

# **7. HEPATITIS B**

La hepatitis B es una enfermedad del hígado causada por el virus de la hepatitis B, perteneciente a la familia Hepadnaviridae (virus ADN hepatotrópico). Es una enfermedad infecciosa del hígado causada por este virus y caracterizada por necrosis hepatocelular e inflamación [27].

#### **7.1. SÍNTOMAS Y SIGNOS DE LA HEPATITIS B.**

Después de que usted resulte infectado por primera vez con el virus de la hepatitis B:

- Puede que no tenga ningún síntoma
- Puede sentirse enfermo durante un periodo de días o semanas
- Puede resultar muy enfermo (llamada hepatitis fulminante)

Los síntomas pueden no aparecer hasta 6 meses después del momento de la infección. Los síntomas iniciales pueden abarcar:

- Inapetencia
- Fatiga
- Febrícula
- Dolores musculares y articulares
- Náuseas y vómitos
- Piel amarilla y orina turbia debido a la ictericia
- **7.2. ELABORACIÓN DEL ARCHIVO ARFF PARA HEPATITIS TIPO B**

#### **TABLA LXIX**

# **PEUDOCÓDIGO DEL ARCHIVO .ARFF DESARROLLADO PARA**

#### **DIAGNÓSTICO DE LA DIABETES I**

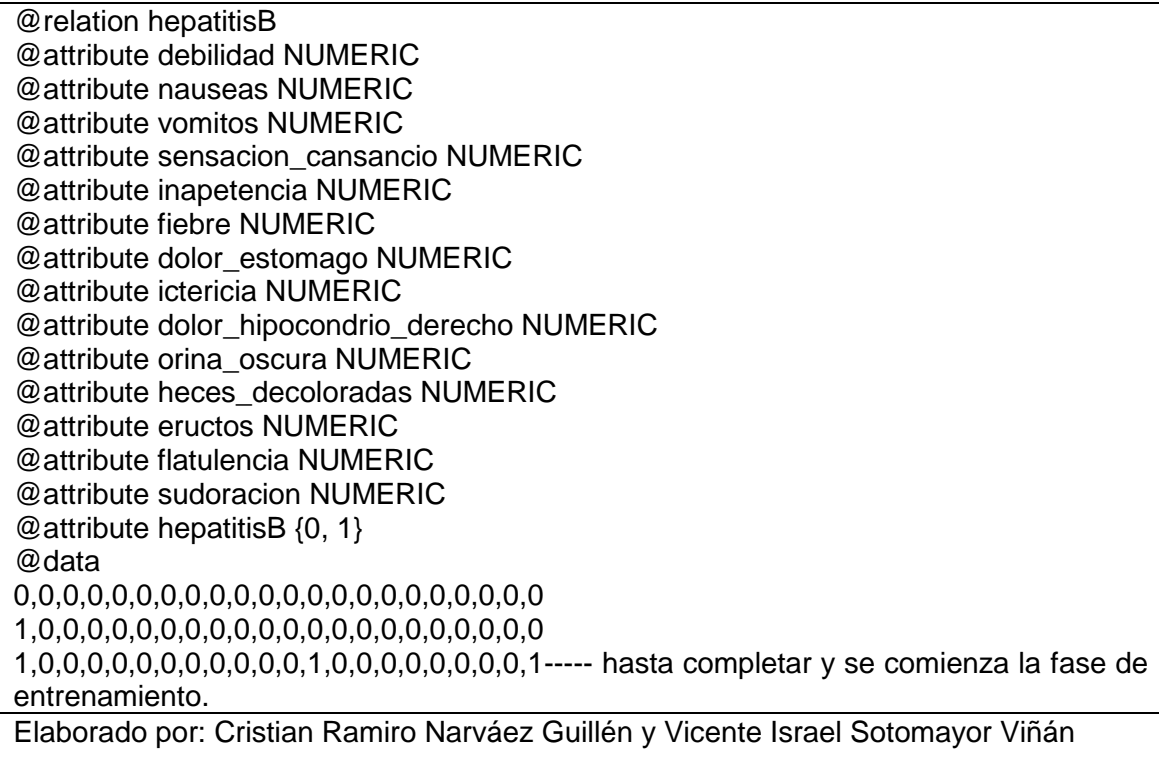

# **8. FIEBRE REUMÁTICA**

La fiebre reumática es una enfermedad inflamatoria, no supurativa y recurrente producida por la respuesta del sistema inmunitario de algunas personas predispuestas, a los antígenos de la bacteria estreptococo del grupo A beta hemolítico [10].

#### **8.1. SÍNTOMAS Y SIGNOS DE LA FIEBRE REUMÁTICA.**

Entre los síntomas más comunes tenemos los siguientes:

- Dolor abdominal.
- Fiebre.
- Problemas del corazón (cardíacos) que pueden ser asintomáticos o pueden ocasionar dificultad respiratoria y dolor torácico.
- Dolor articular, artritis (principalmente en las rodillas, los codos, los tobillos y las muñecas).
- Inflamación articular, enrojecimiento o calor.
- Hemorragias nasales (epistaxis).
- Erupción en la piel (eritema marginado).
- Erupción cutánea en el tronco y en la parte superior de brazos o piernas.
- Erupciones que pueden tener apariencia de anillo o parecido a una serpiente

#### **8.2. ELABORACIÓN DEL ARCHIVO ARFF PARA LA FIEBRE REUMÁTICA**

#### **TABLA LXX**

# **PEUDOCÓDIGO DEL ARCHIVO .ARFF DESARROLLADO PARA DIAGNÓSTICO DE LA FIEBRE REUMÁTICA**

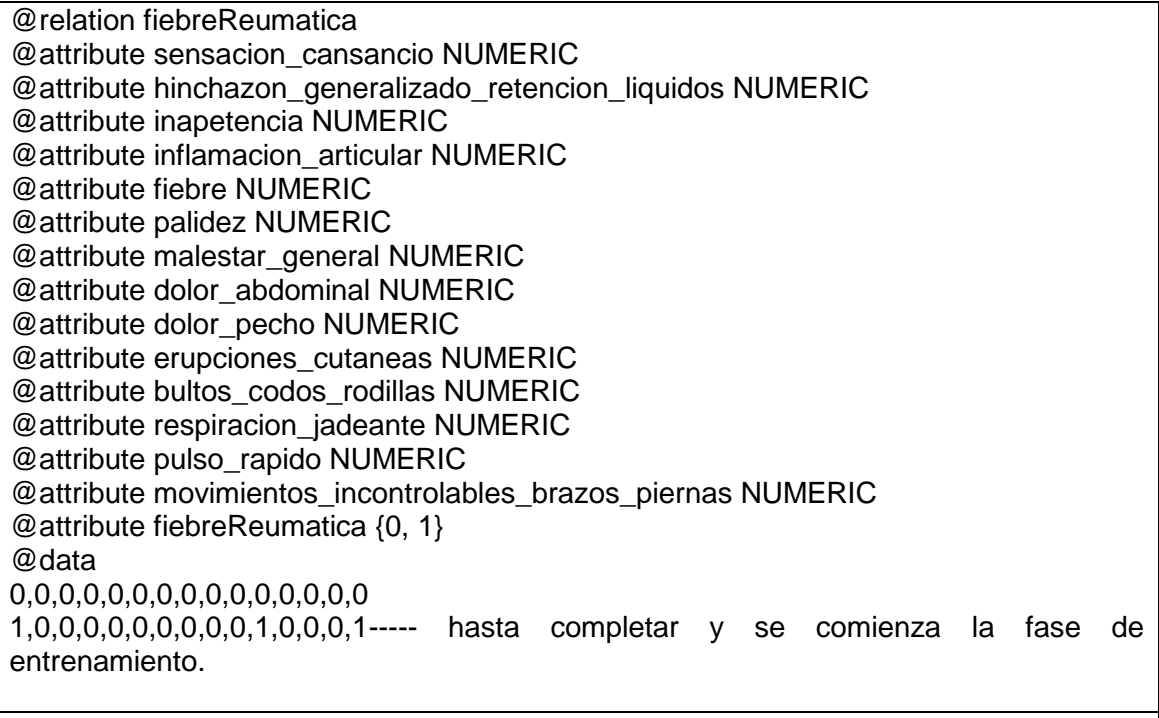

Elaborado por: Cristian Ramiro Narváez Guillén y Vicente Israel Sotomayor Viñán

# **8.2.1. EDA (ENFERMEDAD DIARREICA AGUDA)**

La enfermedad diarreica aguda (EDA) se puede definir como un cambio súbito en el patrón de evacuación intestinal normal del individuo, caracterizado por aumento en la frecuencia o disminución en la consistencia de las deposiciones. Para ser considerada como aguda, su aparición debe tener menos de tres semanas. La causa más importante y frecuente de EDA es la infección entero-cólica con respuesta variable en los enfermos; algunos manifiestan cuadros graves, otros síntomas moderados y otros son asintomáticos [19].

#### **8.2.1.1. SÍNTOMAS Y SIGNOS DE LA EDA**

Podemos poner a consideración la siguiente tabla que presentamos a continuación:

#### **TABLA LXXI**

# **POSIBLES SÍNTOMAS Y LA EVALUACIÓN HACIA LOS DIFERENTES CUADROS DE TIPOS DE DIARREA GENERADA POR EL EDA [19]**

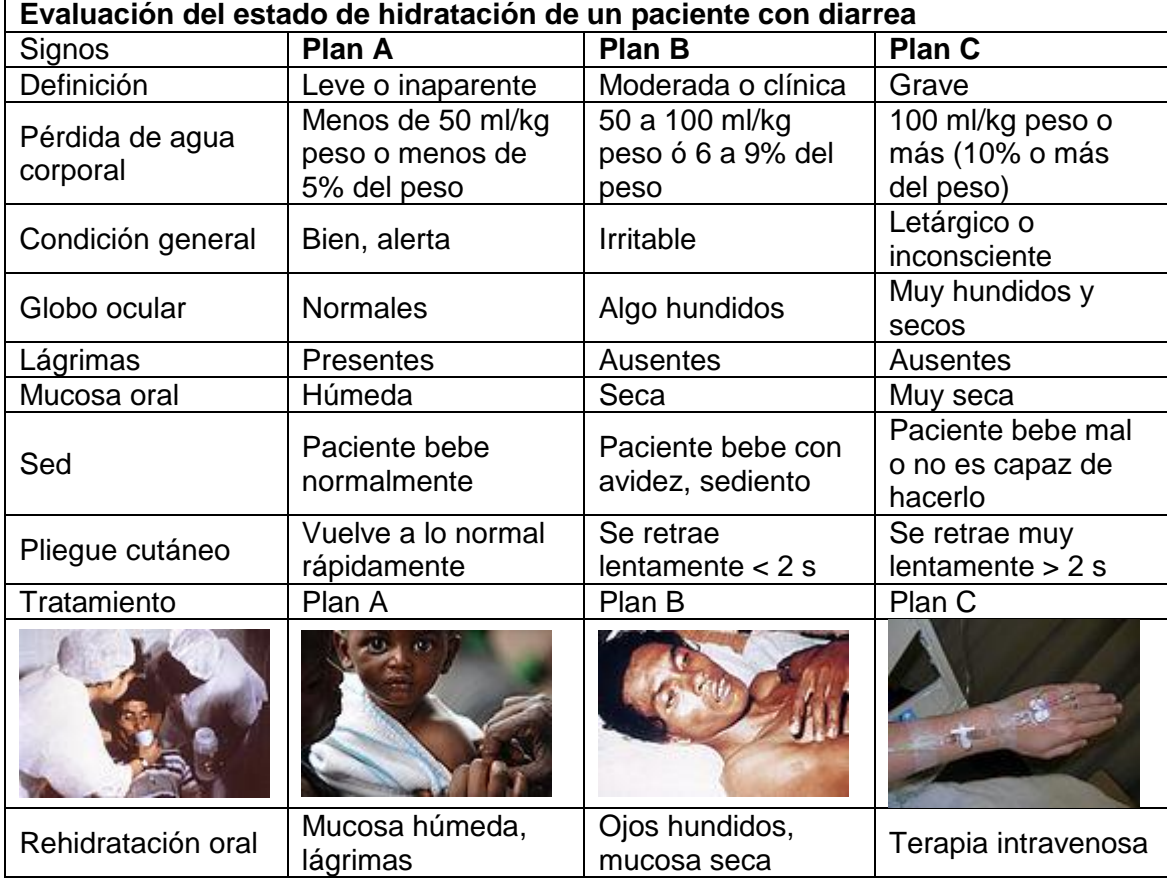

#### **8.2.1.2. ELABORACIÓN DEL ARCHIVO ARFF PARA LA EDA**

**TABLA LXXII PEUDOCÓDIGO DEL ARCHIVO .ARFF DESARROLLADO PARA E.D.A**

@relation EDA @attribute nausea NUMERIC @attribute vomito NUMERIC @attribute fiebre NUMERIC @attribute mialgias NUMERIC @attribute tenesmo\_rectal NUMERIC @attribute ardor\_perianal NUMERIC @attribute diarrea NUMERIC @attribute EDA {0, 1} @data 0,0,0,0,0,0,0,0 1,0,0,0,0,0,0,0 1,1,0,0,0,0,0,1 1,0,1,0,0,0,0,1 1,0,0,1,0,0,0,1 1,0,0,0,1,0,0,1----- hasta completar y se comienza la fase de entrenamiento.

Elaborado por: Cristian Ramiro Narváez Guillén y Vicente Israel Sotomayor Viñán

# **9. IRA (INFECCIÓN RESPIRATÓRIA AGUDA)**

Las infecciones respiratorias agudas (IRA) son padecimientos infecciosos de las vías respiratorias con evolución menor a 15 días y en ocasiones se complican con neumonía. Las IRA constituyen un importante problema de salud pública, pues resultan con la morbilidad más alta en el mundo [22].

# **9.1. SÍNTOMAS Y SIGNOS DE LA IRA**

Para reconocer las IRAS usted debe identificar en el enfermo los siguientes síntomas:

- Tos
- Nariz tapada ( trancada) y con mocos.
- Dificultad para respirar, lo que obliga a la persona a respirar de manera rápida y agitada. En algunos momentos, el enfermo trata de respirar por la boca.
- Dificultad para tragar.
- Dolor de garganta.
- Dolor de oído.
- Fiebre.
- Ronquido, quejido o silbido en el pecho cuando inhala (toma aire).

#### **9.1.1.1. ELABORACIÓN DEL ARCHIVO ARFF PARA LA IRA**

#### **TABLA LXXIII**

#### **PEUDOCÓDIGO DEL ARCHIVO .ARFF DESARROLLADO PARA I.R.A**

@relation IRA @attribute somnolencia NUMERIC @attribute nausea NUMERIC @attribute vomito NUMERIC @attribute sensacion\_cansancio NUMERIC @attribute disminicion\_cantidad\_orina NUMERIC @attribute ausencia\_gasto\_urinario NUMERIC @attribute miccion\_excesiva NUMERIC @attribute hinchazon\_tobillos\_pies\_piernas NUMERIC @attribute hinchazon\_generalizado\_retencion\_liquidos NUMERIC @attribute diminucion\_sensibilidad NUMERIC @attribute inapetencia NUMERIC @attribute sabor\_metalico\_boca NUMERIC @attribute hipo\_persistente NUMERIC @attribute agitacion NUMERIC @attribute delirio\_confucion NUMERIC @attribute coma NUMERIC @attribute estado\_animo\_fluctuante NUMERIC @attribute dificultad\_poner\_atencion NUMERIC @attribute alucinaciones NUMERIC @attribute convulciones NUMERIC @attribute temblor\_mano NUMERIC @attribute tendencia\_formacion\_hematomas NUMERIC @attribute sangrado\_prolongado NUMERIC @attribute hemorragia\_nasal NUMERIC @attribute heces\_sangre NUMERIC @attribute dolor\_costado NUMERIC @attribute mal\_aliento NUMERIC @attribute presion\_sanguinea\_alta NUMERIC @attribute IRA {0, 1} @data 0,0,0,0,0,0,0,0,0,0,0,0,0,0,0,0,0,0,0,0,0,0,0,0,0,0,0,0,0 1,0,0,0,0,0,0,0,0,0,0,0,0,0,0,0,0,0,0,0,0,0,0,0,0,0,0,0,1 1,1,0,0,0,0,0,0,0,0,0,0,0,0,0,0,0,0,0,0,0,0,0,0,0,0,0,0,1 1,0,1,0,0,0,0,0,0,0,0,0,0,0,0,0,0,0,0,0,0,0,0,0,0,0,0,0,1 1,0,0,1,0,0,0,0,0,0,0,0,0,0,0,0,0,0,0,0,0,0,0,0,0,0,0,0,1 1,0,0,0,1,0,0,0,0,0,0,0,0,0,0,0,0,0,0,0,0,0,0,0,0,0,0,0,1 ----- hasta completar y se comienza Elaborado por: Cristian Ramiro Narváez Guillén y Vicente Israel Sotomayor Viñán

# **9.1.2. HEPATITIS VÍRICA**

Enfermedad del hígado por lesión viral o vírica (HV), es decir de origen infeccioso y no tóxico. Aunque existen diferentes tipos (A,B,C,...) que difieren en general según el origen de la infección (jeringuillas, comida/bebida o utensilios, ...), el cuadro clínico siempre comienza con síntomas de cansancio y dolores de músculos y articulaciones,

y a veces se asocia la fiebre a estas molestias [24].

#### **9.1.2.1. TRATAMIENTO DE LA HEPATITIS VÍRICA**

El diagnóstico de la hepatitis Vírica es fácil clínicamente.

Las hepatitis víricas suelen descubrirse mediante análisis de sangre. Para el estudio definitivo de las hepatitis crónicas puede ser necesario realizar

**Ecografías,** T.A.C. (escáner) o R.M.N. (resonancia), toma de tejido hepático mediante una aguja (punción-biopsia) para su estudio microscópico.

#### **Medidas Generales**

Evitar el paracetamol en la fase aguda (puede ser tóxico para el hígado).

Baños de agua fresca, o algún antihistamínico suave para el picor.

# **9.1.2.2. ELABORACIÓN DEL ARCHIVO ARFF PARA LA HEPATITIS**

#### **TABLA LXXIV**

#### **PEUDOCÓDIGO DEL ARCHIVO .ARFF DESARROLLADO PARA HEPATITIS**

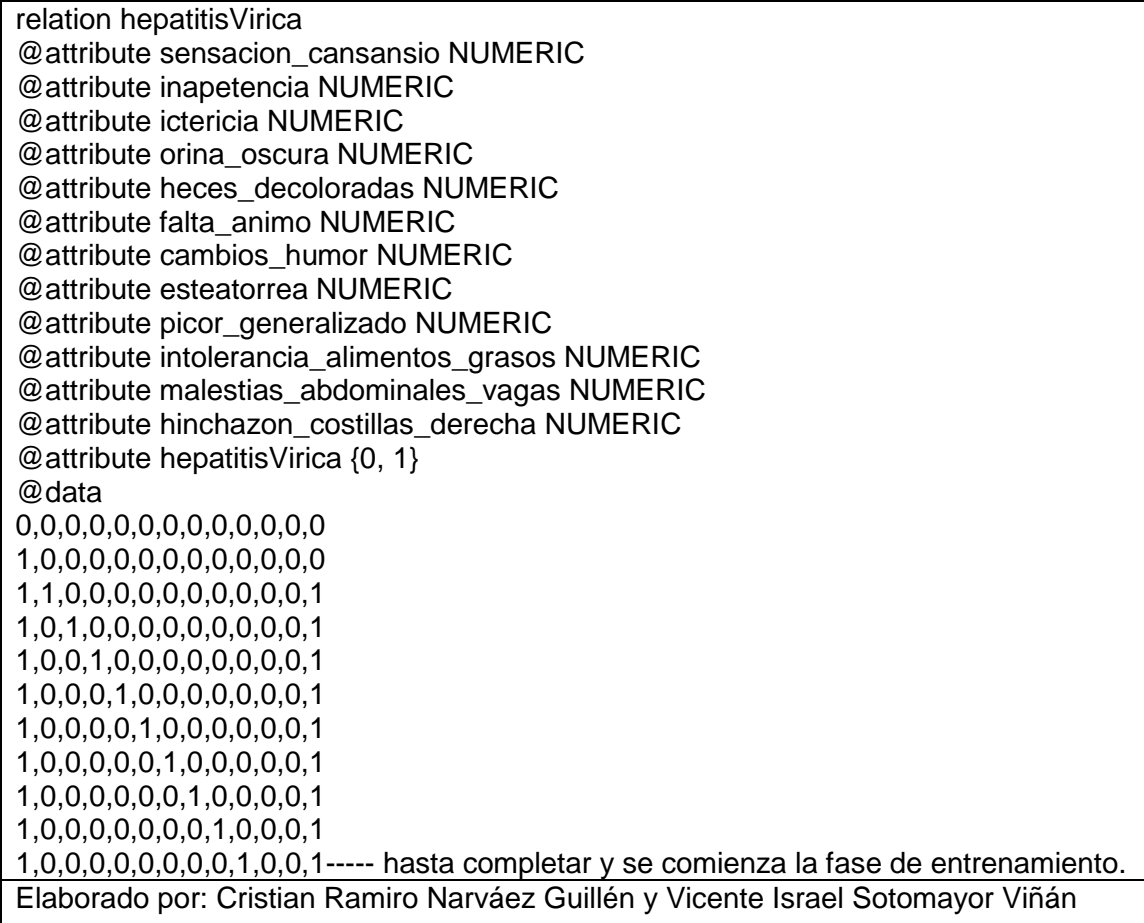

# ANEXO IV. MEDICAMENTOS PARA LAS ENFERMEDADES DEL

# CERCO EPIDEMIOLÓGICO.

# **1. MEDICACIÓN PARA LA SALMONELOSIS TYPHA**

# **1.1.AMPICILINA**

La ampicilina es un antibiótico penicilínico semisintético, de amplio espectrro y activo por vía oral [22].

# **1.1.1. DOSIS DE AMPICILINA [22]**

Las dosis recomendadas son:

# **1.1.2. ADMINISTRACIÓN PARENTERAL**

- Adultos y adolescentes: 0.5-1 g i.v. o i.m. cada 6 horas. Las dosis pueden aumentarse hasta 14 g/día.
- Niños y bebés: 100-200 mg/kg/día i.v. o i.m. divididos en administraciones cada 4 a 6 horas.
- Neonatos > 7 días y > 2 kg: 100 mg/kg/día i.v. o i.m. divididos cada 6 horas.
- Prematuros > 7 days y de 1.2 a 2 kg: 75 mg/kg/día i.v. o i.m. divididos cada 8 horas.
- Prematuros de < 1.2 kg: 50 mg/kg/día i.v. o i.m. divididos cada 12 horas.

# **1.1.3. ADMINISTRACIÓN ORAL**

- Adultos y adolescentes: 0.25-1 g cada 6 horas. Las dosis de pueden aumentar hasta 14 g/día.
- Niños: 50-100 mg/kg/día en dosis iguales cada 6 horas.

# **1.2.CLORANFENICOL**

El cloranfenicol es una sustancia blanca y cristalina, neutra con un sabor muy amargo. Para eliminar la característica de sabor se creó una técnica de esterificación con ácido palmítico para producir palmitato de cloranfenicol que es una sustancia sin sabor sin perder la eficacia terapéutica [17].

# **1.2.1. DOSIS DEL CLORANFENICOL**

Se recomienda el Uso del medicamento por el plazo completo del tratamiento, aunque se sienta mejor, no dejar pasar ninguna dosis. Si la olvida, tómela lo antes posible, pero si es casi hora de la próxima, déjela pasar y vuelva a su horario regular de dosificación. No use doble dosis dentro de los siguientes parámetros [17].

# **1.2.2. CLORANFENICOL ORAL**

Se recomienda tomar el cloranfenicol con un vaso completo de agua (8 onzas), 1 hora antes ó 2 horas después de las comidas, a menos que su médico le haya indicado lo contrario.

# **1.2.3. CLORANFENICOL OFTÁLMICO**

Si utiliza algún preparado oftálmico (colirio o ungüento), lávese bien la manos antes de aplicarlo [17].

# **1.2.4. CLORANFENICOL ÓTICO**

Aplique el medicamento dentro del canal del oído, manteniendo la oreja apuntada hacia arriba por 1 ó 2 minutos, para permitir que el medicamento entre en contacto con la infección. Puede insertar suavemente un tapón de algodón estéril en la apertura del oído para evitar que el medicamento se escape.

# **1.2.5. CONTRAINDICACIONES DEL CLORANFENICOL.**

El uso de cloranfenicol puede aumentar el riesgo de embarazo, si está tomando anticonceptivos orales.

El uso de cloranfenicol en mujeres embarazadas solo se acepta en caso de que no haya otras alternativas terapéuticas más seguras. No se recomienda su utilización durante la lactancia.

En el caso de pacientes diabéticos, el cloranfenicol puede causar resultados falsos con algunos análisis de azúcar en la orina.

No conviene realizar tratamientos dentales mientras está tomando el medicamento y debe tener cuidado al usar su cepillo de dientes, hilo dental o palillos, para evitar el sangrado de encías [17].

# **2. MEDICACIÓN PARA LA SALMONELOSIS**

# **2.1.PARACETAMOL**

Es un analgésico y antipirético eficaz para el control del dolor leve o moderado causado por afecciones articulares, otalgias, cefaleas, dolor odontogénico, neuralgias, procedimientos quirúrgicos menores etc. [18].

# **2.1.1. DOSIS DEL PARACETAMOL**

**ADULTOS** La dosis normal para analgesia y el control de la fiebre es de 325 a 1,000 mg cada cuatro horas, hasta un máximo de 4 gramos al día.

Pacientes con insuficiencia renal: Se reco-mienda aumentar el intervalo de administración a seis horas en los pacientes con daño renal moderado (tasa de filtración glomerular entre 10 a 50 ml/min), y a ocho horas en los pacientes cuya tasa de filtración glomerular sea menor de 10 ml/min.

La vida media del PARACETAMOL se prolonga en los pacientes con daño hepático, pero no se ha definido la necesidad de realizar ajustes en la dosis del medicamento en este grupo de pacientes y, en general, se considera seguro administrar la dosis normal en pacientes con padecimientos hepáticos crónicos estables.

#### **TABLA LXXV**

#### **Dosificación sugerida en los niños del Paracetamol [18]**

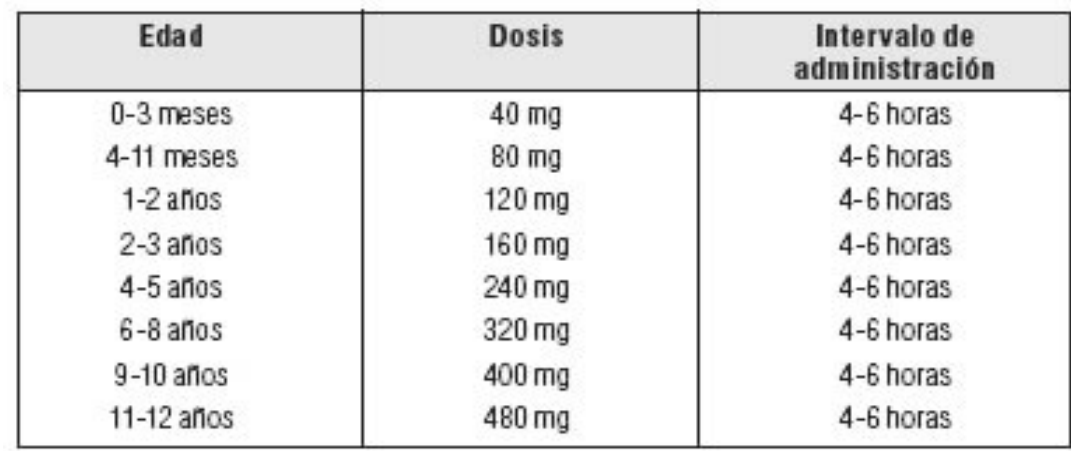

#### **2.1.2. CONTRAINDICACIONES DEL PARACETAMOL**

Si ocurre una rara reacción de sensibilidad, descontinuar el medicamento de inmediato. No se use conjuntamente con alcohol ni con otros medicamentos que contengan paracetamol.

Si el tratamiento por 10 días es insuficiente para controlar el dolor y reducir la fiebre o aparecen nuevos síntomas, se presenta enrojecimiento o sudación, ardor de garganta por más de dos días seguido de fiebre, dolor de cabeza, erupción, náusea o vómito, será necesario re-evaluar el diagnóstico y cambiar de agente para el control de los síntomas.

**CATEGORÍA DE RIESGO B**: A pesar de que a dosis terapéuticas se considera que PARACETAMOL es un medicamento seguro durante el embarazo, y de que los estudios en animales no han mostrado efectos negativos ni se han reportado efectos adversos durante el embarazo, no hay estudios clínicos bien controlados que demuestren que el producto es seguro para la madre y el feto, por lo que su uso en esta situación depende del criterio del médico.

#### **2.2.IBUPROFENO**

Es un analgésico y anti-inflamatorio utilizado para el tratamiento de estados dolorosos, acompañados de inflamación significativa como artritis reumatoide leve y alteraciones musculo-esqueléticas (osteoar-tritis, lumbago, bursitis, tendinitis, hombro doloroso, esguinces, -torceduras, etc.). Se utiliza para el tratamiento del dolor moderado en postoperatorio, en dolor dental, postepisio-to-mía, dismenorrea primaria, dolor de -cabeza [29].

#### **2.2.1. DOSIS DEL IBUPROFENO**

Es posible administrar dosis diarias de hasta 3,200 mg en dosis -divididas para el tratamiento de la artritis reumatoide y la osteoartritis, aun -cuando la dosis total habitual es de 1,200 a 1,800 mg, también es posible reducir la dosis con fines de mantenimiento para el dolor leve a moderado, especialmente en la dismenorrea primaria la dosis habitual es de 400 mg cada 4 a 6 horas según sea necesario, puede ingerirse con leche o alimentos para minimizar los efectos colaterales gastrointestinales. En general, se recomiendan dosis de 200 a 400 mg cada 6 horas [29].

#### **2.2.2. CONTRADICCIONES DEL IBUPROFENO**

En 10 a 15% de los pacientes se ha suspendido la administración de IBUPROFENO debido a intolerancia a la sustancia. Del 5 al 15% -presentan datos de intolerancia gastrointestinal, lo más común son epigastralgias, náuseas, pirosis, sensación de plenitud en tracto gastrointestinal la pérdida oculta de sangre es infrecuente.

Otras reacciones secundarias reportadas son trombocitopenia erupciones cutáneas, cefalea, mareos y visión borrosa, en algunos casos se presentó ambliopía tóxica, retención de líquidos y edema.

Se aconseja la suspensión del fármaco en los pacientes que presentan alteraciones oculares.

Otros efectos reportados con el uso de IBUPROFENO son diarrea, constipación; en pacientes asmáticos se ha reportado obstrucción de vías respiratorias por la retención de líquidos, puede presentarse una insuficiencia cardiaca congestiva o edema pulmonar en enfermos con función cardiaca límite.

#### **9.1.3. CIPROFLOXACINA**

La ciprofloxacina se usa para tratar o prevenir determinadas infecciones bacterianas. La ciprofloxacina también se usa para tratar o prevenir el ántrax (una infección grave que se puede propagar en forma intencional como parte de un ataque bioterrorista) en quienes han estado expuestos a los gérmenes del ántrax suspendidos en el aire [9].

#### **2.2.3. DOSIS DE LA CIPROFLOXACINA**

La presentación de la ciprofloxacina es en tabletas normales, en una suspensión (líquido) y en tabletas de liberación prolongada para administrarse por vía oral. En general, las tabletas normales y la suspensión se toman dos veces al día, en la mañana y en la noche, con o sin alimentos. En general, las tabletas de liberación prolongada se toman una vez al día. Las tabletas de liberación prolongada marca Cipro XR pueden tomarse con o sin alimentos. Las tabletas de liberación prolongada

marca Proquin XR deben tomarse con una de las comidas principales del día, de preferencia la cena. Tome la ciprofloxacina aproximadamente a la misma hora todos los días. La duración de la terapia depende del tipo de infección que se tenga. El médico dirá por cuánto tiempo tomar la ciprofloxacina [9].

#### **3. MEDICACIÓN PARA TRATAR LA HTA**

Para tratar la hipertensión se procederá a tratarse con Inhibidores de la enzima convertidora de angiotesina de entre los cuales tenemos siguientes medicamentos:

#### **3.1.BENAZEPRIL.**

Es un inhibidor de la ECA. Este medicamento se utiliza para tratar la alta presión sanguínea. Este medicamento puede ser utilizado para otros usos; si tiene alguna pregunta consulte con su proveedor de atención médica o con su farmacéutico [9].

#### **3.1.1. MECANISMO DE ACCIÓN DEL BENAZEPRIL**

El benazepril es absorbido al menos en un 37% después de su administración oral y es metabolizado en el hígado mediante corte de su grupo éster, conviertiendose en su forma activa llamada benazeprilato. Como todos los IECA, el benazepril cruza la barrera placentaria y también penetra la leche materna en pequeñas cantidades [9]

#### **3.1.2. DOSIS DEL BENAZEPRIL**

Tome este medicamento por vía oral con un vaso de agua. Tome sus dosis a intervalos regulares de HTA, 5 a 20 mg/día en 1 o 2 administraciones. No tome su medicamento con una frecuencia mayor a la indicada. No deje de tomar este medicamento excepto si así lo indica su médico o su profesional de la salud [9].

#### **3.1.3. CONTRAINDICACIONES DEL BENAZEPRIL**

Efectos secundarios que debe informar a su médico o a su profesional de la salud tan pronto como sea posible:

- Reacciones alérgicas como erupción cutánea, picazón o urticarias, hinchazón de la cara, labios o lengua.
- Problemas respiratorios.
- Pulso cardiaco rápido, irregular.
- Sensación de desmayos o mareos, caídas.
- Dificultad para tragar.
- Enrojecimiento, formación de ampollas, descamación o distensión de la piel, inclusive dentro de la boca.
- Hinchazón de piernas o tobillos.
- Dificultad para orinar o cambios en el volumen de orina.
- Efectos secundarios que, por lo general, no requieren atención médica (debe informarlos a su médico o a su profesional de la salud si persisten o si son molestos):
- Tos.
- Dolor de cabeza.
- Náuseas.
- Sensibilidad al sol.
- Cansancio.

No tome benazepril si está embarazada. Si queda embarazada mientras toma benazepril, llame a su médico de inmediato. El benazepril puede causarle daños al feto.

La decisión de suspender la lactancia materna o el tratamiento, se realizará tomando en cuenta los beneficios potenciales del fármaco para la madre.

# **3.2.CAPTOPRIL**

.

Es un inhibidor de la enzima convertidora de angiotensina (ECA) que actúa bloqueando la proteína peptidasa del centro activo de la misma.

El captopril mimetiza la forma de los dos últimos restos peptídicos de la angiotensina I, lo que permite su unión con los centros de anclaje de la molécula original y este queda bloqueado en el centro activo de la enzima al sustituir el enlace peptídico diana (enlace N-C) por un enlace C-C que requiere una energía de activación más elevada. Esta unión es irreversible [15].

# **3.2.1. DOSIS DEL CAPTOCRIL**

**Primera dosis:** 25mg; se puede administrar hasta 100mg diarios eventualmente.

**Insuficiencia cardiaca**, 12.5 a 37.5mg/día en 2 o 3 administraciones, eventualmente hasta 150 mg/día.

Prevención secundaria de infarto de miocardio, primera dosis: 6.25mg; se puede administrar hasta 75 a 150mg/día en 3 administraciones. Nefropatía diabética, 50 a 75mg/día [15].

# **3.2.2. CONTRAINDICACIONES DEL CAPTOCRIL**

Informe al doctor y a su farmacéutico si usted es alérgico al captopril o a otros medicamentos.

Indicar a su doctor y a su farmacéutico qué medicamentos con y sin prescripción está tomando, especialmente diuréticos (píldoras para eliminar líquido), litio (Eskalith, Lithobid), otros medicamentos para la hipertensión, suplementos de potasio y vitaminas.

Informe a su doctor si tiene o alguna vez ha tenido enfermedades al corazón o al riñón, o diabetes.

Si va a ser sometido a cualquier cirugía, incluyendo la dental, notificar al doctor o dentista que usted está tomando captopril.

Se utiliza este medicamento cuando el riego de no usarlos es mayor. Existe evidencia positiva de riesgo para el feto humano. El uso de este medicamento es compatible con la lactancia materna.

#### **3.3.ENALAPRIL**

El Enalapril pertenece al grupo de medicamentos llamados inhibidores ECA. Se usa para tratar la presión alta (hipertensión) y para tratar el fallo congestivo del corazón [13].

#### **3.3.1. DOSIS DEL ENALAPRIL**

-HTA, 10 a 40mg/día en una sola dosis.

-Insuficiencia cardiaca, primera dosis: 2.5mg, después hasta un máximo de 20mg/día en 1 o 2 administraciones.

#### **3.3.2. CONTRAINDICACIONES DEL ENALAPRIL**

Hipersensibilidad a enalapril o a otro IECA (Los **inhibidores de la enzima convertidora de angiotensina** (IECA)), antecedentes de angioedema asociado a tto. previo con IECA, angioedema hereditario o idiopático, 2º y 3 er trimestre del embarazo.

Se utiliza este medicamento cuando el riego de no usarlos es mayor. Existe evidencia positiva de riesgo para el feto humano. En caso de que sea necesario administrar este medicamento durante la lactancia materna, es mandatario realizar estricto control clínico del lactante.

#### **9.1.4. FOSINOPRIL**

El fosinopril se usa solo o en combinación con otros medicamentos para tratar la hipertensión. También se usa en combinación con otros medicamentos para tratar la insuficiencia cardíaca. El fosinopril pertenece a una clase de medicamentos llamados inhibidores de la enzima conversora de angiotensina (ECA). Funciona al disminuir ciertos productos químicos que comprimen los vasos sanguíneos, permitiendo que la sangre circule con fluidez y que el corazón bombee en forma más eficiente [16].

#### **3.3.3. MECANISMO DE ACCIÓN DEL FOSINOPRIL**

Inhibidor del ECA da lugar a concentraciones reducidas de angiotensina II, que conduce a disminución de la actividad vasopresora y secreción reducida de aldosterona.

#### **3.3.4. DOSIS DEL FOSINOPRIL**

Es mejor tomar este medicamento con el estómago vacío, por lo menos 1 hora antes o 2 horas después de las comidas. Tome sus dosis a intervalos regulares. No tome su medicamento con una frecuencia mayor a la indicada. No deje de tomar este medicamento excepto si así lo indica su médico o su profesional de la salud. Por consiguiente deberá tomar entre 10-40 mg/día (a la misma hora); y tratar de no excederse al máx. 40 mg/día [16].

#### **3.3.5. CONTRAINDICACIONES DEL FOSINOPRIL**

No tome fosinopril si usted está embarazada. Si queda embarazada mientras toma fosinopril, llame a su doctor de inmediato. El fosinopril puede dañar al feto.

Hipersensibilidad a fosinopril o a otros IECA; antecedentes de angioedema asociado a tto. Previo con IECA; angioedema hereditario o idiopático; 2º y 3 er trimestre del embarazo; lactancia [16].

#### **3.4.LISINOPRIL**

Lisinopril se encuentra clasificado en el grupo de fármacos llamada inhibidores de la enzima convertidora de angiotensina (ECA; ACE, por sus siglas en Inglés, significa angiotensin converting enzyme).

Lisinopril se usa en el tratamiento de la presión arterial elevada (hipertensión), falla cardiaca congestiva, y para mejorar la sobrevivencia después de un ataque al corazón. Lisinopril puede también usarse para otros fines no mencionados en esta guía del medicamento [11].

#### 3.4.1. **DOSIS DEL LISINOPRIL**

La dosis media es de 10mg/día por vía oral. En pacientes refractarios se pueden administrar 20mg como único fármaco o asociado a diuréticos tiazídicos. En sujetos con insuficiencia renal no es necesario reducir la dosis [11].

#### **3.4.2. CONTRAINDICACIONES DEL LISINOPRIL**

No se recomienda el uso de Fosinopril durante el embarazo o la lactancia, ya que atraviesa la placenta y se elimina en pequeña proporción por la leche. Alergia o

hipersensibilidad al fármaco o a los IECA. Edema angioneurótico hereditario. Estenosis de la arteria renal.

#### **3.5.PERINDOPRIL**

Inhibidor del ECA da lugar a concentraciones reducidas de angiotensina II, que conduce a disminución de la actividad vasopresora y secreción reducida de aldosterona.

#### **3.5.1. DOSIS DEL PERINDROPIL**

Oral:

- HTA: 2-10 mg/día, antes del desayuno. Ancianos: 2 mg/día, aumentar a 4 mg/día tras 1 mes de tto., y a 8 mg/día si es necesario, dependiendo de función renal.
- Insuf. cardiaca sintomática: 2 mg/día, por la mañana; mantenimiento: 2-4 mg/día.
- Enf. coronaria estable: 4 mg/día, aumentar a las 2 sem, 8 mg/día. Ancianos: 2 mg/día, 1ªsem, 4 mg/día, sem siguiente, antes de aumentar la dosis hasta 8 mg/día dependiendo de función renal.

#### **3.5.2. CONTRAINDICACIONES DEL PERINDOPIL**

Hipersensibilidad a perindopril o a otro IECA; antecedentes de angioedema asociado a tratamiento previo con IECA; angioedema hereditario o idiopático; y además no se puede ingerir al 2º y 3er trimestre del embarazo

#### **3.6.QUINAPRIL**

El quinapril pertenece al grupo de medicamentos llamados inhibidores ECA. Se usa para tratar la presión alta (hipertensión). También se puede usar para otras condiciones según lo determine su médico.

#### **3.6.1. DOSIS DEL QUINAPRIL**

La administración de 10 a 40 mg de quinapril a pacientes con hipertensión arterial esencial de leve a severa resulta en una reducción tanto de la tensión arterial en bipedestación como en sedestación, con un mínimo efecto sobre la frecuencia cardiaca. La actividad antihipertensiva se inicia al cabo de una hora observándose los máximos efectos al cabo de 2 a 4 horas. En algunos pacientes pueden ser necesarias dos semanas de tratamiento para conseguir el máximo efecto antihipertensivo. A las dosis recomendadas, los efectos antihipertensivos se mantienen durante un periodo de 24 horas entre dosis y continúan en el tratamiento a largo plazo.

#### **3.6.2. CONTRAINDICACIONES DEL QUINAPRIL**

Ancianos; I.R. (ajustar dosis); I.H. o enf. hepática progresiva; ICC; estenosis bilateral de las arterias renales o estenosis de la arteria renal de un único riñón funcionante aumenta el riesgo de hipotensión e I.R; enf. vascular del colágeno (mayor riesgo de neutropenia/agranulocitosis), sobre todo si hay deterioro de función renal; raza negra (mayor incidencia de angioedema y menos efectivo disminuyendo la presión arterial); diabéticos; cirugía mayor o durante la anestesia; historial de angioedema no relacionado con terapia inhibidora del ECA. Riesgo de hipercaliemia (uso concomitante con diuréticos ahorradores de K). Puede causar tos no productiva y persistente. Riesgo de hipotensión sintomática en pacientes con disminución de sodio y/o de volumen. Riesgo de reacciones anafilactoides en: dializados con membrana de alto flujo o durante una aféresis de lipoproteínas de baja densidad o durante la desensibilización con veneno de himenópteros. No recomendado en niños. Monitorizar función renal, concentración sérica de K y creatinina, hemograma.

#### **3.7.RAMIPRIL**

El RAMIPRIL es un inhibidor de la ECA. Este medicamento se utiliza para prevenir un ataque cardiaco, derrame cerebral u otro episodio vascular en pacientes con alto riesgo. Se utiliza también para tratar la alta presión sanguínea e insuficiencia cardiaca después de un ataque cardíaco.

#### **3.7.1. DOSIS DEL RAMIPRIL**

Dosis inicial recomendada: 2,5 mg de ramipril una vez al día. La dosis puede incrementarse según la respuesta del paciente. El procedimiento recomendado para incrementar la dosis consiste en doblarla a intervalos de 2 a 3 semanas. La dosis usual de mantenimiento es de 2,5 a 5 mg de ramipril al día. La dosis diaria máxima permitida es 10 mg de ramipril.

En lugar de incrementar la dosis de ramipril por encima de 5 mg al día, puede considerarse la administración adicional de un diurético o de un antagonista del calcio

*En pacientes con insuficiencia renal* con aclaramiento de creatinina de 50 a 20 ml/min. por 1,73 m2 de superficie corporal, la dosis inicial recomendada es de 1,25 mg de ramipril al día. La dosis máxima diaria permitida en estos pacientes es de 5 mg de ramipril.

Cuando la depleción de volumen o salina no está completamente corregida, en casos de hipertensión grave, o en pacientes para los cuales una reacción de hipotensión pueda constituir un especial riesgo (p. ej., estenosis coronaria o cerebral importante), así como en pacientes pretratados con un diurético, deberá considerarse la administración de una dosis inicial reducida de 1,25 mg diarios de ramipril.

#### **3.7.2. CONTRAINDICACIONES DEL RAMIPRIL**

- Hipersensibilidad a ramipril o a alguno de los excipientes.
- Antecedentes de edema angioneurótico.
- Estenosis de la arteria renal hemodinámicamente significativa, bilateral o unilateral en caso de riñón único.
- Estenosis mitral o aórtica, hemodinámicamente significativa. Pacientes hipotensos o hemodinámicamente inestables.
- Embarazo y lactancia.

Se han descrito reacciones de hipersensibilidad, que pueden evolucionar a shock en el transcurso de la diálisis con determinadas membranas de flujo alto (p. ej., poliacrilnitrilo). Deberá evitarse la administración relacionado de ramipril y el uso de este tipo de membrana (p. ej., diálisis de urgencia o hemofiltración). El tratamiento con ramipril requiere supervisión médica regular. Se recomienda corregir la deshidratación, la hipovolemia o la depleción salina antes de comenzar el tratamiento. Sin embargo, en pacientes con insuficiencia cardíaca, estas medidas deberán sopesarse cuidadosamente frente al riesgo de sobrecarga de volumen.

Los siguientes grupos de pacientes deben ser controlados con especial atención durante el tratamiento, dada la mayor probabilidad de una caída pronunciada de la presión arterial y el subsiguiente deterioro de la función renal:

- Pacientes con hipertensión grave, particularmente de tipo maligno.
- Pacientes con insuficiencia cardíaca, particularmente si es grave, o si es tratada con otros fármacos potencialmente antihipertensores. Pacientes pretratados con diuréticos.
- Pacientes que presenten o puedan desarrollar depleción de volumen o salina. Pacientes con estenosis de la arteria renal hemodinámicamente significativa.
- Pacientes que supongan un particular riesgo ante un descenso pronunciado de la tensión arterial (p. ej., pacientes con estenosis coronaria o cerebral hemodinámicamente relevante).

Se debe controlar periódicamente el potasio sérico, y de forma frecuente en caso de insuficiencia renal o en caso de tratamiento concomitante con diuréticos ahorradores de potasio (p. ej., espironolactona), o con sales de potasio.

El ramipril no debe administrarse durante el embarazo. El embarazo deberá excluirse antes del tratamiento con ramipril. Si la paciente quedase embarazada en el transcurso del tratamiento, la sustitución de la medicación con ramipril deberá realizarse lo antes posible y, en cualquier caso, durante el primer trimestre de la gestación, por un tratamiento sin inhibidores de la ECA. De lo contrario existe el riesgo de producir daños en el feto. Si el tratamiento con ramipril se hace indispensable

durante el periodo de lactancia de la paciente, ésta deberá dejar de alimentar a su hijo con leche materna.

#### **3.8.CANDESARTAN**

Candesartán cilexetilo es un fármaco denominado antagonista de los receptores de la angiotensina II que, al bloquear los efectos de la hormona llamada angiotensina II, produce la relajación de los vasos sanguíneos y con ello, una disminución de la presión sanguínea y facilita que su corazón bombee la sangre a todas las partes de su cuerpo.

#### **3.8.1. DOSIS DEL CANDESARTAN**

- Adultos: las dosis iniciales serán de 16 mg una vez al día a menos que el paciente muestre una depleción de volumen. Si se sospecha esta (p.ej. en pacientes tratados con diuréticos) las dosis iniciales deberán ser menores (p.ej., 8 mg una vez al día). Las dosis de mantenimiento son de 8-32 mg/dia, administradas en 1-2 veces. La reducción máxima de la presión arterial se consigue al cabo de 4-6 semanas. Si no se consiguiera un control adecuado de la presión arterial, se puede añadir un diurético (p.ej., la hidroclorotiazida).
- Ancianos: no son necesarios reajustes en las dosis
- Niños y adolescentes: la seguridad y eficacia del candesartan no han sido establecidas en esta población
- Pacientes con disfunción hepática: en los pacientes con disfunción hepática moderada o ligera no son necesarios reajustes en la dosis.
- Pacientes con disfunción renal: la administración de una dosis de 8 mg/día de candesartan es bien tolerada en los pacientes con disfunción renal moderada o ligera. En los pacientes con insuficiencia renal más grave puede ser conveniente iniciar el tratamiento con dosis menores.

#### **3.8.2. CONTRAINDICACIONES DEL CANDESARTAN**

El candesartan se debe administrar con precaución en los pacientes con hipovolemia, incluyendo los pacientes tratados con altas dosis de diuréticos. De igual forma, el candesartan se utilizará con precaución en aquellos pacientes en los que la función renal depende de la actividad del sistema renina-angiotensina-aldosterona RAS (por ejemplo, en los pacientes con insuficiencia cardíaca). Adicionalmente, los inhibidores de la ECA están asociados a azotemia en los pacientes con estenosis unilateral o bilateral de la arteria renal. Aunque el candesartan no ha sido estudiado en pacientes con estenosis renal, pueden esperarse efectos similares debido a sus efectos farmacológicos.

El candesartan no se debe administrar durante el segundo o tercer trimestre del embarazo, a menos que los beneficios potenciales para la madre superen los posibles riesgos. No obstante, tan pronto como se detecte un embarazo, se deben tomar todas las medidas posibles para intentar discontinuar el fármaco. Algunas de las lesiones que se pueden presentar son hipotensión, hipoplasia craneal del feto, anuria, ologohidramnios, insuficiencia renal y muerte fetal.

#### **3.9.IBESARTÁN**

El Irbesartán es un medicamento usado con frecuencia en el tratamiento de la hipertensión arterial. Su acción sobre la presión arterial la ejerce como antagonista del receptor de la enzima angiotensina II, es un antagonista no-peptídico con efectos de larga duración.

#### **3.9.1. DOSIS DEL IBESARTÁN**

Oral. Ads.: 150 mg/día, con o sin alimentos, máx. 300 mg/día. Ancianos > 75 años y pacientes en hemodiálisis: 75 mg/día.

#### **3.9.2. CONTRAINDICACIONES DEL IBESARTÁN**

Hipersensibilidad, 2º y 3er trimestre embarazo.

Informar si usted es alérgico al irbesartán o a otros medicamentos.

Informar qué medicamentos con y sin prescripción, vitaminas, suplementos nutricionales y productos fabricados a base de hierbas está tomando. Asegúrese de mencionar los siguientes: diuréticos, nifedipino (Adalat, Procardia) y tolbutamida (Orinase). Su doctor podría cambiar la dosis de su medicamento o vigilarle cuidadosamente para evitar el desarrollo y las complicaciones relacionados con los efectos secundarios.

Informar si debe someterse a diálisis y si tiene o alguna vez ha tenido insuficiencia cardíaca o enfermedades al riñón.

Informar si tiene planes de quedar embarazada o si está amamantando.

#### **3.10. LOSARTAN**

Losartan es una droga que ha venido a llenar un vacío para el tratamiento de pacientes que requerían de los efectos benéficos de los inhibidores de la ECA, y que no los toleraban o tenían contraindicación de ellos.

Al no inhibir la ECA, enzima degradante de la bradiquinina, Losartan no produce tos. Es un medicamento en general bien tolerado, aunque ocasionalmente puede observarse un leve aumento del potasio sérico.

#### **3.10.1. DOSIS DEL LOSARTAN**

#### **ADMINISTRACIÓN ORAL**

- Adultos: las dosis iniciales deben de ser 50 mg una vez al día a menos que el paciente sufra una depleción de volumen. Las dosis de mantenimiento oscilan entre 25 y 100 mg administrados en 1-2 dosis divididas. Los máximos efectos antihipertensivos se observan al cabo de 3 a 6 semanas. El uso concomitante de un diurético tiene un efecto más importante que el aumentar las dosis de losartan más allá de los 50 mg/día. Por ejemplo, la adición de 12.5 mg de hidroclorotiazida a 50 mg de losartan resulta en una reducción adicional del 50% de las presiones arteriales sistólica y diastólica, mientras que el pasar de 50 a 100 mg/día de losartan sólo reduce la presión arterial en 3 mm de Hg.
- En los pacientes con depleción de volumen, las dosis iniciales de losartan deben ser de 25 mg/día
- Ancianos: se utilizan las mismas dosis que en los adultos
- Adolescentes y niños: no se han evaluado a seguridad y eficacia del losartan en estas poblaciones

#### **3.10.2. CONTRAINDICACIONES DEL LOSARTAN**

El losartan debe utilizarse con precaución en los pacientes con enfermedades hepáticas. Se requieren reajustes en la dosis en los pacientes con cirrosis alcohólica ligera a moderada ya que la biodisponibilidad del fármaco puede aumentar hasta 5 veces.

Igualmente, el losartan debe ser administrado con precaución en pacientes cuya función renal sea dependiente del sistema renina-angiotensina (p.ej. pacientes con insuficiencia cardíaca). Se han reportado cambios en la función renal en sujetos susceptibles tratados con losartan, cambios que fueron reversibles al discontinuar el tratamiento. Igualmente, en pacientes susceptibles, los antagonistas del receptor de la angiotensina II, incluidos el losartan pueden aumentar los niveles séricos de creatinina. Generalmente, estos niveles vuelven a la normalidad con el uso continuo del losartan, pero ocasionalmente puede darse oliguria, azoemia y más raramente, insuficiencia renal aguda.

El losartan no ha sido estudiado en pacientes con estenosis renal, aunque se puede anticipar que mostrará unos efectos similares a los inhibidores de la enzima de conversión. Estos fármacos pueden ocasionar azoemia en los pacientes con estenosis renal uni- o bilateral. Por lo tanto, se recomienda la vigilancia de la función renal durante el tratamiento con losartan.

De la misma manera, el losartan se debe administrar con precaución en los pacientes con hipovolemia debido a que la depleción del volumen intravascular aumenta el riesgo de hipotensión durante el tratamiento. En estos pacientes, se recomienda iniciar el tratamiento con dosis más bajas.

El losartan se clasifica dentro de la categoría D de riesgo en el embarazo y no se debe utilizar durante el segundo o tercer trimestre, a menos que los beneficios para la madre superen los posibles riesgos para el feto. Los fármacos que afectan el sistema renina-angiotensina están asociados a varios efectos fetales y neonatales. Entre estos, se incluyen hipertensión, hipoplasia neonatal del cráneo, anuria, fallo renal reversible o irreversible y muerte fetal. Estos efectos adversos no se producen durante el primer trimestre, por lo que durante este período el losartan entra dentro de la categoría C de riesgo. Una vez confirmado el embarazo, se procurará evitar este fármaco

No se recomienda la lactancia durante el tratamiento con losartan por los posibles efectos secundarios en el lactante. Se desconoce si el losartan o sus metabolitos se excretan en la leche materna, aunque si se detecta el fármaco en la leche de las ratas

#### **3.11. OLMESARTAN**

El olmesartan medoxomilo es un profármaco que se hidroliza rápida y completamente a olmesartan durante el proceso de absorción intestinal. Se utiliza para el tratamiento de la hipertensión en particular en los pacientes que no toleran los inhibidores de la enzima convertidora de la angiotensina (ECA).

#### **3.11.1. DOSIS DE OLMESARTAN**

Administración oral

- Adultos: Las dosis de olmesartan deben ser individualizadas. Se recomienda iniciar el tratamiento con una dosis de 20 mg una vez al día en monoterapia. Si al cabo de 2 semanas la presión arterial no estuviese controlada, la dosis se puede aumentar a 40 mg una vez al día. Las dosis superiores a los 40 mg/día no tienen una efectividad mayor ni tampoco se consigue ningún beneficio si se fracciona la dosis en dos de 20 mg. El fármaco puede ser administrado independientemente de las comidas.
- Niños: la seguridad y eficacia el olmesartan en esta población no han sido evaluadas

En los pacientes de edad o en los pacientes con insuficiencia renal moderada, no son incensarios reajuste de la dosis. En los sujetos con depleción de volumen (p. ej. sujetos bajo tratamiento con diuréticos) se iniciará el tratamiento bajo una estrecha vigilancia debido a que puede producirse una grave hipotensión

Si la presión arterial no es controlada con las dosis de 40 mg/día de Olmesartan puede añadirse un diurético u otro agente antihipertensivo

#### **3.11.2. CONTRAINDICACIONES DEL OLMESARTAN**

El olmesartan está contraindicado en pacientes alérgicos al olmesartan o a cualquiera de los componentes de su formulación.

En los pacientes tratados con altas dosis de diuréticos en los que se presente depleción de volumen o de sal puede producirse una hipotensión sintomática al iniciarse el tratamiento. En estos pacientes se recomienda iniciar el tratamiento con las dosis más bajas y bajo una estrecha supervisión médica. Una respuesta hipotensiva no es una contraindicación para mantener el tratamiento una vez restablecido el equilibrio electrolítico.

Aunque no hay experiencia clínica con el olmesartan durante el embarazo, dosis similares o menores a las recomendadas en los animales de laboratorio produjeron retraso de crecimiento, prematuridad y otros efectos adversos sobre los fetos

El olmesartan se clasifica dentro de la categoría C (durante el primer trimestre) y la categoría D (segundo y tercer trimestre) de riesgo en el embarazo.

El olmesartan se excreta en la leche materna (aunque en pequeñas cantidades) de los animales de laboratorio. No se recomienda la lactancia durante un tratamiento con este fármaco, a menos que los beneficios para la madre compensen los posibles riesgos para el lactante.

#### **4. MEDICACIÓN DE LA E.D.A.**

Remontándonos a la tabla antes mencionada podemos catalogar los siguientes métodos para la rehidratación:

**E**n diarrea aguda sin deshidratación aparente. Aportar mayor cantidad de líquido que lo perdido. En pacientes menores de 1 año de edad: 50 a 100 ml y en mayores de 1 año de edad: 100 a 200 ml después de cada evacuación líquida. A niños mayores o adultos se ofrece todo el volumen que deseen beber. Mantener alimentación adecuada para la edad, buena concentración calórica, higiénica, no concentrada, de buen sabor para el niño, barato y culturalmente aceptable: continuar con la lactancia materna o su dieta habitual para niños y adultos. Podemos también que optar por el suministrar (Trimetoprin – Sulfametozasol 10/40 mg cada 12 por 5 días), (Metrodinazol 30 a 50 mlg cada 8 horas por 10 días), (Zecnidasol 30 mg x kg 2 veces al día por 1 día) En diarreas con deshidratación grave o choque circulatorio y cuyo objetivo es tratar la deshidratación rápidamente. La rehidratación intravenosa está indicada ante el fracaso de la terapia de rehidratación oral (TRO) o a continuación de la reanimación, se ayuda con los siguientes medicamentos, (Siprofoxacino 500mg cada 12 horas de 3 a 5 días), (Trimetoprin – Sulfametozasol 160/800 mg cada 12 por 5 días), (Cloranfenicol de 2 a 3 g por día por 21 días),(Metrodinazol 500 mlg cada 12 horas por 20 días) [23].

#### **5. MEDICAMENTO PARA I.R.A.**

- Antibióticos: pacientes con rinofaringitis, faringitis congestiva, laringitis y bronquitis (no prescribir antibióticos ya que son de origen viral) [22].
- Pacientes con faringitis purulenta: administrar Penicilina benzatina combinada, para mayores de 30 kg administrar 1.200.000 UI, y en menores de 30 kg 600.000 UI I.M. en dosis única
- Otitis media aguda y sinusitis: administrar trimetoprim con sulfametoxasol 8/40 mg/kg/día V.O. en 2 dosis (cada doce horas por siete días o amoxicilina 40 mg/kg/día V.O. en 3 dosis (cada 8 horas) por 10 a 14 días
- Revalorar en 24 h, o antes si se agrava.

#### **5.1. TRATAMIENTO DE NEUMONÍA LEVE, SIN FACTORES DE MAL PRONÓSTICO**

- Tratamiento ambulatorio (no hospitalizar)
- Antibiótico: trimetoprim con sulfametoxasol 8/40 mg/kg/día, dividido en 2 tomas, cada 12 h, 7 días V.O. o bencil penicilina procainíca 400 000 UI, cada 24 h, por 7 días. I.M

# **6. MEDICACIÓN PARA LA HEPATITIS VÍRICA**

En la Hepatitis A no suele ser precisa.

El tratamiento de las Hepatitis B y C se realiza mediante la administración en el hospital de Interferón y otros medicamentos por vía parenteral (en suero).

Las complicaciones se tratarán de entrada en el hospital.

# **ANEXO V. ENCUESTA DE VALIDACIÓN**

#### **UNIVERSIDAD NACIONAL DE LOJA.**

# **ÁREA DE ENERGÍA, LAS INDUSTRIAS Y LOS RECURSOS NATURALES NO RENOVABLES.**

#### **CARRERA DE INGENIERÍA EN SISTEMAS.**

Estimado Dr. Ef. o Encargado, le solicitamos muy comedidamente se digne evaluar la Aplicación de Software denominado Sysmedical, el cual tiene como objetivo verificar el correcto funcionamiento.

#### **ACCESABILIDAD.**

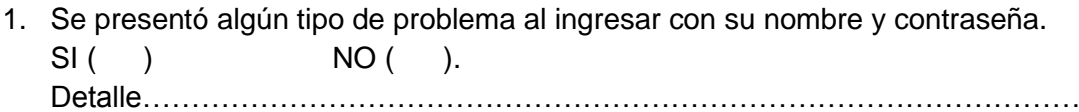

………………………………………………………………………………..

#### **2. FUNCIONALIDAD.**

- a. Tuvo algún problema al realizar alguna de las siguientes actividades? Ingreso al Sistema SI ( ) NO ( ). Crear Paciente. SI ( ) NO ( ). Modificar Paciente. SI ( ) NO ( ). Eliminar Paciente. SI ( ) NO ( ). Buscar Paciente. SI ( ) NO ( ). Ingresar Medicamentos. SI ( ) NO ( ). Modificar Medicamentos. SI ( ) NO ( ). Eliminar medicamentos. SI () NO (). Agregar Síntoma. SI ( ) NO ( ). Creación de Usuarios. SI ( ) NO ( ). Modificación de Usuario. SI () NO (). Eliminación de Usuario. SI () NO ().
- b. Tuvo algún problema al realizar estas actividades? Visualizar Pacientes. SI () NO (). Visualizar Medicamentos. SI () NO (). Visualizar horarios de atención. SI () NO (). Visualización formularios de registro. SI() NO().
- c. Considera que la aplicación le permite realizar sus actividades de manera más rápida, eficiente y confiable?

 $SI( )$  NO ().

#### **3. DISEÑO Y PRESENTACIÓN.**

a. Considera que la interfaz de la aplicación es intuitiva (fácil de utilizar)?  $SI( )$  NO ().

# **ANEXO VI. ANTEPROYECTO**